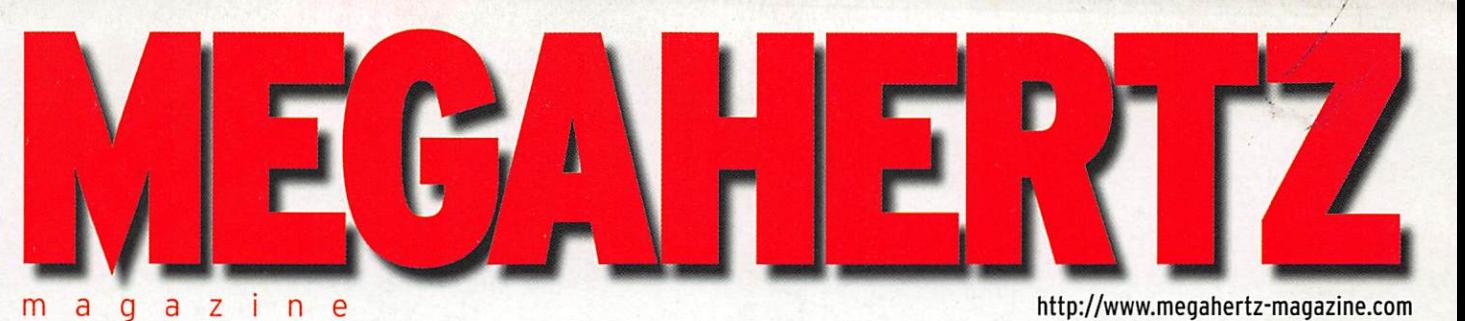

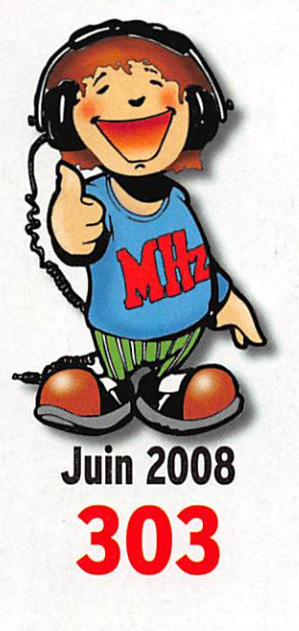

#### **Essai**

Antenne Comet VA-250

**Précurseurs** Guglielmo Marconi (1)

## Reportages

Réseau d'urgence international Week-end lorrain pour I'UFT Les sorties SOTA de F4EMK

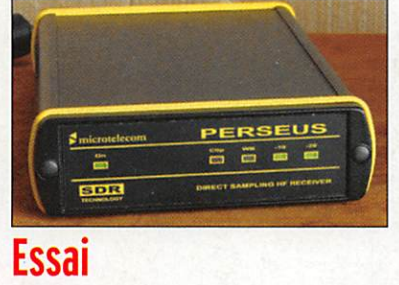

#### Perseus : le SDR à maturité

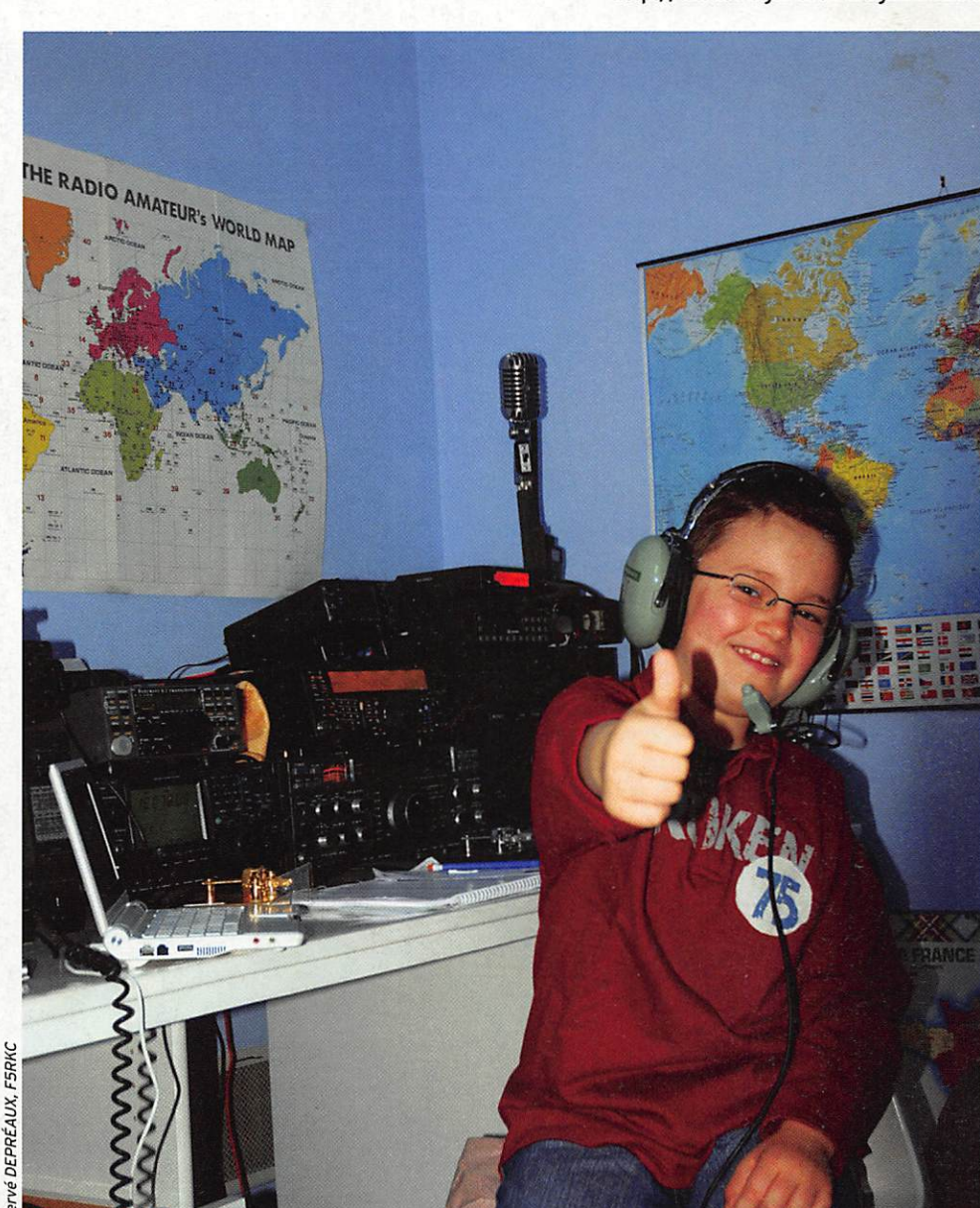

## Réalisez un émetteur simple à deux lampes I

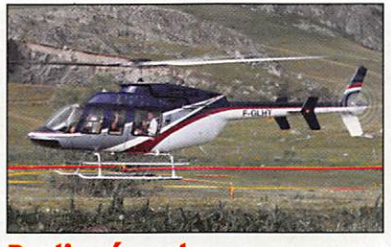

Radio-écouteurs L'écoute des bandes aviation (2/2)

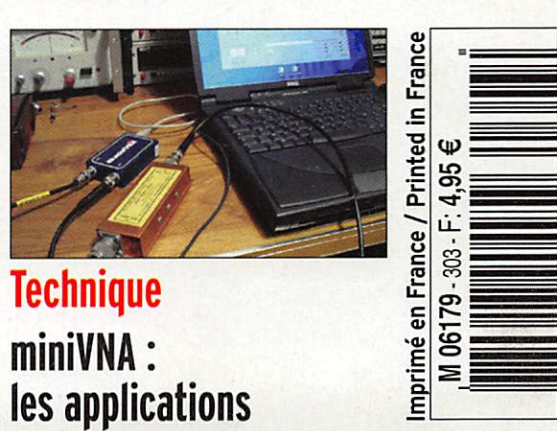

 $\mathsf{FRANCE}\colon 4.95\mathop{\mathrm{\in}}\mathrel{\mathrel{\mathsf{e}}}\mathrel{\mathrel{\mathsf{c}}\mathrel{\mathsf{c}}}\mathrel{\mathrel{\mathsf{c}}\mathrel{\mathsf{c}}\mathrel{\mathsf{c}}}\mathrel{\mathrel{\mathsf{c}}\mathrel{\mathsf{c}}\mathrel{\mathsf{c}}}\mathrel{\mathrel{\mathsf{c}}\mathrel{\mathsf{c}}\mathrel{\mathsf{c}}}\mathrel{\mathrel{\mathsf{c}}\mathrel{\mathsf{c}}\mathrel{\mathsf{c}}}\mathrel{\mathrel{\mathsf{c}}\mathrel{\mathsf{c}}\mathrel{\mathsf{c}}}\mathrel{\mathrel{\mathsf{c}}\mathrel{\$ 

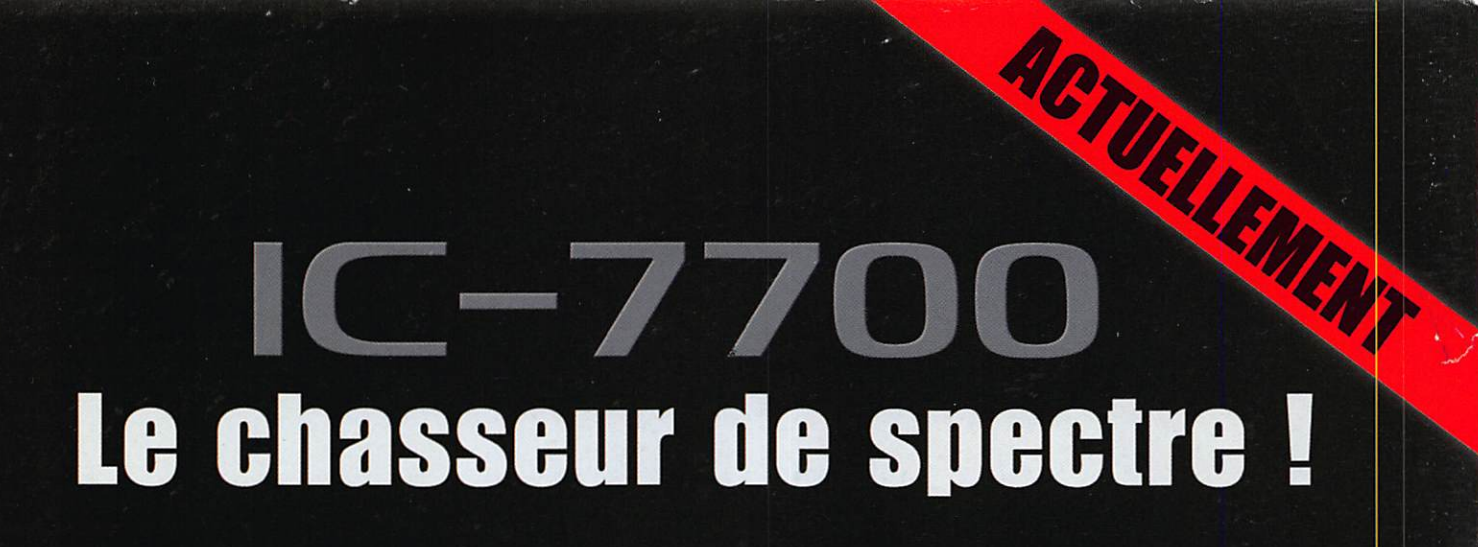

# **COM**

Mourcem

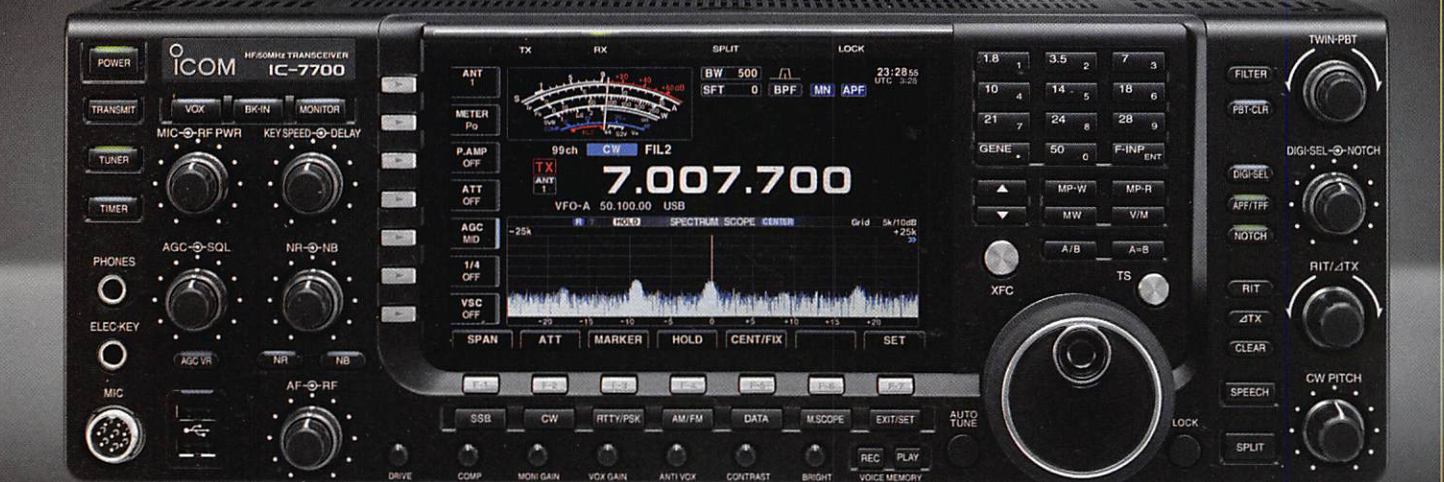

#### Transceiver radioamateur HF/50MHz 1,8-30/50-52MHz 200W 101 canaux tous mode:

#### Caractéristiques générales

- $\Rightarrow$  Fréquence de couverture : 1,8-30MHz et 50-52MHz
- $\Rightarrow$  Tous modes : AM, FM, WFM, LSB, CW, RTTY, USB
- $\Rightarrow$  Plus de 100 canaux mémoires
- Ecran LCD couleur de 7 pouces
- =5» Alimentation intégrée silencieuse
- Stabilité en fréquence de ±0.05ppm
- =^>Préampli et mixeur 6m séparé de celui de la HF
- $\Rightarrow$  Analyseur de spectre multifonctions avec réglage des bandes passantes de visualisation
- $\Rightarrow$  **Gamme dynamique située à 110dB et l'IP3 à + 40dBm**

#### Points forts

- $\Rightarrow$  4 prises antenne
- $\Rightarrow$  Puissance d'émission maxi 200W
- =» 2 cartes DSP indépendantes pour des performances d'émis sion et de réception exceptionnelles

PRODUCTION ICOM

7700

**SCENE** 

<u>ISPONIBLE</u>

**DIRECTOR** 

**DATE** 

- 2 ports USB : un pour carte mémoire et un pour clavier
- =s> Codeur/décodeur RTTY et PSK31 intégré nécessitant simple ment un davier USB (pas de PC requis)
- $\Rightarrow$  Enregistreur vocal numérique
- =» 3 filtres de tête HF (roofing filters) : 3kHz, 6kHz et 15kHz  $\Rightarrow$  Etc.

Document non contractuel

#### **ICOM FRANCE**

Zac de la Plaine -1, Rue Brindejonc des Moulinais - BP 45804 - 31505 TOULOUSE CEDEX 5 Tél ; +33 (0)5 61 36 03 03 - Fax : +33 (0)5 61 36 03 00

E-Mail : IC-7700@icom-france.com Site internet : www.icom-france.com

# OMMAIRE 303

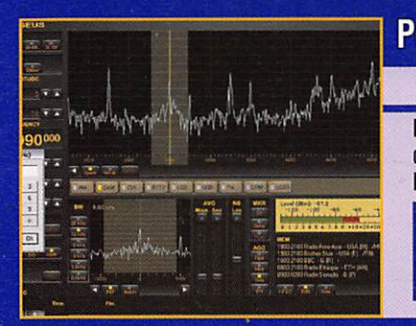

#### Perseus : la radio logicielle à maturité Denis BONOMO, F6GKQ

Perseus de Microtelecom est un récepteur SDR qui démontre que la radio logicielle, appliquée à la HP, atteint sa maturité. De la prise antenne à la carte son du PC, il n'y a qu'un pas pendant lequel le signal est entièrement traité de taçon numérique. Filtrage, démodulation, traite ments divers sont confiés à des bouts de logiciels qui s'acquittent parfaitement de la tâche.

#### Un émetteur à deux lampes

#### J.BLINEAU, F6HCC

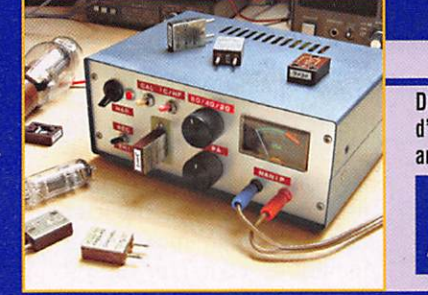

De nos jours, l'idée de construire un émetteur décourage plus d'un OM. L'affichage numérique, le synthétiseur, les différents artifices présents sur nos transceivers modernes nous auraientils fait oublier qu'au début du siècle dernier les émetteurs ne comprenaient qu'une vingtaine de composants ! Alors, pourquoi ne pas tenter de revivre l'expérience ?

#### L'écoute des bandes aviation (2)

#### Roland WERLÉ. F1GIL

L'aéronautique est grande consommatrice d'ondes et de fréquen ces : communiquer à de plus grandes distances qu'en VHF-UHF se repérer dans l'espace à l'aide des balises LF ou VHP, atterrir,

se font grâce aux ondes radio. La seconde partie de cet article évoque l'écoute des balises et des moyens HP. Après sa lecture, vous saurez "tout ou presque" sur l'écoute des bandes aviation ! 42

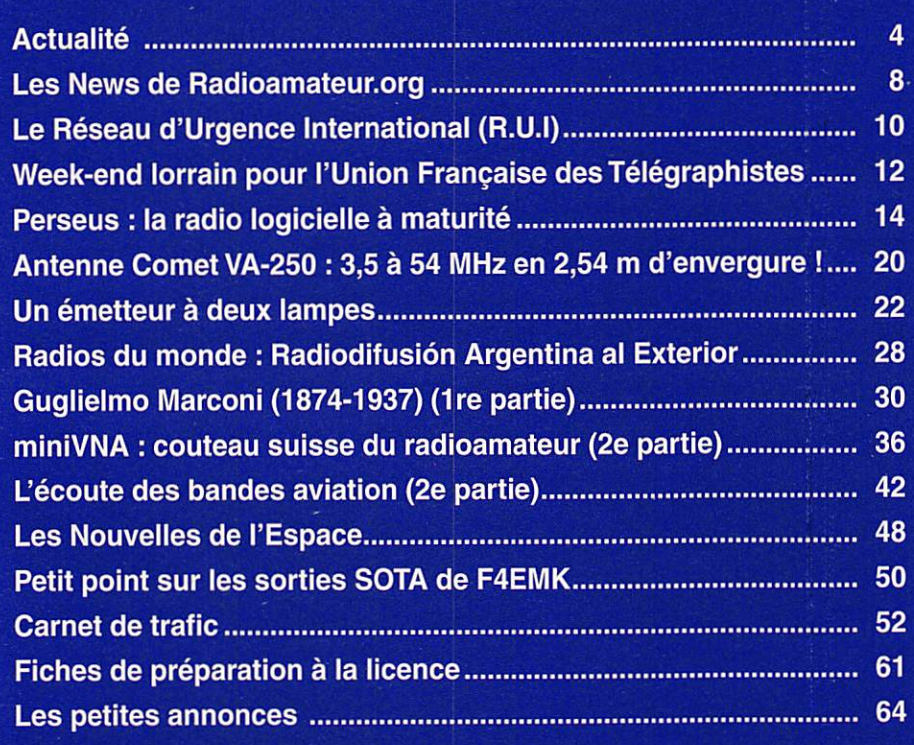

En couverture : Victor, FØFTN, le plus jeune radioamateur de France (8 ans et 11 mois) au jour de son examen. Il a obtenu avec brio son certificat d'opérateur pour une licence de Classe 3 (photo Hervé DEPRÉAUX, F5RKC).

#### Ce numéro a été routé à nos abonnés le jeudi 22 mai 2008.

Nous attirons l'attention de nos lecteurs sur le fait que certains matériels présentés dans nos publicités sont à usage exclusivement réservé aux utilisateurs autori<br>sés dans la gamme de fréquences qui leur est attribuée.

# EDITORIAL

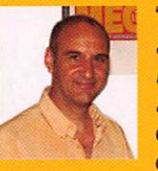

^(î "Je suis jeune il est vrai, mais aux âmes bien nées, la valeur n'attend pas le nombre des années". Si pour vous, Corneille est seulement un chanteur contemporain, probablement

talentueux aux yeux de nombreux amateurs du genre, cette citation ne vous rappellera certainement pas une de ses chansons ! Et pour cause, on la doit à un autre Corneille, Pierre de son prénom, qui a écrit ces alexan drins dans "Le Cid". Ces vers, empruntés à notre littérature classique, illustrent à merveille le cas de Victor, 8 ans et 11 mois, qui vient d'obtenir sa licence de Classe 3 avec un ho norable 13/20 à l'examen, il est vrai que son papa, Hervé F5RKC, avait bien coaché le p'tit bonhomme pour qu'il soit fin prêt à réussir le jour venu. Nous souhaitons, évidemment, un bon trafic et de nombreux QSO au plus jeune radioamateurde France du moment. Avec son tout nouvel indicatif, FØFTN, Victor trafiquera en VHF pendant que son papa s'adonnera à son plaisir favori : la chasse au DX HF en télégraphie. À moins qu'un jour, Victor ne vienne également lui disputer le manip ; on le sait déjà très intéressé par la CW ! Et peut-être que, dans quelques mois ou années, il s'intéressera également au fer à souder... On commence par un premier récepteur avec une simple diode et on termine par un transceiver BLU ! Quel enseignement tirer de cela ? Il faut tout simplement comprendre qu'au lieu de geindre et de demander sans cesse l'abaissement du niveau des connaissances requises pour passer l'examen, il vaut mieux entreprendre et travailler un peu ! La licence radioamateur, au moins celle de Classe 3, est à la portée de tous, que l'on ait 7 ou 77 ans. La clé de la réussite s'appelle la motivation, n'est-ce pas la même pour de nombreuses épreuves de la vie ? D'ailleurs, dans le français utilisé par nos écrivains et poètes classiques, le mot "valeur" ne signifie-t-il pas "courage" ? Bravo Victor, tu mérites bien ton prénom qui puise son étymologie latine dans le mot "vainqueur" !

#### Denis BONOMO, F6GKQ

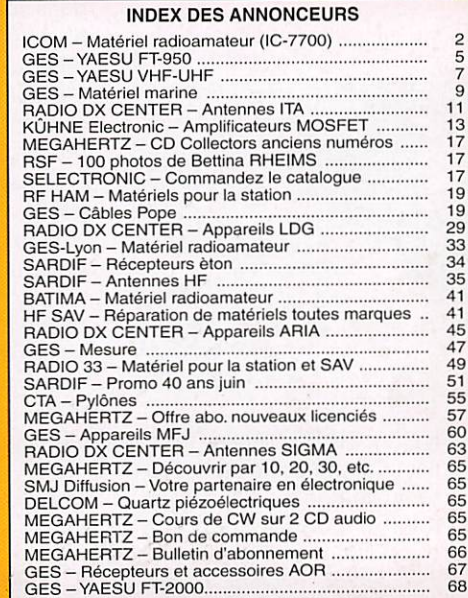

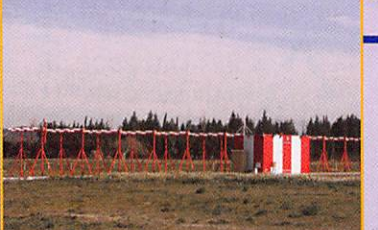

information

# L'actualité

#### HOT LINE "MEGA":

La Rédaction peut vous répondre le matin entre 9 h et 12 h du lundi au vendredi au : 02 99 42 52 62.

Nous ne prendrons pas d'appel en dehors de ces créneaux horaires mais vous pouvez communiquer avec nous par fax : 02 99 42 52 62 ou par e-mail : redaction@megahert2 magazine.com. Merci pour votre compréhension.

## **Radioamateurs**

LE PLUS JEUNE DE FRANCE?

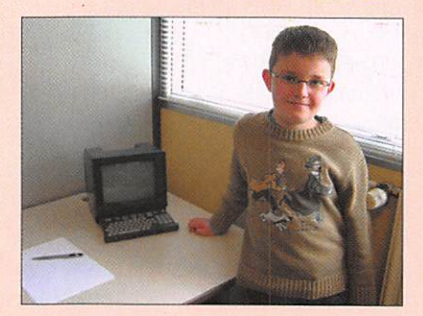

Victor est-il le plus jeune ra dioamateur de France ? Si vous pensez que non. merci de nous contacter avec l'âge exact, le nom et l'indicatif du radioamateur que vous connaissez...

Victor a réussi son examen de classe 3, passé le 22 avril 2008 à Donges (44) à 10h15. Il a obtenu la note de 39/60 soit 13/20. Photographié près du Minitel après l'examen, pour immortaliser cet instant, le nouvel opérateur avait alors tout juste 8 ans et 11 mois... Dès qu'il aura reçu son indicatif, Victor vous contactera depuis Le Rheu (35) en IN98cc.

#### UN SCRIPT POUR ÛRA LOCATOR

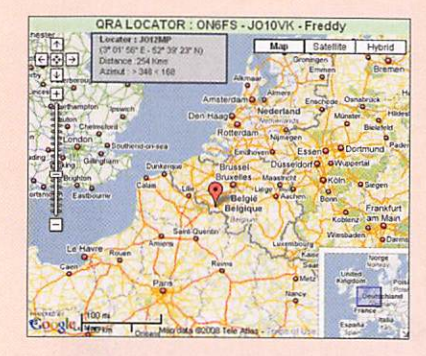

Freddy, 0N6FS, vient de termi ner un nouveau site destiné aux radioamateurs : http://www. locator-google-maps.com

#### MISE AU POINT...

Nous recevons encore trop fréquemment des comptes rendus d'ex position, de manifestation, d'expédition, etc., qui ont été adressés, à l'identique (textes et illustrations), à plusieurs magazines.

Nous vous rappelons que, pour le respect de nos lecteurs (qui peuvent avoir choisi de lire des magazines différents), nous ne publions, dans MEGAHERTZ magazine, que des articles ayant été écrits spécifiquement pour la revue et dont les illustrations ne seront publiées dans aucune autre revue (exception faite pour les illustrations intemporelles comme les OSL, les cartes, les plans, etc.). Nous avions déjà expliqué notre position dans l'éditorial de mai 2005 (MHZ N° 266) que nous vous invitons à relire.

Si vous souhaitez faire paraître un article dans plusieurs magazines, suite à une exposition, un manifestation, une expédition, etc., merci de bien vouloir nous envoyer des textes et des photos différents de ce que vous envoyez aux autres médias.

Bien entendu, cette recommandation ne vaut que pour les arti cles. pas pour les courtes informations publiées dans la rubrique "Actualité".

Il s'agit d'une application Goo gle Maps, orientée ORA Loca tor, que vous pourrez insérer dans votre site.

Après avoir rempii le formulai re, afin de personnaliser l'ap plication ORA Locator, vous recevrez un email contenant votre script. Pour l'insérer dans votre site, il vous suffira d'un copier/coller à l'endroit où vous souhaitez le placer. Locator-Google-Maps permet de déterminer le Locator d'un point survolé par le curseur de la souris. Les visiteurs pourront également éva luer la distance et l'azimut entre le curseur de la souris et votre station. Lors d'un contest, vous pourrez aussi envoyez votre lien à des cor respondants afin qu'ils vous localisent. À consommer sans modération !

Info : Freddy, 0N6FS freddy.stievenart@skynet.be ou on6fs@skynet.be

#### 7 MHZ, LES ITALIENS AUSSI!

Depuis le 13 mai, les radioama teurs italiens sont autorisés à utiliser le segment 7 100 - 7 200 kHz (pour le moment, sur une base "secondaire") avec une puissance rayonnée ne devant pas dépasser 24dBW. Allez, encore quel ques mois à tenir et ce sera notre tour, la France bon der nier comme souvent !

#### RÉFÉRENCES "TÉLÉGRAPHIE"

La deuxième version, arrêtée au 8 mai 2008 (BIBLIOGRA PHIE 2), de la liste liée au monde de la Télégraphie (aé rienne, optique, acoustique, électrique), TSF, Radio, conte nant quelque 1 300 noms ou références jusqu'en 1960, est disponible sur le site www.uft. net (rubrique Téléchargement - Bibliophilie - Ouvrages et do cuments CW).

Elle peut être un point de départ ou une source de renseignements pour ceux qui s'intéressent à l'un des sujets concernés. Si certains possèdent des ouvrages, do cuments ne figurant pas sur la liste, ou souhaitent apporter des renseignements supplé mentaires, contacter f8ldx@ aol.com

Info : Jean-Yves, F8LDX

#### NOUVEAU BE DUREF-UNION

**REF** Après l'AG 2008, le<br>nouveau CA s'est réuni au siège du REF et a procédé à l'élection du nou veau BE que voici : Présidente : F6I0C, Elisabeth MAGNIN

Vice-président : F1DUE. Joël BELLENEV Secrétaire : F5URS, Jacques HERPIN Trésorier : F6FW0, Gérard CULLIEREZ Secrétaire adjoint : F1PSH, Sylvie DELASSUS Trésorier adjoint : F8DYD. Patrick DUCLOY Nous leur souhaitons à toutes et à tous de faire du bon travail !

#### RONALD A. PARISE, WA4SiR, SK

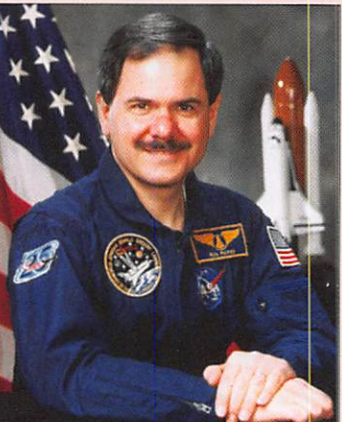

# Emetteur-Récepteur FT-950

## pour le DX exigeant HF/50 MHz 100 W

# À l'essai dans MHZ n° 302, pages 20 à 23

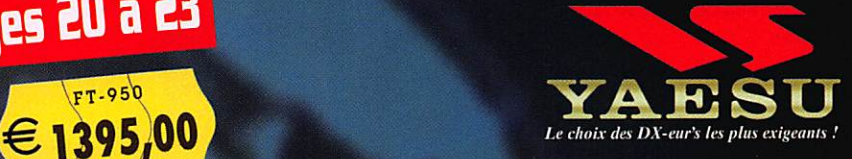

- $\blacksquare$  Récepteur à triple conversion super-heterodyne, 1<sup>ère</sup> fréquence intermédiaire à 69.450 MHz.
- Roofing filter de 3 kHz sur la 1<sup>ère</sup> fréquence intermédiaire.

valables

.0508.

- $\blacksquare$  Un synthétiseur digital direct (DDS) ultrarapide et un PLL diqital permettent un oscillateur local aux performances exceptionnelles.
- I Cinq mémoires de message vocaux avec le DV5-6 optionnel.
- $\blacksquare$  Grand affichage multicolore lumineux et parfaitement contrasté.
- Le DSP Yaesu est sur une fréquence intermédiaire. Il permet une réception confortable et efficace.
- **Le DSP** agit en émission et améliore la qualité des modulations BLU et AM. Le FT-950 dispose d'un égaliseur paramétrique sur le microphone et un processeur de parole.
- Le FT-950 intègre d'origine un oscillateur haute stabilité (TCXO) ±D.5 PPM après 1 minute à 25 °C.
- Boite d'accord automatique intégrée d'origine avec IDD mémoires.

S'alimente en 13,8 VDC - 22 A

205, rue de l'Industrie - Zone Industrielle - B.P. 46 - 77542 SAVIGNY-LE-TEMPLE Cedex<br>Tél. : 01.64.41.78.88 - Ligne directe Commercial OM : 01.64.10.73.88 - Fax : 01.60.63.24.85 VoiP-H.323 : 80.13.8.11 — http;//www.ges.fr — e-mail : info@ges.fr

G.E.S. OUEST: 31 avenue Mocrat - Centre commercial Mocrat, tel.: 02.41./5.91.37 G.E.S. LYON: 22 rue Tronchet, 62606 Lyon, tél.: 04.78.93.99.55 G.E.S. NORD: 9 rue de l'Alouette, 62690 Estrée-Cauchy, tél.: 03.21.48.09.30<br>690

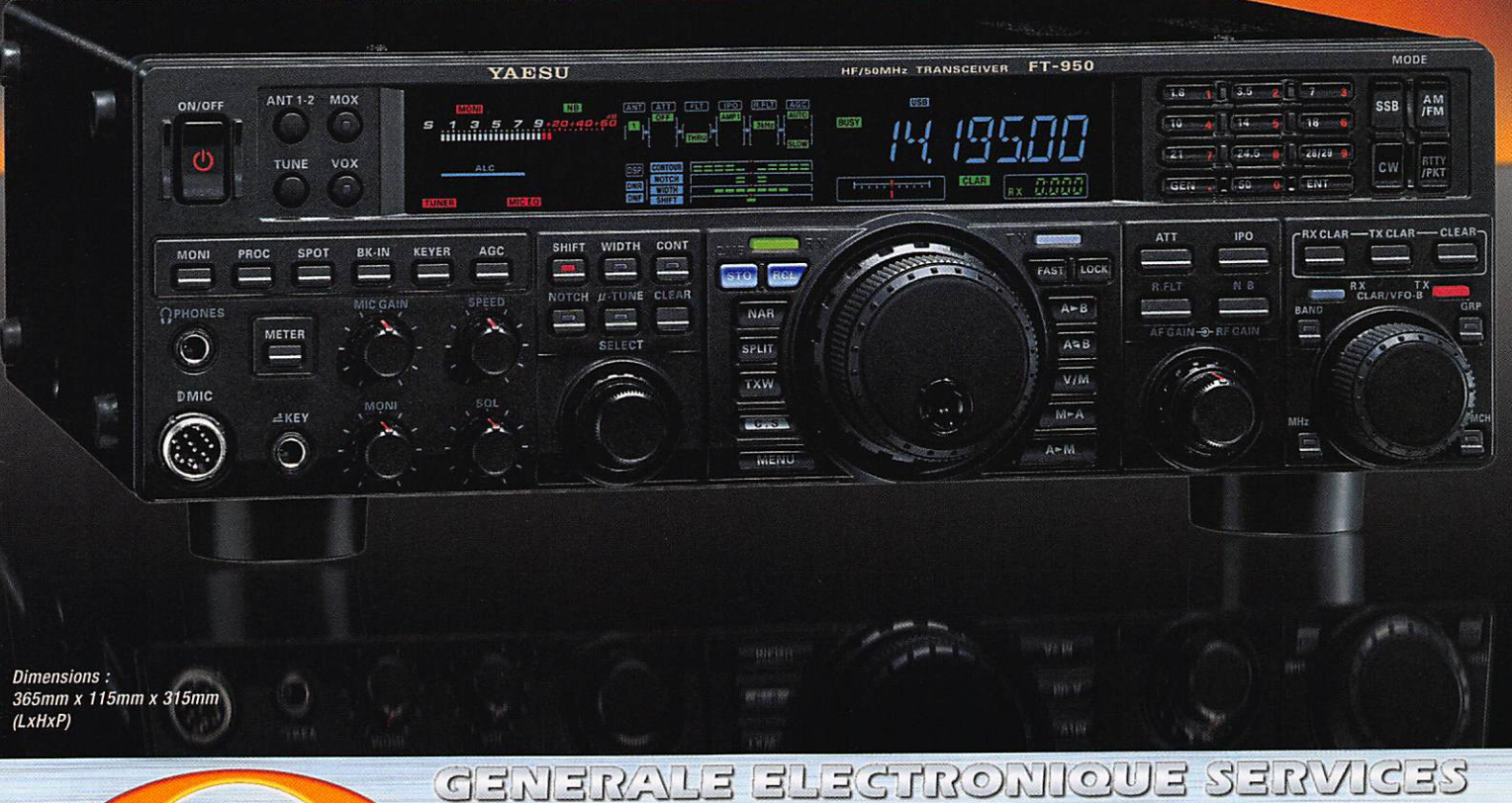

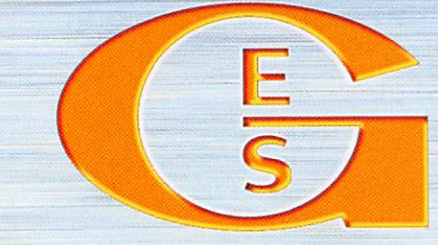

#### information

Dr Ronald A. Parise, WA-4 SIR, radioamateur célèbre aux Etats-Unis, est décédé le 9 mai dernier des suites d'un cancer. Il avait 57 ans. Il avait volé à bord de la navette pour deux missions spatiales : sur Columbia pour STS-35 et sur Endeavour pour STS-67. Il avait obtenu sa licence à l'âge de 11 ans. Il a été le premier ra dioamateur à pratiquer le pac ket radio depuis l'Espace.

#### L. B. CEBIK, W4RNL, SK

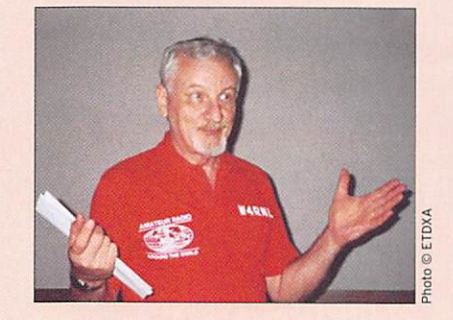

Autre Américain célèbre, L. B. Ceblk, W4RNL, connu pour ses nombreux articles et ouvrages sur les antennes (il a publié dans QST, OEX, NCJ, CO, Com munications Quarterly, Ham Radio, 73, pour ne citer que ceux-là). Il est décédé à l'âge de 68 ans.

## **Manifestations**

#### **TMØGP À MAGNY-COURS**

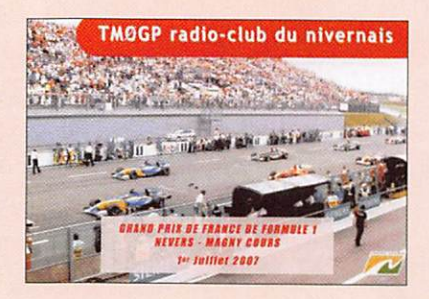

Comme chaque année, à l'oc casion du Grand Prix de France de Formule 1, qui se déroulera le 22 juin sur le Circuit de Nevers Magny-Cours. les DM du radio-club F5KCH utiliseront l'indicatif spécial TM0GP du 7 Juin au 20 Juin. TMØGP participera à la coupe du REF partie THF. Toutes les stations dans le log recevront par le bureau la OSL GPF12008 édi tée par le Conseil Général de la Nièvre.

Le OSL manager pour cette activité est Cathy F1HWL Info : Yves, FIBRV

#### COMMEMORATION GALLETTI

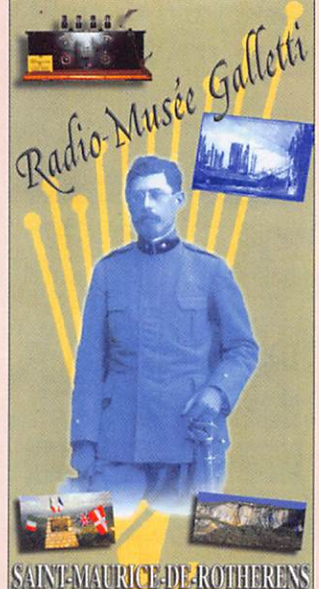

Tous les deux ans (les années paires), début juin, le radiomusée Galletti, en Savoie, organise une manifestation rassemblant tous les passion nés de radio de la région. Ce sera cette année le dimanche 8 juin de 9h à 18h.

Outre le musée avec ses postes et des documents re traçant l'histoire de l'Italien Galletti, qui construisit en 1912 une puissante station qui se fit entendre en Amérique, vous pourrez admirer des restau rations de collectionneurs, participer à des expériences d'électricité statique, poser des questions aux radioama teurs du REF73 qui effectue ront des démonstrations de liaisons ondes courtes.

Une brocante vous permet tra de trouver la pièce rare, emplacements gratuits, mais apportez votre table si vous avez beaucoup de choses à proposer.

Entrée libre pour toutes les activités. Repas tirés des sacs pour un grand pique-nique à l'extérieur, car le beau temps est réservé, mais si erreur de météo. Il y aura de la place à l'intérieur. Cadre champêtre, propice à des balades en famille.

Cette année le REF73 activera un indicatif spécial TM6GAL du 2 au 15 juin. OSL via F6K0V par le bureau.

Le musée se trouve dans le village de SAINT MAURICE DE ROTHERENS 73240, dans l'avant-pays savoyard, entre SAINT GENIX SUR GUIERS et NOVALAISE. Accès commode par l'autoroute A43 qui relie LYON à CHAMBERY. Infos sur le site du REF73 : http://ed73.ref-union.org Info: F6HQP, REF73

#### RADIO ET FÊTES MARITIMES BREST DOUARNENEZ 2008

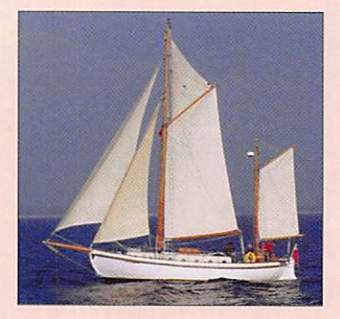

L'AAR 29, Association des Amis de la Radio du Finistère a l'intention d'accompagner sur l'air tous les grands voi liers et les vieux gréements de toutes tailles qui participeront aux fêtes maritimes de Brest 2008 (11 au 17 juillet) et de Douarnenez 2008 (17 au 20 juillet).

Durant cette période, des stations trafiqueront, toutes bandes, depuis ces deux vil les étapes de la fête et sur le trajet terrestre de la grande parade côtière des bateaux entre Brest et Douarnenez. Une station HF en ORP/MM sera active durant toutes les festivités sur l'un des voiliers participants (voir photo). Un indicatif spécial sera utilisé (la demande en cours) et une OSL spéciale envoyée à toutes les stations contactées.

Pour tous les OM en vacances dans la région, comme pour toutes les stations plus loin taines. ce sera l'occasion de contacter ou de rencontrer les radioamateurs de la pointe de Bretagne. Notez bien ces dates et à bientôt pour nous rejoindre sur l'air !

#### BOURSE D'ÉCHANGE À LA BOUILLADISSE (13)

Le CHCR Sud organise sa 23e Bourse d'Echanges (concernant la TSF, les té légraphes, téléphones, matériels radioamateurs) le 6 juillet au Centre Culturel Communal à La Bouilladisse (13). L'ouverture au public se fera à 9h, l'entrée est gra tuite. Pour toute information

complémentaire, contacter B. Biglione 04 42 70 37 76 ou J-M. Mathieu 04 91 68 52 53 ou encore salivinigeorges® wanadoo.fr.

#### RASSEMBLEMENT DE MARENNES (17)

Le rassemblement de Marennes aura lieu le samedi 2 août 2008 de 8h à 18h en la salle polyvalente de Marennes (à côté d'Intermarché). Comme l'année dernière, il s'effectuera sur une seule journée.

L'accueil des exposants pro fessionnels pour les brocantes et associations sera accessible dès le vendredi 1er août à partir de 16h. Possibilité de stationnement pour les cara vanes et camping-cars.

Sur place, buvette et restauration le midi (attention, cette année plateaux-repas limités).

L'indicatif TM0MN sera une nouvelle fois sur l'air.

Vous pouvez déjà doréna vant demander toutes les informations concernant cette journée. Nous vous attendons nombreux.

Info: FØEAR

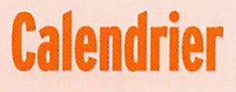

#### B0UR0GNE(90)

Carrefour de l'Espace et de la Communication les 21 et 22 Juin à Bourogne (90). Information détaillée dans MHz N° 302.

#### FRIEDRICHSHAFEN (DL)

Du 27 au 29 juin, se tien dra l'édition 2008 du salon Hamradio, à Friedrichshafen (DL). Information détaillée dans MHz Nº 301.

#### LA BOUILLADISSE (13)

Bourse d'échange de maté riels le 6 juillet à La Bouilla disse. Information détaillée dans cette rubrique.

#### MARENNES (17)

Rassemblement de Marennes le 2 août. Information détaillée dans cette rubrique.

#### MILLAU (12)

Le SAMIRAD se tiendra le 4 octobre à Millau (12). Info dé taillée dans MHz N° 302. ♦

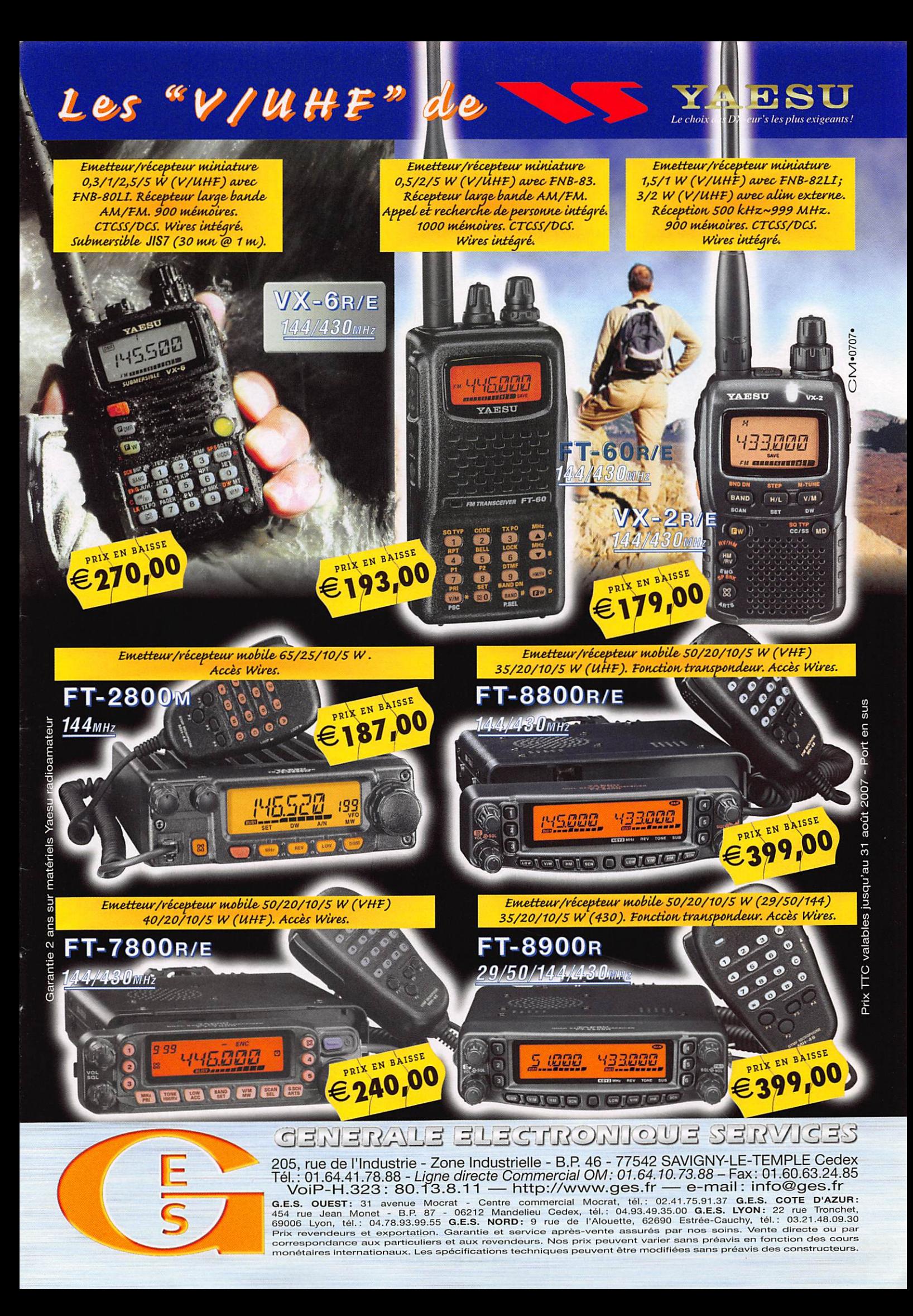

information

# Les News de <sub>RADIOA</sub>

#### LIVRE: "LA BATAILLE DES RADIOS LIBRES"

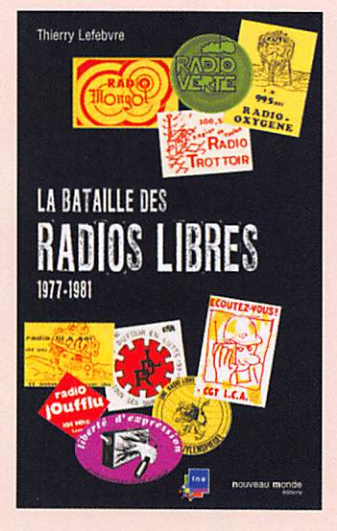

M. Thierry Lefebvre informe les amateurs de la sortie en date du 2 mai 2008 de l'ouvrage "La Bataille des radios libres (1977- 1981)". Il s'agit d'une coédition Nouveau Monde/INA avec au total 421 pages ainsi qu'un cahier photo au prix de 26 euros.

Source: Thierry Lefebvre

#### LITTORAL AM ÉDITE UNE CARTE OSL POUR LES SWL

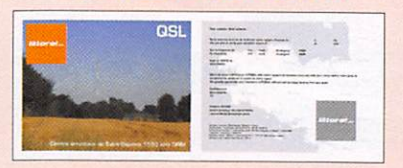

Littoral AM, vient donc, en marge des essais de diffusion en DRM conduits depuis plusieurs se maines par l'émetteur de Saint-Gouéno, d'éditer sa propre OSL. En effet, depuis le démarrage de l'expérimentation de radio numé rique AM, le service technique de Littoral Média reçoit chaque se maine plusieurs rapports d'écou te en provenance non seulement de Bretagne ou de France, mais également de plusieurs régions d'Europe.

Ainsi, des auditeurs de Grande-Bretagne, d'Irlande, d'Allemagne, du Danemark, de Belgique, d'Espa gne ou encore du Maroc nous ont fait parvenir des rapports d'écou te : ils recevront prochainement une OSL de la radio. Même si ces pays ne font pas partie de la zone de couverture de Littoral AM, les indications fournies par ces audi teurs du bout des ondes nous sont très précieuses d'un point de vue technique pour l'exploitation future de l'émetteur de Saint-Gouéno. Nous vous rappelons que vous pouvez laisser vos rapports d'écoute en ligne en remplissant le formulaire disponible sur le site consacré aux essais de diffusion en DRM à cette adresse http:// www.radionumerique-bretagne. com/indexform.php

> Source : Littoral AM (via passion-radio.org)

#### ACHATS DE FOURNITURES CHEZ RADIOFIL

Il est rappelé aux adhérents du REF-Union qu'ils peuvent acquérir les fournitures vendues par l'as sociation "Radiofil" sous réserve de signaler leur appartenance au REF-Union et en indiquant leur numéro d'adhérent.

Source : Bui. F8REF (F5URS)

#### UN SUCCÈS POUR LE RADIOMARITIME DAY 2008

Le Radiomaritime Day 2008 est cette année encore un très grand succès. Vous avez été très nombreux sur les ondes HF du RMD08 mais aussi à venir rendre une petite visite aux deux centres radiomaritimes actifs en France, à savoir celui de St Lys Radio et celui du Portel/Boulogne et nous vous en remercions. Rendez-vous pour le Radiomaritime Day 2009 qui se déroulera les 11 et 12 avril 2009 avec encore de nouvelles activations et activités. À l'an née prochaine et n'hésitez pas à consulter tout au long de l'année le site internet dédié à l'adresse http://www.radiomaritimeday.org Source: F6DGU

#### F9TM: L' INDICATIF A ÉTÉ SAUVÉ !

Un problème administratif ris quait de faire disparaître à jamais l'indicatif F9TM pour le remplacer

par un indicatif de radio-club. At tribué officiellement le 28 janvier 1948, il était utilisé sans cesse depuis cette date. Grâce aux nombreuses démarches auprès de l'administration du Président du REF-Union, M. Jean Dumur, de M. Christian Chaudron F5LGF, DR de liaison et de M. Philippe Merlet chef du CCF, l'indicatif F9TM est maintenu.

Source : Bul. F8REF

#### RESTAURATION DES POSTES TSF À LAMPES

Membre d'une association des passionnés de radios anciennes "Radiofil", M. Michel MARTIN pro pose à titre bénévole ses services pour dépanner et restaurer les vieux postes radio à lampes des OM. Seul le prix des composants sera à leur charge, ceci dans le but de partager notre passion. Des lampes et des postes peuvent également vous être rétrocédés si certains OM sont intéressés. Vous pouvez découvrir le site du club sur http;//www.radiofil.com et vous y trouverez également les liens pour d'autres sites et toutes informations utiles.

> Source : Electroactu.info (via M. Michel Martin)

#### LA RADIO NUMÉRIQUE SUR LES RAILS

La radio, c'est votre média. Un média écouté par 83 % des Fran çais. Mais le dernier média à ne pas avoir encore fait sa transfor mation numérique. Pourtant, le dossier est ancien mais la norme technique vient seulement d'être fixée au niveau européen. Il s'agira du T-DMB.

Pour l'auditeur, radio numérique sera en principe synonyme de qualité sonore accrue et surtout d'informations supplémentaires visuelles diffusées sur un petit écran intégré au poste de radio. Par exemple, vous pourrez voir en direct le nom de l'animateur ou le titre de la chanson que vous écoutez ou encore la carte météo... Il y aura aussi des systè mes de mémoire permettant de

réécouter ce qui vient de passer à la radio que l'on a raté.

Cependant, la mauvaise nouvel le, c'est qu'il va falloir changer de poste pour profiter de ces innovations. Simples transis tors, chaînes HI-FI, radioréveils, autoradios... Les appareils actuels ne permettent pas de capter la radio numérique. Certes, contrai rement à la télé analogique qui s'arrêtera définitivement en 2012, la mort de la radio FM tra ditionnelle, elle, n'est pas encore programmée et on peut parier que les deux systèmes, analo gique et numérique, cohabite ront pendant plusieurs années. Il faudra du temps pour que la radio numérique puisse être cap tée dans toute la France. L'appel à candidatures récemment lancé par le CSA vise à couvrir 19 grandes agglomérations soit environ 30 % de la population. D'autres appels à candidatures auront lieu plus tard.

Le calendrier est donc le suivant : les candidats, c'est-à-dire les chaînes de radio, ont jusqu'en juin pour déposer leurs dossiers. Début des émissions : en 2009. Et mise en vente des premières radios numériques dans les ma gasins ? Et bien, dès maintenant ! On peut acheter des radios numé riques portables sur Internet. Si cela vous tente pour écouter les premiers tests d'émissions, véri fiez qu'il s'agit bien d'un appareil T-DMB, la norme officielle de la radio numérique.

Source : informatiquepourtous.com

#### RADIOAMATEURS ET EURO 2008

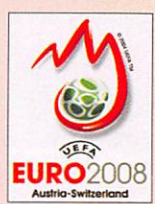

L'UEFA va uti liser, lors des matchs de l'Euro 2008, des émetteurs faible puissan ce dans ses

stades pour aider les personnes malvoyantes à mieux suivre les jeux. L'UEFA a demandé à l'USKA de lui fournir des radioamateurs pour le support technique des émetteurs des 4 stades. Après

#### information

publications, plusieurs OM se sont annoncés et un tirage au sort a été fait sous le contrôle de la commission de gestion de ruSKA et du Président. Les vainqueurs sont :

Stade de Genève : HB9AF0, Mi chel - Stade de Basel : HB9WDD, Roland - Stade de Bern : HB9CJX, Marco - Stade de Zürich : HB9DTE, Pirmin

Merci à eux pour leur disponi bilité !

Source : Radioamateur.ch

#### CJ 2008 ; LE BINGO SSB 2 MÈTRES HOME-MADE PRIMÉ

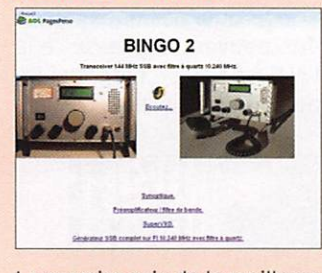

Le premier prix de la meilleure construction radioamateur homemadea été attribué à F8DYR pour son BINGO SSB 2 mètres, au sa lon Hyper Fréquence de CJ le 30 mars 2008. F8DYR est l'initiateur de la fondation du groupe BINGO ORP SSB CW sur Yahoo group (radioamateurisme). Le comp teur des adhésions du groupe s'envole (plus de 250 inscrits en avril). Félicitations à F8DYR pour cette splendide construction. Source : Passion-radio.org

(viaFôBCU)

#### AMSAT-FRANCE : UN DON DE 8 000 EUROS ÀL'AMSAT-DL

À la fin de l'assemblée générale, l'AMSAT-France a remis un chè que symbolique de 8 000 euros à Peter Gueizow dB20S, Président de l'AMSAT-DL. Merci à tous les OM qui ont participé à cet ap pel à don ainsi qu'au REF-Union dont F5GZJ nous a fait l'honneur d'assister à l'assemblée générale. Ce premier don sera suivi d'un deuxième (moins important) car l'AMSAT-France reçoit encore des dons et est invitée à Bochum le 31 Mai 2008 au symposium de l'AMSAT-DL. L'appel à don conti nu est prolongé jusqu'au 29 Mai 2008. N'hésitez pas à contri buer au projet P3E (la réduction d'impôt est toujours valable) si important pour notre hobby. Source : AMSAT-France (FIMOJ)

#### AMSAT-FRANCE: NOUVEAU CA

Le nouveau de conseil d'administration de l'AMSAT-France est composé de :

- F1DTM : Michel Lepec
- F4FDP : Jean-Luc Pavy
- Anne Feitz
- F6FA0 : Gérard Auvray
- FICLJ : Jean Menuet
- F5TKA : Eric Heidrich

- FIMOJ : Christophe Candebat Félicitations à Jean-Luc F4FDP pour son élection. Le bureau est composé de : - Président : FIMOJ

- Secrétaire: Anne FeItz
- Trésorier : F5TKA

Source : AMSAT-France

#### RÉSEAUX F9TM: CLASSEMENT À FIN MARS

Voici le classement du réseau F9TM 3 536 kHz à fin mars : le premier est F5UMU, le second est F6HSH, le troisième est F5KFL, le quatrième est F6AAS et le cin quième est F6KTN.

Source : Bul. F8REF

#### ARP:RC ET BUREAU OSL FRANCE DE GIOBALQSL

L'ARP Radio-Club de Paris est Bu reau QSL France de GlobalQSL. Toutes les OSL imprimées par GlobalOSL et à destination des OM et SWL de France, ce qui comprend les DOM-TOM et autres collectivités territoriales, sont reçues à Paris. Les OM et SWL sont invités à récupérer leurs cartes très simplement par des enveloppes self-adressées et pré-affranchies. Les membres de l'ARP offrent même bénévo lement l'envoi de vos OSL vers les bureaux OSL mondiaux ; il vous est demandé uniquement d'ef fectuer un don du montant des frais d'expédition. Il n'est pas né cessaire d'être membre de l'ARP pour bénéficier de ce service rendu à la communauté amateur. Toutes les informations figurent sur le site internet de l'ARP75. Source : ARP (F6GOX)

#### LES DERNIÈRES ACTUALITÉS SUR KIWISAT

KiwiSAT disposera désormais d'une balise en plus qui sera uti lisée par les OM autour du monde pour collecter des données sur les aberrations atmosphériques dans le cadre du Global Warming et du contrôle de l'équilibre du carbone. La structure de KiwiSat a été modifiée pour ajouter une seconde antenne 70 cm sur la face de l'axe Z. Un filtre à haut niveau minimisera la désensibili sation du récepteur UHF, Un com mutateur, en principe toujours sur ON, pourra stopper l'émission. Le transpondeur linéaire de vol est toujours en test à Whangaparaoa, l'antenne pointant au Sud. Le transpondeur est en mode inversé pour compenser l'effet Doppler en orbite.

- Puissance 2 W PEP;
- -Balise 145,885 MHz;
- Montée de 435,265 à 435,235 LSB (notez bien le côté de la bande SSB) ;

•Descente 145,850 à 145,880 MHz USB;

- Test transmission actuel 435,2544 LSB sortie 145,860 USB. C'est un transpondeur li néaire de 30 kHz de large sans faire de FM mais sans l'interdire. Ceux qui le peuvent sont encou ragés à faire des tests (le record est de 292 km).

> Source : Bul. AMSAT-France (AMSAT-Zi)

#### FREEBOX : DU WIFI HAUT DÉBIT SANS ANTENNES

Free met sur le marché une nouvelle version de sa Freebox débarrassée des trois antennes WiFi extérieures jusqu'alors pla cées sur le boîtier ADSL de la box. Elles sont remplacées par des antennes WiFi internes, plus discrètes. Mais la plus grande évo lution n'est pas visible : le termi nal de Free passe au WiFi haut débit en étant compatible avec la norme radio 802.11n, toujours en cours de ratification au sein de l'IEEE.

Cette technologie offre un débit jusqu'à 5 fois supérieur à la ver sion précédente en 802.11g, soit 120 mégabits par seconde (Mbits/ s) maximum en 802.11n, contre environ 20 Mbits/s en pratique pour le 802.11g. De quoi vision ner des contenus en HD dans des conditions optimales.

Une portée de 30 mètres en 802.11n : "de plus, il améliore significativement la portée du signal ainsi que la qualité de sa réception, notamment dans des environnements cloisonnés", rap pelle le FAI. La portée en 802.11q est d'environ 15 mètres ; elle double quasiment en 802.11n.

Source : Yahoo News  $\triangleleft$ 

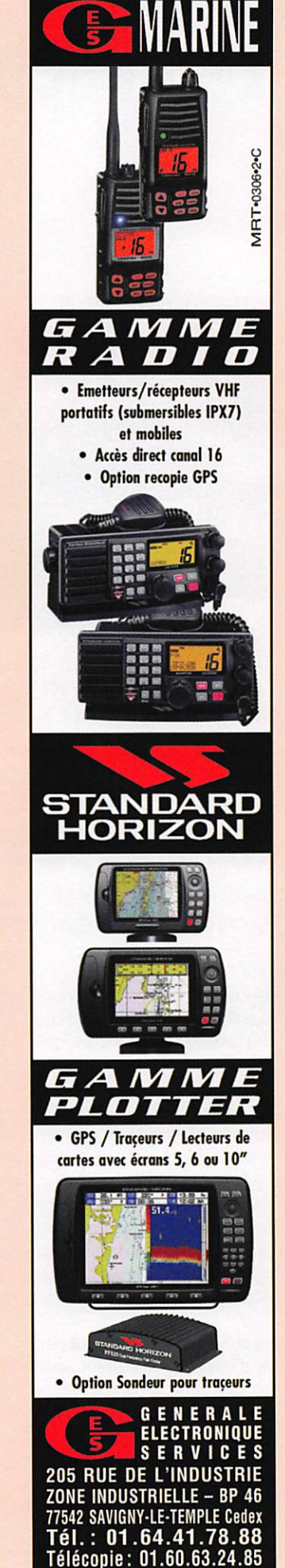

**DIVERS** 

information

# Le Réseau d'Urgence International (R.U.I.)

par Fabrice MERLIN, F1NCP\*

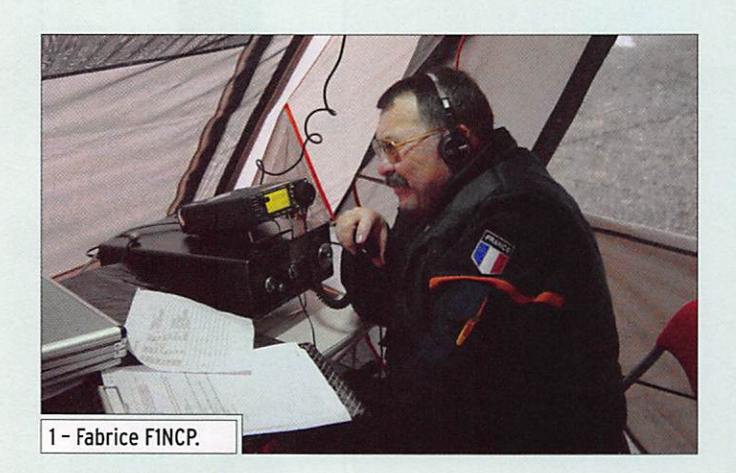

Lâ Fédération Nationale des Radio-transmetteurs au service de la Sécurité Civile (F.N.R.A.S.E.C) et l'A.D.R.A.S.E.C Sénégal ont signé, en 2006, une convention de partenariat. C'est dans ce cadre que les deux associations ont institutionnalisé un réseau radioamateur francophone d'urgence : le Réseau d'Urgence International (R.U.I) dont l'objet est simple et ambitieux à la fols, à savoir : créer un réseau de radioamateurs affiliés (de préférence) à des services de Sécurité Civile afin d'intervenir en cas de crise grave dans leur pays.

n de nombreuses circons-<br>tances, les radioamateurs ont prouvé que leur disponibi lité, l'efficience de leurs instal lations et leurs compétences pouvaient constituer une aide supplétive d'importance aux réseaux officiels dégradés par des circonstances exception nelles : cataclysmes ou événe ments humains de toute na ture. Le R.U.I est une première réponse au traitement de ces situations.

La structure est établie à par tir d'une charte commune et acceptée par tous, confirmée par des bulletins d'adhésions, à laquelle les correspondants signifient leur engagement pour leur pays. Aujourd'hui, 17 pays et départements ou ter ritoires français ultra-marins en sont signataires : France, Sénégal, Bénin, Burkina Faso,

Cameroun, Centrafrique, Congo, Côte d'ivoire, Djibouti, Gabon, Madagascar, Mali, Ile Maurice. Mauritanie, Ile de La Réunion, Tchad, Togo.

Pour l'Afrique et l'Océan In dien, la personne-ressour ce est le Président de l'A. D.R.A.S.E.C Sénégal, notre ami Daniel EICHENBERGER 6W7RP.

Des pays du Maghreb et de l'Europe, sous convention avec la F.N.R.A.S.E.C. sont en instance de nous rejoindre : Algérie, Grèce, Andorre, Es pagne, Portugal. Et pour les départements et territoires français d'outre-mer : Guyane. Martinique, Guadeloupe, Nou velle Calédonie.

Seuls des opérateurs réguliè rement entraînés à ce type de réseau dirigé, requérant une grande discipline, peuvent ap porter une aide efficace. C'est l'objet des exercices mensuels réguliers dont le premier a eu lieu le 2 mars dernier. Il a permis à la station directrice F8RSF (Fox-trot huit Radio Sans Fron tières) d'établir en 61 minutes le contact avec : J28JA (Dji

Lors de votre tour de bande, vous aurez sans doute l'occasion de nous entendre.

Ceux qui souhaiteraient de plus amples renseignements, et pourquoi pas nous rejoin dre, peuvent s'adresser à la F.N.R.A.S.E.C. en contactant les personnes suivantes ;

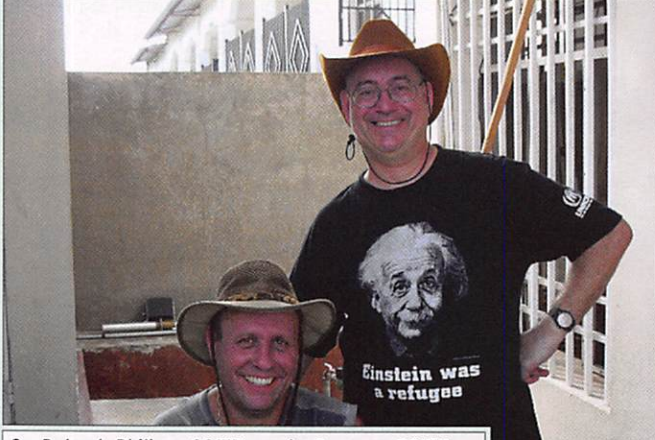

2 - Debout, Philippe 901TB ; assis, Georges, 901EK.

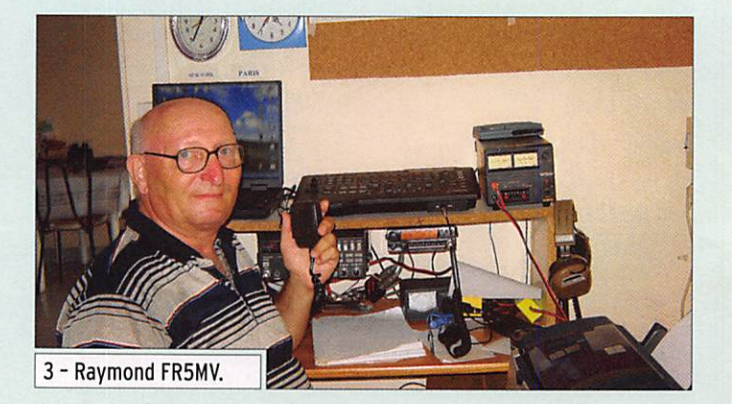

bouti). 3B8CF (Ile Maurice), FR5MV (Ile de la Réunion), TT8CF (Tchad), 901TB (Congo) TJ3SL (Cameroun), TY5ZR (Bé nin), 5V7BR (Togo), TZ6CG0, TZ6HY (Mali), 6W7RP, 6W7RV (Sénégal) FY5FY, FY5YR (Guyane française), FM5CW, FM5WD, FM5CY (Martinique).

La fréquence centrale de tra fic pour le Réseau d'Urgence International est 14,132 MHz.

- -Fabrice MERLIN, F1NCP, res ponsable réseaux FNRASEC, f1ncp@fnrasec.org ;
- Michel DAVERAT, F5DV, coor dinateur Europe et DOM/ TOM, Mdaverat@wanadoo.fr ;
- Daniel EICHENBERGER, 6 W 7 R P, coordinateur Afrique et Océan Indien, 6W7RP@free.fr

\* Responsable Réseaux r.N.R.A.5.E.C.

MEGAHERTZ magazine 10 303 - Juin 2008

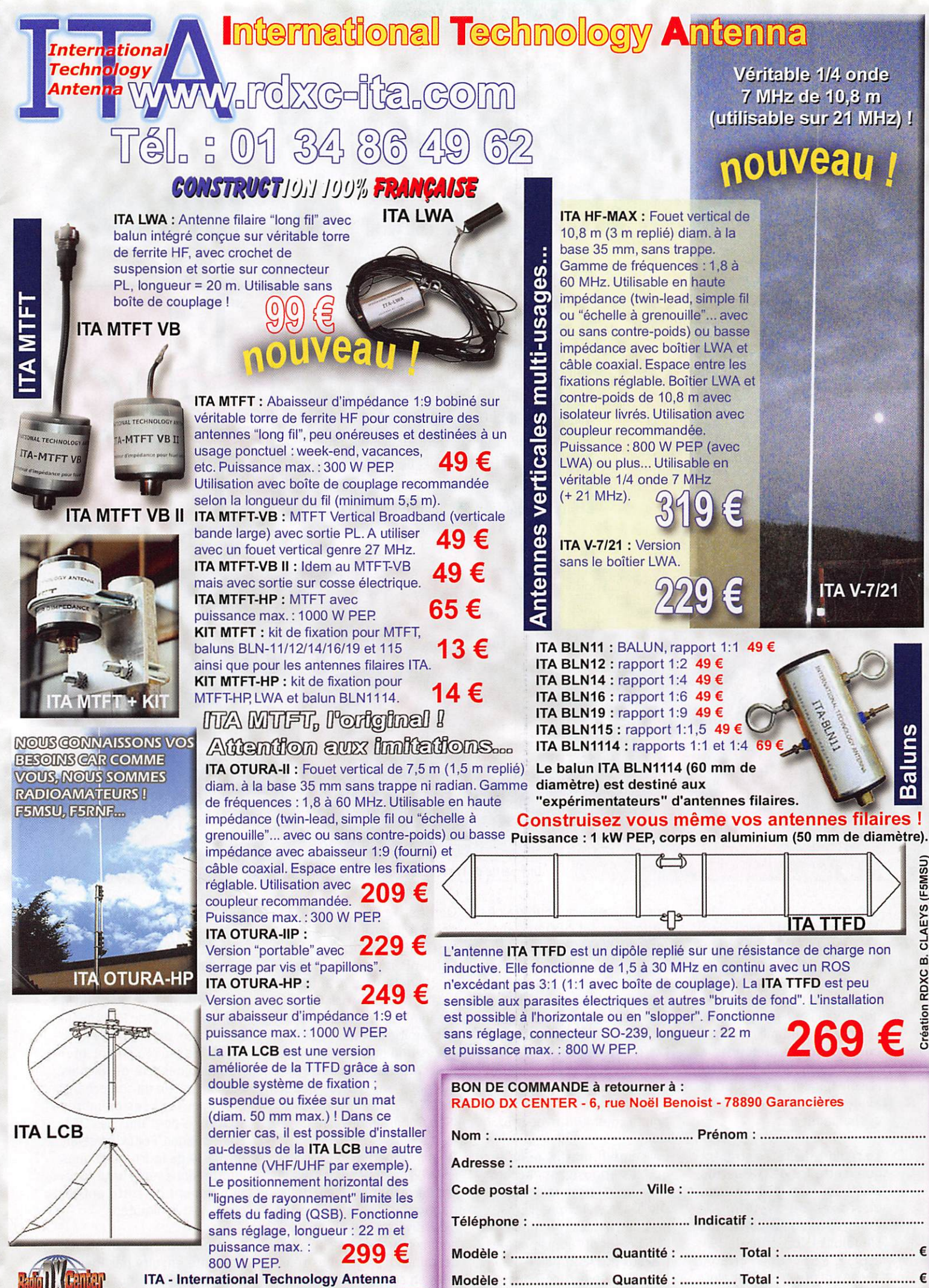

est une marque déposée de RADIO DX CENTER.

 ${\mathbb R}$ evendeurs nous consulter.

CLAEYS (F5MSU **Création RDXC B.** 

+ f r a i s d e p o r t 1 2 € , s o i t u n t o t a l d e : €

# Week-end lorrain pour l'Union Française des Télégraphistes

REPORTAGE

information

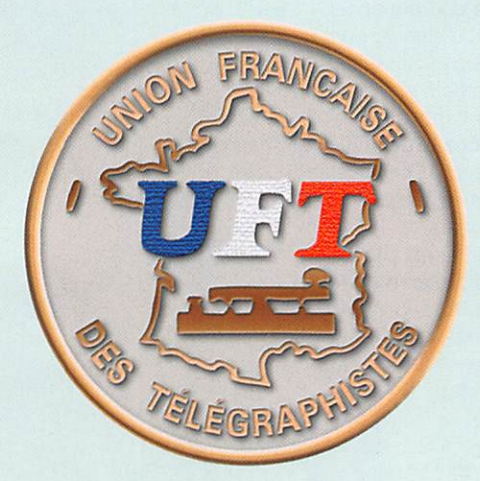

Ce week-end du 1er mai 2008, l'Union Fran çaise des Télégraphistes (UFT) a été l'hôte du Radio-Club de Longlavllle, F6KWP, ARAS 54, UFT 1175. Sur le site d'Hussigny Godbrange, qui fut un haut lieu de la mine et de l'industrie sidérurgique, à la frontière luxembourgeoise, David Manzi, FISKH et son équipe avaient mis les petits plats dans les grands afin que l'As semblée Générale annuelle fût une réussite.

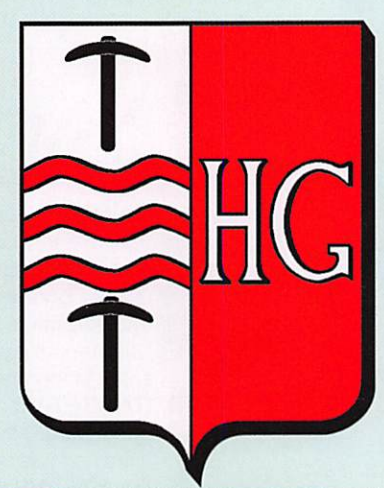

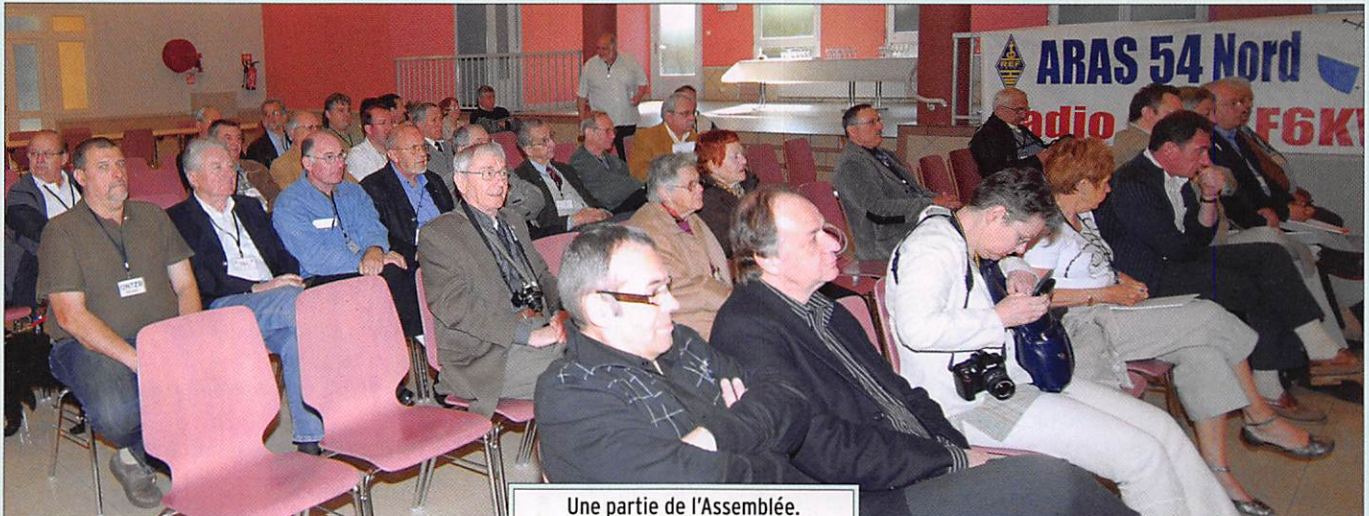

ès le jeudi 1er mai, des participants arrivaient déjà sur la région, certains venus de très loin, de l'ex trême sud de la France, d'Al lemagne ou de Suisse. Le ven dredi. veille d'Assemblée, fut comme de coutume consacré, pour beaucoup, au tourisme. Ce fut d'autant plus facile que le soleil, incertain jusque-là, avait enfin décidé de nous accompagner.

La région, décrétée stratégi que, entre les deux Guerres, abrite toujours de nombreux ouvrages du système de défense imaginé par André Maginot et construit de 1931 à 1939. Le Fort de Ferment abrite encore ce qui fut alors une véritable ville souterraine. Cette visite fut l'un des temps forts de l'après-midi.

Un repas amical permettait de prolonger une première journée déjà bien remplie jusque tard dans la soirée. Les habitués se retrouvaient très vite, et ceux qui viennent moins souvent découvraient, combien ils pouvaient avoir de points communs avec tous.

Le samedi matin, pendant que les épouses et "accom pagnants" se rendaient en vi site à la Manufacture d'Émaux de Longwy, les membres de l'UFT, se sont réunis pour les travaux de l'Assemblée Géné rale. En ouverture, Vincent Ortega, F5MJV, Président en exercice, remerciait tous ceux qui avaient participé à l'organisation ainsi que les représentants des autorités locales et des associations ra dioamateur, qui nous avaient fait l'amitié de nous rejoindre. Après une minute de silence observée à la mémoire de ceux qui nous ont quittés depuis mai 2007, il déclarait l'Assem blée Générale ouverte.

De son rapport moral, Vincent, F5MJV, insistait sur les activi tés déroulées en 2007, telles participations à concours, aides diverses aux expéditions, commémorations, salons, etc., certaines d'entre elles réalisées en collaboration avec le

Clipperton DX Club, comme vecteurs d'évolution positive au sein du radioamateurisme. Il complétait son exposé en insistant sur le point impor tant de la mise en place de la Commission CW du REF-Union. L'adoption, par le CA du REF-Union, de son règlement inté rieur, la consacre désormais comme partie de son organi gramme. Tous ses membres sont issus des rangs de l'UFT. Francis Fagon, F6ELU, s'est fait un plaisir de fournir quelques informations sur le futur fonc tionnement de cette entité, dont il est l'animateur.

Comme le rapport financier présenté ensuite par Pierre, F6FXS, ces deux documents

#### **REPORTAGE**

information

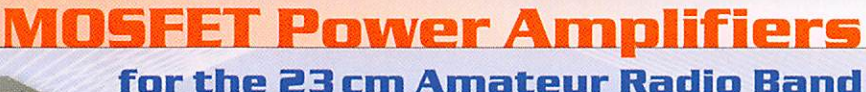

f

These power amplifiers, equipped with LD-MOSFETs are characterised by high linearity of the output signal and by a high efficiency (up to 55%). These amplifier modules are thermally very stable. Due to their high linearity they can be used for all operating modes, especially D-ATV, DVB-S and DVB-T.

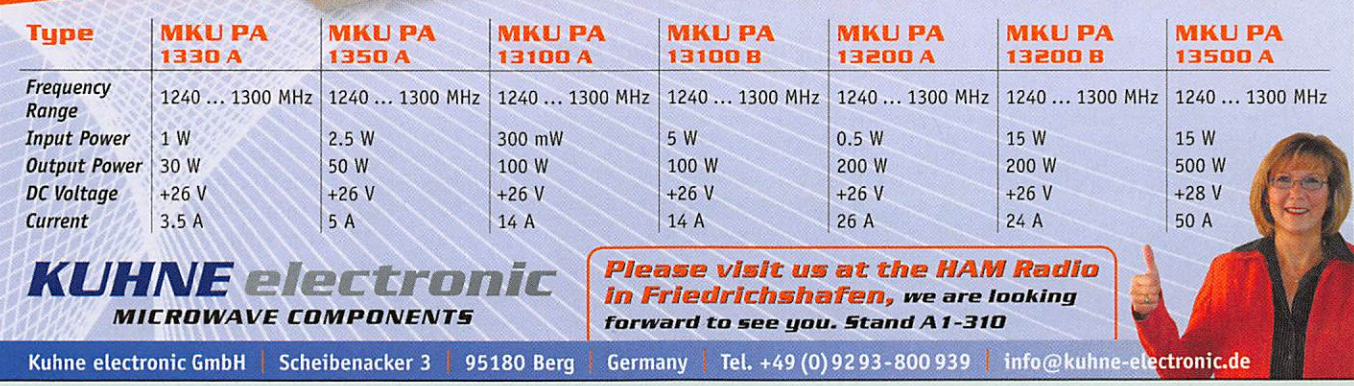

ont été adoptés à l'unanimité, avec une abstention, celle de chacun des rapporteurs.

More information www.DB6NT.de

Les questions diverses ont occupé quasiment le reste du temps avec l'adoption à l'una nimité moins trois abstentions du nouveau règlement inté rieur duquel a été gommé tout ce qui pouvait constituer des

apporté en 2007/2008, aux expéditions du CDXC et de F6K0P, à savoir J5C et TX5C. ainsi que TK7C. Franck est également trésorier du Ra dio-Club F6KOP, (UFT 1174). À ce titre, il nous a transmis la proposition de son Président Thierry, F4TTR, de prendre en charge l'organisation de l'Assemblée Générale 2009,

de Yutz que de Saint Louis du Sénégal, où il réside plusieurs mois par an. Merci Raymond I

Vincent, F5MJV, à l'occasion de la proclamation du résul tat des élections, en profita pour demander aux présents de remercier par une ovation, les deux Vice-Présidents sor tants, Norbert, F6AXX, et

concours et challenges, de l'an née écoulée. Pour avoir notam ment gagné trois fois le Chal lenge d'été "Raymond Verdin, F5CED", le superbe trophée lui a été remis définitivement.

Toute chose ne vivant que par sa fin, ce samedi aprèsmidi, fut bien court. Le temps de quitter nos amis lorrains.

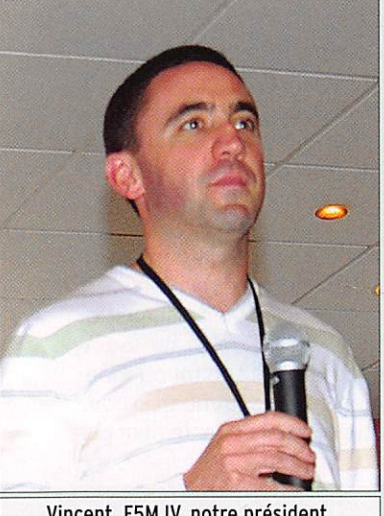

Vincent, F5MJV, notre président.

entraves "administratives" voire stériles, à la bonne mar che de "la Société".

Bernard Mourot, F6BCU a présenté le transceiver "UFT One", 5 watts 40 m, qui est désormais le produit fer de lance du groupe UFT de constructeurs.

Franck F4AJQ, Président du Clipperton DX Club, a remer cié l'UFT pour l'aide qu'elle a NOUVEAU CONSEIL D'ADMINISTRATION DE L'UFT

Vincent Ortega, F5MJV, Président Evelyne Terrail, F5RPB, Vice-Présidente Jean-Jacques Mahleux, F5NKX, Vice-Président Pierre Galle, F6FXS, Trésorier Bernard Irigoyen, F5HEW, Secrétaire Valère Tijus, FM5CW Gérard Toussaint, F6ICG Jean-Claude Mercier, F6J0E Francis Fagon, F6ELU Stéphane Collas, F5NZY

#### MEMBRES COOPTÉS

Claudine Declef, F5JER, faisant fonction de Trésorière adjointe Paolo Paravagna, F8ENY Frédéric Bossu, F5INL

à Provins. Cette proposition a été acceptée à l'unanimité des membres présents.

Fut ensuite attribué le diplôme de membre portant le numéro "1200", à Raymond Molon, F6ERB/6W4RK, grand télégraphiste devant l'éternel s'il en fut. En réponse à l'accueil au sein de l'UFT, Raymond nous a assurés de son intention de nous représenter dignement sur les bandes, tant à partir Maurice, F5N0L, qui après de longues années au sein du CA, décidaient de ne pas se représenter. Ceci mettait fin à l'Assemblée Générale.

Un apéritif bienvenu permet tait d'étancher quelques soifs. Il était suivi de notre repas de gala habituel. Pendant un inter mède, Paul, F2YT, s'est retrou vé les bras chargés de nombre de coupes et diplômes pour son activité dans les divers

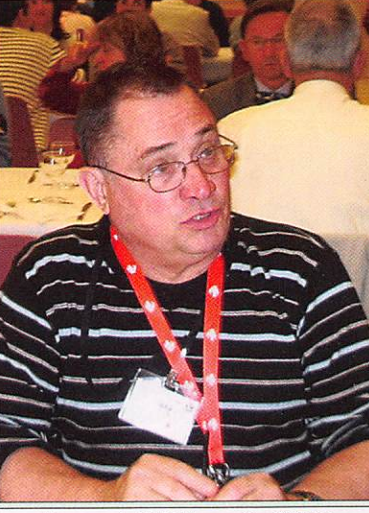

Raymond, F6ERB, numéro 1200 !

embrassades finales et autres au-revoirs arriva bien vite. Certains terminaient leur sé jour par la visite d'un autre ouvrage de la ligne Maginot, le Fort du Bois du Four.

Vous, nos amis de F6KWP et ceux qui vous ont aidés, sa chez que nous garderons un mer veilleux souvenir de votre accueil. Au revoir la Lorraine 2008, Bonjour la Brie cham penoise 2009 !

MEGAHERTZ magazine 13

#### **L'ESSAI**

matériel

# Perseus : la radio logicielle à maturité !

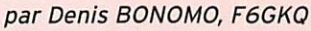

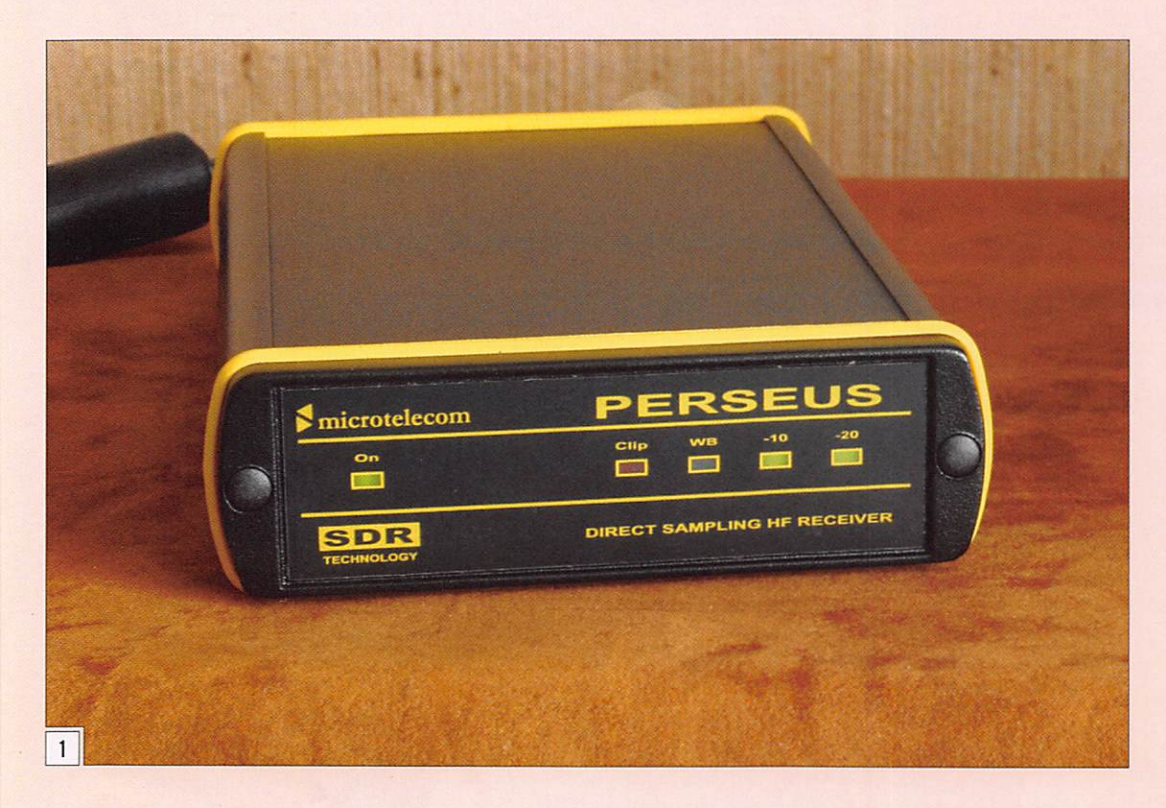

Perseus est conçu en Italie, par Nico Palermo IV3NWV, pour le compte de Microtelecom s.r.l. Ce récepteur, cou vrant de 10 kHz à 40 MHz (30 MHz typique), marque l'aboutissement de travaux réalisés depuis des années par de nombreuses compagnies. Il y a eu Winradio, les boîtes noires PGR d'Icom, les maté riels de RFSpace (notamment le SDR I/O, très semblable à Perseus), pour ne citer que ceux-là...

Avec la nouvelle génération de récepteurs SDR (RFSpace et Microtelecom), le signal est directement traité en nu mérique depuis l'antenne par un convertisseur analogiquedigital rapide. À chaque fois, l'ordinateur termine la chaîne de réception. Le mariage de la radio et de l'informatique, rêvé depuis de longues an nées. est longtemps resté celui de la carpe et du lapin.

Perseus de Microtelecom est un récepteur SDR qui démontre que la radio logiciele, appliquée à la HP, atteint sa maturité. De la prise antenne à la carte son du PC, il n'y a qu'un pas pendant lequel le signal est entièrement traité de façon numérique. Filtrage, démodulation, traitements divers sont confiés à des bouts de logiciels qui s'acquittent parfaitement de la tâche. Portrait de cet étonnant récepteur distribué en France par RFHam qui nous en a confié un exemplaire pour nos essais...

Pas toujours facile à réaliser, notamment à cause des nom breuses interférences produi tes par l'informatique : un PC, un écran, des câbles pour les relier, ça rayonne tout un tas de signaux que la radio n'aime pas car ils viennent inutile ment polluer le spectre que l'on cherche à recevoir !

#### DU CÔTÉ MATÉRIEL

Perseus fonctionne avec tout PC moderne, suffisamment rapide. Nous l'avons testé sur un portable (Pentium 4 à

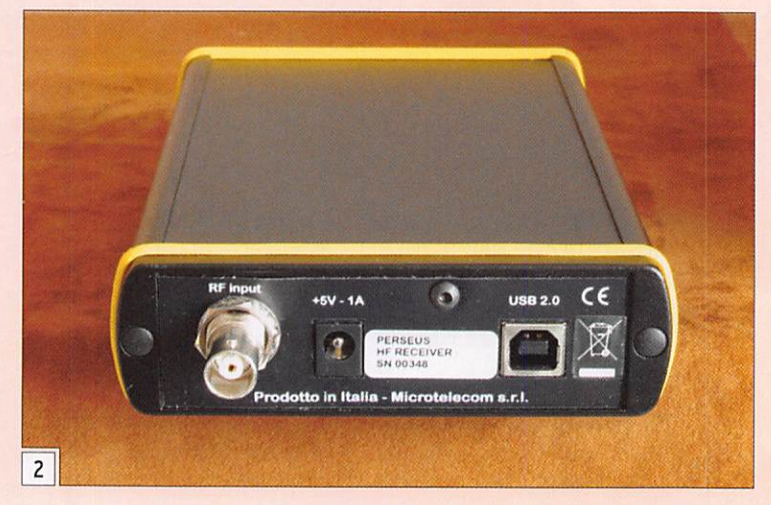

3,4 GHz), confié par RFHam. et sur notre PC de bureau, équi pé d'un Athlon 64 cadencé à la même vitesse. Disons-le tout de suite, il faut que l'environ nement créé par le PC soit exempt de tout rayonnement parasite. Dans le cas contraire, le récepteur pourra être per turbé par le niveau de bruit produit par le PC. Soignez vos filtrages, vos câbles, vos alimentations ! Nous avons remarqué, Perseus tournant en même temps que notre récepteur habituel, que nous recevions sur ce dernier un bruit non négligeable si nous utilisions l'ordinateur portable, ce qui n'était plus le cas avec le PC de bureau. Le problème venait simplement de l'alimen tation secteur du PC...

Comme on peut le voir sur les photos 1 et 2, Perseus est un boîtier compact (seule pro tubérance, la prise antenne de type BNC), mesurant 110 X 36 X 185 mm, dont la cou leur noire est rehaussée par des parements jaunes façon salamandre. Le récepteur est livré avec un bloc d'alimenta tion secteur délivrant le 5 V nécessaire à son fonctionne ment, il consomme trop pour être alimenté directement par

#### À L'ESSAI

matériel

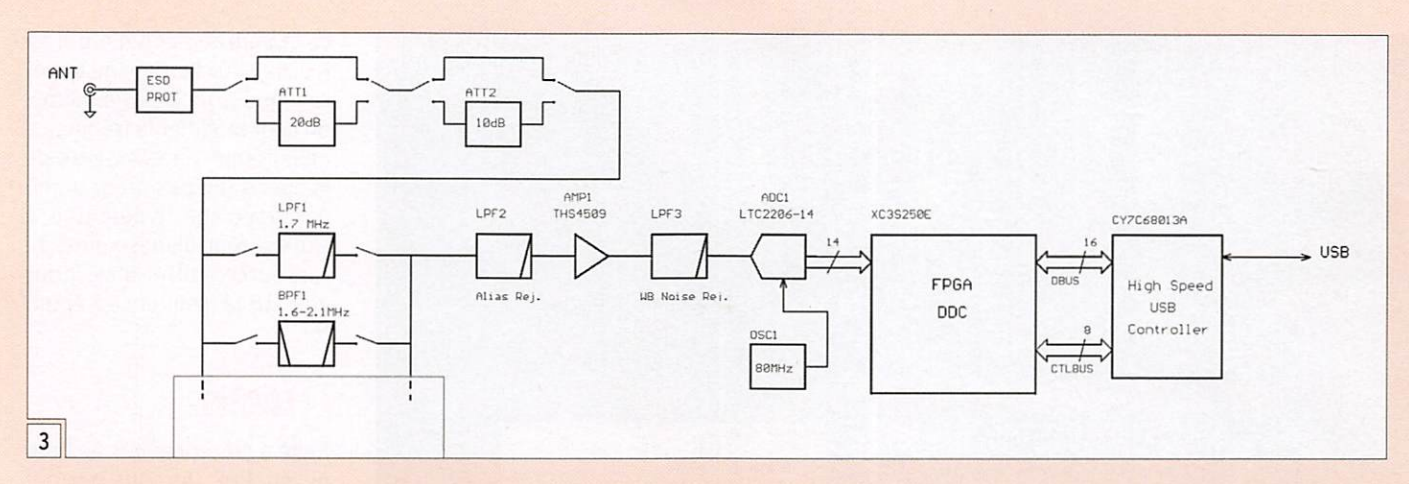

la prise USB d'un PC. Le câ ble USB est également fourni ainsi que le logiciel à installer sur le PC. Il n'y a pas, pour le moment, de manuel...

par l'intermédiaire de l'USB 2 qui véhicule le signal I/O sur 24 bits. C'est le soft chargé dans l'ordinateur qui accom plit le reste des traitements (et

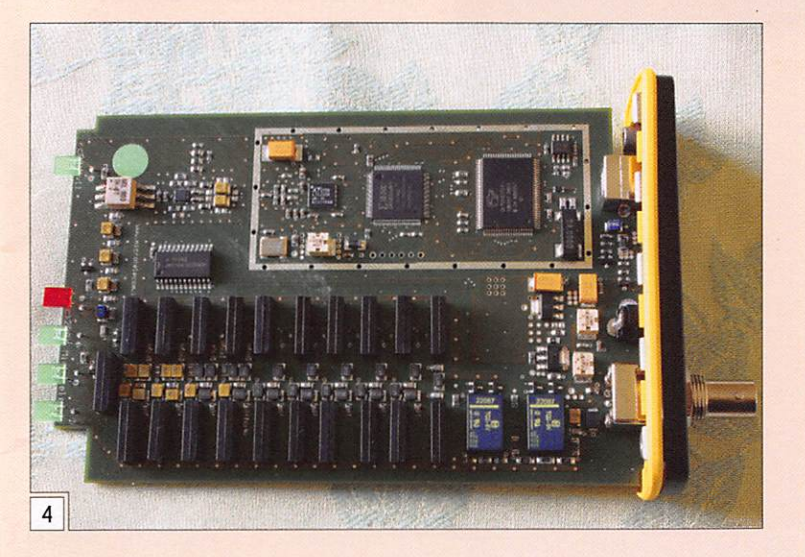

Avant de se lancer dans l'exa men des fonctions offertes par Perseus, nous vous invitons à regarder le synoptique présenté en figure 3. Tiré du schéma de l'appareil (nous n'avons pas reproduit ici l'ensemble des filtres de bande ni les circuits d'alimentation), il montre la sim plicité (apparente) du concept retenu. On entre sur la prise antenne, on traverse éventuel lement un atténuateur, puis l'un des 10 filtres de bande, avant d'attaquer le convertis seur analogique-digital puis le circuit FPGA assurant le changement de fréquence. Ce circuit contient un DDS et l'ensemble des composants nécessaires pour produire le signal I/O. À l'inverse de ré cepteurs SDR déjà présentés dans MEGAHERTZ magazine, Perseus n'envole pas le signal BF directement à la carte son du PC... Il dialogue avec le PC

il y en a I). Le filtrage, la CAG, la démodulation (pour ne citer que ces opérations) sont donc à la charge du PC.

Sur la photo de la figure 4, on retrouve ces différentes parties :

- en bas à droite (couleur bleue) les relais de commu tation de l'atténuateur,
- en partant vers la gauche l'ensemble des filtres de bande (avec leurs relais respectifs), - puis en haut à droite, dans
- un rectangle délimité par une piste de masse bien apparente (photo 11), les circuits convertisseur ana logique-digital et FPGA...

L'utilisateur dispose de quel ques LED disposées sur le panneau avant du récepteur (photo 1) qui matérialisent la mise en ou hors service de l'at ténuateur (10, 20 et 30 dB), la "saturation" du récepteur (Clip) ou la mise hors circuit des filtres de bande (WB). Quand le PC est éteint (ou le câble USB débranché), Per seus s'éteint de lui-même.

#### DU CÔTÉ LOGICIEL

L'installation du logiciel se dé roule sans aucune difficulté. Notons toutefois qu'il faut ab solument, pour utiliser le soft, que le récepteur soit connecté à l'ordinateur, il ne démarrera pas sinon. Inutile donc d'es pérer utiliser ce logiciel avec un autre SDR. À l'inverse, il est possible d'utiliser Perseus avec Winrad, développé par Alberto I2PHD. Il faut tout simplement compléter Win rad avec le support de Perseus (quelques DLL). D'ailleurs, nous avons fait cette expé rience avec succès.

Relions donc le boîtier au PC par l'USB 2 et lançons le logiciel. Il offre une belle pré sentation d'écran avec un gra phisme réaliste des boutons que l'on aurait presque envie de presser avec les doigts. À l'écran, s'affiche le panneau de commande du récepteur.

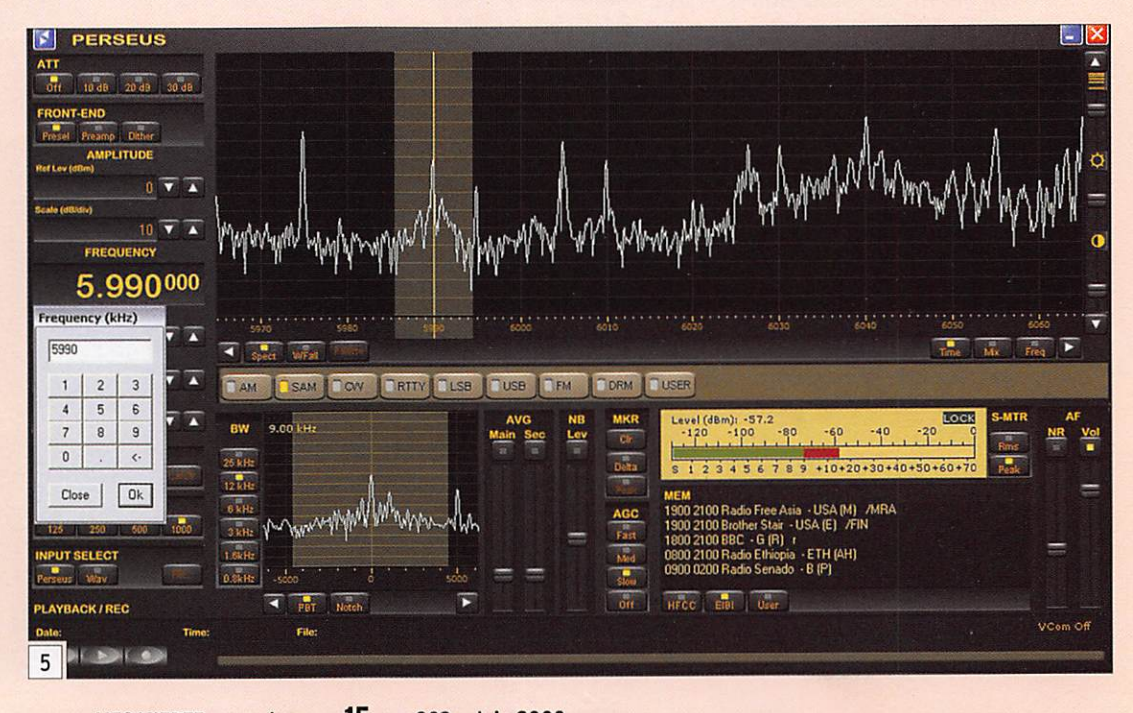

#### A L'ESSAI

matériel

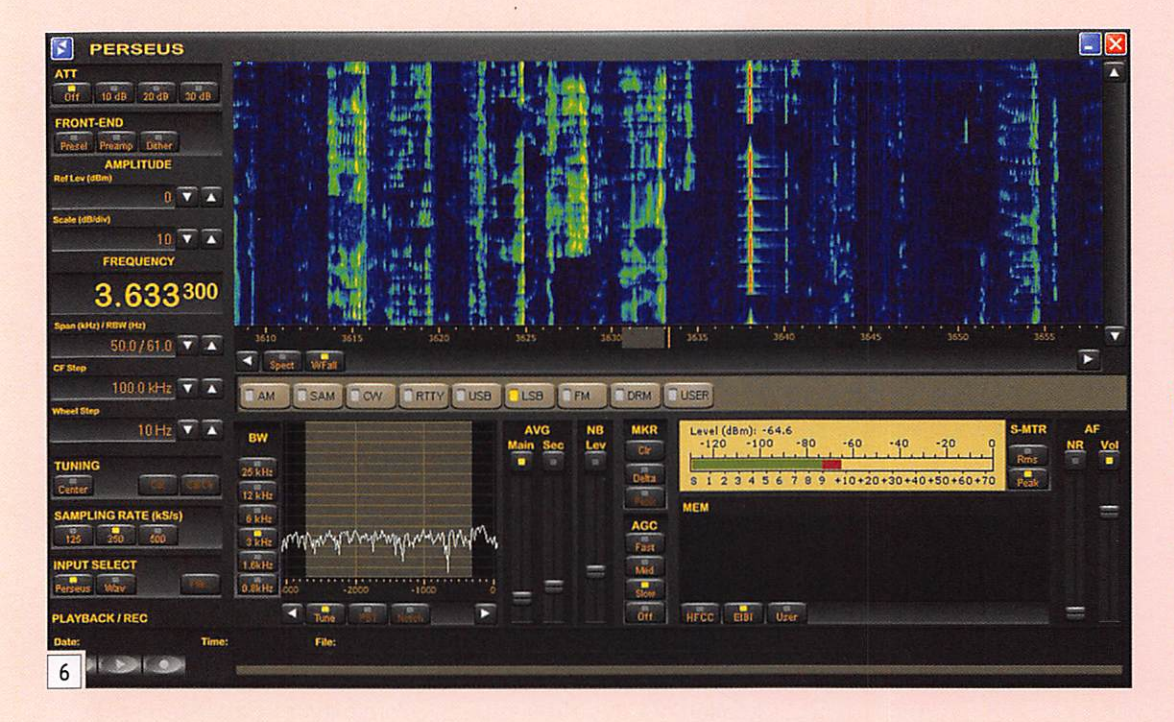

Reproduit sur la figure 5, nous voyons :

- Un affichage spectral pano ramique montrant la bande écoutée entre deux limites (la figure 6 montre une autre représentation possible du spectre de fréquence reçu, sous la forme d'un waterfall en lieu et place du spectre) :
- Un autre affichage spectral montrant une partie beau coup plus limitée, l'émission
- Un S-mètre, étalonné en points S et en dBm :
- Une fenêtre où peut appa raître la liste de stations de radiodiffusion ;
- Des boutons et curseurs qui gèrent les commandes du récepteur.

Parmi ces boutons et curseurs, en allant du haut vers le bas :

- Les différents niveaux d'at ténuateur :
- Le préampli et le présélec teur ainsi que la fonction "Dither" ;
- La gestion des échelles de l'affichage spectral :
- La fréquence centrale ;
- -Les curseurs permettant d'étendre ou restreindre le segment de bande écoutée ainsi que ceux qui définis sent le pas :
- La fréquence d'échantillon nage ;<br>- La sélection de l'entrée :
- récepteur ou fichier wave préenregistré.

Sous le panoramique princi pal ont été placés les boutons de sélection des modes de réception. À gauche du petit affichage spectral, on voit les boutons qui commandent la largeur de bande des filtres. Restent encore les réglages du contrôle automatique de gain, de la présence des marqueurs, du noise blanker, du réducteur de bruit et du volume... Sont donc réunies à l'écran les principales commandes que l'on trouve sur un récepteur "traditionnel" : avec Perseus, pas besoin d'ouvrir un menu déroulant pour modifier un paramètre...

On peut entrer la fréquence à écouter à partir du clavier (dans ce cas, une sorte de pavé numérique apparaît à l'écran quand on clique sur la fréquence affichée). Il est éga lement possible de se dépla cer en fréquence en "tirant"

(à la souris) l'échelle qui se trouve sous l'affichage pano ramique principal. De même, on peut modifier la fréquence en agissant sur la molette de la souris (au pas programmé par le réglage "Wheel step"). L'utilisateur dispose ainsi de ressources différentes pour agir sur la fréquence à écou ter.

#### À L'ÉCOUTE!

Relié à des enceintes de bon ne qualité, Perseus permet d'écouter avec un confort re marquable. Quand on place le curseur sur une émission sur laquelle on souhaite se régler, le spectre détaillé de celle-ci apparaît dans l'affichage pa noramique secondaire. Vous aurez remarqué la présence d'une zone grisée: elle re présente la largeur du filtre sélectionné. En tirant (ou poussant) avec les souris sur les côtés de cette zone, on va l'étendre ou la réduire, agissant de même sur la largeur du filtre : c'est rapide et d'une remarquable efficacité tant les flancs des filtres sont raides. Si la largeur présélectionnée par les touches placées à gau che de l'affichage secondaire ne vous convient pas, vous

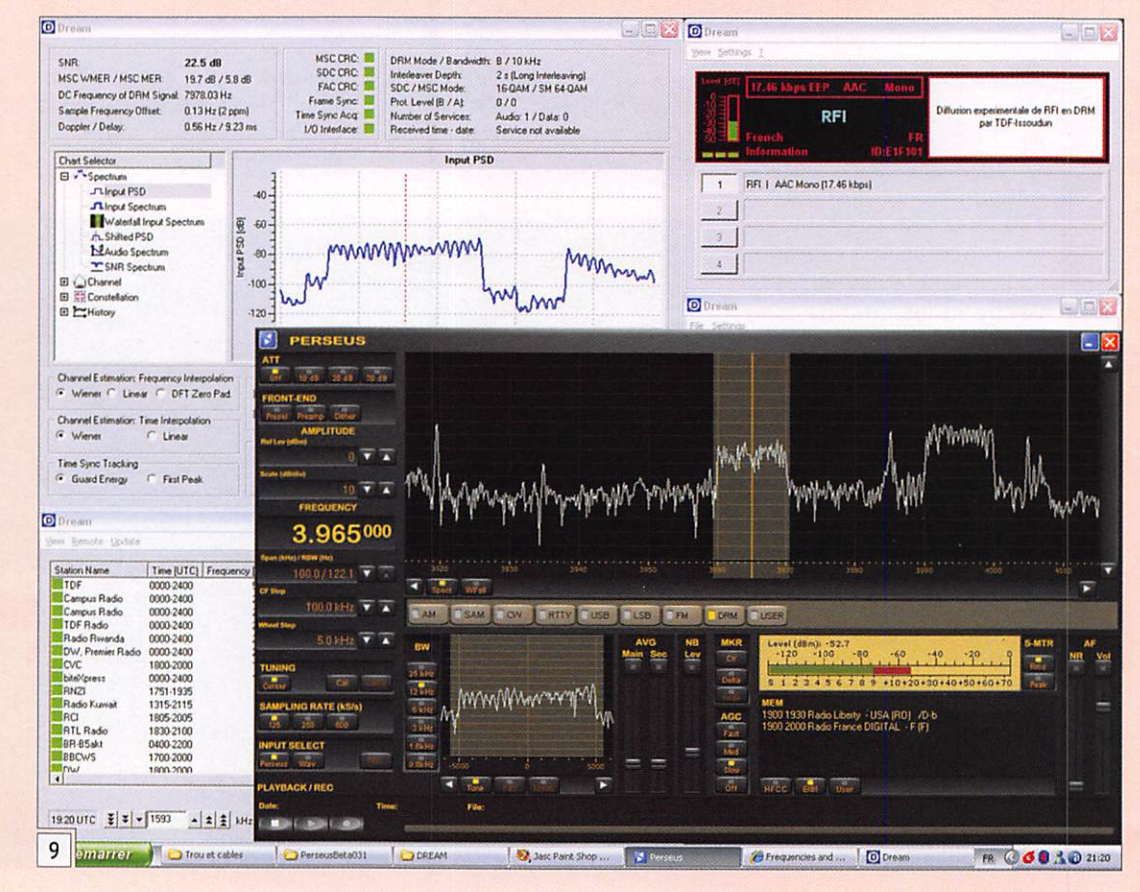

#### ANNONCEURS

communication

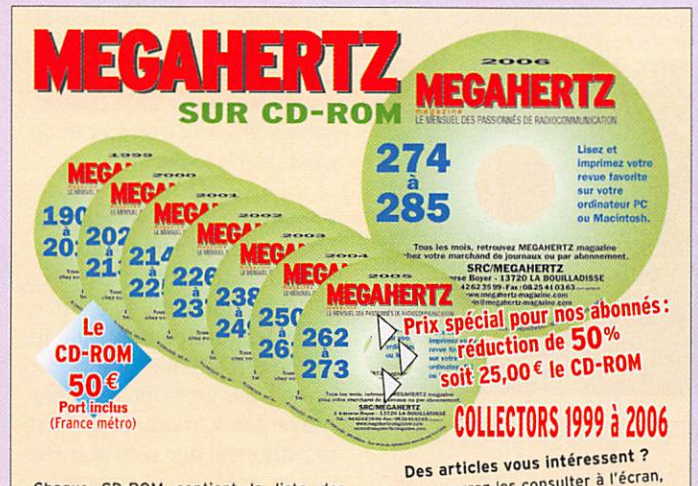

Vous pourrez les consulier à receptions<br>les imprimer en tout ou partie,

rane des captures d'ecraitavec votre

Possibilité de faire des recherches sur des mots via Acrobat Reader ... Utilisez le bon de commande page 65 de ce numéro

Avantages Gain de place Incontestable Possibilité d'Imprimer seulement les pages que l'on souhaite Possibilité d'Imprimer les typons de circuits

Chaque CD-ROM contient la liste des articles parus dans MEGAHERTZ magazine depuis le numéro 70. Au format .RTF, ce fichier peut être chargé dans votre éditeur de texte ce qui vous permettra de faire des recherches sur les titres des articles, les noms d'auteur, les numéros, etc.

Votre collection de magazines prend trop de place r Pourquoi ne pas la<br>remplacer par des CD-ROM ? chaque<br>numéro contient, en format PDF (Acrobat Reader présent sur le CD), 12 numéros de MEGAHERTZ magazine (à l'Identique de la revue sur papier) pour PC ou MAC.

Avec votre carte bancaire, vous pouvezcommanderparl'lnternet www.megahertz'maqazine.com

SRC - 1 tr Boyer - 19720 LA BOUTLLADISSE lil, 8 4g |g ê© ° Se 8 ®@ 4ï] (2®

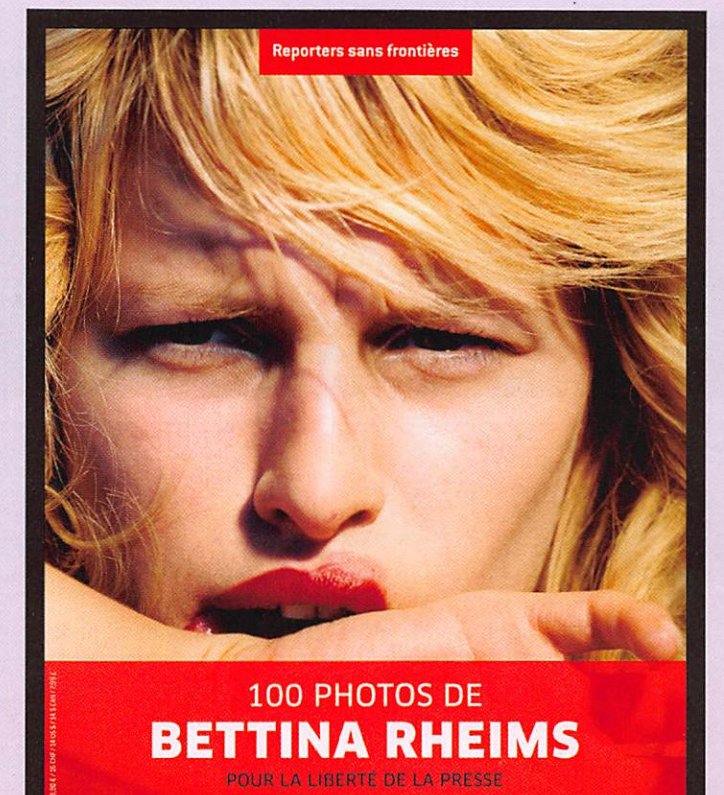

Le dernier ouvrage de Reporters sans frontières est consacré au travail de Bettina Rheims. La totalité du prix de vente,  $9.90 \, \epsilon$ , est reversée à RSF. Disponible chez tous les libraires. Reporters sans frontières lute pour la liberté de la presse.

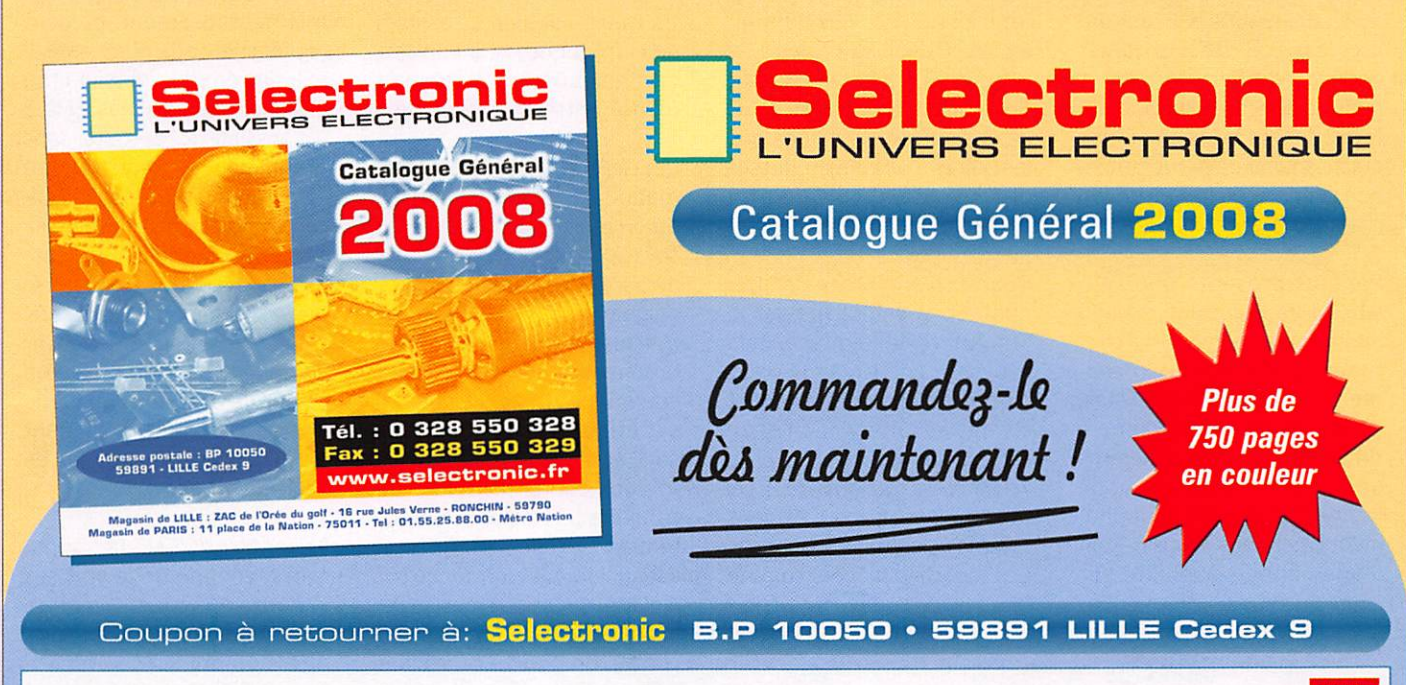

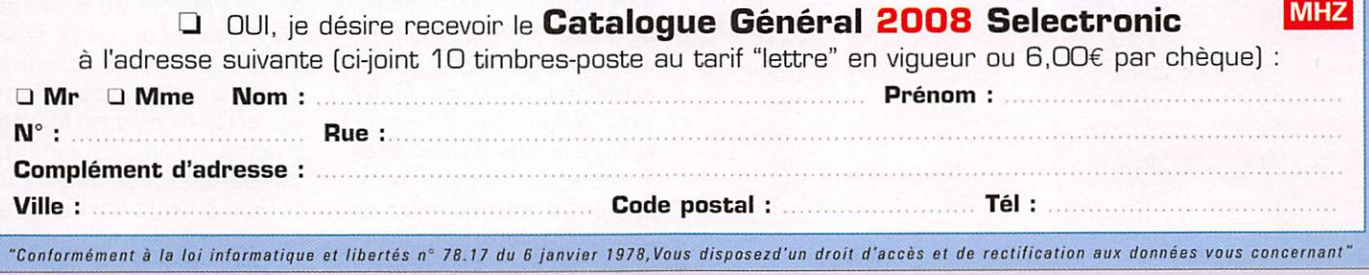

#### A L'ESSAI

matériel

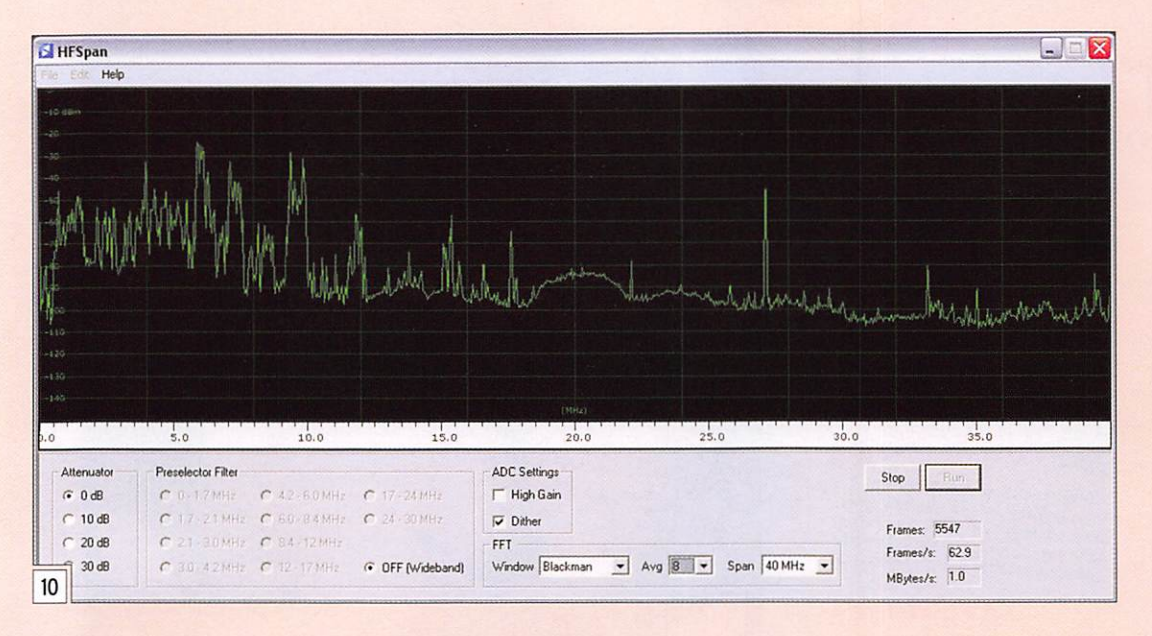

pouvez donc définir, comme nous l'avons indiqué, la largeur de votre choix. C'est du "pass band tuning graphique". Les borborygmes émanant d'une station voisine vont disparaître comme par enchantement si vous réglez avec soin la bande passante. Cette grande sélec tivité, alliée à une excellente résistance aux signaux forts situés dans la bande sont les atouts de Perseus qui jouit, par ailleurs, d'une très bonne dynamique. Pour obtenir les meilleurs résultats, il faut uti liser le présélecteur et garder enclenchée la fonction "Dither" (ajout d'un signal "bruit aléa toire" de très faible amplitude qui masquera un peu les effets non linéaires de la conversion analogique-digitale).

Perseus présente une sen sibilité de réception un peu inférieure à ce que l'on a cou tume de voir sur les récep teurs "conventionnels". Mais a-t-on besoin de descendre à -140 dBm sur les bandes HF, de nos jours, compte tenu du bruit qui y règne ? Certaine ment pas I Nous avons besoin d'une bonne sensibilité sur

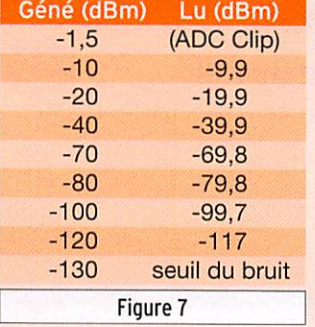

les bandes hautes et là, les -130 dBm offerts par Perseus sont suffisants. C'est précisé ment ce que nous avons mesu ré au générateur. Un signal de -127 dBm (donc 3 dB au-dessus du seuil) est parfaitement audi ble en CW avec le filtre réglé à 500 Hz. Dans le tableau de la figure 7, nous avons représenté différentes valeurs montrant la justesse de l'étalonnage du S-mètre en niveau dBm. La s a turation du convertisseur analogique-digital (clipping) intervient vers -1,5 dBm injectés. Quant au tableau de la figure 8, il montre la valeur des points S en fonction du ni veau d'entrée. Signalons que les points à +10 dB, au-dessus de S9, sont scrupuleusement respectés...

Quand on enclenche un atté nuateur, la valeur lue sur le S-mètre reste la même. Cela peut surprendre mais Perseus corrige de lui-même et, tenant compte de l'atténuation intro duite, il continue d'afficher la valeur réelle du signal d'entrée. On peut donc utiliser Perseus comme un appareil de mesure. Les reports observés sur une

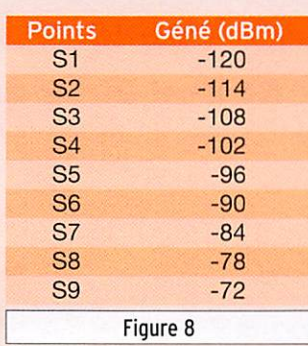

station commutant "on-off" son ampli de puissance seront moins fantaisistes que ceux ob tenus avec d'autres matériels... Par contre, on peut s'interro ger sur le rôle du préamplifi cateur qui semble n'apporter qu'un gain très minime.

Il est possible de mesurer, voire comparer, des niveaux de si gnaux. Pour ce faire, on dispose de marqueurs (jusqu'à 4) qu'il suffit de positionner à l'écran en les manipulant avec la sou ris. Outre les valeurs absolues de la fréquence et du niveau, on peut afficher les écarts (delta) entre ces grandeurs.

Les réglages du contrôle automatique de gain sont similai res à ceux que l'on trouverait sur tout autre récepteur. Par ailleurs, il est possible d'agir également sur l'inertie du ra fraîchissement des représen tations spectrales à l'aide des curseurs AVG. Le filtre notch est efficace : vous le placez sur l'émission perturbatrice et vous l'engagez, elle s'en trouvera immédiatement atténuée. Le réducteur de bruit est également bien conçu car il n'altère que très peu la reproduction d'un signal. Par contre, on pourra reprocher à Perseus un léger manque de niveau BF. Nous avons remarqué qu'il fallait pousser assez haut le potentiomètre "Vol" et faire de même avec celui de la table de mixage de Windows. Si l'on clique sur le bouton du potentiomètre, on peut momentanément couper la BF (muting). À ce propos,

signalons qu'il n'existe pas d'entrée "muting" sur le ré cepteur Perseus, donc pas de possibilité simple de le coupler éventuellement à un émetteur, c'est regrettable.

Perseus permet d'enregistrer toute la fenêtre de réception. Si vous écoutez 800 kHz (400 kHz de part et d'autre de la fréquence centrale, le maximum possible) c'est l'en semble des émissions qui sont présentes au moment de l'en registrement que vous pourrez ensuite réécouter à satiété. Évidemment, il en résulte de gros fichiers... mais comme les disques durs d'aujourd'hui sont relativement peu limités, pourquoi s'en priver ? Qn peut donc imaginer, avec Perseus, d'autres habitudes d'écoute. Bien sûr, nous avons pris ici le cas extrême (800 kHz), mais on peut réduire la lar geur du segment de bande capturé. Hélas, pour réécou ter ce fichier (enregistré au format wave), il faudra que le récepteur soit connecté à l'ordinateur, c'est bien dom mage. Sans cela, on aurait pu transférer ces fichiers à des amis, pour les partager. Mais, fort heureusement, on peut contourner cette étonnante li mitation en utilisant Winrad au lieu du logiciel Perseus. Et là, il est possible de réécouter sans problème un enregistrement effectué avec Perseus. Réé couter signifie que l'on peut se déplacer dans la bande "cap turée", changer les modes, ré duire la bande passante, etc. On peut également disposer d'une avance rapide ou d'un retour en arrière, voire d'une écoute en boucle en cliquant sur la barre de progression de l'enregistrement.

La fenêtre "MEM" fait appa raître, comme on le voit sur la figure 5 (sous le S-mètre), la liste des stations de radio diffusion qui sont suscepti bles d'émettre au moment où vous écoutez, près de la fréquence affichée au centre de l'écran. Quand vous dépla cez cette fréquence, la liste change automatiquement. Ce tour de passe-passe est obtenu à l'aide d'un simple fichier texte au standard EIBI ou HFCC. Dommage que l'on

MEGAHERTZ magazine 18 303 - Juin 2008

#### A L'ESSAI

matériel

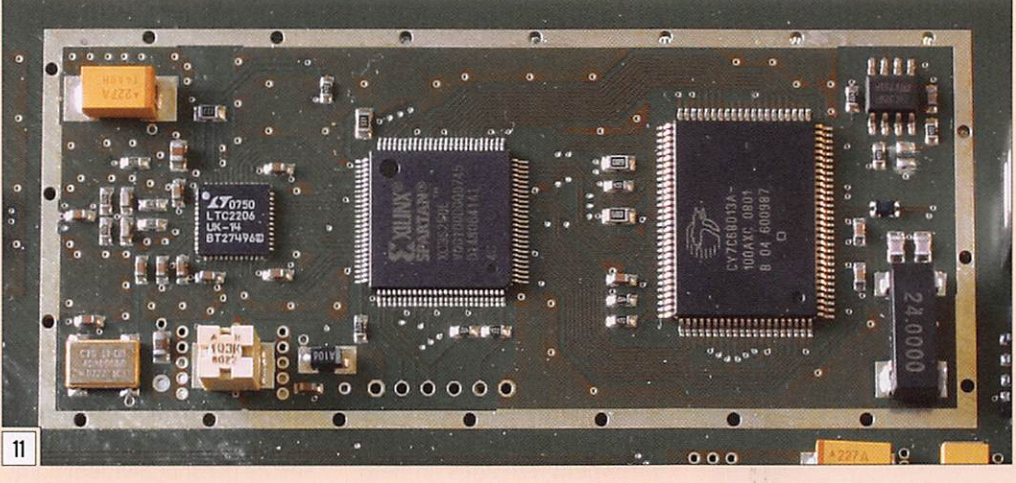

ne puisse faire de même pour composer ses propres listes de fréquences (de stations utili taires par exemple) ! C'est une grosse lacune de Perseus, tous les écouteurs la relèveront, mais gageons que le logiciel va évoluer et que son auteur saura entendre les demandes des utilisateurs. Par ailleurs, il manque à Perseus des timers, qui permettraient de program mer des enregistrements en l'absence de l'opérateur.

Nous n'avons pas évoqué la pré sence du mode "AM synchrone"

sur Perseus, c'est maintenant chose faite et cela rassurera les adeptes de l'écoute "broadcast". Il convient également de souligner que Perseus peut tourner en même temps qu'un autre logiciel. Ainsi, en pressant la touche DRM, si vous lancez "Dream" sur votre ordinateur, vous pour rez écouter une émission en DRM, ce que nous avons fait avec succès (figure 9). De même, rien n'interdit de lan cer un soft de décodage de la télégraphie pour voir s'af ficher en clair, ce que vous

n'avez pas appris à décoder avec vos oreilles et votre cerveau. Pour ce faire, Il suffit de disposer de "câbles virtuels" qui relieront la sortie du mé langeur BF à l'entrée de la carte son...

Un autre petit programme est livré avec Perseus, il per met d'afficher un analyseur de spectre assez sommaire, couvrant jusqu'à 40 MHz, représenté sur la figure 10. Espérons que ce dernier évoluera également car le matériel présente un potentiel qui nous semble actuellement sous-exploité.

#### **CONCLUSION**

Nous avons utilisé Perseus pendant une quinzaine de jours, comparant la réception à celle obtenue avec notre transceiver habituel. Perseus est vraiment un bon produit, capable de gérer des signaux forts, proches de la fréquen ce écoutée. La possibilité de jouer facilement sur la bande passante de chaque filtre est un bonheur au quotidien car il est alors permis d'adapter aux conditions de réception du moment la qualité de ce que l'on écoute et d'obtenir une BF remarquable. Toutes les pos sibilités offertes ne sont pas encore exploitées, le logiciel devrait évoluer et offrir "en core plus" à ses utilisateurs. Avec Perseus, la SDR atteint sa maturité et ne demande qu'à grandir davantage. Telle la salamandre, évoquée par les couleurs du boîtier, le logiciel servant ce récepteur doit pou voir générer les quelques élé ments qui lui manquent... ♦

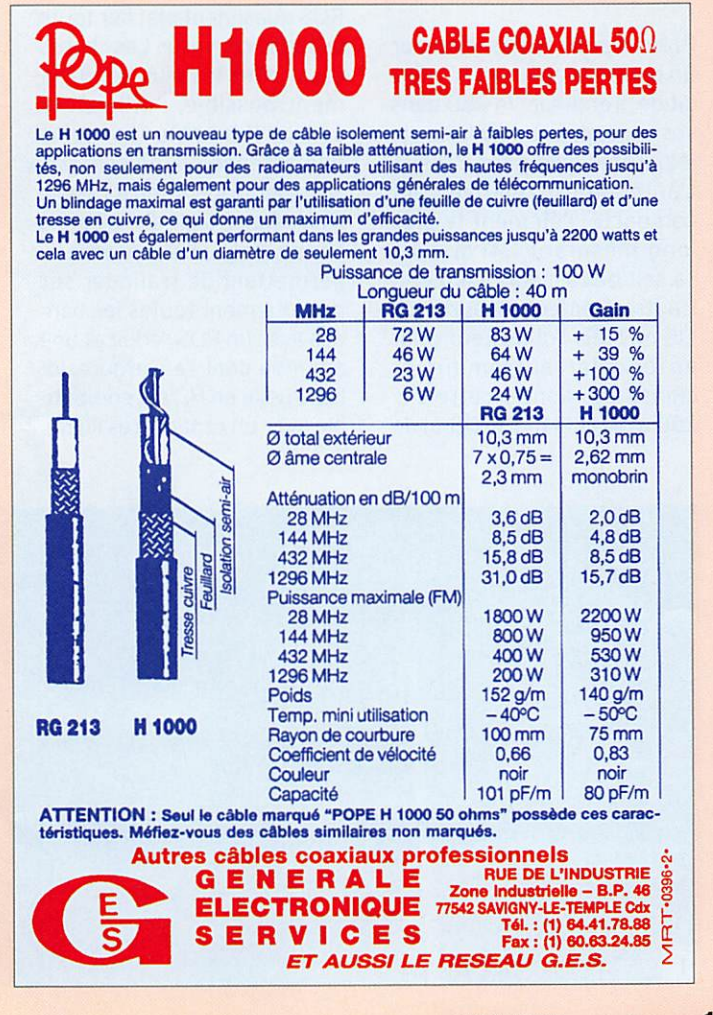

**Visiter**  $RAK$  Rotor $\geq$ notre site web www.rfham.com La Puissance au Meilleur Prix Commande et 6 présélections par souris \*■ Boîtier de contrôle digital ■ Entraînement par vis sans fin et couronne en bronze Rotation 360° +180° -180° précision 1° avec butées **programmables nr êt** FlexRadio Systems TEN-TEC ioltwat**s ne**lwed waaioz<sup>1</sup> FIex-5000A Omni VII 588 Nouveau Banc d'essai Mégahertz Février 2008 Le must 14040 de la technologie SDR Orion II 566 **Antennes** Banc d'essai Mégahertz Janvier 2007  $\blacktriangleright$  microtelecom PERSEUS L'antenne Mono bande ... multi bandes Variation de la longueur électrique **RCC RHZ** des éléments pour obtenir un gain maximal de 6 à 20m **ING June** http://www.rfham.com ar ina Tél.: 0557540466 Fax : 0556865556 Parc d'activités Fontaudin<br>Avenue Descartes<br>33370 Artigues prés Bordeaux contact@rfham.com

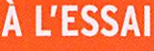

antenne

# La Comet VA-250 : de 3,5 à 54 MHz en 2,54 m d'envergure !

par Denis BONOMO, F6GKQ

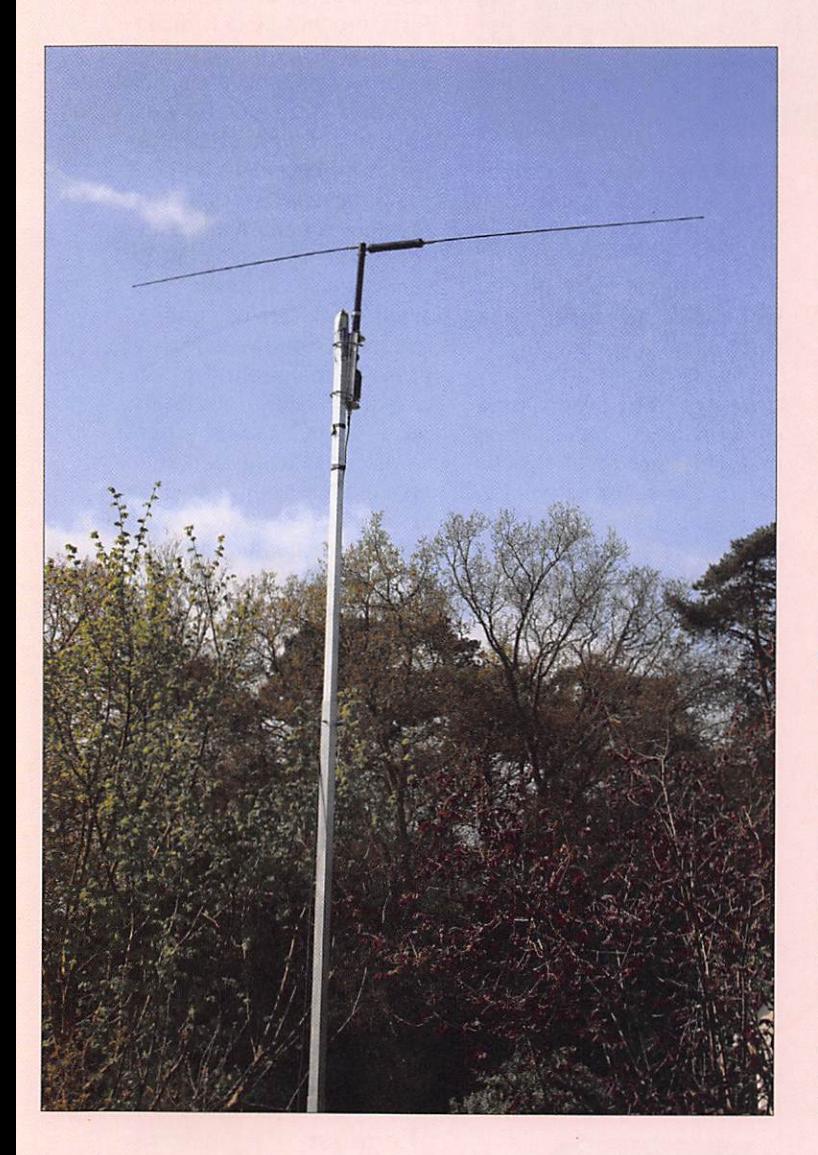

Vous qui êtes fidèles à MEGAHERTZ magazine depuis longtemps, vous aurez immanquablement froncé les sourcils en découvrant l'introduction de cet article. Car, c'est un fait, de nombreux auteurs se sont attachés, dans ces pages, à démontrer qu'en matière de rayonnement HP il n'y avait pas de miracle. Tout compromis se paie rubis sur l'ongle. Oui mais voilà, de la théorie à la réalité du monde moderne, il existe une mar che que dis-je, un fossé, que l'on ne peut parfois franchir.

Une antenne de balcon, couvrant de 3,5 à 54 MHz, en large bande, sans aucune nécessité d'accord. Hum... ça paraît suspect, non ? Et pourtant, la Comet VA-250 annonce la couleur ! Nous avons voulu en savoir plus en mettant à l'épreuve cette antenne qui, comme le reste de la gamme Cornet, est maintenant distribuée en France par Radio 33.

En écrivant cela, je pense particulièrement à tous ces amateurs qui vivent en ap partement dans des immeu bles où, faisant fi du droit à l'antenne, on leur interdit tout accès à la toiture. Dès lors, que faire pour s'adonner à notre passion ? Une antenne sur le balcon, quitte à ne la sortir que le soir quand la nuit est tombée, peut être une so lution. Pour vivre heureux, vivons cachés... Même s'il ne s'agit que d'un pis-aller, cette solution a le mérite d'exister. Comet l'a bien compris et propose une réponse au pro blème : la VA-25D.

#### UNE ANTENNE TRÈS COMPACTE !

Prévue pour l'utilisation sur un balcon, rien ne vous inter dit de prendre la VA-250 dans vos bagages pour diverses vil légiatures (elle pèse 2,4 kg). L'antenne est relativement compacte, l'élément le plus long mesurant 1,41 m avec sa self de raccourcissement. L'autre élément mesure, lui, 1,15 m. Mais l'utilisateur peut en décider autrement et choisir de monter cette VA-250 avec le fil fourni (10 m de

longueur), la transformant en une sorte de mini "Zeppelin". Comet ayant bien fait les cho ses, ce fil est également com plété d'une cordelette nylon (5 m de long), pour assurer sa fixation.

L'élément principal de l'anten ne est une boîte cylindrique de couleur noire, dont on peut voir le détail sur la photo 2. Il est évident que beaucoup s'interrogeront sur le contenu de cette boîte : une charge 50 ohms ? Non, ce n'est pas le cas : elle contient en fait un transformateur d'impédance... Par sa conception, mais aussi (hélas) par les pertes qu'il in troduit, ce transformateur par vient à donner à l'antenne un ROS quasiment plat sur toute la bande couverte. Les choses étant dites les plus honnête ment possible, l'utilisateur sait qu'il a entre les mains une antenne qui ne sera pas aussi performante qu'un dipôle bien dégagé taillé sur la bonne bande, mais un compromis lui permettant de trafiquer sur pratiquement toutes les ban des avec un ROS réduit et une antenne dont l'envergure, in habituelle en HF, est compati ble avec un espace très limité.

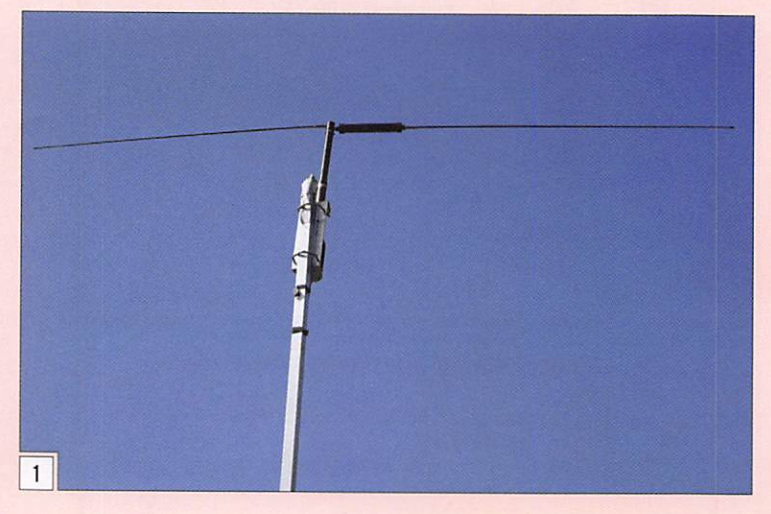

MEGAHERTZ magazine 20 303 - Juin 2008

#### À L'ESSAI

#### antenne

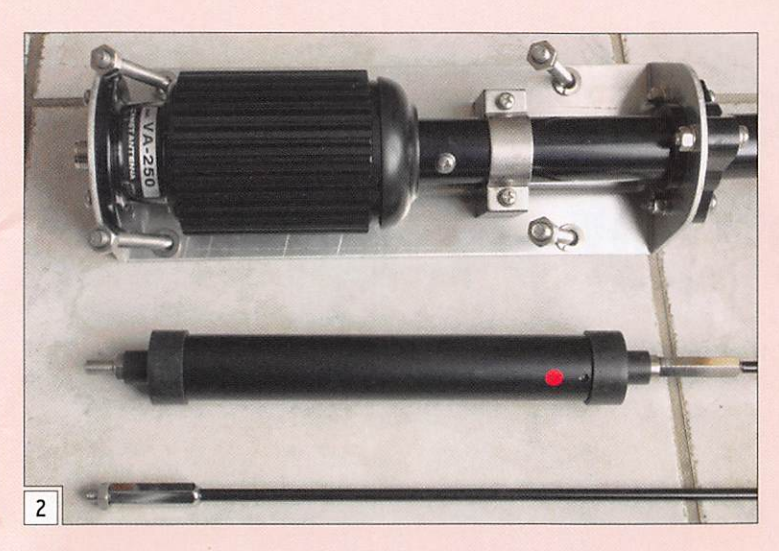

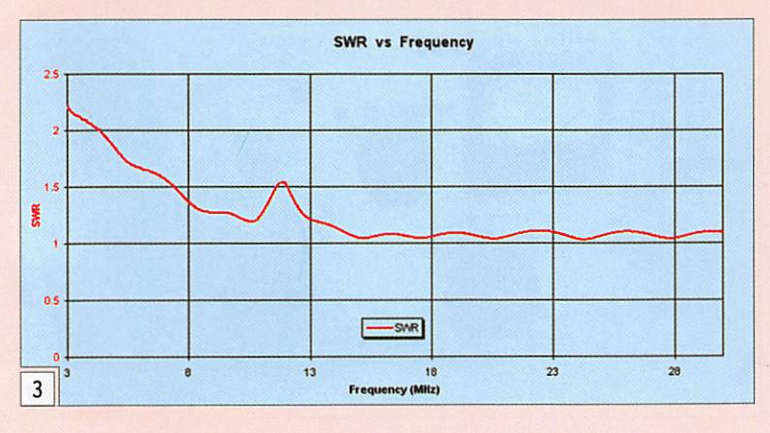

On pourra donc s'attendre à des résultats comparables à ceux que l'on obtiendrait avec des antennes mobiles fortement raccourcies... Si vous accep tez le contrat, vous ne pourrez donc pas être déçu par la suite.

#### ASSEMBLAGE RAPIDE

Pour nos essais, nous avons décidé de tester la VA-250 dans sa forme compacte, avec ses deux brins et non avec le fit de 10 m. L'antenne s'assemble très rapidement au sortir du carton. Deux brides en U sont fournies, permettant sa fixation sur un mât (30 à 72 mm de dia mètre). Elles sont en inox, comme les écrous. Les deux brins (relativement flexibles) se vissent chacun dans un file

tage usiné sur la partie haute de l'antenne. On remarquera le tube en deux parties, main tenues par un collier métalli que, qui émerge du transformateur d'impédance. On peut faire coulisser les deux parties l'une dans l'autre, modifiant ainsi la "hauteur" de l'antenne par rapport au transformateur. Nous avons essayé plusieurs configurations, force est de constater que l'influence sur la courbe du ROS est plus que négligeable... Entre la base de l'antenne et son point le plus haut, il y a 66 cm tube déployé.

#### MESURES ET ESSAIS

La VA-250 a été installée à 5 m de haut, sur un petit mât télescopique et raccordée à la station par un coaxial de longueur et pertes connues (négligeables en HF).

Aussitôt l'antenne placée sur son mât, nous avons voulu re lever la courbe du ROS. Pour ce faire, nous avons fait appel au miniVNA, un outil vraiment incontournable pour ce genre d'opération. Le résultat ap paraît sur la figure 3 (tracé obtenu avec la feuille Excel de AC6LA). De 13 à 29 MHz (et même en fait, à 54 MHz), c'est le plat pays ! En dessous de 13 MHz, ce n'est pas catas trophique, le ROS atteint son maximum sur le 3 MHz avec une petite bosse autour de 11,9 MHz. La figure 4 montre

la réponse de l'antenne sur 7 MHz, après correction de la longueur de câble coaxial, ce que permet la feuille de calcul de AC6LA. C'est donc la courbe du ROS présent à l'antenne (et non au bout du coax) que l'on volt.

Comment la VA-250 allait-elle se comporter sur l'air ? Encore une fois, avant d'aller plus loin, il faut être conscient de ce que l'on peut attendre d'une anten ne aussi fortement raccourcie (2,54 m d'envergure)... Nous l'avons donc mise en service pour faire de l'écoute et réa liser quelques OSO. Comme à l'habitude, la référence était notre center-fed 2 x 13,5 m à 10 m du sol (ce n'est pas fairplay au vu de la différence de hauteur et de développement de l'antenne I).

Sur 80 m. l'écart est très im portant, entre -20 et -30 dB (Smètre calibré, mesure à l'atté nuateur), l'antenne sera donc plus que médiocre. Sur 40 m, cet écart baisse pour attein dre -10 à -12 dB. Là, ça devient acceptable... et c'est entre -6 et -10 dB que l'on relèvera jusqu'au 17 m. Les bandes supérieures étant fermées pendant la période des essais, nous ne pourrons pas communiquer de résultats au-delà du 18 MHz. Fort de ces observations, nous sommes passés en émission et avons pu contacter quelques stations européennes sans grande peine, avec une puis sance de 50 à 70 W (l'antenne supporte 200 W en régime SSB) : IT9 sur 20 m ; UR, DL, E7, ISO, OZ sur 30 m ; SP et DL sur 40 m.

#### CONCLUSION

Les pertes dues au transformateur d'impédance et à la faible envergure de l'antenne sont relativement importan tes. Faire des OSO n'est pas la preuve qu'une antenne pré sente un bon rendement... mais c'est mieux que ne pas faire de OSO faute de pouvoir installer une antenne plus aca démique. Alors, si vous êtes dans le cas énoncé en début d'article, si vous ne disposez que d'un petit balcon, pourquoi ne pas offrir une chance à cette discrète VA-250 ? ♦

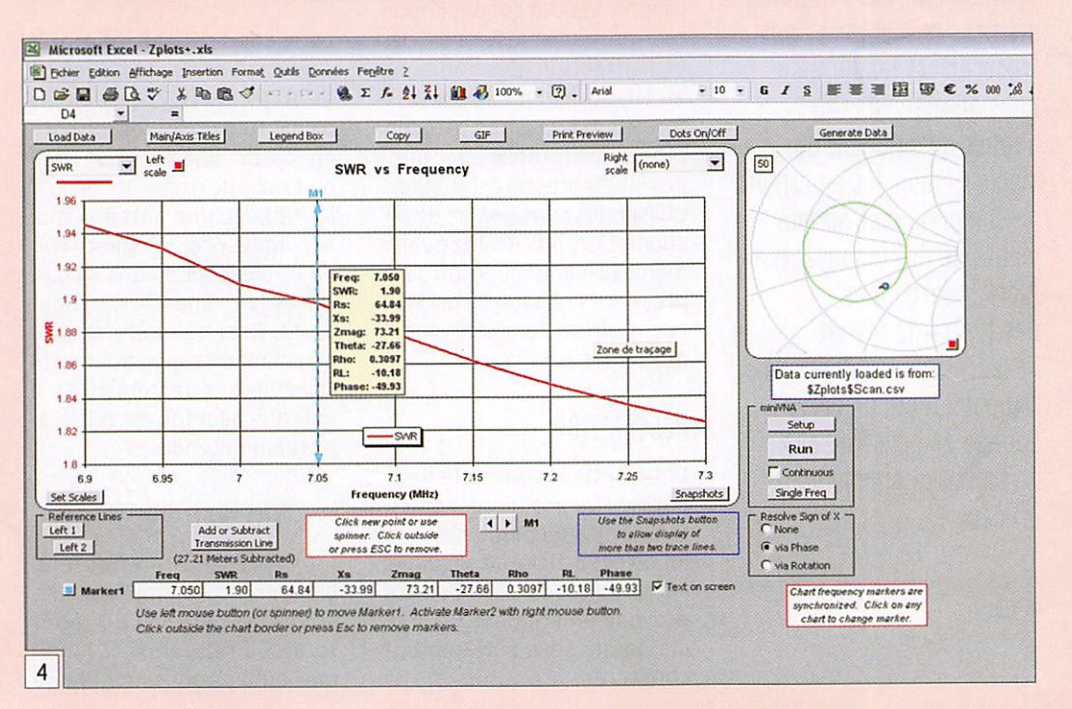

matériel

# Retour sur un passé pas si lointain Réalisons un émetteur à 2 lampes

Par J. BLINEAU, F6HCC

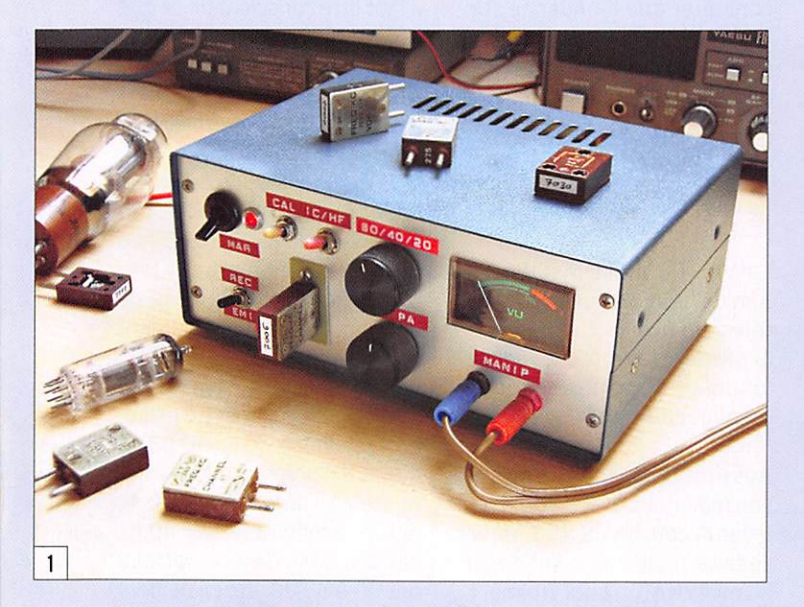

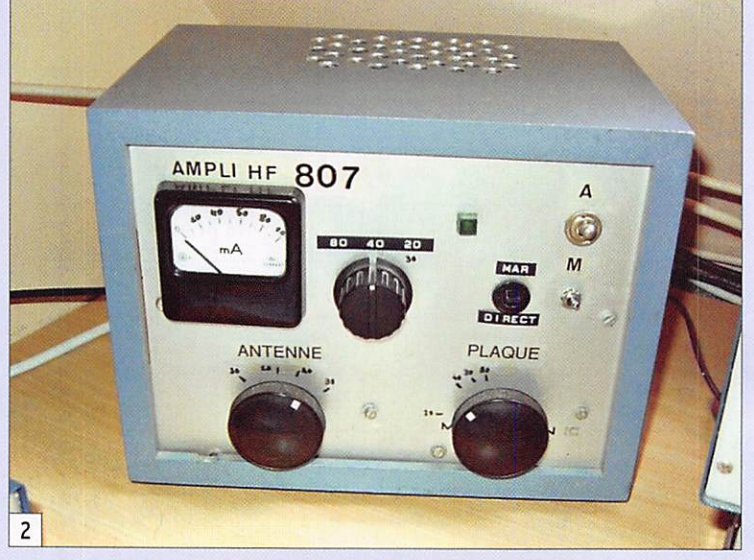

quelque temps avant de 1980, on m'avait offert le célè bre livre de F3AV "L'émission et la réception d'amateur". Cet ouvrage présentait assez sim plement toute la technique né cessaire à notre activité de ra dioamateur. En piochant dans les schémas proposés, j'avais remarqué qu'il est assez facile de concevoir un émetteur. On y trouvait des oscillateurs VFO ou pilotés par quartz (les fa meux quartz FT-243), drivers multiplicateurs, PA avec 807 et filtre en Pi, etc. Je m'étais présenté devant l'inspecteur avec un émetteur à 3 tran sistors. (2N708, 2N2219 et BD135) fournissant une puis sance d'environ 3 watts.

Par la suite j'ai monté un amplificateur à lampe 807. qui portait la puissance à 25 watts, plus confortable pour les correspondants. Afin d'ob tenir un émetteur entièrement à lampes, j'ai finalement rem placé le premier émetteur transistorisé par un montage à lampe double, oscillateur et driver. Et quelle satisfaction de trafiquer régulièrement avec

De nos jours, l'idée de construire un émetteur décourage plus d'un OM. L'affichage numérique, le synthétiseur, les différents artifices présents sur nos transceivers modernes nous auraient-ils fait oublier qu'au début du siècle dernier les émetteurs ne comprenaient qu'une vingtaine de composants ! Alors, pourquoi ne pas tenter de revivre l'expérience de nombreux radioamateurs de cette époque en construisant un émetteur simple mais efficace ?

un émetteur "maison" d'une grande simplicité. C'est cette réalisation que vous allez dé couvrir maintenant.

La description sera certaine ment incomplète. Il est difficile de décrire tous les détails qui m'ont permis de construire cet émetteur. Toutefois la simpli cité du schéma ne devrait pas rebuter les OM qui ont l'habi tude de manier le fer à souder et d'effectuer des réglages en HF. Ainsi chacun pourra trouver ses propres astuces, monter son coffret avec lam pes intérieures ou extérieures, utiliser des composants de ré cupération, etc. Restez quand même prudent en raison de la présence de la haute tension nécessaire au fonctionnement des lampes.

#### **DESCRIPTION**

Cet émetteur comporte deux parties. La première, l'émet teur proprement dit. fait l'ob jet de cet article. La seconde, l'amplificateur, sera décrite prochainement dans un arti cle qui lui sera entièrement consacré.

Un premier coffret (photo 1) contient ce que l'on pourrait appeler un émetteur ORP puis que, avec son unique lampe, il arrive à produire un petit watt. Il est d'ailleurs possible de se limiter à ce premier montage en utilisant une lampe plus puissante et en augmentant la haute tension de facon à obtenir environ 5 watts.

Le second coffret (photo 2) contient l'amplificateur équipé de la célèbre 807. Avec moins d'un watt d'excitation, on peut en "sortir" une bonne vingtai ne. Et pas de risque de "griller" le PA avec une antenne mal accordée. Grâce à son circuit en Pi, l'amplificateur s'adapte à presque n'importe quel bout de fil. Ceci ne veut pas dire que n'importe quel bout de fil rayonnera correctement. Une antenne adaptée est préféra ble bien entendu.

#### LE SCHÉMA DU PREMIER COFFRET

Il est présenté en figure 3. L'élément principal est une lampe de type ECF80 (photo 4). La référence "E" indi que qu'il s'agit d'une lampe

matériel

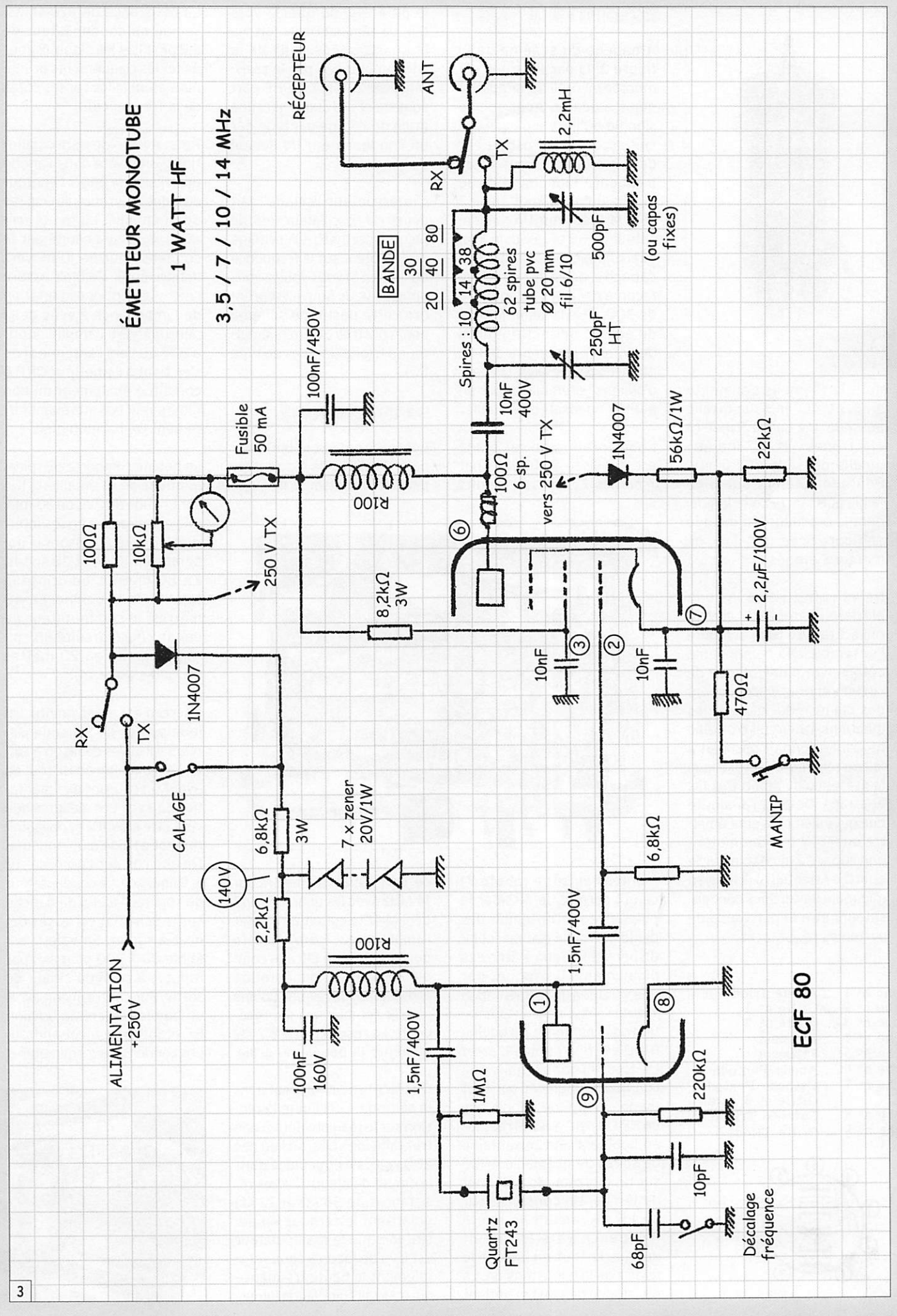

matériel

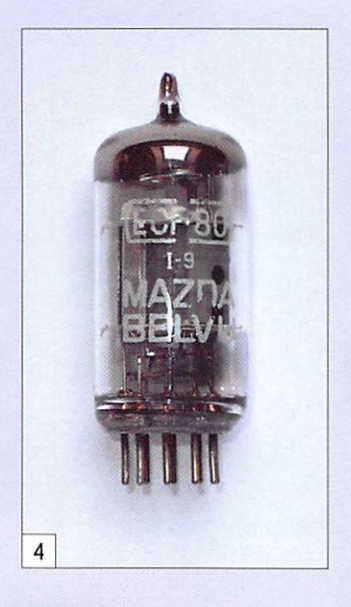

dont le filament s'alimente en 6,3 V, "C" indique qu'elle possède une partie Triode (3 électrodes), et "F" indique qu'elle possède une partie Pentode (5 électrodes) de faible puissance. Cette lampe, dont le brochage est indiqué en figure 5, permet donc de monter 2 étages.

Ne vous fiez pas à la com plexité apparente du coffret ouvert (photo 6). J'ai monté l'ensemble des composants côté cuivre d'une plaque de circuit imprimé en dégageant des plages pour assurer les jonctions. Le circuit d'origine ne correspondait pas tout à fait au schéma, ce qui explique la présence de nombreux fils et straps. De plus j'ai ajouté quelques éléments pour émet tre en RTTY (en commutant une capacité ajustable sur le quartz). Attention à la tension minimale de certains conden sateurs et à la puissance de certaines résistances.

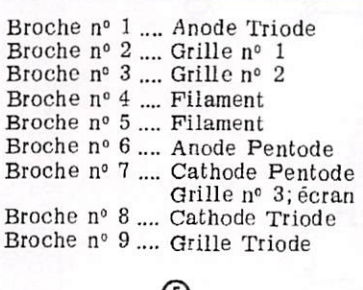

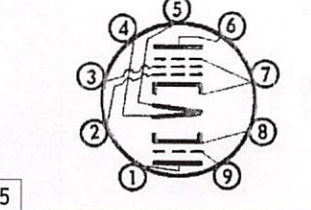

#### L'OSCILLATEUR A TRIODE

À gauche du schéma de la figure 3, la partie triode est montée en oscillateur apério dique à quartz. Apériodique signifie qu'il n'y a pas de circuit accordé. Cet oscillateur démarre directement sur la fréquence fondamentale du quartz qu'on lui met entre 3 et 15 MHz environ. Un conden sateur de 68 pF, associé à un interrupteur, vient ajouter une capacité dans le circuit de façon à décaler la fréquence de 300 à 1 kHz selon le type de quartz, permettant ainsi de doubler le nombre de fré quences disponibles. On peut d'ailleurs le remplacer par un petit condensateur variable.

L'alimentation de cet étage est stabilisée à 140 volts par 7 diodes Zener de 20 volts le potentiel du quartz vers 0 V. Le réinjection se fait via le quartz sur la grille de la triode polarisée par la résis tance de 220 kQ. La HF part également de l'anode vers une grille de l'étage pentode par un condensateur de liaison de 1,5 nF.

L'interrupteur "calage" fait démarrer l'oscillateur seul, de façon à permettre le réglage du récepteur sur la fréquence du quartz. Si vous voulez vous amuser, vous pouvez repren dre cette partie de schéma pour construire un mini-émet teur à triode (lampes de type EC).

#### L'AMPLIFICATEUR À PENTODE

Cet étage qui a pour but d'am plifier le signal de l'oscillateur peut aussi doubler sa fréquen-

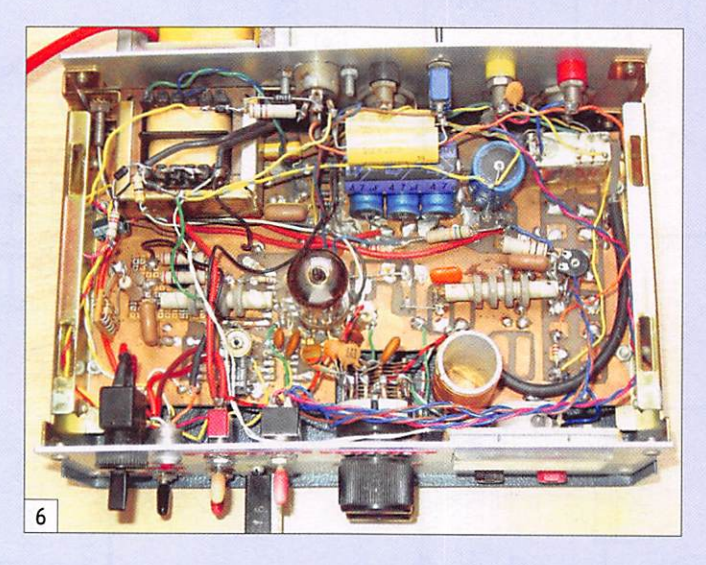

montées en série (photo 7) ce qui permet de dissiper la puissance sur l'ensemble des diodes. La stabilisation est in dispensable pour éviter des piaulements provoqués par une variation de l'alimentation lors de l'émission (consomma tion de la pentode). La bobine R100 est une bobine d'arrêt HF très répandue, mais que l'on peut remplacer par tout modèle à grande impédance en HF. On peut aussi la réaliser en bobinant une soixantaine de spires de fil émaillé 4/10e sur un morceau de bâtonnet de ferrite. Un condensateur de 1,5 nF ramène la haute fréquence vers le circuit du quartz tout en isolant le quartz de la haute tension. La résistance de 1 MQ maintient

ce. On peut ainsi émettre sur 14 MHz avec les quartz FT243 de 7 MHz (à condition d'avoir l'amplificateur à 807 derrière pour assurer un filtrage com plémentaire). L'alimentation arrive à l'anode par une bobine d'arrêt semblable à la précé dente. La résistance de 8,2 kΩ alimente la deuxième grille.

On place le manipulateur dans la cathode. Ceci limite la ten sion sur le manipulateur à une trentaine de volts, au lieu des 200 voits s'il était placé dans le circuit de plaque... ! Les ré sistances de 56 kQ et 22 kQ polarisent la cathode en po sitif lorsque le manipulateur est levé de façon à couper to talement la haute fréquence qui pourrait fuir dans la lampe. La résistance de 470 Ω, associée au condensateur de 2,2 µF, filtre les signaux pour éviter les claquements de ma nipulation (clics sur les côtés de la fréquence).

Pour éviter des suroscillations. on insère dans l'anode une résistance 100 Q autour de laquelle on enroule 6 spires de fil émaillé. La haute fré quence passe ensuite par le condensateur de 10 nF vers le filtre en Pi. Ce filtre assure l'abaissement et l'adaptation de l'impédance élevée de la pentode vers l'amplificateur à 807 ou vers l'antenne si on s'en tient à l'émetteur QRP. Il constitue également un bon filtre passe-bas atténuant for tement les harmoniques.

La bobine comporte 62 spires jointives de fil émaillé 6/10e sur un tube de PVC de 20 mm. Elle comprend 2 prises inter médiaires répartissent le bo binage en 10.14 et 38 spires. En 80 mètres, on utilise la totalité de ia bobine. En 40 mètres, le commutateur de bande court-circuite 38 spi res, et en 30 ou 20 mètres 52 spires (38 +14).

L'accord est assez pointu. On joue sur les deux condensa teurs variables de façon à sor tir un maximum de HF tout en ayant un courant d'alimenta tion correct. Les mesures doi vent être effectuées obligatoi rement à l'aide d'un ondemètre que l'on aura accordé sur la fréquence. Le condensateur de "plaque" (celui de gauche sur le schéma) est assez dé licat à régler. Sa valeur est faible (100,200 pF maxi) par rapport à celui du circuit de sortie. Par contre, il doit avoir un bon isoiement, la tension HF étant forte à cet endroit. Les condensateurs miniatures

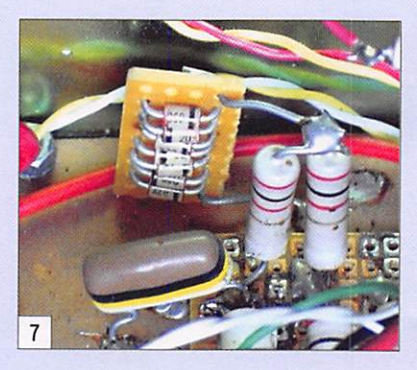

MEGAHERTZ magazine 24 303 - Juin 2008

matériel

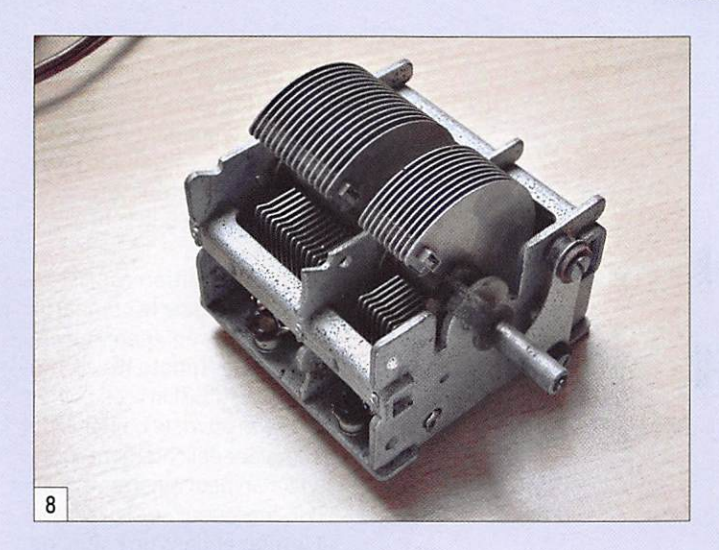

en plastique ne conviennent pas. Employer uniquement un condensateur à lames (photo 8). Celui que j'ai monté est un modèle argenté de 30 mm de côté qui comporte 12 lames (photo 9).

On remarque l'accord lorsque le courant d'anode fait un lé ger creux, le célèbre "creux de plaque". Il varie de 10 à 15 mA. N'ayant pas la place de mon ter le condensateur variable de sortie (500 pF), je l'ai rem placé par des associations de condensateurs fixes de 18,54 et 164 pF qui sont sélection nés suivant la bande par les circuits disponibles du commu tateur de la bobine. Ce sont des valeurs à déterminer expé rimentalement en chargeant la sortie antenne en 50 Q ou bien avec l'amplificateur à 807. Ces condensateurs doivent être de bonne qualité pour éviter les pertes HF. Si vous montez la version avec une lampe un peu plus puissante,

utilisez obligatoirement un condensateur variable.

La bobine de 2,2 mH (ou bo bine d'arrêt) en parallèle sur la sortie évite le passage de la haute tension vers l'antenne en cas de fuite du condensateur de liaison de 10 nF. N'oubliez pas le fusible de 50 mA qui protégera la lampe ou l'alimentation en cas de cla quage d'un composant.

#### **L'ALIMENTATION**

Un émetteur à lampe néces site deux tensions d'alimen tation. L'une alternative pour les filaments, dans notre cas 6,3 V. et l'autre continue aux environs de 250 volts.

On peut monter deux trans formateurs classiques 220 V / 2 X 6 V tête-bêche (pho to 10 et schéma figure 11). Le premier produit le 6 V pour les filaments et une basse tension pour commander les

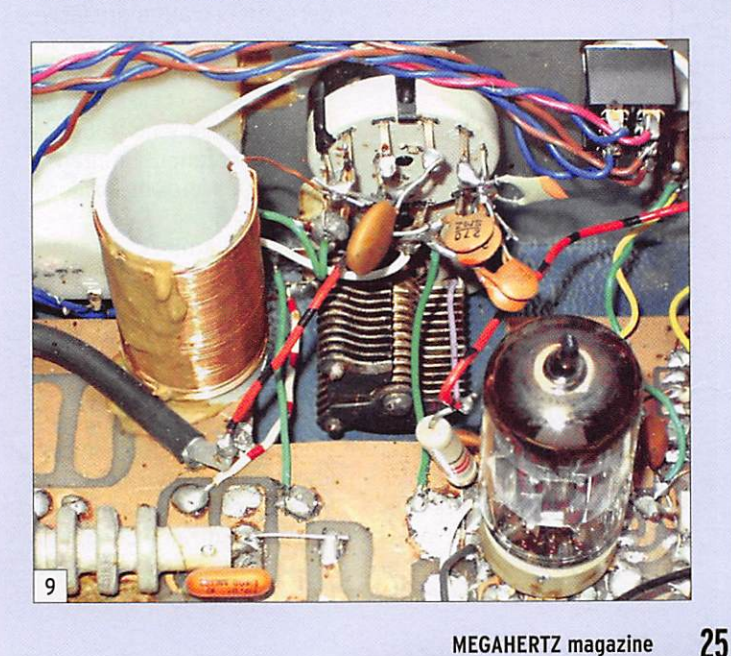

relais émission/réception. Le second est monté à l'envers. Il reprend le 12 V du premier pour produire les 200 volts de la haute tension. Le redressement est classique avec des 1N4007 qui tiennent 1 000 V publicités des revues d'élec tronique où ils sont destinés à la construction d'amplifica teurs audio de style "rétro". Ils disposent d'une sortie 6,3 volts ainsi que des enroule ments haute tension.

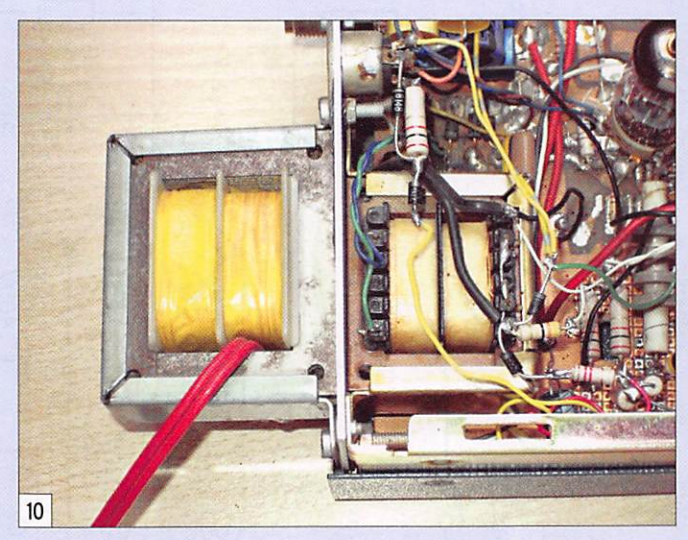

en inverse. Les condensateurs chimiques haute tension du filtrage peuvent être récupé rés sur diverses alimentations à découpage. En émission, le courant de la partie pentode se situe entre 10 et 20 mA et la tension est de 200 V. Ma nipulateur levé elle remonte à environ 225 V.

On peut aussi récupérer le transformateur d'un ancien récepteur à lampes (photo 12). On en voit de nouveau dans les

En raison de la présence de tensions élevées il faudra absolument relier le coffret à une prise de terre. Attention également aux condensateurs qui restent chargés quelques instants après coupure de l'ali mentation.

#### LES QUARTZ

Dans les années 80, j'avais acheté un coffret de quartz militaires de type FT-243 (pho to 13). Comme vous pouvez le

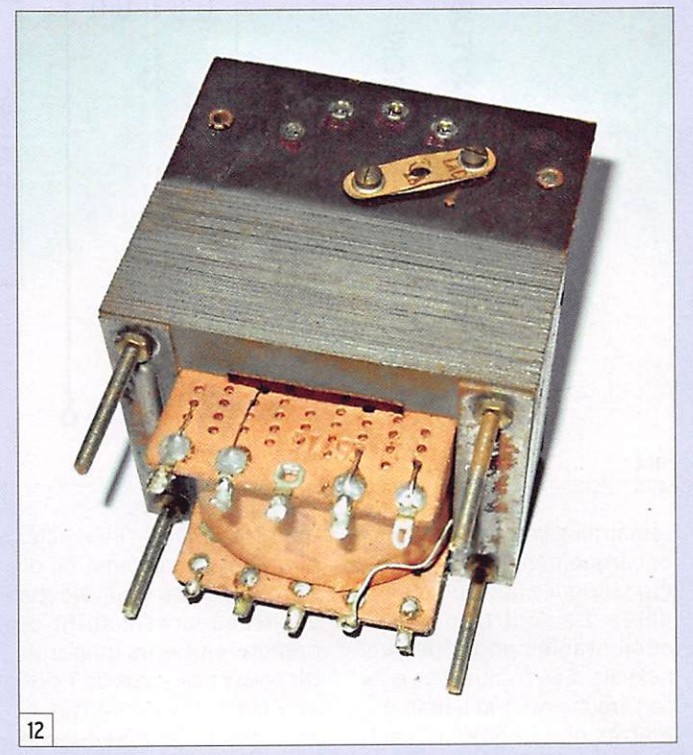

matériel

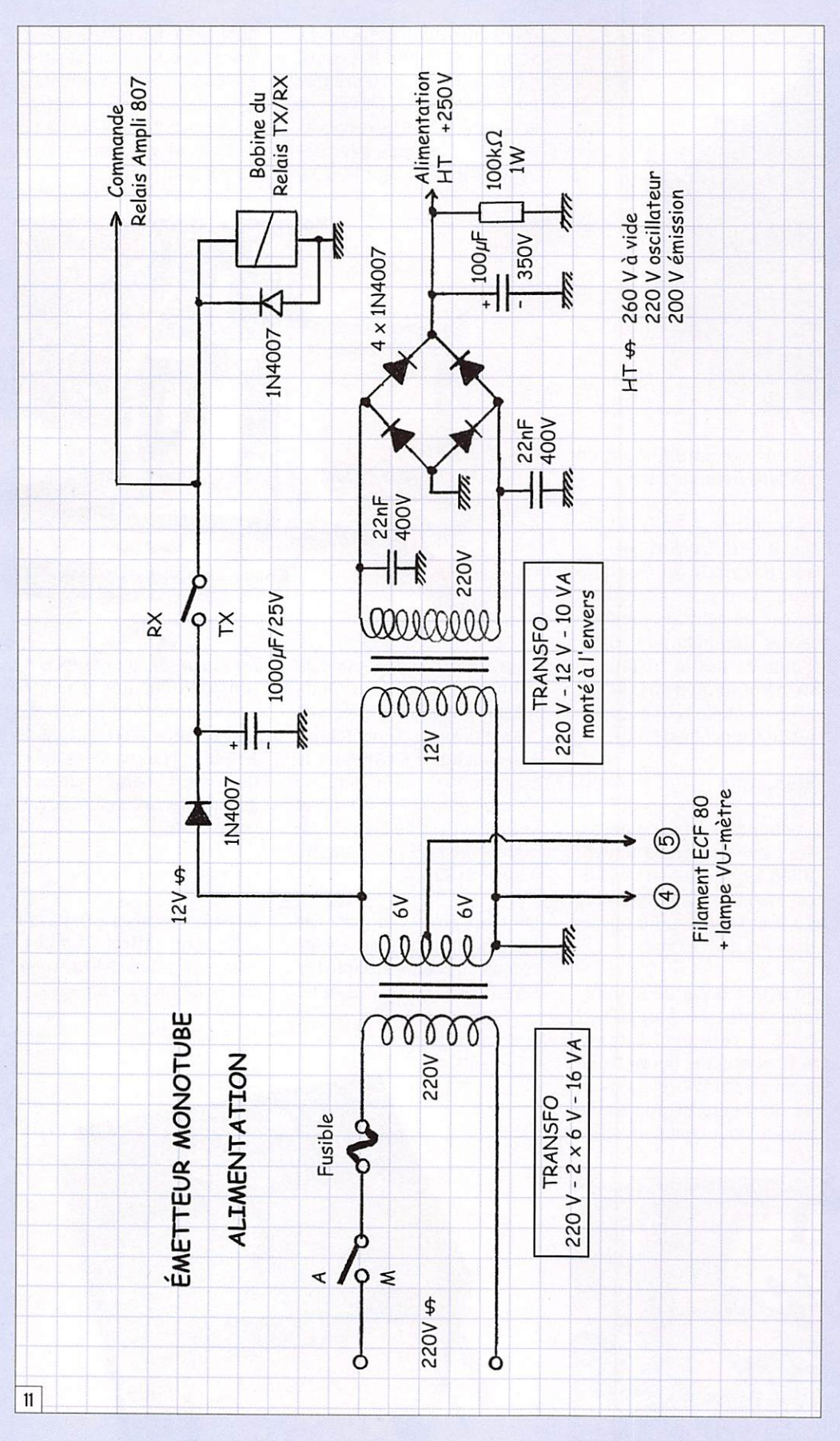

en nettoyant la lamelle avec de l'alcool, celle qui consiste à la frotter est beaucoup plus risquée notamment si cette la melle casse... Dans les deux cas on peut obtenir un déca lage d'environ 5 kHz.

Une autre solution consiste à acheter des quartz standards destinés aux équipements in formatiques (photo 15). J'en ai trouvé sur 7 031 kHz en boîtier HC49. On ouvre le boîtier en le découpant délicatement (pho to 16). On peut ainsi mettre du stylo marqueur sur sa lamelle et le monter dans un boîtier de type FT-243 vidé d'un quartz inutilisé (photo 17). J'ai réussi à descendre jusqu'à 7 022 kHz soit 9 kHz au-dessous de leur fréquence d'origine.

On trouve également des quartz de 7 030 kHz destinés aux émetteurs QRP, dont plu sieurs descriptions ont déjà été publiées dans MEGAHERTZ magazine. On peut aussi en faire tailler. Dans ce cas, il peut être avantageux de grouper plusieurs commandes de fa çon à diminuer le coût. Les fréquences conseillées sont 7 013 kHz (UFT), 3 560 kHz et surtout 7 030 kHz (ORP). Sur cette dernière fréquence on trouve de nombreuses sta tions "home made".

#### LA VERSION "ÉMETTEUR QRP"

Dans ce cas. il faut remplacer la lampe ECF80 par un modèle plus puissant. On peut choisir une ECL82 ou une ECL86 qui permettent d'atteindre facile ment 5 watts (photo 18). At tention, les caractéristiques de polarisation et le brochage sont différents. Vous trouverez la documentation sur Internet ou dans les anciens lexiques.

Pour ces lampes, il faudra ajouter un montage produi sant une tension négative d'environ -20 volts et pola riser la grille 1 de la partie pentode vers cette valeur, si non le courant d'anode sera trop élevé. Vous trouverez sur le site Internet de GOUPL le schéma complet d'un émet teur d'une dizaine de watts à ECL82 (voir l'adresse internet en fin d'article).

remarquer, certains ont vu le débarquement. D'autres ont été fabriqués quelque temps après. Ce sont des quartz démontables en boîtier de bakélite. Les fréquences que l'on trouve pour la bande 40 mètres en télégraphie sont

7 006 et 7 025 "kilocycles par seconde" comme on di sait à l'époque. Pour ajouter des fréquences il suffit de prendre plusieurs quartz de ces valeurs ainsi que de 7 000 et 7 040, les démonter et faire glisser leur fréquence. Pour les décaler vers le bas. on pose un peu de stylo mar queur sur la lamelle de quartz (photo 14). et pour les décaler vers le haut on les frotte bien à plat sur du papier de verre très fin. Si l'opération avec le stylo marqueur est réversible

MEGAHERTZ magazine 26 303 - Juin 2008

matériel

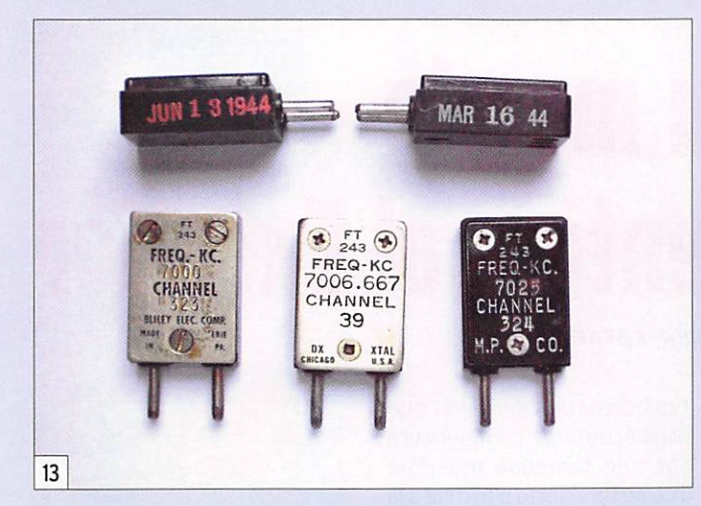

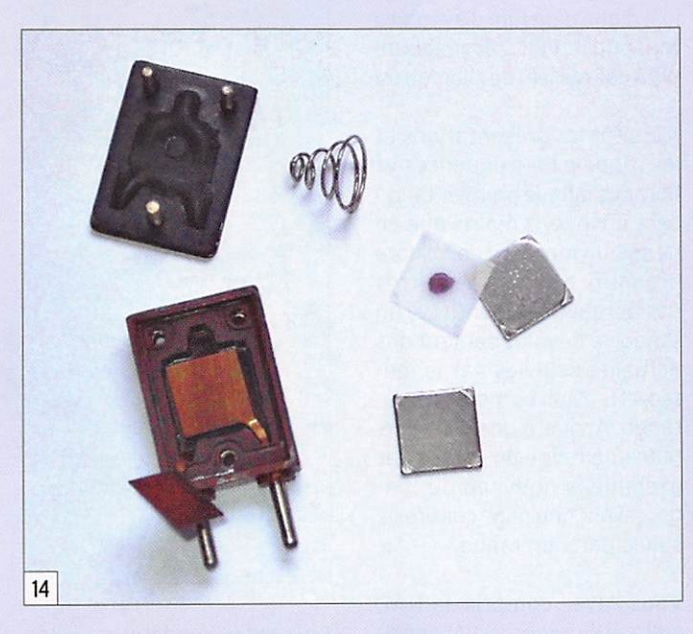

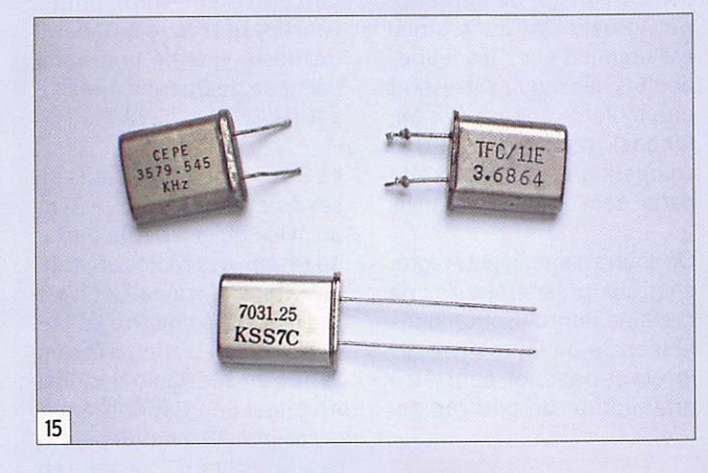

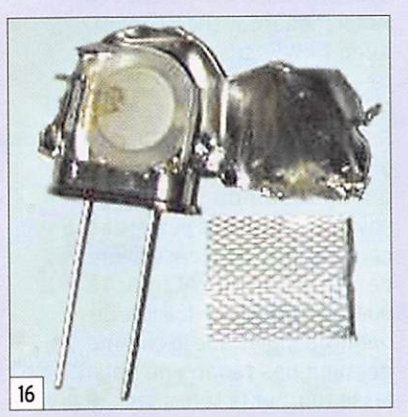

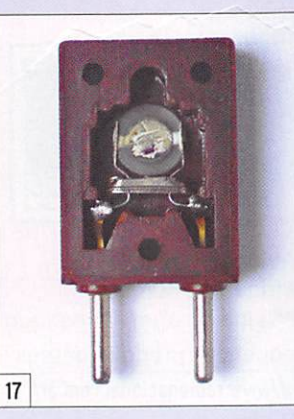

MEGAHERTZ magazine 27 303 - Juin 2008

Ces lampes étaient largement utilisées dans les anciens ré cepteurs de télévision. Il en reste encore qui dorment dans des tiroirs. Renseignezvous auprès des OM de votre région qui seront heureux de les voir revivre. L'alimentation doit également être renforcée. Utiliser un transformateur spécial pour les lampes plu tôt que le montage des deux transformateurs tête-bêche. La tension de la partie pen tode doit être portée aux en virons de 300 volts avec une intensité de 50 mA.

#### LE TRAFIC

Le pilotage par quartz ne permet de répondre à un correspondant que lorsque ce dernier est juste sur la fré quence du quartz ou à moins de 300 Hz environ. C'est facile sur la fréquence ORP de 7 030 où de nombreuses stations "homebrew" se retrouvent, mais plus aléatoire dans le reste de la bande. On devra donc plutôt choisir de lancer appel. Un lanceur d'appel sera

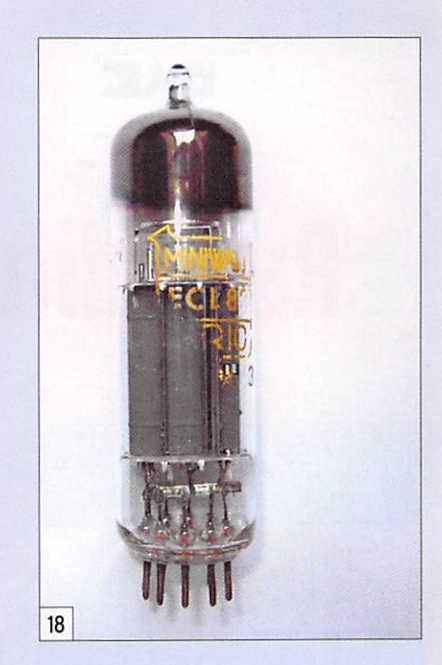

d'un transceiver commercial de 80 watts !

La photo 19 montre l'arrière du boîtier, donnant une idée du câblage retenu par l'auteur. Nous aborderons la construc tion de l'amplificateur à 807, dans un article qui lui sera entièrement consacré. À vos fers à souder !

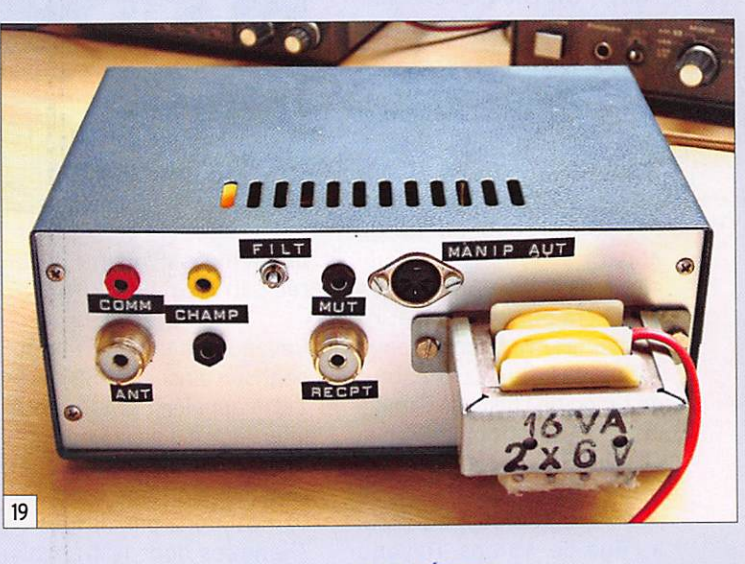

d'une aide précieuse. On trou ve des schémas très simples à base de PIC 16F84.

C'est cet émetteur, avec une quinzaine de quartz, que j'utilise la plupart du temps. Il est associé à un récepteur FRG7700 équipé d'un filtre 400 Hz. Ce filtre est impor tant et permet de déceler les stations ORP les plus faibles notamment sur 7 030 kHz. Avec son amplificateur de 20 watts les reports ne sont que d'un point au-dessous de ceux

#### **COMPLÉMENT** DOCUMENTATION SUR LES LAMPES

http://frank.pocnet.net

#### SCHÉMA DE L'ÉMETTEUR À ECL82 DE GOUPL

http://www.hanssummers. com/radio/cwtx/2/index.htm

Si vous souhaitez un rensei gnement complémentaire vous pouvez me laisser un e-mail à l'adresse f6hcc@free.fr

#### ECOUTEURS

information

par Éric CORDIER, FØFAP

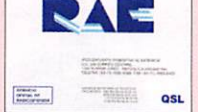

## Radios du monde **R.A.E.** Radiodifusion Argentina ai Exterior

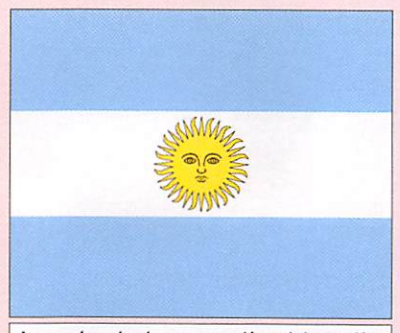

Au centre du drapeau national Argentin, le soleil de mai, suggérant le Dieu Inca du soleil "Inti".

'Argentine, nation de<br>40 millions d'habitants, s'étend sur 3 300 km de long, bordée par le Chili à l'ouest avec lequel elle par tage 5 000 km de frontière, et l'océan Atlantique à l'est. Son climat a la particularité d'être subtropical au nord et subpolaire au sud.

La capitale, Buenos Aires, est le berceau du tango apparu à la fin du XIXe siè cle dans les bas-fonds des quartiers populaires. Carlos Gardel, grande figure du pays, fut le plus illustre chanteur de tango de l'histoire. Tiraillé entre l'Argentine, la France et l'Uruguay, il fascinera les foules bien au-delà de sa mort accidentelle, en 1935, à l'âge de 45 ans. Devenu

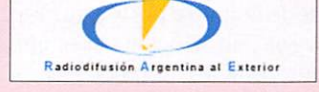

Tandis que vous parcourez la bande des 19 mètres, un instant vous percevez parmi quelques parasites un mélo dieux tango chanté. Vous êtes sûrement sur la fréquence de la RAE (prononcer "Raaé" avec un fort roulement du R).

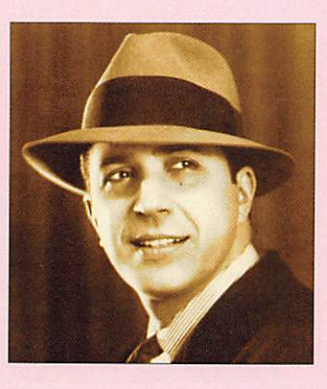

un mythe, sa voix fut décla rée patrimoine de l'UNESCO.

Revenons à la RAE. Elle fut baptisée ainsi en 1958 après s'être appelée SIRA (Servicio Internacional de la Repùblica Argentina) pendant un peu plus d'une dizaine d'années. De nos jours, elle diffuse en 7 langues dont le français.

Typiquement, l'émission que vous écouterez commencera par une fameuse musique d'ouverture, sorte d'hymne à la joie digne d'un film d'aventure tout public, mais reconnaissable à des milliers de kilomètres.

Aussitôt les présentations et les rappels de fréquences et horaires faits, le premier tango sera envoyé, à moins que ce ne soit un morceau de folklore argentin. Suivront les titres des actualités argentines, un tango, le développement des actualités suivies par la mé téo, et... d'autres morceaux de tango. Arrivera une rubrique, telle une revue de presse par exemple, à nouveau du tan go... avant une page culturelle, suivie par... un tango.

Vous l'avez compris, la RAE colle à l'image de l'Argenti ne. À Buenos Aires, le tango est un must chez les jeunes adultes, ainsi que l'attestent une foule de soirées (les Milongas), festivals et autres compétitions dédiées à cette danse, tout au long de l'année.

On pourra par moments repro cher aux présentateurs une certaine improvisation dans la lecture de leurs diverses interventions, et peut-être une diction un peu rapide.

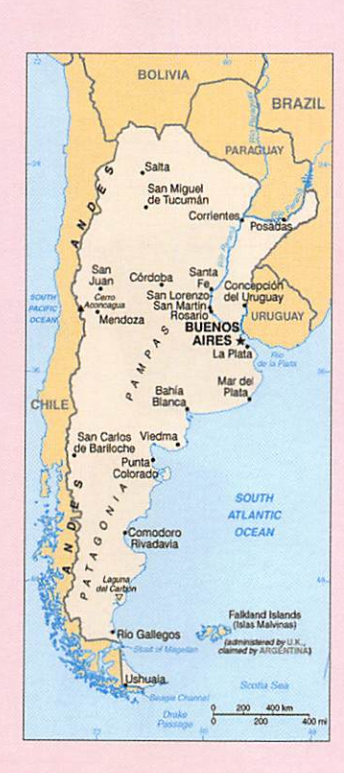

Le centre émetteur ondes courtes se trouve à General Pacheco, ville de la grande banlieue de Buenos Aires : 2 x 100 kW(1), 1 x 25 kW(1).

La RAE, dont les indicatifs de ses émetteurs sont LRA 31 et 35, n'est qu'une petite partie du réseau des radios argenti nes (Radio Nacional), et n'est pas la seule à émettre en on des courtes. En effet, créée en 1979, LRA 36 "Radio Nacional Arcangel San Gabriel" émet occasionnellement depuis la base argentine d'Esperenza en Antarctique (63° sud 57°ouest) avec 1 kW(1) sur 15 476 kHz, de 18h00 à 21h00 UTC.

Si vous êtes sensible à la mu sique, aux grands espaces, à l'Amérique du sud et aux voyages, alors vous passerez à  $\frac{8}{5}$ coup sûr une délicieuse heure ^ de rêverie avec la RAE, grâce à quelques tresors du folklore argentin, à moins que le charme § de quelques tangos ne vous fasse tourner la tête...  $\bullet$   $\in$ 

HEURE UTC LANGUE FRÉQUENCES<br>11 710 **DESTINATIONS** 0100 0200 Japonais 11 710<br>0200 0300 Anglais 11 710 0200 0300 Anglais 11 710<br>0300 0400 Français 11 710 0300 0400 Français<br>0900 1200 Espagno 0900 1200 Espagnol 6 060<br>1100 1200 Portugais 11 710 1100 1200 Portugais 11 710<br>1200 1400 Espagnol 11 710 1200 1400 Espagnol 11 710<br>1800 1900 Anglais 9 9 9 15 345\* 1800 1900 Anglais 9690<br>1900 2000 Italien 9690 1900 2000 Italien 9 690 15 345\*<br>2000 2100 Français 9 690 15 345\* 2000 2100 Français 9 690 15 345<sup>\*</sup><br>2100 2200 Allemand 9 690 15 345<sup>\*</sup> 2100 2200 Allemand 9 690 15 345\*<br>2200 2400 Espagnol 6 060 11 710 15 345\* 6 060 11 710 Asie Amérique Amérique Amérique Amérique Amérique Europe Europe Europe - Afrique du nord Europe - Afrique du nord Europe - Afrique du nord - Amérique \*Sur 15 345 kHz, certains soirs, le Maroc co-utilisateur de cette fréquence "prend le dessus". Émissions du lundi au vendredi. Plus d'infos sur le site officiel de la RAE : http://www.radionacional.com.ar/

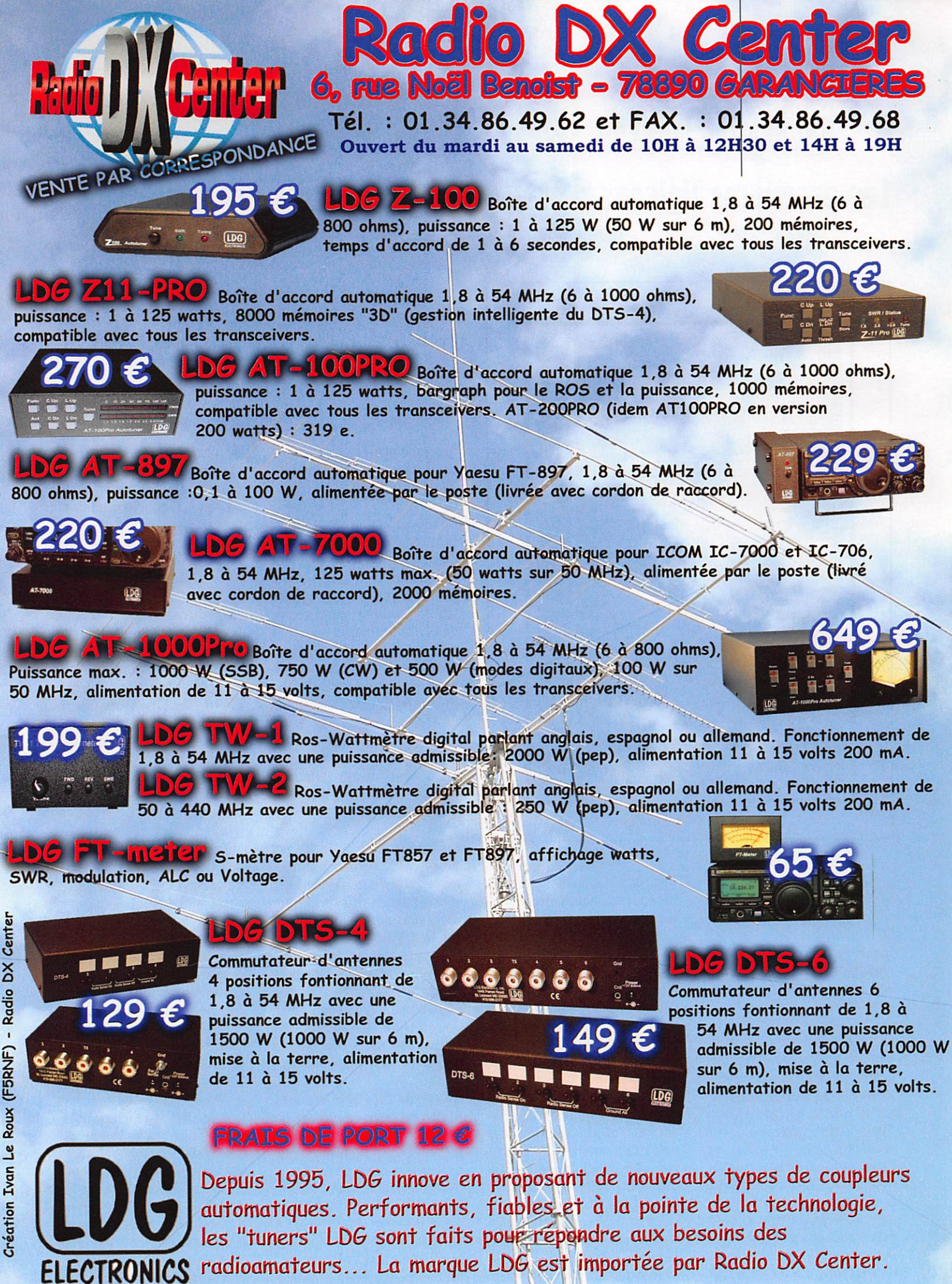

précurseurs

HISTOIRE

# Guglielmo Marconi (1874-1937)<br>Les premières liaisons de télégraphie sans fil à grande distance

#### par Jean-Serge BERNAULT

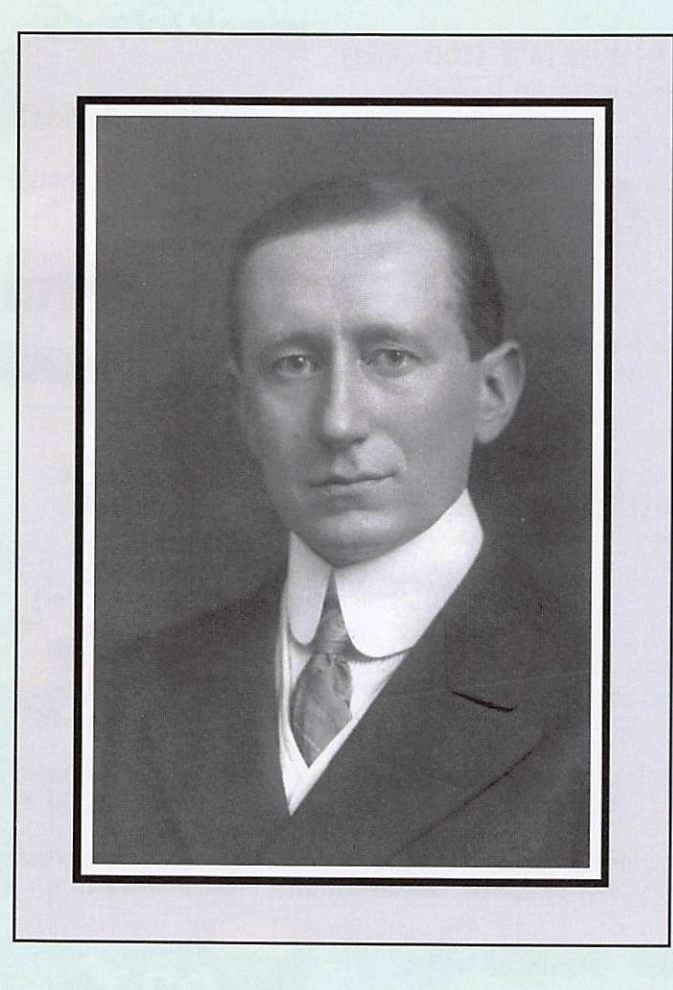

#### PREMIÈRE PARTIE

Le père de Guglieimo Marconi, Guiseppe. originaire des Apen nins, est un propriétaire terrien aisé qui pratique l'élevage du vers à soie.

Sa mère, Annie Jameson, d'ori gine irlandaise, est l'une des quatre filles d'Andrew Jameson, fondateur de la célèbre distille rie de whisky du même nom. Annie Jameson, passionnée par le chant lyrique, est arrivée en Italie quelques années plus tôt pour étudier l'art du bel canto. Guglielmo est le deuxième enfant du couple, son frère Alfonso est né neuf ans plus tôt. Annie Jameson est la seconde épouse de Guiseppe qui a déjà eu un fils Luigi de son premier ma

riage avec Giulia de Renoli qui décédera quelques mois après la naissance de l'enfant.

Le jeune Guglieimo débute ses études à l'institut Cavallero de Florence mais, les études ins titutionnelles ne sont pas le fort du jeune homme qui pré fère s'intéresser à la physique et en particulier à l'électricité au travers des ouvrages de Michael Faraday et Benjamin Franklin (1) qu'il emprunte dans la bibliothèque familiale. Sa parfaite maîtrise de la lan gue anglaise lui permet de lire de nombreux journaux scienti fiques. Guglieimo a également la chance d'avoir un illustre voisin en la personne du professeur Augusto Righi (2) qui, même s'il n'encourage pas vraiment le jeune homme à s'investir dans

Samedi 25 avril 1874, vila Grifone, au cœur des vignes et des vergers, dans le petit vilage de Pontecchio, près de Bologne, naît celui qui, quelques années plus tard, allait réaliser les premières communications radio transatlantiques et créer la première grande compagnie de radio, Guglieimo Marconi.

le domaine de l'électromagnétisme, l'autorise à assister à ses cours de physique.

En 1894, c'est en lisant un ar ticle consacré au grand physi cien Heinrich Hertz qui vient de mourir, que le jeune homme décide d'installer son propre laboratoire dans les combles de la villa Grifone. C'est là qu'il réalise ses toutes premières ex périences de télégraphie sans fil en utilisant notamment l'écla teur de Hertz et le cohéreur de Branly qu'il modifie et améliore en utilisant un mélange de li maille de nickel et d'argent et en réalisant le vide à l'intérieur du tube, rendant ainsi le dispositif plus sensible.

Guiseppe, le père de Guglieimo, ne voit pas d'un très bon œil tou tes ces expériences se dérouler sous le toit de sa maison. Il n'ap précie pas que son fils "perde son temps à réaliser des tours de magie". Mais heureusement, le jeune homme a deux fervents supporters au sein de sa famille en la personne de sa mère et de son frère aîné Alfonso qui l'encouragent et l'aident dans la poursuite de ses expériences.

À la fin de l'été 1895, Marconi décide de sortir des limites de son laboratoire et d'expérimen ter son dispositif à l'extérieur de la villa. Il relie son émetteur d'une part à une plaque métalli que enfouie dans le sol qui fera office de terre, d'autre part à un conducteur métallique sus pendu dans les airs tenant lieu d'antenne. Guglieimo se charge de l'émetteur, Alfonso se charge

du récepteur qu'il déplace dans la propriété l'éloignant de plus en plus de la source d'émission. À chaque fois qu'il reçoit un si gnal émis par Guglieimo, il agite un mouchoir tenu au bout d'une perche. Puis les deux frères ne pouvant plus se voir à cause de l'éloignement et du relief du ter rain. Alfonso utilise un pistolet pour signaler la réception des signaux. À la fin de l'année, Marconi atteint ainsi une por tée de transmission d'environ 2,5 km. Son expérience prouve que les ondes électromagnéti ques se propagent au-delà des obstacles naturels et il est alors convaincu qu'il peut réaliser des communications à plus grande distance.

Suite à ces résultats spectacu laires, Guiseppe finit par admet tre que les expériences réalisées par son fils ne sont pas que des tours de magie sans intérêt et qu'il peut exister une réelle possibilité d'exploiter cette dé couverte. Guglieimo rédige alors un compte rendu détaillé de ses expériences et l'adresse au mi nistère de la marine italienne. Mais, nul n'est prophète en son pays, le gouvernement italien ne croit pas à l'exploitation d'un tel système et, quelques mois plus tard, envoie à Marconi une fin de non-recevoir. La déception est grande dans la famille et Annie Marconi émet alors l'idée d'aller présenter les travaux de son fils en Grande-Bretagne et c'est ain si, qu'en février 1896, Guglieimo et sa mère quittent l'Italie pour l'Angleterre emportant avec eux tout le matériel nécessaire aux expériences.

#### **HISTOIRE**

#### précurseurs

À Londres, ils sont accueillis à la gare Victoria par le cousin Henry Jameson-Davis, fils d'une sœur d'Annie et jeune ingénieur minotier, qui les aide à s'instal ler dans la capitale. Suivant les conseils de son cousin qui est très intéressé par les travaux de Guglieimo, ce dernier prend toutes les dispositions pour pro téger sa découverte en dépo sant un brevet. La rédaction des spécifications prend quelques mois et en juin 1896 le premier brevet est déposé à Londres sous le numéro 12039.

Par l'intermédiaire d'un ami de son cousin Jameson-Davis, Gu glieimo est présenté à William Preece (3) qui est alors l'ingénieur en chef du service télégra phique du British Post Office. Ce dernier intéressé par les travaux du jeune Italien lui demande de réaliser une démonstration dans les locaux du General Post Office. William Preece est très impressionné et lui offre la possibilité de travailler dans son propre laboratoire ainsi que l'aide d'un assistant George Stevens Kemp. Guglieimo peut alors poursuivre ses essais et il multiplie ses présentations aux officiels britanniques. C'est ainsi que lors d'une démonstration dans la plaine de Salisbury, il obtient une portée d'environ 13 km. Le 12 décembre 1896, parrainé par Preece, Marconi fait sa première conférence à Toynbee Hall<sup>1</sup> intitulée "Telegraphy without wires".

Au cours de l'été 1897, avec l'aide de son assistant, Marconi réussit à établir des communica tions à travers le canal de Bristol dépassant les 13 km. L'émetteur est installé sur Flatholm Island et la station de réception équi pée d'un transcripteur morse, sur une falaise à Lavernock. Les antennes sont érigées à l'aide de cerfs-volants. Le professeur allemand Adolphe Slaby (4), qui a lui-même procédé à des expé riences de télégraphie sans fil, assiste à la démonstration.

Tous ces essais sont rapportés par la presse et la notoriété de Marconi déborde des frontières de la vieille Europe. Son pays d'origine, l'Italie, commence alors à s'intéresser à ses tra vaux et le ministère de la ma rine l'invite à venir faire une démonstration à Rome. Devant

les parlementaires, généraux et amiraux réunis pour l'occasion, il fait une très grosse impression en transmettant entre deux éta ges du ministère les mots "Viva Italia". Les jours suivants, il est reçu par le roi Umberto et la reine Margherita au Ouirinal. Marconi fait ensuite une autre démonstration dans le port de La Spezzia. L'émetteur est ins tallé à terre avec une antenne de 34 mètres et le récepteur est installé sur le navire de guerre San Martino avec une antenne de 22 mètres. Avec ce dispositif, il atteint une portée de 16 km.

En juillet 1897, Marconi est de re tour à Londres pour former une société destinée à exploiter ses brevets. Les premiers actionnai res sont les membres de la fa mille et quelques amis. La socié té prend dans un premier temps le nom de "Wireless Telegraph and Signal Company" puis elle sans fil à l'hôtel Royal Needles dans l'île de Wight. Un mat de 36 mètres supporte l'antenne. L'emplacement est choisi pour tester les communications entre la côte et les navires en mer. Sur un remorqueur, il installe une station et un mat support d'antenne de 18 mètres.

Il construit ensuite une deuxiè me station à l'hôtel Madeira de Bournemouth à une vingtaine de kilomètres de la côte, qui entre en activité en janvier 1898. Le début de cette année est particulièrement rude et d'importantes chutes de neige entraînent la coupure des lignes télégraphiques assurant la liaison entre Bournemouth et Londres. Marconi profite de cette opportunité. Il établit des communications sans fil entre l'hôtel Madeira et le Royal Nee dle qui les retransmet à Londres par le télégraphe filaire de l'île

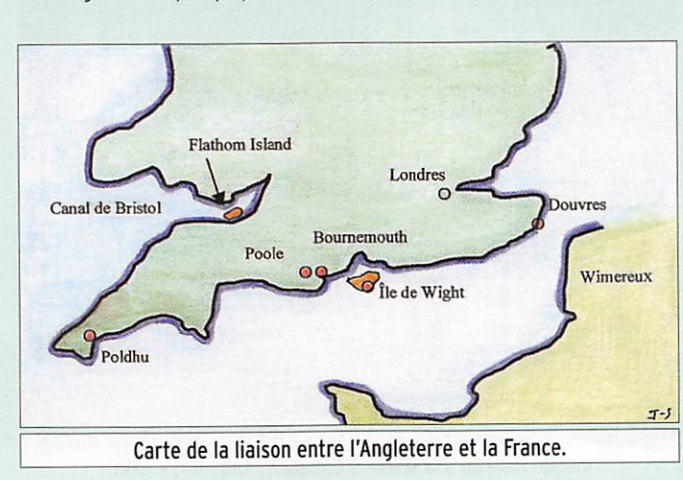

deviendra en 1900 la "Marconi Wireless and Signal Company". Ses bureaux sont installés au 28 Mark Lane à Londres. Un an plus tard, la compagnie ouvrira son premier atelier de fabrication de matériel radio à Chelmsford Essex, dans un ancien entrepôt. C'est de cette nouvelle société employant une cinquantaine de personnes que sortiront les éclateurs, les cohéreurs et tous les éléments constitutifs d'une station de télégraphie sans fil.

À compter de cette époque, une des motivations principales de Marconi va être l'augmentation des distances de transmission. En octobre 1897, il transmet des signaux entre Salisbury et Bath éloignés de 54 km. Les antennes sont accrochées à des ballons. Puis, il met en place une station expérimentale de télégraphie de Wight encore en fonction. C'est en juin 1898 que Marconi transmet le premier message radio "payant" symbolique entre I'île de Wight et Bournemouth. L'illustre client est lord Kelvin qui débourse un shilling (le prix d'un télégramme à cette épo que) pour le service. Quelques mois plus tard, la station de Bournemouth sera transférée à l'hôtel Haven dans le village de Poole à une trentaine de ki lomètres du Royal Needle. Pen dant de nombreuses années, la station de Poole sera le quartier général de Marconi. Les mem bres de la société s'installent à l'hôtel Haven. Le salon du rezde-chaussée est transformé en atelier laboratoire.

Les dernières années du 19e siècle vont être, pour la société Marconi, particulièrement riches en terme de mise en œuvre de systèmes de télégraphie sans fil. En mai 1898, la compagnie d'assurance maritime Lloyd's demande à Marconi d'établir une liaison sans fil entre un phare situé sur l'île de Rathlin et Ballycastle au nord-est sur la côte irlandaise. La compa gnie d'assurance souhaite être renseignée sur le passage des navires dans le canal du nord entre l'Irlande et L'Ecosse. Les messages sont ensuite retrans mis de Ballycastle à Londres par le télégraphe filaire.

Quelques mois plus tard, un jour nal de Dublin le Daily Express lui demande de couvrir en direct les régates de Kingstown dans la baie de Dublin. Marconi loue les services d'un remorqueur le Flying Huntress qu'il équipe de tout l'appareillage radio néces saire et installe une station fixe dans le port de Dublin. Pendant toute la durée de la compétition, les messages sont transmis du navire à la côte puis relayés par liaison téléphonique jusqu'aux bureaux du journal à Dublin.

En août de cette même année, c'est la reine Victoria qui sollicite la société Marconi pour qu'elle établisse une liaison sans fil en tre sa résidence de l'île de Wight et son yacht l'Osborne. Le Prince de Galles, futur Edouard 7, est en convalescence sur le navire suite à une mauvaise chute et la reine souhaite être informée en permanence de l'évolution de l'état de santé de son fils. 150 messages seront envoyés entre le navire et la résidence royale.

Toutes ces démonstrations de l'efficience de la télégraphie sans fil dans différentes circons tances et différentes configu rations de terrain assurent à Marconi une notoriété de plus en plus grande. C'est alors qu'il décide de frapper un grand coup pour marquer encore plus les esprits en tentant d'établir une liaison a travers la Manche entre les côtes anglaises et françaises.

<sup>/ -</sup> Toynbee Hall est un centre d'œuvres sociales crée en 1884 dans un quartier populaire de Londres dont l'un des objectifs est d'organiser des conférences à l'intention des populations défavorisées.

## **HISTOIRE**

précurseurs

Après plusieurs mois de négo ciations avec le gouvernement français, la compagnie est auto risée à effectuer des essais sous le contrôle de l'armée. En Angleterre, une station est installée sur le phare de South Foreland près de Douvres. Sur la côte française, Marconi choisit le village de Wlmereux près de Boulogne-sur-Mer pour implan ter ses équipements. La station est installée au Chalet d'Artois et un mât support d'antenne de 54 mètres de hauteur est érigé sur la plage. Le 27 mars 1899, à 17 heures, Marconi lui-même est aux commandes de l'émet teur de Wimereux et actionne le manipulateur morse. Il envoie un premier message court si gnifiant qu'il émet avec une étincelle de 2 cm de longueur et termine par la lettre V qu'il envoie 3 fois. Quelques instants plus tard, la réponse arrive de Douvres indiquant que le message de France a bien été décodé et l'opérateur termine en envoyant également 3 fois la lettre V (V pour victory). La première liaison internationale sans fil vient d'être réalisée en tre l'Angleterre et la France. La démonstration faite en présence de journalistes et de représen tants du gouvernement français dont le capitaine Gustave Ferrié obtient un grand succès.

De retour en Angleterre. Mar coni profite de la liaison établie pour envoyer à Edouard Branly le célèbre message :

"M. Marconi envoie à M.Branly ses respectueux compliments par le télégraphe sans fil à tra vers la Manche. Ce beau résultat étant dû en partie aux remar quables travaux de M.Branly". En 1969, en souvenir de cet événement, un monument re produisant le texte ci-dessus a été inauguré à Wimereux à l'emplacement de l'antenne.

Le 11 septembre 1899, Guglieimo Marconi accompagné par 4 de ses collaborateurs se rend aux Etats-Unis à la demande du New York Herald afin de couvrir la cé lèbre course de voiliers "America Cup". Pour assurer la transmis sion des informations relatives à la course, l'équipe de Marconi installe une station sur la côte et équipe également le bateau "Grande Duchesse" chargé de suivre les voiliers. Les messages

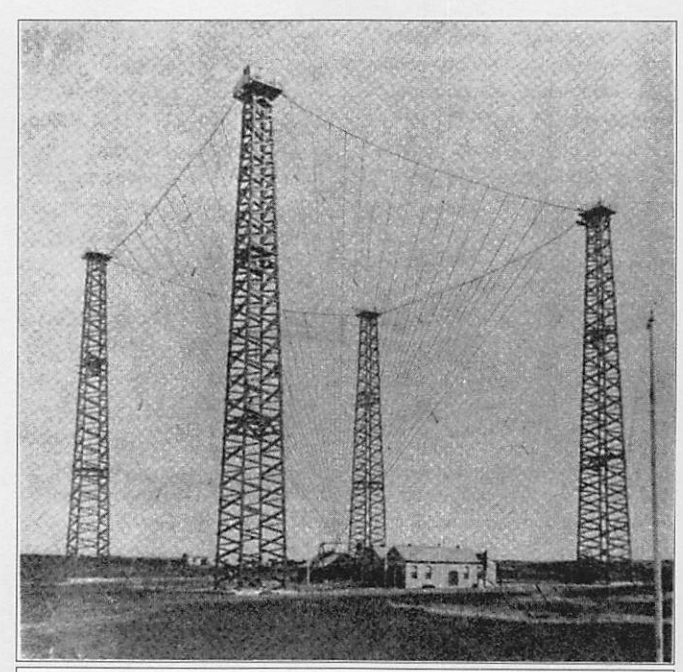

La station de Poldhu.

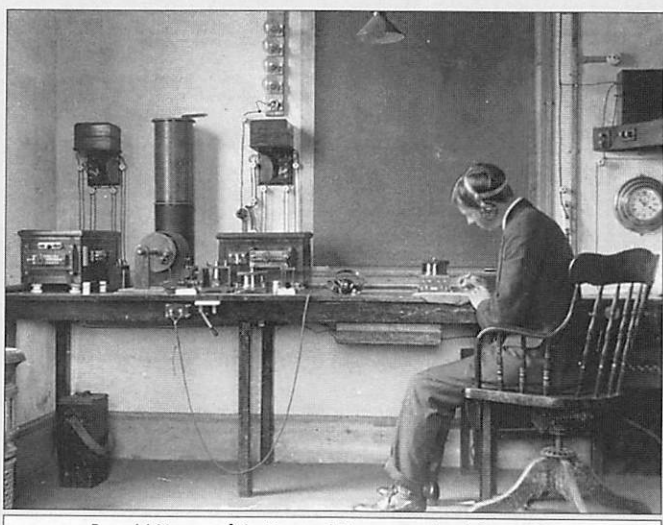

Donald Manson à la Marconi Company, Angleterre 1906

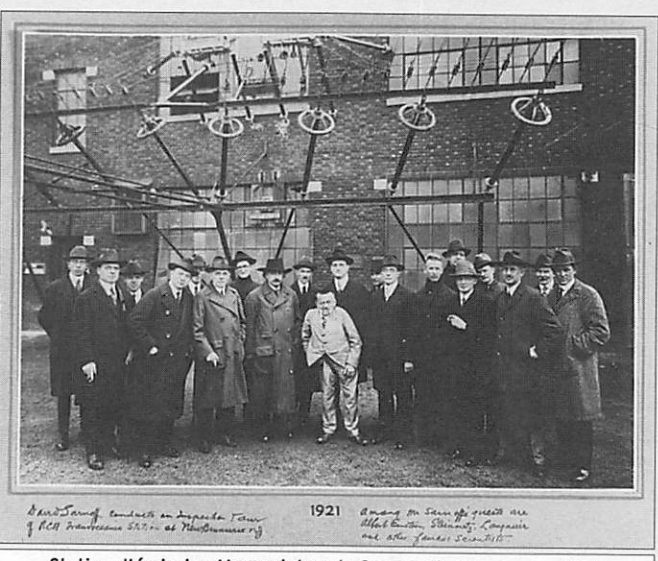

Station d'émission Marconi dans le Somerset, New Jersey 1921.

sont transmis par radio du ba teau à la côte, puis relayés par le télégraphe filaire jusqu'aux

bureaux du New York Herald. L'opération est à nouveau un grand succès pour la société

© Wikimedia

Marconi. Marconi profite de sa présence sur le sol des Etats-Unis pour faire une démonstra tion des possibilités de la télé graphie sans fil à la marine et à l'armée américaine. L'opération se solde par un échec, les mili taires ne sont pas encore prêts à franchir le pas. Les pigeons voyageurs ont encore de beaux jours devant eux !

En novembre. Marconi et ses collaborateurs embarquent sur le "Saint Paul" qui les ramène en Angleterre. Ne perdant ja mais une occasion de démontrer les multiples possibilités de la radio, Marconi profite de ce voyage pour installer une station à bord du paquebot afin d'établir un contact avec la station de l'île de Wight dès que le navire sera suffisamment proche des cotes anglaises. Le 18 novembre, le navire réussit à établir un contact avec l'Hôtel Royal Needle. À cette époque, l'Angleterre est engagée dans une guerre en Afrique du Sud et les opérateurs de l'île de Wight profitent de la liaison établie pour transmettre au bateau les toutes dernières informations sur ce conflit. Ces nouvelles sont imprimées à bord du na vire et les passagers peuvent ainsi avoir connaissance des dernières informations quel ques heures avant de toucher la terre ferme.

La fin de cette année 1899 et le début du nouveau siècle voient la société de Marconi prendre de l'ampleur. En novembre 1899, est créée la filiale amé ricaine la "Marconi Wireless Telegraph Company of America<sup>2"</sup>. D'autres filiales voient ensuite le jour en Australie et en Europe. La "Marconi Inter national Marine Communication Company" est créée en avril 1900. De nouveaux bureaux sont installés à Londres au 18 Finch Lane. Les premières com mandes de matériel viennent d'Allemagne et de Belgique. Il n'en faut pas moins à la société Marconi, devenue l'un des grou pes les mieux structurés dans le

2 - En octobre 1919, la General Electric Company prendra le contrôle de l'American Marconi Company et fondera la compa gnie RCA : Radio Corporation of America.

MEGAHERTZ magazine 32 303-Juin 2008

#### HISTOIRE

#### précurseurs

domaine de la télégraphie sans fil, pour tenter d'instaurer un monopole mondial.

Marconi fait preuve d'une agres sivité commerciale que l'on qua lifie à l'époque de "Marconisme" et qu'on appellerait aujourd'hui du "lobbying" qui s'exercera jus qu'en 1912, date de la 3e Confé rence Internationale de Londres. Les services juridiques de la société multiplient les procès en contrefaçon à chaque ten tative d'un concurrent. En 1902, un incident diplomatique illustre bien la férocité du combat mené pour obtenir le monopole des communications maritimes : le prince Heinrich de Prusse, frère de l'empereur d'Allema gne, est de retour d'un voyage aux Etats-Unis et souhaite en voyer un message au président Théodore Roosevelt. Son navire étant équipé en matériel de fa brication allemande, les stations côtières américaines équipées en matériel Marconi refusent de relayer le message provoquant ainsi la colère du kaiser. Marconi, intransigeant, répondra que les équipements allemands ne sont pas compatibles avec les matériels de sa société ! Quel ques mois plus tard, l'empereur Wilhelm 2 poussera à la consti tution d'une puissante compa gnie de télégraphie sans fil alle mande capable de rivaliser avec la Marconi. Sa détermination aboutira à la création en 1904 de la compagnie Telefunken (en allemand, Funken signifie étincelle) issue de la fusion des sociétés "Slaby-Arco Group" et "Braun-Siemens Group".

C'est à cette époque, que Mar coni décide de frapper un autre grand coup en tentant d'établir une liaison sans fil entre les

#### INDEX DES NOMS

#### (1) Benjamin Franklin 1706-1790

Écrivain, homme politique et physicien américain, connu pour ses travaux sur l'électricité et ses expériences sur la foudre qui l'amenèrent à inventer le paratonnerre. Il est l'un des artisans de l'indépendance américaine et fut le premier ambassadeur des Etats-Unis en France.

#### (2) Auqusto Righl 1850-1920

Physicien et professeur italien titulaire de la chaire de physi que de l'université de Bologne. Ses travaux ont porté sur la lumière polarisée, la vision stéréoscopique. Dans le domaine de l'électromagnétisme, il a travaillé sur les expériences de Hertz avec un oscillateur modifié. Il est l'auteur d'un ouvrage sur la télégraphie sans fil publié en 1902.

#### (3) William Preece 1834-1913

Ingénieur en chef du General Post Office de Grande-Bretagne qui a introduit le télégraphe filaire dans son pays.

#### (4) Adolf Slaby 1848-1913

Professeur à l'école technique de Charlottenbourg près de Berlin a réalisé des expériences de télégraphie sans fil.

#### (5) John Ambrose Fleming 1849-1945

Professeur anglais des universités de Cambridge, Londres. Conseiller technique auprès de sociétés telles que la "Marconi Wireless Telegraph Company", "l'Edison Telephone", "l'Edison Electric Light Company". En 1904, il invente la lampe à 2 électrodes, la valve de Fleming, c'est la première diode, application directe de l'effet Edison découvert une vingtaine d'années plus tôt.

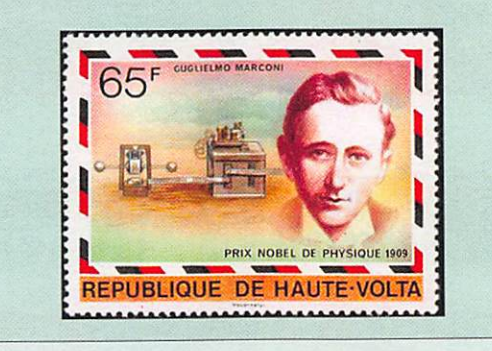

côtes britanniques et améri caines. Il engage le professeur John Ambrose Fleming (5) en qualité de conseiller scientifi que de la société et le charge de superviser la mise en place et les essais de la station anglaise.

Le site retenu se situe dans les Cornouailles à la pointe sudouest de l'Angleterre, à Poldhu près de la ville de Mullion.

Les travaux débutent en octobre 1900. Vingt mâts d'environ 60 mètres de hauteur sont érigés sur un cercle d'une soixantaine de mètres de diamètre pour sou tenir une gigantesque antenne en cône inversé. Quelques mois plus tard, la structure est dé truite par une violente tempête. Il est alors décidé de mettre en place un système d'aériens plus simple. Les techniciens érigent une antenne en forme d'éven tail, constituée de 54 brins soutenus par des mâts de 45 mètres de hauteur. L'émetteur mis en place est le plus puissant jamais construit et génère de gigantesques étincelles qui cla quent comme des coups de ton nerre. Un alternateur alimenté par un moteur diesel fournit une tension d'environ 2 000 volts qui par l'intermédiaire d'un transformateur est portée à 20 000 volts pour alimenter l'éclateur.

Durant cette période, les ingé nieurs de Marconi se penchent sur un problème technique d'im portance : la syntonisation des circuits. Le but est d'accorder l'émetteur et le (ou les) récep teurs sur la même fréquence afin d'augmenter l'efficacité de la transmission et surtout d'évi ter les interférences lorsque 2 stations émettent à proximité l'une de l'autre. Pour ce faire, les ingénieurs réalisent un couplage inductif entre le cir cuit oscillant de l'émetteur et l'antenne émettrice et, entre le radioconducteur et l'antenne réceptrice.

Ce brevet important dit des "4 circuits accordés" (2 à l'émis sion et 2 à la réception) est déposé le 26 avril 1900 sous le n° 7777 (c'est le fameux brevet des quatre 7).

 $\land$  suivre...  $\diamond$ 

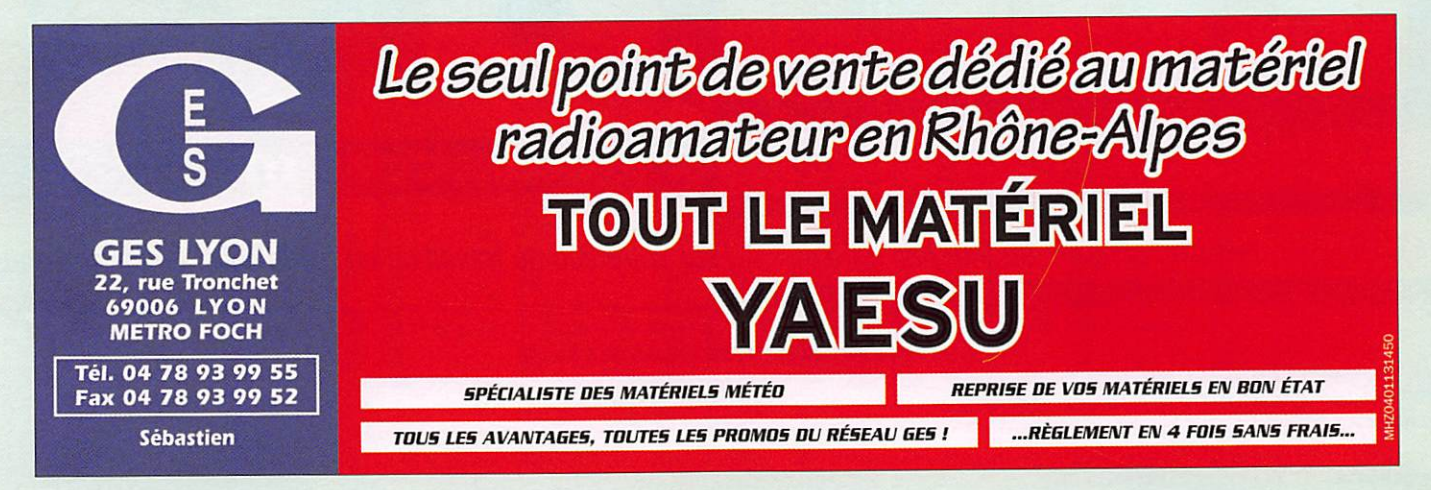

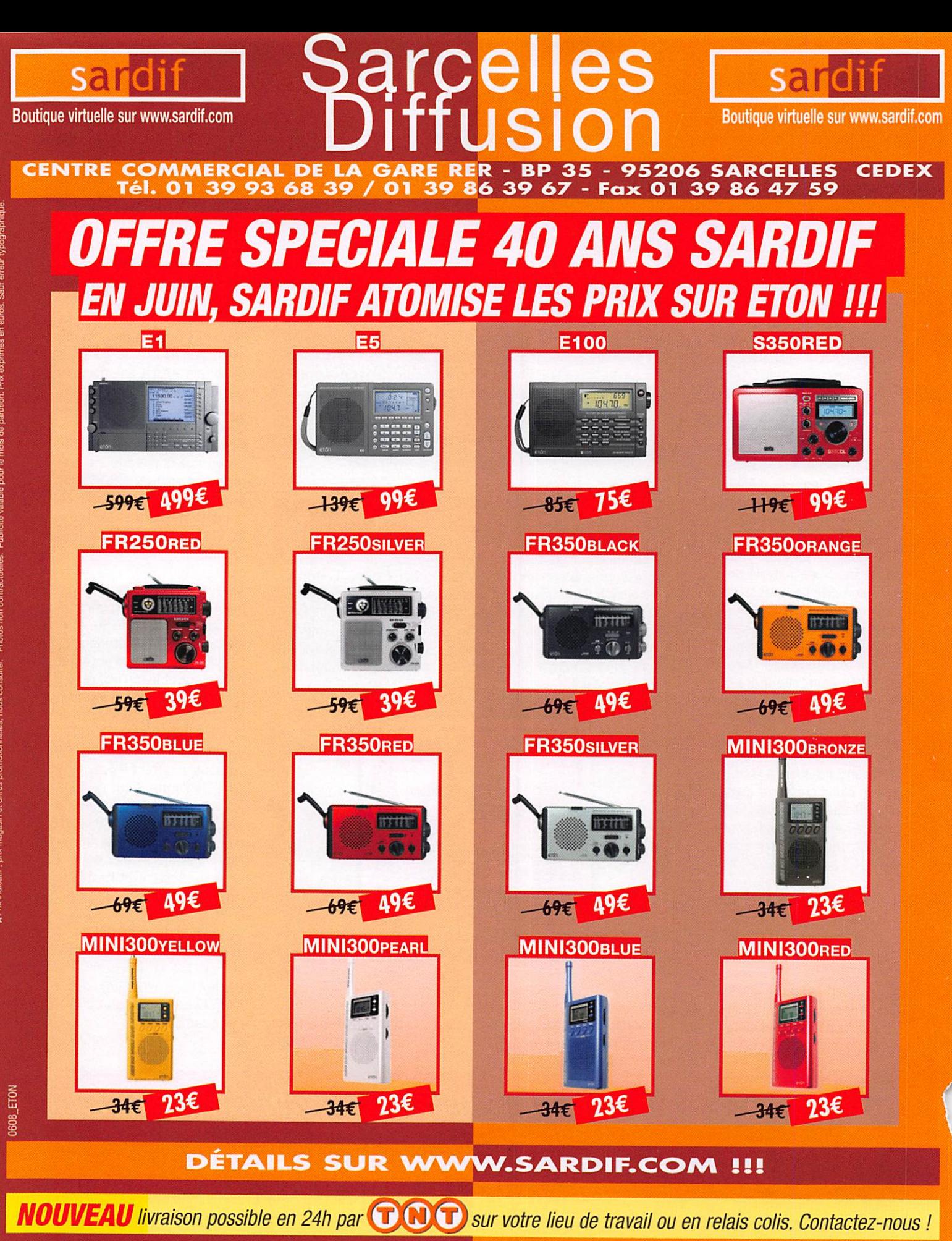

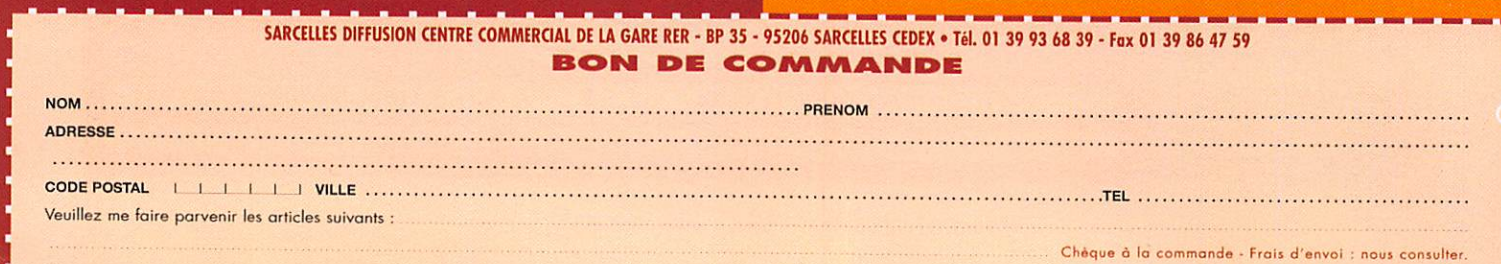

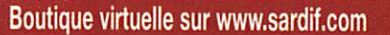

sardif

# Sarcelles Boutique virtuelle sur www.sardif.com<br> **CENTRE COMMERCIAL DE LA GARE RER** - BP 35 - 95206 SARCELLES CEDEX

Boutique virtuelle sur www.sardif.com

sa riditi

## **TOUTES LES ANTENNES HF SONT CHEZ SARDIF !!!**

Tél. 01 39 93 68 39 / 01 39 86 39 67 - Fax 01 39 86 47 59

#### • Antennes VERTICALES

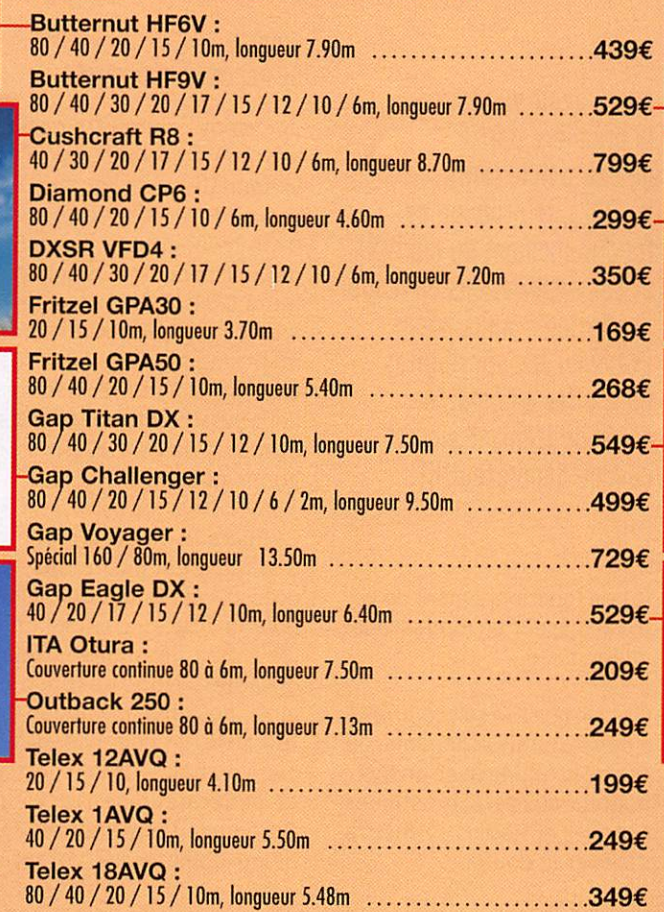

#### • Antennes DIRECTIVES

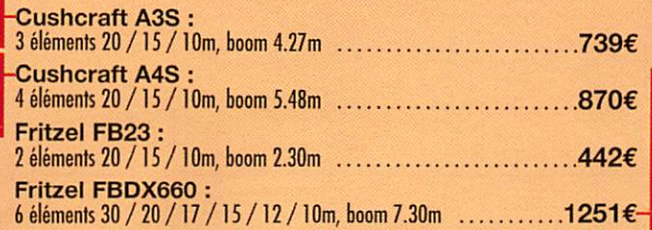

N O M P R E N O M

#### **• Antennes FILAIRES** Fritzel FD3 300W : 40 / 20 / 10m, longueur 19m . . . . . . . . . . . 89€ Fritzel FD3 1500W : 40 / 20 / 10m, longueur 19m ........... 139€ Fritzel FD3 3000W : 40 / 20 / 10m, longueur 19m ........... 185€ Fritzel FD4 300W : 80/40/20/ 17/ 15/ 12/ 10m, l o n g u e u r 3 9 m 9 9 € Fritzel FD4 1500W:  $\rightarrow$ 80/40/ 20/ 17/ 15 /]2/10m, longueur 39m ∴....................... 153€ Fritzel FD4 3000W : 80/40/20/ 17/ 15/ 12/ 10m, l o n g u e u r 3 9 m 1 8 9 € Sardif YA30S : T2FD 160 à 10m, longueur 25m .......... 365€ • Antennes PORTABLES W3FF Buddipole : dipole rigide portable 40 à 2m ............... 299€ W3FF Buddystick: verticale portable 40 à 6m .............. 249€ WIIZUTIO PBX 100:<br>verticale portable 80 / 40 / 30 / 20 / 15 / 12 / 10π  $1/9t -$ WITHO ARTOU : 80 /40/30/20/ 15/ 12/l0m...

189 €

ET BIEN D'AUTRES MODÈLES SUR WWW.SARDIF.COM !!!

Ĩ.  $\frac{1}{2}$ 

NOUVEAU livraison possible en 24h par **CRIM** sur votre lieu de travail ou en relais colis. Contactez-nous !

SARCELLES DIFFUSION CENTRE COMMERdAL DE LA CARE RER - BP 35 - 95206 SARCEUES CEDEX • Tél. 01 39 93 68 39 • Fox 01 39 86 47 59 **BON DE COMMANDE** 

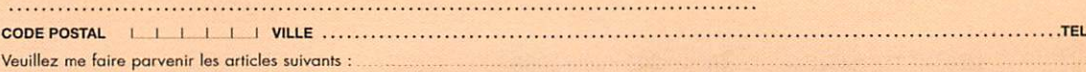

**ADRESSE** 

**IHALL 808** 

Chèque à la commande - Frais d'envoi : nous consulter

mesure

# miniVNA le couteau suisse du radioamateur

par Denis AUQUEBON, F6CRP

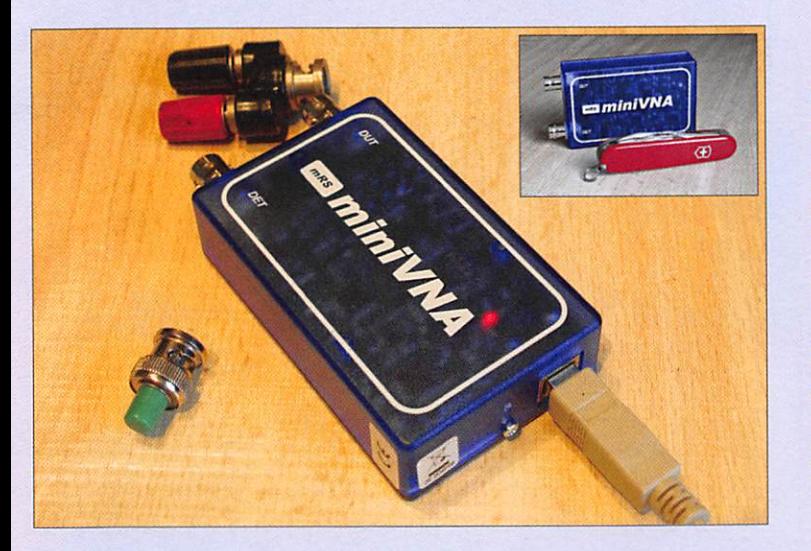

Après avoir vu, dans la première partie de cet article (MHZ N° 302), le principe de fonctionnement du miniVNA et ses applications en mode "réflexion", nous allons examiner les possibilités qu'il offre à l'amateur en mode transmission et comme générateur HP.

#### COURBE DE RÉPONSE D'UN FILTRE

Je dispose d'un filtre passebas commercial (Drake) et je souhaiterais connaître sa courbe de réponse en fonction de la fréquence. Il me suffit de la placer entre les connec teurs DUT et DET comme le montre la figure 14. Évidem ment s'agissant de mesures, on veillera à utiliser des cor dons aussi courts que possible et munis de connecteurs de bonne qualité.

La figure 15 fournit la réponse à la question posée. On ap préciera cette fonctionnalité pour la mise au point de tous les filtres possibles et ima ginables. Nous disposons ainsi, pour une excursion de 180 MHz, de l'équivalent du couple analyseur de spectre et générateur de tracking. On pourra restreindre la fe nêtre d'analyse à volonté.

## LE MODE TRANSMISSION

DEUXIÈME PARTIE ET FIN

#### ANALYSE D'UN ATTÉNUATEUR

Nous avions, jusqu'à présent, effectué des mesures en mode réflexion, nous allons mainte nant aborder le mode trans mission. La figure 13 présente la mesure effectuée sur un atténuateur. Sur le plan pra tique, nous allons utiliser dé sormais les deux connecteurs DUT et DET. Dans cet exemple, un des côtés de l'atténuateur est relié à la sortie DUT tandis que l'autre côté est connecté à l'entrée DET.

La gamme d'analyse couvre de 1 à 180 MHz, nous noterons que dans ce cas de figure on ne peut afficher que l'atténua tion et la phase. Il est toutefois possible d'étendre l'affichage de la gamme dynamique en cochant l'option Loss x2.

Cet atténuateur présente une atténuation de 20 dB sur toute la gamme sans ondulation no table, c'est un modèle profes sionnel certifié à 1,5 GHz. Si nous avions eu affaire à un

atténuateur inconnu (mais 50 Q entrée/sortie toutefois), nous aurions immédiatement eu accès à ses caractéristiques. 11 en va de même pour tout dis positif, passif ou actif comme nous allons le voir.

Cet essai, très banal, vous per mettra, en outre, de contrôler

MEGAHERTZ magazine 36 303 - Juin 2008

rrr OdB le bon fonctionnement de vo tre analyseur en mode trans mission.

Il arrive que l'on soit confronté à des résultats étonnants, un contrôle rapide avec un atté nuateur aux caractéristiques connues et stables permettra de lever le doute.

**B Antenna Rich** Cable Loss **Follow** Cable Length **JT.** Transmission **S** Generator

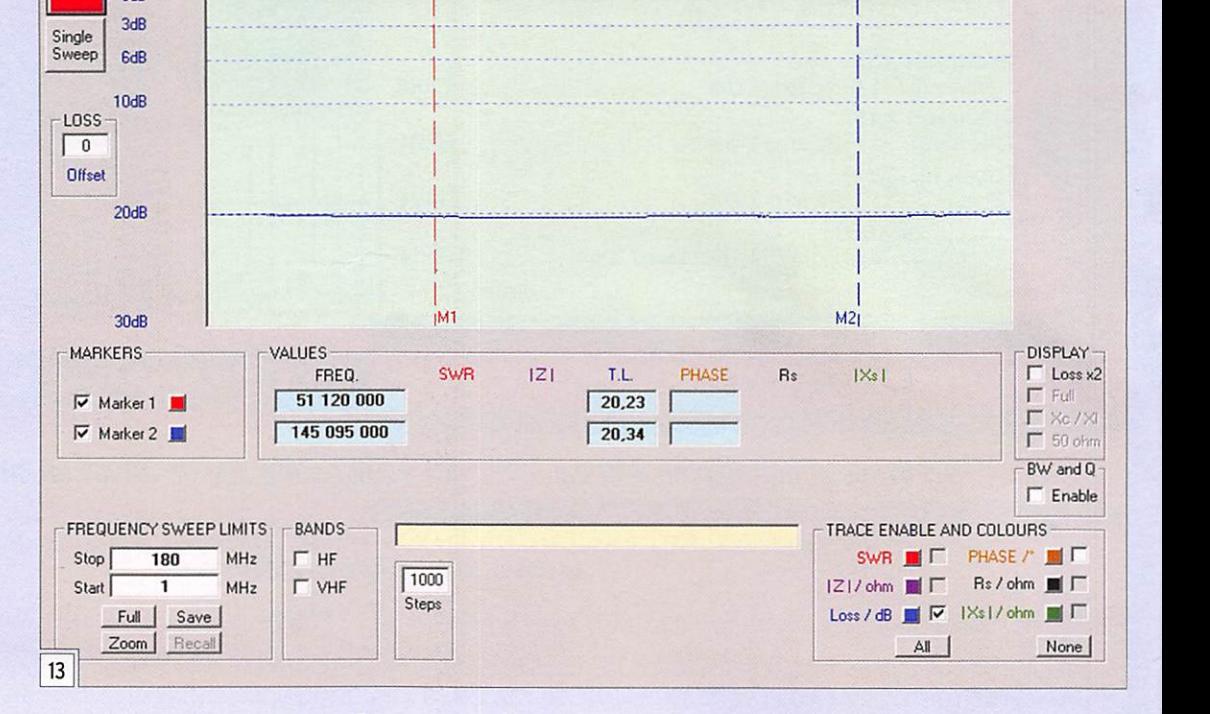

#### mesure

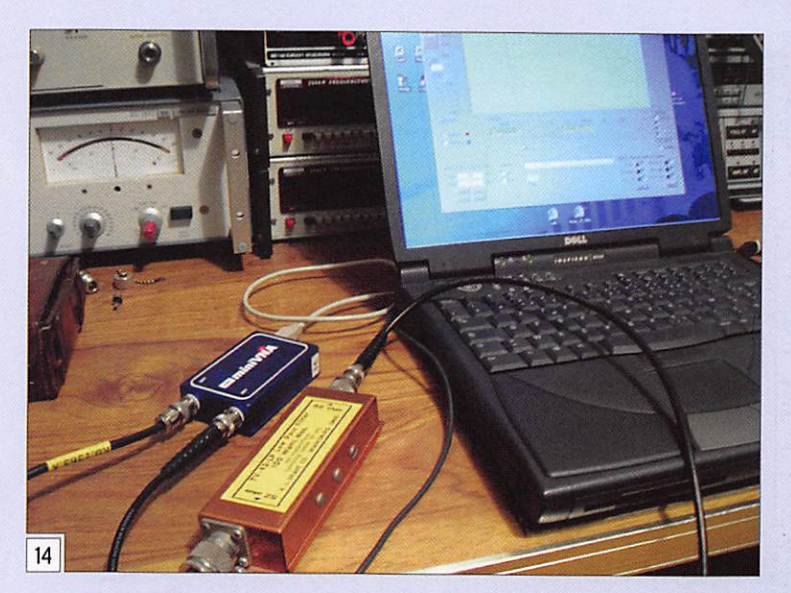

#### **DÉTERMINATION** DE L'ISOLATION D'UN RELAIS

Autre exemple d'utilisation du miniVNA en mode transmis sion, la détermination de l'isolation d'un relais (figure 17). On peut aussi très facilement mesurer la perte d'insertion suivant le même principe.

En mode transmission, l'aba que de Smith n'est pas affiché. J'ai inséré le relais coaxial entre DUT et DET, et analysé entre 1 et 180 MHz. En bas de bande, l'isolation du relais doit dépasser la dynamique du miniVNA, on observe qu'elle

supplémentaire, pas de pollu tion du spectre, la puissance du miniVNA étant de l'ordre du milliwatt.

#### DÉTERMINATION DU GAIN D'UN PRÉAMPLI

Une expérimentation intéres sante à mener consiste à me surer le gain des préamplifica teurs. le miniVNA nous permet d'expérimenter sur les bandes 6 m et 2 m. Il convient pour ce faire d'insérer un atténua teur variable entre la sortie du VNA et l'entrée du préampli de manière à ne pas saturer ce dernier (figure 20). La sortie

A noter, concernant l'interfa ce (le Graphie User Interface - GUI), que l'on peut changer absolument toutes les couleurs, chacun fera en fonction du maximum de lisibilité ou de goût.

Le miniVNA a suscité beau coup d'enthousiasme. Il était naturel qu'il éveillât égale ment la curiosité des radio amateurs portés vers le dé veloppement d'applications micro-informatiques. C'est AC6LA qui le premier a pro duit une application dédiée au miniVNA vraiment novatrice sur le plan ergonomique.

Cela se présente sous la forme d'une feuille de calcul que vous allez découvrir fi gure 16. Son originalité ré side dans l'affichage d'un abaque de Smith qui manque au programme fourni avec le mini VNA. Pour l'utilisation de cette feuille Excel®, il convient que le programme et le driver virtuel soient ins tallés et bien naturellement d'avoir Excel® sur le PC. Au lancement, choisissez l'activation des macros.

#### ANALYSE D'UNE CHARGE 50 Q

Dans cet exemple, nous tra vaillons en mode réflexion, j'ai connecté une charge 50 Q d'origine Drake (toujours) et ef fectué une analyse sur toute la gamme. L'entrée des paramè tres s'effectue par le menu mi niVNA setup, c'est très intuitif comme toute la feuille de calcul d'ailleurs. L'affichage y est clair et très complémentaire

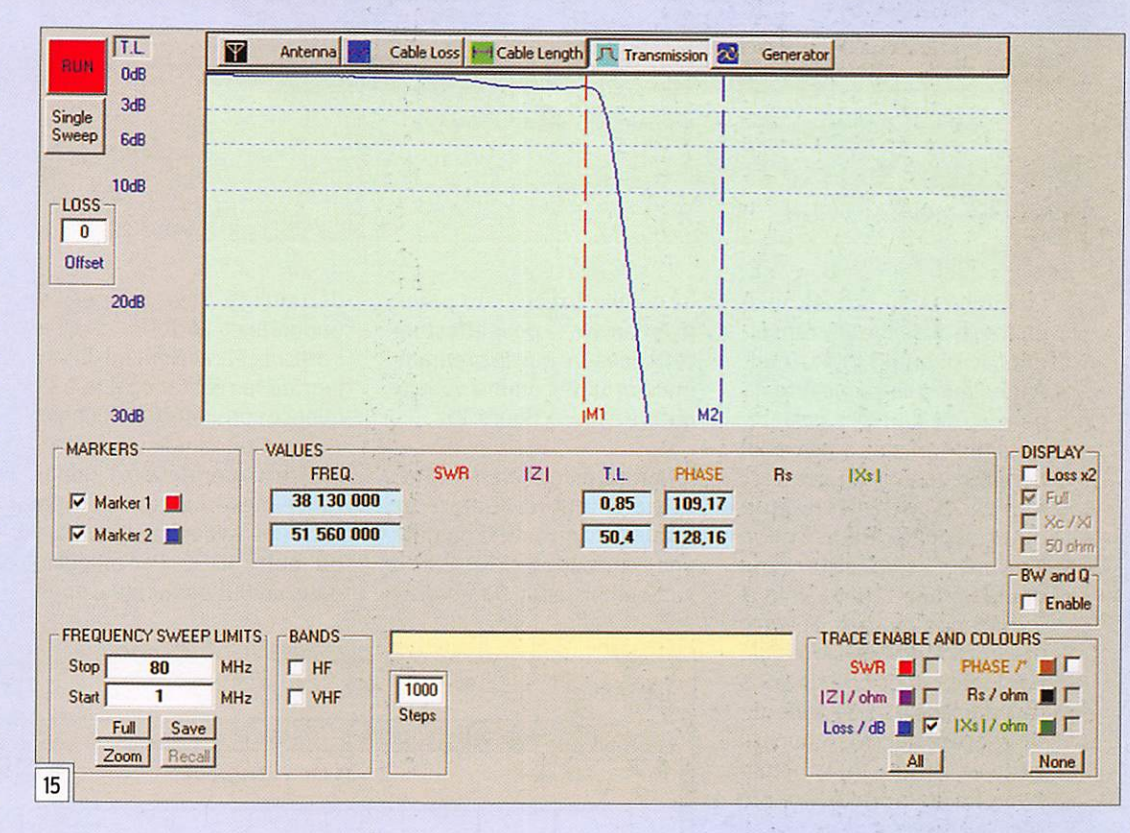

du programme d'origine. Un onglet en bas de la feuille vous permet d'obtenir un abaque de Smith plein écran. Concer nant l'objet étudié, on notera que la charge respecte les spécifications édictées par le constructeur (charge certifiée jusqu'à 30 MHz), on détecte des composantes réactives au fur et à mesure que la fréquence s'élève.

En fonction des mesures à réaliser, on adoptera le pro gramme qui semblera le mieux adapté. Je vous recommande à chaque basculement d'une application vers l'autre de ca librer l'appareil en réflexion et transmission.

atteint près de 40 dB dans la bande 2 m. On peut ainsi éta blir des comparaisons et sélec tionner le produit convenant le mieux au projet choisi.

#### RÉGLAGE NON POLLUANT D'UN COUPLEUR D'ANTENNE

Autre application en mode transmission, le réglage d'un coupleur d'antenne comme présenté figure 18.

.Le miniVNA est positionné en lieu et place de l'émetteurrécepteur. Pour ce type de réglage, il est plus pratique de choisir un balayage per manent afin de visualiser les effets des réglages. Avantage

du préamplificateur est reliée à l'entrée DET du miniVNA. On se placera en mode transmis sion. l'analyseur affichera une certaine valeur à laquelle il conviendra d'ajouter la valeur de l'atténuateur (fig. 19). On pourra, pour faire plus simple encore, agir sur l'atténuateur variable de manière à afficher G dB en transmission, le gain du préamplificateur sera alors égal à l'atténuation affichée par l'atténuateur.

Pour que la mesure soit cohé rente et relativement précise, il faudrait pendre en compte l'atténuation des câbles et connecteurs inévitablement insérés dans le circuit.

MEGAHERTZ magazine 37 303 - Juin 2008

mesure

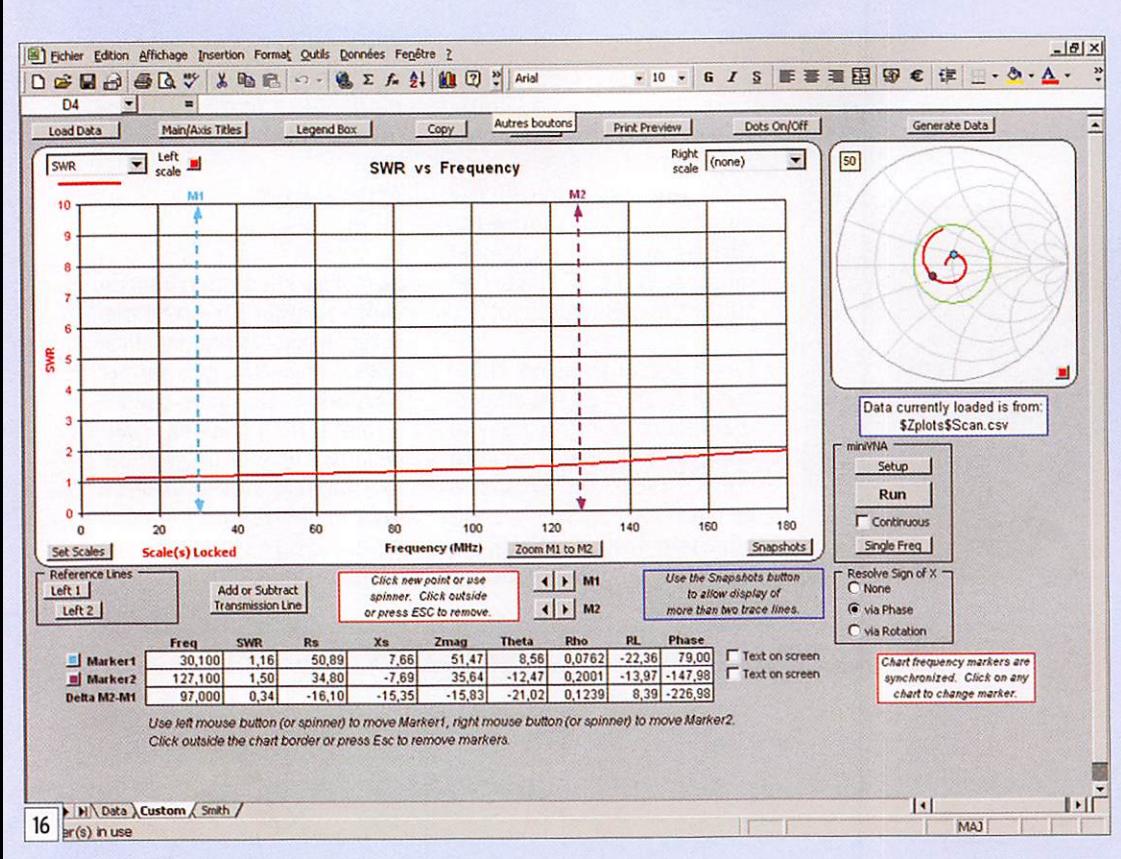

Le miniVNA le permet puis qu'il est possible de rensei gner le champ Loss Offset. Par ailleurs, cette mesure de gain et de bande passante, aussi intéressante soit-elle, ne présage en rien des per formances en termes de bruit du préamplificateur. Et l'on sait que c'est ce critère qui importe, pas tant la valeur intrinsèque du gain. Si votre préampli 144 MHz a été réglé par le fabricant ou que vous l'ayez amené à Seigy, vous noterez que le gain maximum se situe en dehors de la bande 2 m et c'est normal, il a été réglé au meilleur bruit, pas au maximum de gain.

Précisons qu'il est possible de sauvegarder les mesures effectuées sous forme d'un fichier CSV que l'on pourra recharger le moment venu pour étude ou comparaison. La traçabilité de vos expéri mentations est assurée.

#### DÉTERMINATION DE LA VALEUR D'UNE INDUCTANCE ET D'UN CONDENSATEUR

Vous ne possédiez pas d'inductancemètre ? Le mini-VNA va vous dépanner, vous pourrez aisément déterminer la valeur d'une inductance en la connectant au port DUT.

La feuille Excel® me paraît plus conviviale pour effectuer cette mesure que le program me d'origine comme vous le noterez sur la figure 21.

Il faut se placer en mode ré flexion ; inutile de faire un balayage sur toute la gamme, une excursion entre let 10 MHz suffit amplement. Dans la liste

déroulante, sélectionner Ls (inductance série), la courbe s'affiche. Parallèlement, la va leur de la réactance à la fré quence considérée s'affichera en positionnant le marqueur. À titre d'information, l'inductance mesurée était censée avoir une valeur de 3,9 µH plus ou moins 10 %. Par ailleurs, dans un but didactique, vous pourrez jouer avec l'abaque de Smith et noter le sens de variation en fonction de la fréquence.

Réciproquement on pourrait déterminer la valeur d'un condensateur, cela offre moins d'intérêt car tout le monde ou presque possède un capacimètre. plus aisé à mettre en œuvre que cet équipement.

#### DÉTERMINATION DE L'IMPÉDANCE D'ENTRÉE D'UN AMPLIFICATEUR

Vous êtes en cours de construction de votre ampli ficateur et vous aimeriez réa liser une bonne adaptation en tre son entrée et la sortie de votre transceiver. Le miniVNA va vous y aider. Il y a toutefois quelques précautions à pren dre afin de préserver l'appareil de mesure. Dans un premier temps, assurez-vous qu'il n'y a pas de tension continue sur votre entrée ; de même, il est à souhaiter qu'il n'y ait pas non plus de tension HF (oscillation). Une fois ceci éta bli et votre amplificateur en fonctionnement (tensions de fonctionnement appliquées), il ne restera plus qu'à provoquer un balayage dans la bande de fréquence d'intérêt en mode réflexion. Vous obtiendrez

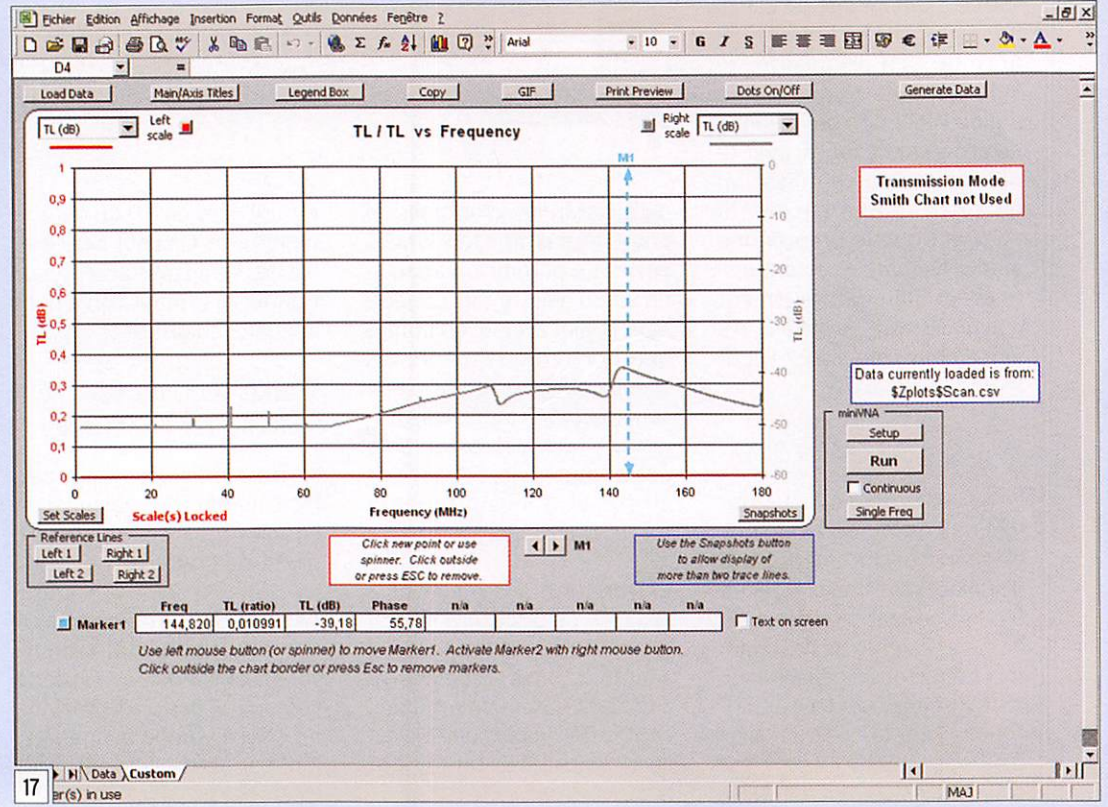

mesure

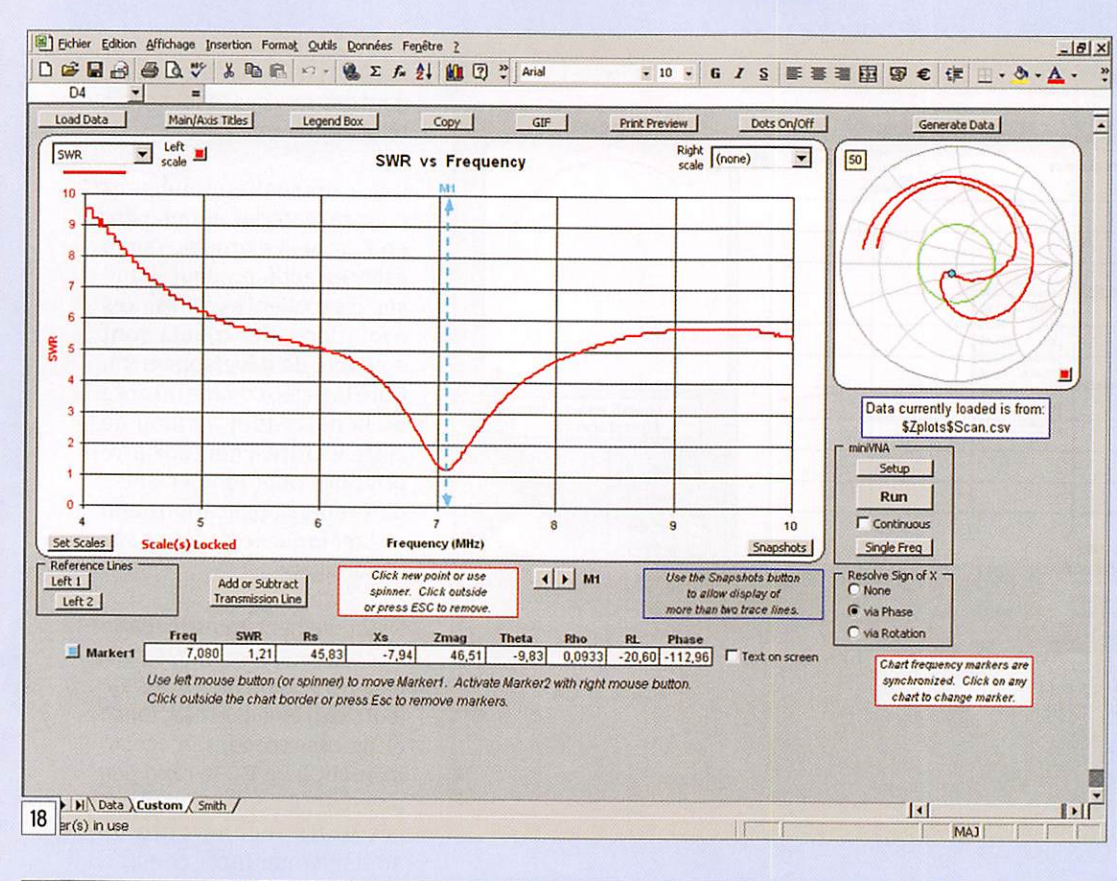

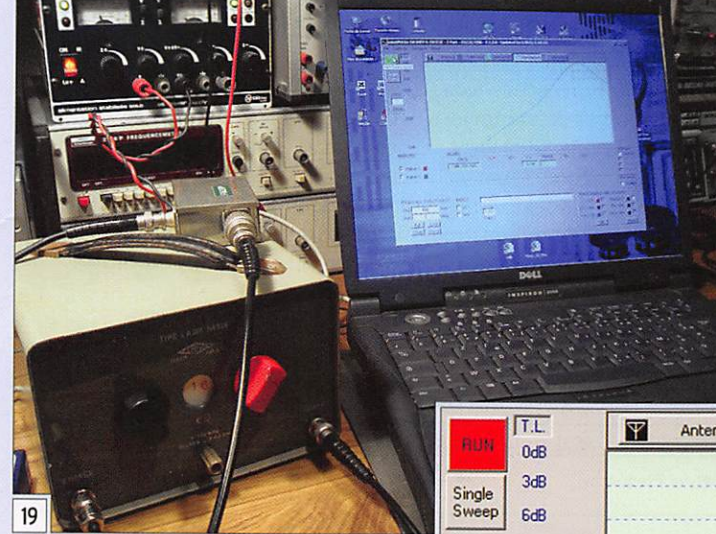

charge de 50  $\Omega$  et par quelques composants réactifs de manière à prendre en compte l'impédance d'entrée du tube. Le cercle de ROS constant sur l'abaque de Smith est fixé à 2.

#### LEMINIVNA EN GÉNÉRATEUR HP

Le ODS du miniVNA peut être utilisé comme générateur HP entre 0,1 et 180 MHz. Le niveau

de sortie évolue comme Indi qué par la figure 23 sur mon exemplaire. Étant un peu sur pris par l'allure de la courbe, j'ai effectué les mêmes me sures de puissance avec un autre milliwattmètre (HP432 et Fériso! NA400) pour ne pas trouver d'écart significa tif entre les deux appareils. On dispose du signal sur le port DUT.

S'agissant d'un ODS, il est évi dent que la stabilité est celle d'un quartz, en revanche j'ai pu noter quelques raies très inattendues à proximité de la porteuse en fonction de la fréquence demandée en haut de bande. On limitera l'utilisa tion de cet oscillateur à des fins d'essai. La commande de fréquence est simplissime comme l'indique la figure 24 ; un clic droit pour incrémenter les valeurs, un clic gauche pour les décrémenter.

#### **QUELQUES** RECOMMANDATIONS D'UTILISATION

Si vous utilisez alternativement le programme natif et la feuille de calcul d'ACôLA, il convient de calibrer à chaque changement, cette opération ne prenant que quelques se condes. Cette précaution vous évitera une grande perplexité devant certains résultats.

immédiatement l'impédance d'entrée de votre ampli et vous saurez dans quel sens agir pour améliorer l'adap tation.

Ceux qui ont construit des amplificateurs et ont été confrontés à ce problème ap précieront l'aide apportée. La figure 22 montre d'adaptation de l'entrée sur l'amplificateur équipé d'une PL519 et décrit dans MEGAHERTZ magazine. Le tracé gris indique le ROS en entrée, le tracé rouge précise la valeur de la résistance sé rie vue par le transceiver (le R du R  $+jX$ ). L'adaptation est réalisée par une résistance de

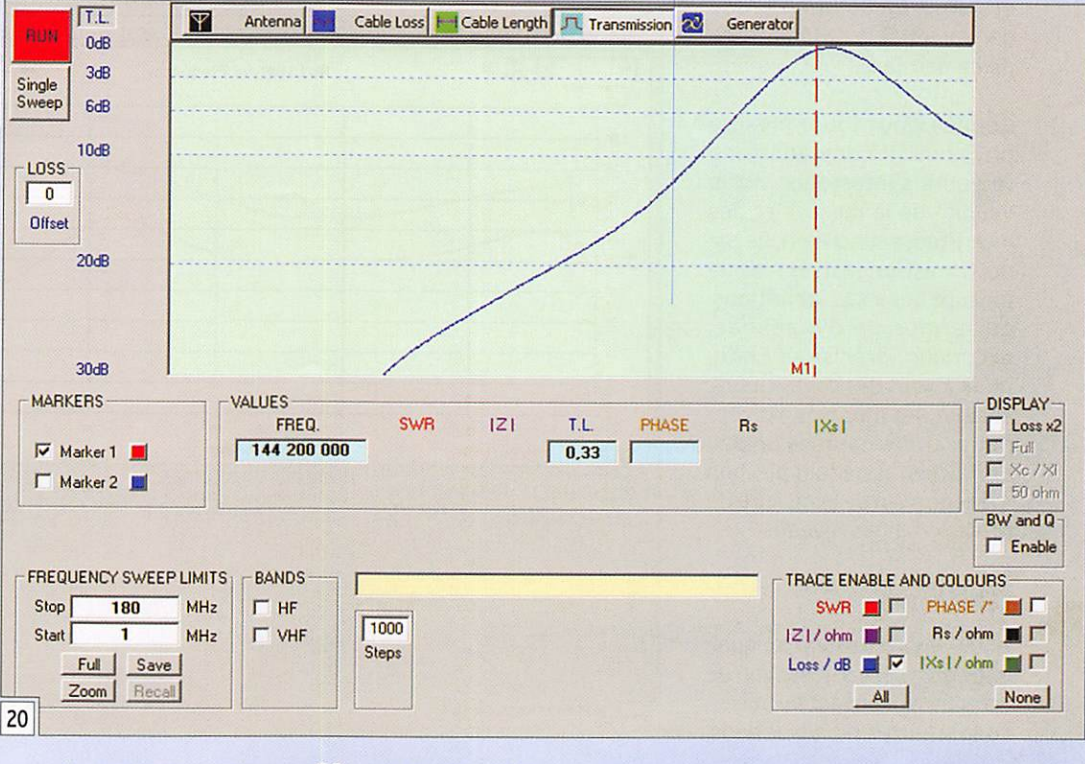

mesure

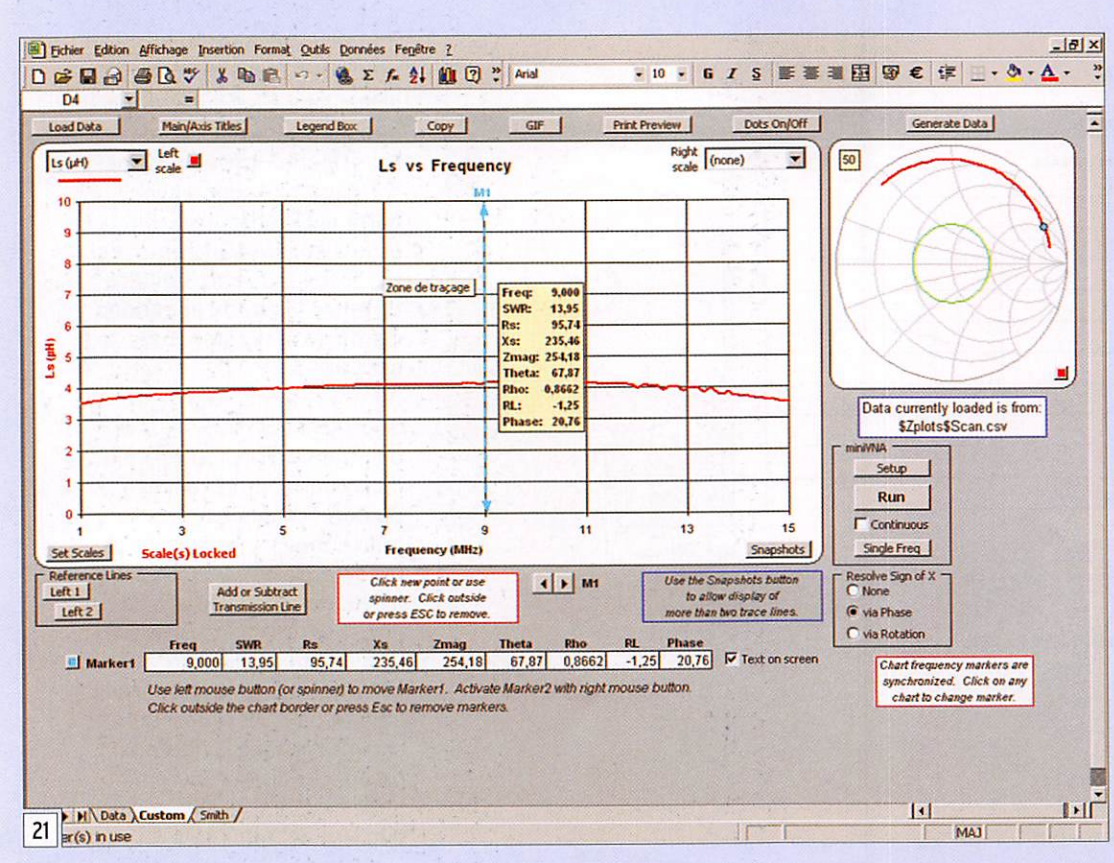

Comme indiqué plus haut, un composant de référence est utile de manière à véri fier le bon fonctionnement du miniVNA, ce peut être un atténuateur.

Il m'est arrivé, sous Windows 2000, avec le programme d'origine et après de nom breuses manipulations et changements d'affichage, d'être confronté à un comportement instable du pro gramme. La solution passe par l'arrêt et le redémarrage de ce dernier.

Comme pour toute mesure physique, il conviendra de toujours s'interroger sur la validité de la mesure et des incertitudes sur celle-ci. Le mi ni VNA est un instrument de mesure qui a ses limitations, en termes de dynamique, excursion, précision. Enfin, méfiez-vous des connecteurs, surtout des modèles à baïon nette, et des cordons un peu défraîchis, ils ne font pas bon ménage avec de la mesure de précision à bas niveau.

#### CONCLUSION

Nous venons de survoler quel ques exemples d'utilisation de cet appareil étonnant. Il y a beaucoup d'autres manipulations.

plus sophistiquées, à mener (fabrication de stubs, analyse wobuloscopique des filtres, mesures sur les quartz, ana lyse de phase, etc.) L'objet de cet article était de démontrer l'intérêt de cet instrument pour l'amateur, même débutant.

Le miniVNA est doté de ca ractéristiques techniques satisfaisantes pour un usage amateur, il ne peut en aucune manière rivaliser, qu'il s'agisse d'excursion ou de précision, avec un analyseur vectoriel issu de chez Rohde & Schwarz, Agilent ou encore Anritsu. Pour mémoire, ces appareils ont un coût qui oscille entre 10 000 et 30 000 euros, le mi niVNA vous reviendra à moins de 290 euros. C'est beaucoup pour un particulier mais au re gard des services rendus, c'est relativement peu.

Il y a un réel engouement pour ce matériel, notamment en Europe. Le groupe Yahoo est très actif, on peut y pui ser d'excellentes idées, des évolutions, des ajouts sont en cours de développement. Côté logiciel, comme on aura pu le noter tout au long de cette lecture, l'heureux pro priétaire peut jongler entre différentes applications afin de tirer la quintessence de son appareillage.

Naturellement, toute médaille à son revers, le miniVNA perd de sa précision face à des va leurs extrêmes de réactance et de résistance, son accou plement à un PC le rend peu portable, il peut délivrer des résultats incohérents en ambiance de forts champs, sa dynamique est limitée à 50/55 dB, son excursion à 180 MHz.

On aurait par ailleurs appré cié un boîtier métallique, qui aurait augmenté sa robus tesse tant mécanique qu'élec tromagnétique ainsi qu'une documentation un peu plus fournie.

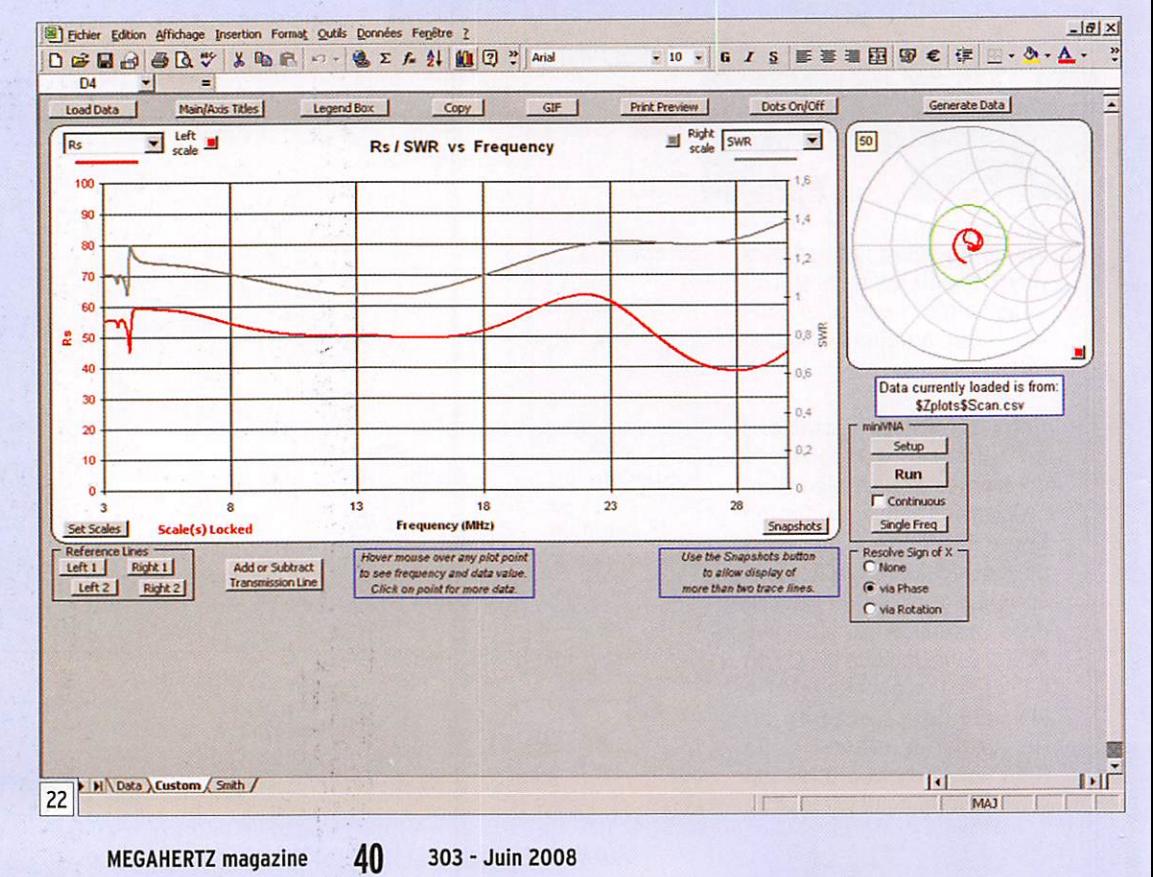

mesure

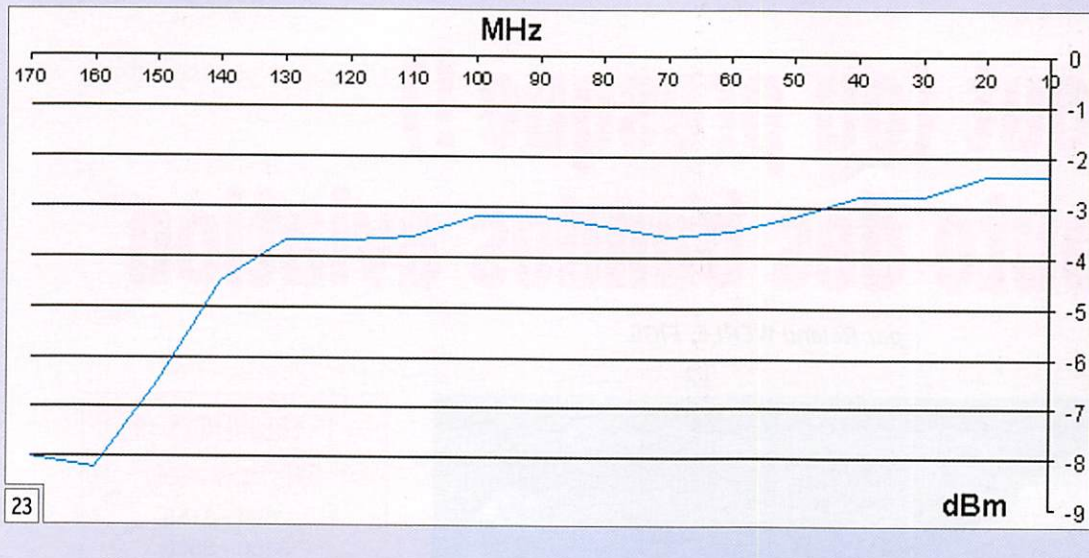

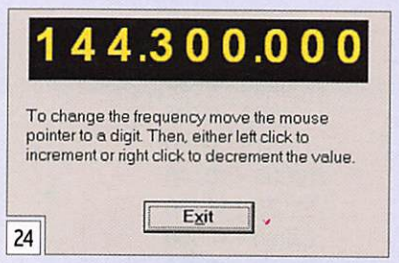

Malgré les faiblesses évoquées ci-dessus, qui ne doivent pas nous faire oublier ses qualités, cet appareil a un autre point fort ; c'est un extraordinaire

instrument pédagogique mis à la portée de l'amateur. Ceci ne fait que renforcer le constat que nous faisons collective ment depuis quelques années : jamais il n'a été aussi simple de construire son matériel, la technique nous mettant à dis position des systèmes de me sure à des prix abordables et jusque-là réservés au monde professionnel.

Après avoir parcouru cet arti cle, je suis persuadé que com-

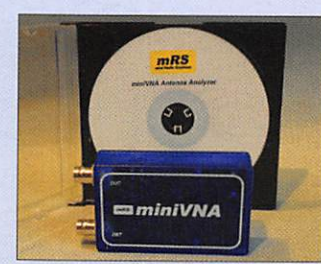

me moi. vous aurez la convic tion que cet instrument offre des champs d'investigation jusqu'à maintenant inconnus et qu'il concourt à introduire du rationalisme dans la concep tion. la réalisation et la main tenance de nos équipements. Alors le miniVNA dans la sta tion ? La réponse est oui, plu tôt deux fois qu'une !

#### **BIBLIOGRAPHIE**

- Another look at reflections - Walter Maxwell W2DU
- •Understanding the Funda mental Principles of Vector Network Analysis - Agilent AN1287-1
- Impedance Plots using Ex cel Charts - AC6LA
- miniVNA manual miniRadioSolutions
- Site Voilelec de F1FPS : (adresse ci-dessous)

#### QUELQUES ADRESSES

- Le miniVNA est distribué en Europe par Wimo : http:// www.wimo.com/
- La feuille de calcul d'ACôLA est en chargement sur son site à cette adresse : http:// www.ac6la.com/
- Site Voilelec de F1FPS : http://www.voilelec.com/pages/electro.php

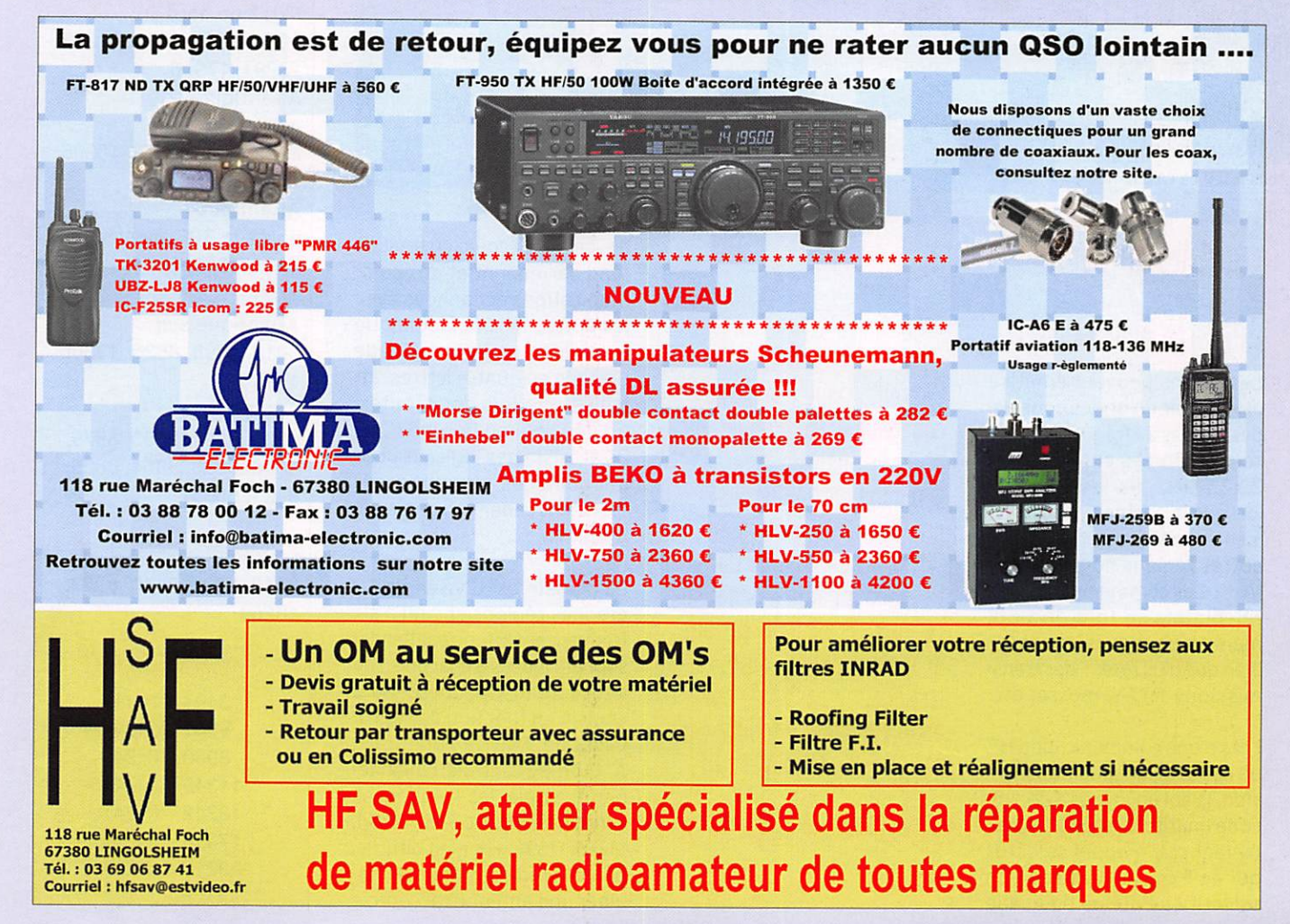

#### ECOUTEURS

information

# Tout (ou presque !) sur l'écoute des bandes aviation

par Roland WERLÉ, FIGIL

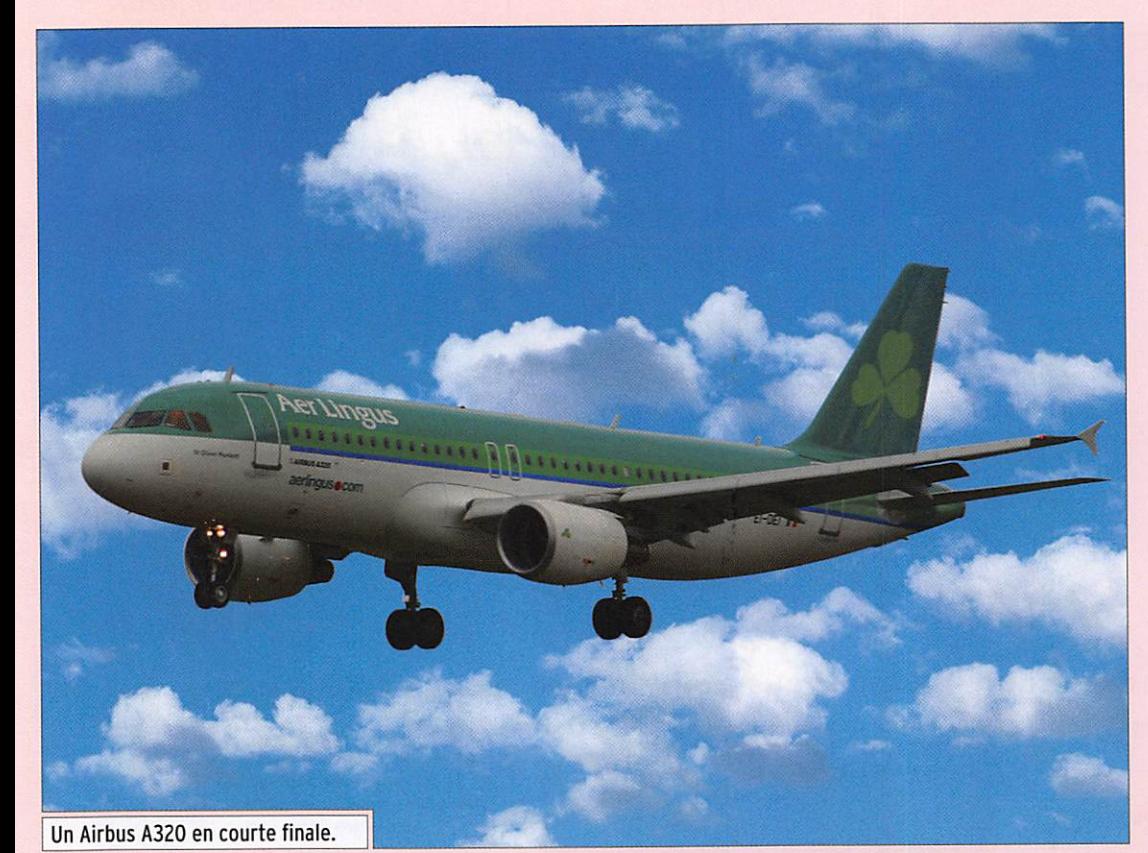

#### DEUXIÈME PARTIE ET FIN

#### EN HF, LES AVIONS AUSSI!

Les avions peuvent émettre et recevoir en ondes courtes, des bandes de fréquences leur sont réservées entre 2,85 et 23,35 MHz. Ils les utilisent lorsque la portée des VHF est insuffisante (océans, déserts, autres régions non équipées VHP). Les communications en téléphonie se font en USB, mais on peut aussi trouver bien que plus rares - des transmissions RTTY, morse, etc.

Lors d'une communication HF, au début de chaque transmis sion, le sol envoie à l'avion un code multitons, c'est le selcal, (select call = appel sélectif) qui agit comme un squelch sélectif et évite à l'équipage

L'aéronautique est grande consommatrice d'ondes et de fréquences : communiquer à de plus. grandes distances qu'en VHF-UHF, se repérer dans l'espace à l'aide des balises LF ou VHP, atterrir, se font grâce aux ondes radio. La seconde partie de cet article évoque l'écoute des balises et des moyens HP.

de rester à l'écoute du bruit de fond permanent et des com munications échangées avec les autres aéronefs. Chaque avion long courrier possède un code en quatre lettres, at tribué une fois pour toutes, un peu comme le code ICAO 24. Il existe des logiciels pour décoder ces signaux (voir "selcal decoder" chez Airnav Systems).

La planète est divisée en 30 grandes régions et cinq à six fréquences HF (une par bande) sont attribuées à chacune d'el les. La fréquence utilisée sera choisie en fonction de la pro pagation. Pour la Zone "EUR A" (Europe centrale, Finlande) par exemple, les fréquences sont 3479, 5661, 6598, 10084, 13228.17691 kHz. Il est difficile, pour un radioamateur, d'ima giner une antenne raccourcie

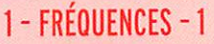

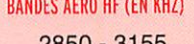

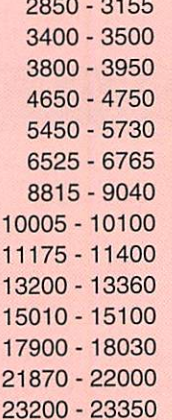

#### OUELOUESFRÉQUENCES ENTENDUES

Extrême nord 2971,4675, 8891,11279, 13291, 17946 Atlantique nord et centre 2962, 5649, 8879,13306, 17946 Atlantique après le 30® ouest 2899, 5616, 8864,13291, 17946 Atlantique sud 3016, 5598, 8825, 13306, 17946 Autres 8861, 8894, 8903, 8879, 8846, 8903, 8864, 8825, 8831, 6535

#### LES VOLMET DE SHANNON (MÉTÉO)

3413, 5505, 5640, 8957, 13264

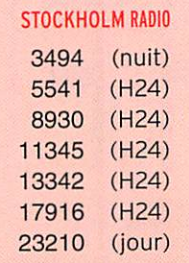

#### ECOUTEURS

information

multibande, avec boîte d'ac cord automatique, et pourtant c'est ce qui se trouve à bord des moyens et longs courriers. L'antenne est située dans ie bord d'attaque de la dérive et ne peut dépasser quel ques mètres (sur un A380...). L'émetteur de bord délivre, en général, une puissance de 200 à 400 W PEP.

Parfois, il est nécessaire d'éta blir une liaison HF avec les opérations de la compagnie (problème médical grave à bord, par exemple). Pour l'Eu rope, ce type de communica tion transite par Stockholm Radio, qui est la dernière station à assurer ce service. Ses fréquences sont listées en fin de l'encadré 1.

Pour recevoir toutes ces émis sions, un récepteur HF avec le mode SSB et une antenne long fil suffiront, avec si pos sible une boîte d'accord. En déplacement, certains récep teurs portatifs conviendront à l'écoute HF avec quelques mètres de fil rajoutés à l'an tenne télescopique (c'est le cas des Sangean ATS-909, Degen DE-1103, eton ES, etc.) La photo 2 montre un Panasonic RF-B45, base identique au Grundig yacht Boy 80. Ne pas oublier l'antenne sup plémentaire. Beaucoup plus performant, sur la photo 3, le JRC NRD-525 constitue un matériel idéal pour l'écoute LF et HF.

Il faudra toutefois se montrer patient à l'écoute de ces fré quences, car il n'y a pas autant

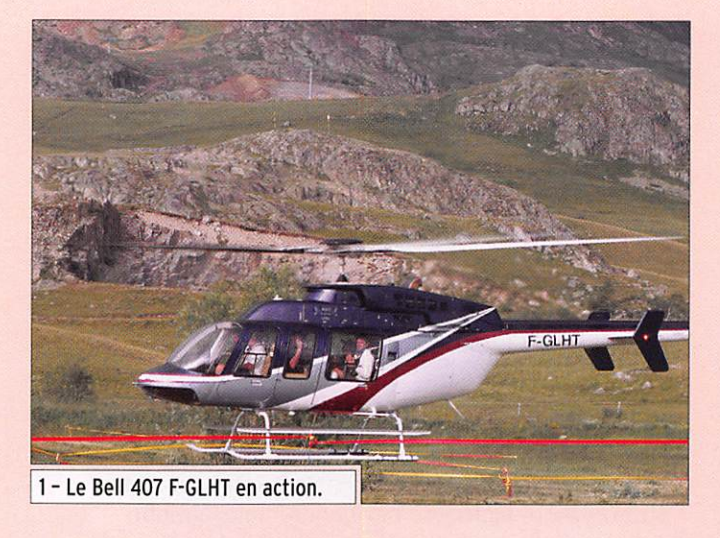

d'activité qu'en VHF, et il faut trouver la bande de fréquen ces utilisée. Toutefois, le tra fic sur l'Atlantique est très dense aux heures de départ vers l'Amérique du Nord et les Antilles, entre 11 h et 14 h UTC. Il en va de même le matin, lors des arrivées vers l'Europe...

#### LES NDB OU RADIOPHARES NON DIRECTIONNELS

NDB signifie "Non Directional Beacon". Il s'agit de balises en ondes longues (VLF) réparties en France et dans le monde entier. Elles émettent entre 283,5 kHz et 435 kHz (j'ai bien écrit kilohertz). Dans la répartition des fréquences, el les se situent juste au-dessus des ondes longues de radio diffusion (153 à 279 kHz) et en dessous des Ondes Moyennes (550 à 1660 kHz).

Beaucoup de récepteurs font l'impasse sur cette partie du spectre, nous utiliserons notre

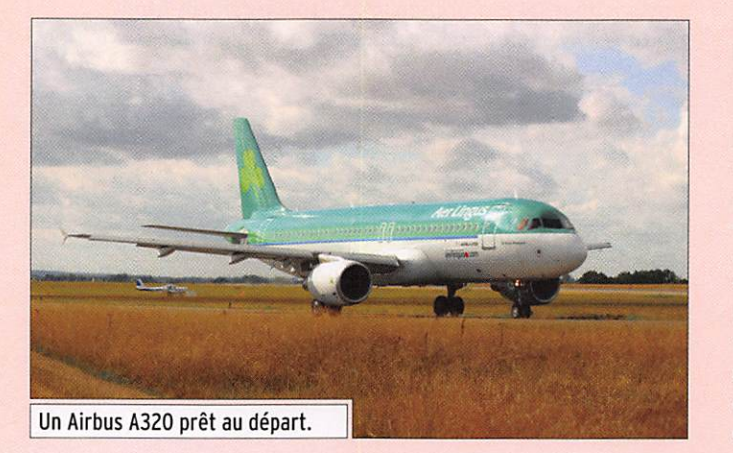

récepteur de trafic, en position CW ou BLU, avec le même type d'antenne que pour la HF ou mieux, avec une antenne long fil prolongée par une self qui apportera de bien meilleurs résultats.

La balise émet son indicatif en morse, à une vitesse abordabie pour les non-pratiquants. Le cycle est d'environ vingt secondes : indicatif en morse puis signal continu, un "blanc" et l'on recommence. Leur puissance est faible, elles se trouvent souvent dans l'axe de la piste d'un aérodrome. D'autres, un peu plus puis santes, constituent le point de passage d'une route aé rienne. Sur la photo 4, une antenne "marguerite" pour la balise NDB de l'aéroport d'Avignon (CM, 369 kHz). En fait, c'est le mât qui rayonne, la marguerite au sommet joue le rôle de capacité terminale (d'après le site de F1AGW).

À bord de l'avion, on reçoit leurs informations sur le radiocompas (ADF). L'aiguille de son indicateur pointe vers la direc tion de la balise quelle que soit la position de l'avion ; on fait de la radiogoniométrie.

Pour les amateurs de 137 kHz, c'est un bon moyen de tâter la propagation. Elles sont assez nombreuses pour que vous en entendiez plusieurs de chez vous. Pour cela, il faudra ba layer la bande à plusieurs moments de la journée (la nuit est favorable à la propa gation sur ces fréquences) et de l'année !

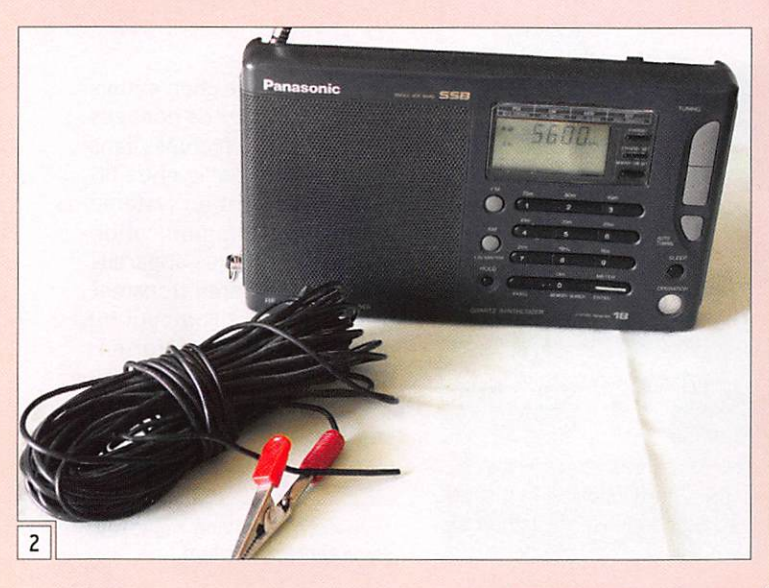

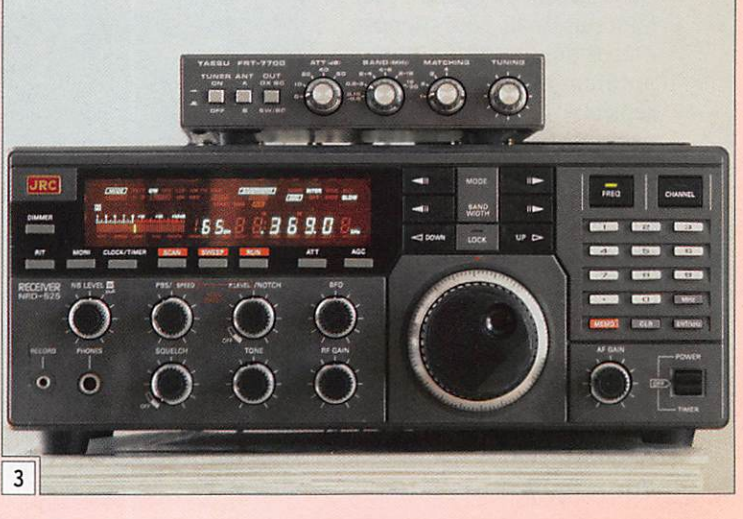

#### ÉCOUTEURS

information

#### 2-ADRESSES INTERNET

LISTE AIDES RADIO TOUTES FRÉQUENCES (SIA) www.sia.aviation-civile.gouv.fr/aip/enligne/PDF\_AIPparSSection/ AIP%20FRANCE/ENR/4/0803\_ENR%204.1.pdf

#### HF

www.geoclties.com/TheTropics/1847/aero.html

SELCAL

www.airframes.org

#### NDB

http://flagw.free.fr/NDB/Ndb.htm http://www.beaconworld.org.uk/enter.htm http://pagesperso-orange.fr/controleaerien/adf.html http://www.f6ddr.fr/aero/navigation/radio\_nav.htm Argo : www.qsl.net/padan/argo/index.html Spectran : www.qsl.net/padan/spectran.html WWSU : http://www.ve3gop.com/ Photos de NDB aux US : www.auroralchorus.com/ndb/ndbgllry.htm

#### ACARS

http://f6baz.free.fr/acars.htm http://www.acarsd.org/ http://www.airnavsystems.com/ http://pagesperso-orange.fr/FOCYF/mapage2/index.html

#### ACARS HF

www.chbrain.dircon.co.uk/pchfdl.html

#### ILS

http://pagesperso-orange.fr/controleaerien/lls.html http://www.techno-science.net/?onglet=glossaire&definition =903

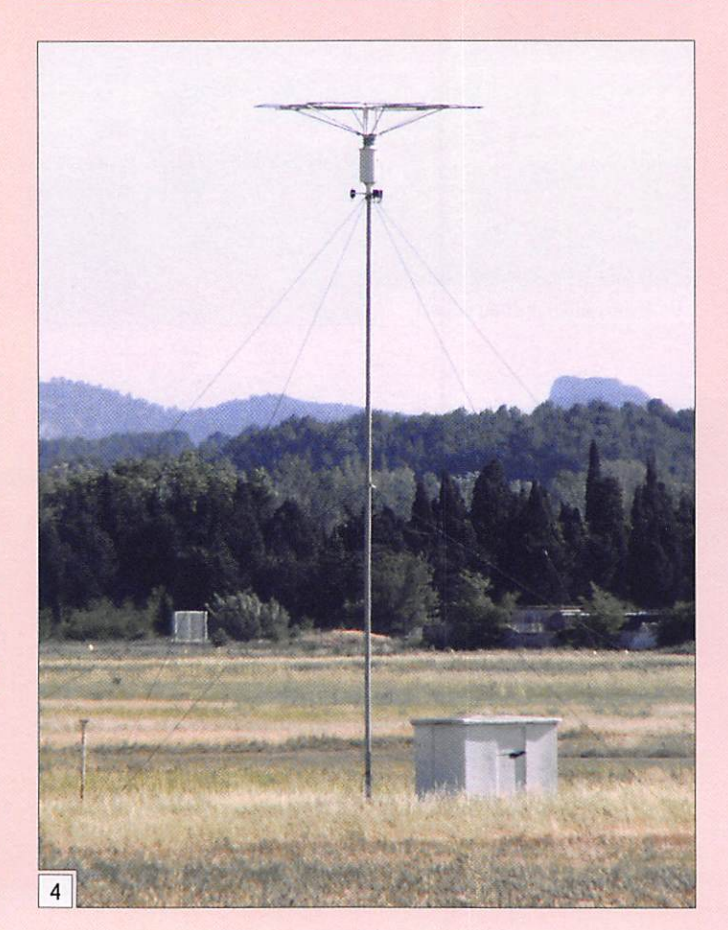

(3000 m), dégagement et vue directe obligent.

Ils émettent leur indicatif en morse, toutes les 15 secon des : NIZ pour le VOR du Mont Chauve près de Nice. AVN près d'Avignon. Ce VOR, est un des points de passage des avions dans la vallée du Rhône. Sur la photo 8, on peut voir sa plaque signalétique. Parfois, l'émission d'un VOR est doublée, sur la même fréquence, d'une émission en phonie transmettant en général un message ATIS (voir première partie de l'article).

Les VOR et NDB transmettent deux ou trois lettres en rapport avec le lieu où elles sont implantées. À noter que beaucoup d'aérodromes, de VOR et NDB sont maintenant répertoriés par leur indicatif sur Google Earth. Ainsi, en tapant VOR NIZ dans la zone de recherche, vous survole rez le Mont Chauve, près de Nice. Si cela ne réussit pas pour d'autres, il suffit de taper dans l'ordre latitude et longi tude du VOR dans la forme qui vous convient (degrés minutes secondes, degrés décimaux, etc.) et le logiciel vous y conduit.

À bord de l'avion, le récepteur VOR agit sur un indicateur, appelé OBS. fournissant au pilote une "radiale" qui lui permet de connaître, indé pendamment de son cap, sa position par rapport à la ba lise reçue et de lui indiquer s'il s'en approche (TO) ou s'il s'en éloigne (FROM).

#### LES ACARS<sup>1</sup>

Il ne s'agit pas de phonie, mais de transmissions de données à 2400 bauds effectuées dans la bande VHF phonie, entre 118 et 137 MHz. C'est un système mondial de communication bilatérale entre les appareils et le sol. L'appareil transmet des données et l'on peut lui communiquer des informa tions.

Les signaux ne sont pas vrai ment agréables à écouter, ils

7 - Aircraft Decoding Adressing and Reporting System

l'écoute des LF est difficile en ville où téléviseurs, ordinateurs, chargeurs, alimentations à découpage et autres appa reils y vont de leurs multiples signaux perturbateurs ! On entendra les plus proches dans la journée, mais le soir tard et le matin tôt, puis en courant de matinée. La propagation varie au lever et au coucher du soleil, ce n'est pas nouveau pour les radioamateurs ! Pour les balises les plus loin

L'écouteur des LF pourra classer les balises entendues et même les faire apparaître sur une carte (genre radar), avec l'excellent logiciel WWSU de VE3G0P décrit dans MHz N° 274 de janvier 2006 (cap ture de l'un des écrans en figure 5). Malheureusement,

taines, difficiles à décoder, si vous aimez l'informatique vous pourrez vous servir d'un logiciel comme Argo ou Spectran pour tenter de les reconnaître.

#### LESVOR. RADIOPHARES OMNIDIRECTIONNELS VHP

VOR est l'acronyme de "VHF Omnidirectional Range". Ces balises émettent en VHF entre 108 et 118 MHz (cette fois, c'est bien de MHz qu'il s'agit). Il y a les VOR d'atter rissage (ou T.VOR) de portée réduite (50 nm), répartis sur 40 canaux de 108 à 112 MHz et les VOR de navigation, balisant les voies aériennes ou "airways", dont la portée est beaucoup plus grande, répartis sur 120 canaux de 112 MHz à 117,975 MHz. Par excellente propagation troposphérique. il est possible de recevoir des VOR assez lointains, mais cela suppose d'être équipé d'une bonne antenne et d'un récepteur sensible... La photo 6 montre, dans les champs, le VOR situé dans l'axe de la piste de LFST, Strasbourg-Entzheim. Indicatif "STR" sur 115,6 MHz. Un grand plateau métallique horizontal sert de réflecteur à l'antenne VHF verticale.

La portée d'un VOR est d'autant plus importante que l'avion se trouve haut : 40 nm (75 km) à 1000 pieds (300 m), 115 nm (212 km) à 9000 pieds

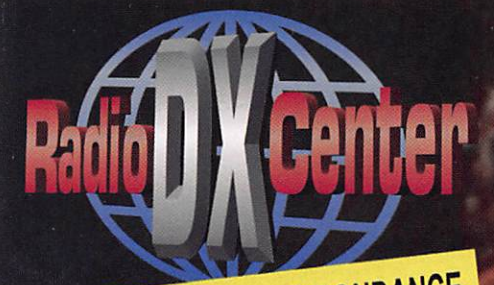

## RADIO **DX CENTER** ∥' © 6, rue Noël Benoist – 78890 GARANCIERES Téi : 01 34 86 49 62 - Fax : 01 34 86 49 68

Magasin ouvert du mardi au samedi de 10 h'a»12 h 30 et de 14 h à 19 h.

VENTE PAR CORRESPONDANCE

Internet : www.rdxc.com & www.rdxc-ita.com

## **Batteries 100% compatibles pour transceivers portatifs !**

#### **KENWOOD**

RDXC43KH Ni-MH 7,5 V/1,3 Ah pour TH-K2/K4E 39  $\epsilon$ RDXC43KH2 Ni-MH 7,5 V/1,65 Ah pour TH-K2/K4E 45 € RDXC42K Li-ion 7,4 V/1,55 Ah pour TH-F7E 59 € RDXC39KH NI-MH 9,6 V/1 Ah pour TH-G71/D7E 49 € RDXC32KH Ni-MH 6 V/1,1 Ah pour TH-22/42/79E 35 € RDXC34KH Ni-MH 9,6 V/1,1 Ah pour TH-22/42/79E 39 € RDXC36KH Ni-MH 7,2 V/1,65 Ah pour TH-235E 49 €<br>RDXC13KH Ni-MH 7,2 V/1,5 Ah pour TH-27/47/28/48/78E 49 € RDXC1K Ni-Cd 3,6 V/700 mAh pour UBZ-68 24 € RDXC15KH Ni-MH 7,2 V/1,8 Ah pour TK-361/3101E 37 € RDXC8KH Ni-MH 12 V/1,5 Ah pour TH-25/45/55/75/26/46/77E ou KNB7H & TK-220/230/249/348/240/340E 39 € RDXC24KLI Li-ion 7,4 V/1,8 Ah pour TK-2140/3140/2160E 49 € RDXC29KH Ni-MH 7,2 V/1,65 Ah pour TK-3201/2206/3206E 49 € ICOM

RDXC232ILI Li-ion 7,4 V/2 Ah pour IC-F25SR/4029SDR 49 € RDXC227ILI Li-ion 7,4 V/1800 mAh pour IC-V85/M87/F50 59 € RDXC206ILI Li-ion 3,7 V/1650 mAh pour IC-R3/20 55 € RDXC174IH Ni-MH 12 V/1100 mAh pour IC-W1/21/3G/2GXA 39 € RDXC211ILI Li-ion 7,4 V/2 Ah pour IC-F22R, V8 & T3H 49  $\epsilon$ RDXC2021H Ni-MH 3,6 V/1,65 Ah pour IC-4008E 20 € RDXC217LI Li-ion 7,4 V/1,3 Ah pour IC-T90A & E90 49 € RDXC210IH Ni-MH 7,2 V/1,65 Ah pour IC-F22R, V8 & T3H 49 € RDXC196IH Ni-MH 9,6 V/1,5 Ah pour IC-T2H & F3/4SR 45 € RDXC8IH Ni-MH 8,4 V/1,8 Ah pour IC-2/4GE, 2/4/02/04/32E,

A2/20E, M5/11E & H16/U16T 49 € RDXC7IH Ni-MH 12 V/1 Ah pour IC-2/4GE, 02/04/32E, A2/20E, M5/11E & H16/U16T 49 €

RDXC173IH Ni-MH 9,6 V/800 mAh pour IC-T7H/22E & W32E 60 € RDXCM166H Ni-MH 12 V/1 A pour IC-A3/22E 49 € RDXC160H Ni-MH 7,2 V/1,2 Ah pour IC-2GXET/W21E 49 € RDXC200IH Ni-MH 9,6 V/750 mAh pour IC-A5/23/T8E 39 € YAESU

RDXC85YH Ni-MH 9,6 V/1500 mAh pour Fr-817 49 € RDXC78YH Ni-MH 13,2 V/4500 mAh pour FT-897 99 € RDXC80YLI Ni-MH 7,4 V/1400 mAh pour VX-6/7 49 € RDXC41YH Ni-MH 9,6 V/1 A pour FT-10/40/50 49 € RDXC38YH Ni-MH 9,6 V/600 mAh pour FT-11/41/51 49 € RDXC14YH Ni-MH 7,2 V/1,5 Ah pour FT-23/73/11/411/811/470,

FTH-2006/2008/7010 45 € RDXC12YH Ni-MH 12 V/1,1 Ah pour FT-23/73/11/411/811/470, FTH-2006/2008/7010 49 €

RDXC27YH Ni-MH 12 V/1,1 A pour FT-26/76/415/815/530 49 € RDXC82YLI U-ion 3,7 V/1,07 Ah pour VX-2R 39 € RDXC58Y Li-ion 7,4 V/1,3 Ah pour VX-5 49 €

MAXON

RDXC1200 Ni-MH 10,8 V/1,2 A pour SL55/SP130/150 49 € RDXC1155H Ni-MH 10,8 V/1,1 A pour SL70 49 € MOTOROLA

RDXC328H Ni-MH 7,5 V/1,65 Ah pour GP-320/340 49 € RDXC300H Ni-MH 7,2 V/1,8 Ah pour GP-300 39 €

**S** chères et plus MOI performan es que les origi es...

#### ALINCO

RDXC58AH 3,7 V/600 mAh pour DJ-C7E 39 € RDXC66AH 7,2 V/2000 mAh pour DJ-V17/V446E 35 € RDXC54AH Ni-MH 3,6 V/1,5 A pour DJ-X3 & S40 29 € RDXC34AH Ni-MH 4,8 V/1,8 Ah pour DJ-190/191E, G5E, XlO/2000 45 €

RDXC35AH Ni-MH 7,2 V/1 Ah pour DJ-190/191E, G5E, XlO/2000 45 €

RDXC46AH Ni-MH 9,6 V/1 A pour DJ-V5E 49 € RDXC51AH Ni-MH 9,6 V/1,5 Ah pour DJ-195/446/596E 49 € RDXC28AH Ni-MH 12 V/1,65 Ah pour DJ-180/480 39 € RDXC26AH Ni-MH 7,2 V/1,65 Ah pour DJ-180/480 39 € REXON/STANDARD/ADI/ALAN

RDXC152H Ni-MH 12 V/1,1 Ah pour CT-145/170/450, RV-lOO, RL-103, C-150 & ALAN42 49 €

RDXC153H Ni-MH 7,2 V/1,5 Ah pour CT-145/170/450, RV-lOO, RL-103, C-150 & ALAN42 39 €

#### **CTF**

RDXC8I Ni-MH 8,4 V/1,8 Ah pour CT-1600/1700/1800 & GV-16/20 49 €

INTEK

AT-15 Li-ion 7,2 V/1,2 Ah pour KT-380EE 39 €

BON DE COMMANDE à retourner à :

#### RADIO DX CENTER - 6, rue Noël Benoist - 78890 Garancières

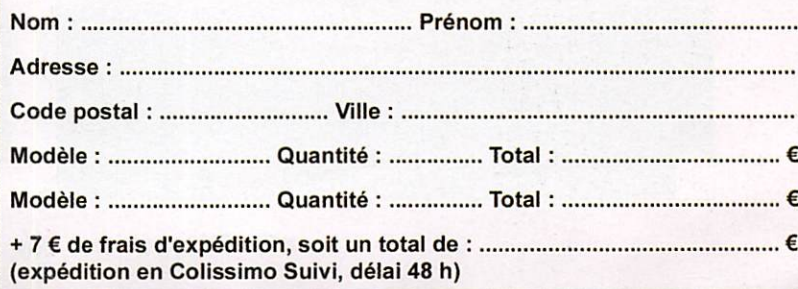

#### **ÉCOUTEURS**

information

ressemblent à notre packet radio, mais il existe des logi ciels pour décoder ces ACARS à l'aide de la carte son du PC : Planeplotter, Acarsd, Wacars, Airnav Acars decoder, etc.

L'immatriculation de l'avion, le numéro de vol sont transmis au début de chaque message. Les informations qui suivent sont variables (type d'avion, conditions météo, tempé rature, date, heure UTC, al titude, vitesse, aéroport de destination, N° de piste, heure estimée d'arrivée, niveau de carburant, etc.) et parfois to talement incompréhensible quand on ne possède pas les "clés" de leur décodage (fi gure 9).

Certaines fois l'avion donne sa position, on peut alors le faire apparaître sur une carte. Dans le sud-est nous avons capté des signaux ACARS sur 131,725 MHz (fré quence primaire pour l'Euro pe), 131,525 MHz (fréquence secondaire pour l'Europe), 131,825 MHz (N.D.L.R.: il exis te également une fréquence "additionnelle" pour l'Europe 136,900 MHz).

Les ACARS sont également transmis en HF (USB), à une vitesse variant entre 300 et 1800 bauds en fonction des conditions de propagation, par exempie sur les fréquences 8942 et 8977 kHz (voir MHz Nº 235, Octobre 2002). Ils sont gérés par 14 stations sol dont 4 sont situées en Europe. On peut recevoir les ACARS HF au moyen du logiciel PC HFDL. Quelques fréquences (il y en a beaucoup plus et elles changent avec les saisons)

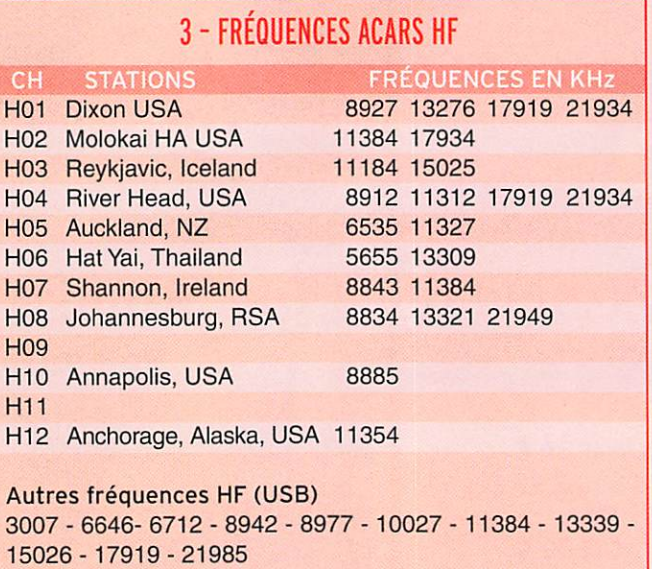

Rappel des fréquences ACARS VHP (AM) 131.725 - 131.525 - 131.82 - 136.900 - 136.925

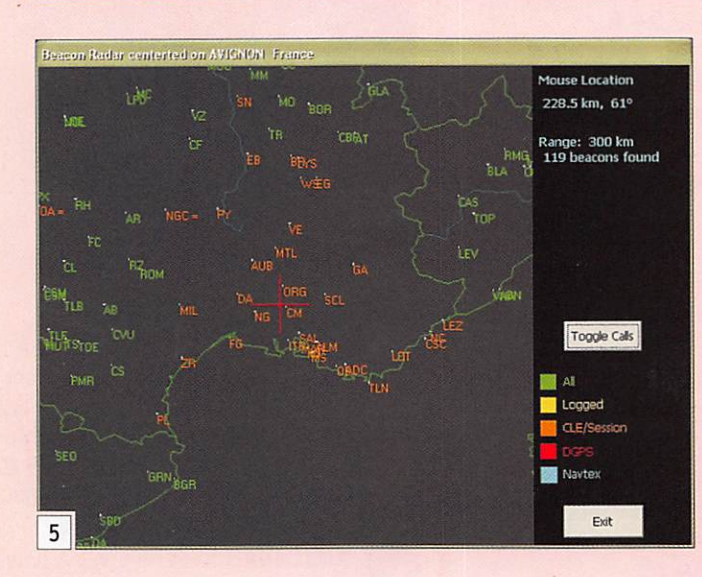

sont listées dans le tableau de l'encadré 3.

#### $IIS<sup>2</sup>$

Les fréquences d'émission sont entre 108 et 112 MHz appariées avec 329-335 MHz. il s'agit du système qui permet l'atterris sage aux instruments sans vi sibilité. Le pilote doit de "caler" dans une direction qui l'amène au seuil de piste dans les trois dimensions de l'espace. L'ILS lui donne l'axe de piste (localizer) et le plan de descente (glide).

Au sol, les antennes ILS sont placées à 300 mètres envi ron du seuil de piste. Sur la photo 7, on voit les antennes de l'installation d'Avignon (LFMV). Pour le localizer, une porteuse VHF est modulée à gauche à 90 Hz, à droite à 150 Hz. Les antennes sont placées de manière à ce que le taux de modulation soit directement fonction de la direction de l'émission. La différence entre les taux de modulation mesurés à bord donne la position par rapport à l'axe de la piste. Lorsque la différence des taux est nulle, c'est que l'avion est dans l'axe. Le principe est le même pour le glide qui lui, transmet en UHF. Ces indications sont tra duites à bord de l'avion par la position de deux "aiguilles".

L'ILS transmet en morse (lent...) un indicatif de deux ou trois lettres en rapport avec le nom de l'aérodrome, NG pour Nîmes-Garons, ML, MPV, MCE suivant la piste pour Marseille-Provence.

La puissance d'émission est faible et, compte tenu de la directivité des antennes, il ne faut pas être trop éloigné de l'installation pour l'entendre.

#### QUE CHOISIR?

Les domaines de l'écoute aéro sont variés, à chaque moment il y a quelque chose à écouter, à explorer. Dans ces deux articles, nous souhaitons avoir pu vous communiquer le maximum d'informations sous une forme simple.

2 - Instrument Landing System (Atterrissage aux instruments)

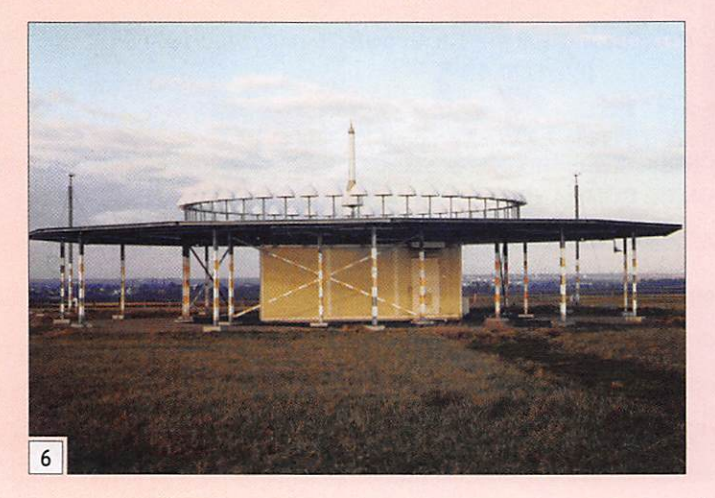

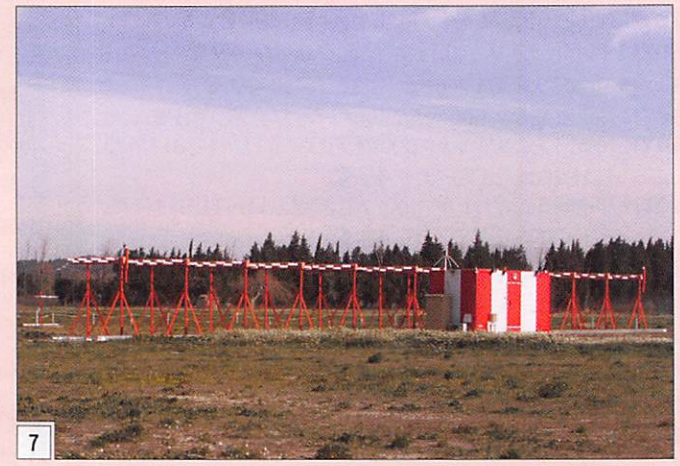

#### **ÉCOUTEURS**

#### information

Station; VOR D'AVIGNON

4-REGIONS ICAO HF L'ICAO a divisé le globe en plusieurs grandes régions {sous-divisées en 30 sousrégions) -ATLANTIQUE NORD -ATLANTIQUE SUD - EUROPE - MOYEN-ORIENT -AFRIQUE -OCÉAN INDIEN -ASIE DU SUD-EST -AMÉRIQUE DU SUD - CARAÏBES - OCÉAN PACIFIQUE Il était difficile d'aborder le côté "ondes" sans donner un minimum d'explications "aéro"; toutefois, si vous dé Indicatif: AVN Fréquence: 112,30 MHz

cidiez d'apprendre à voler, même en planeur ou en ULM, vous aurez moins de difficulté à connaître l'organisation de l'espace aérien, les moyens radio, le langage et les pro

cédures I

Décalage angulaire des détecteurs: NG+6° et NG+186° Distance antenne VOR/détecteurs: 35 m Coordonnées géographiques: 4°44'49" E 43"59'43"N Côte N6F; 44m Valeur de la déclinaison: 0°50' OUEST Année de réalisation: 1994 **LeasePlatter from COAA - processing ACA**<br>New Prices: Conces Renew NCL Inc. rwmwmm••?• FIRENTALS-LICE INSI DESER DESELENCE PROBLES CLEB TO ECH VIATERMALT BELTAINER BILTO TVIA ST-SCHEEN 2007-0-0 JUST<br>FFIRENTALS-LICE INSI DESER BOSCHMEE PROBLES CLEB TO ECH VIATERMALT BELTAINER BILTO STAG SCHEEN 2000, 4-0 JUSTA 1 05 (1311 02001)<br>
1 1 1240 (1400)<br>
1 1 1240 (1400)<br>
1 1 1240 (1400)<br>
1 1 1240 (1400)<br>
1 1 240 (1400)<br>
1 2 1 240 (1400)<br>
1 2 1 2 240 (1400)<br>
1 2 2 2 240 (1400)<br>
1 2 2 2 240 (1400)<br>
1 2 3 2 240 (1400)<br>
1 2 3 2 240 (1400)<br>
1 3724 080001<br>3054 542155<br>3064 348109

t f f f W M i r f 1 — r ï ï a i y i n i » , .

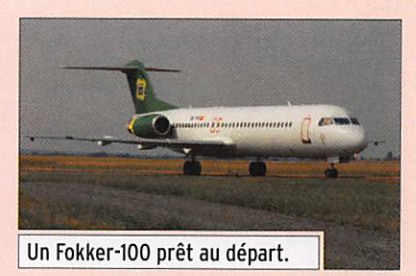

Dans les années 90, l'arrivée des satellites de télécommu nications nous avait fait étu dier la rotation de la terre, l'orbite de Clarke, les mouve ments des planètes ; l'écoute aéro conduit à s'intéresser à l'aviation tout comme Roland, F5ZV. qui fait maintenant de la météo "à cause" de l'écoute des radiosondes !

Prévoyez deux effets colla téraux : le temps que vous y passerez et la tentation de voir les avions sur l'écran de votre PC avec la RadarBox (MHZN° 300 de Mars 2008) ou le SBS-1 (MHZ Nº 273 de Décembre 2005).

Bonne écoute et peut-être bon envol!

9

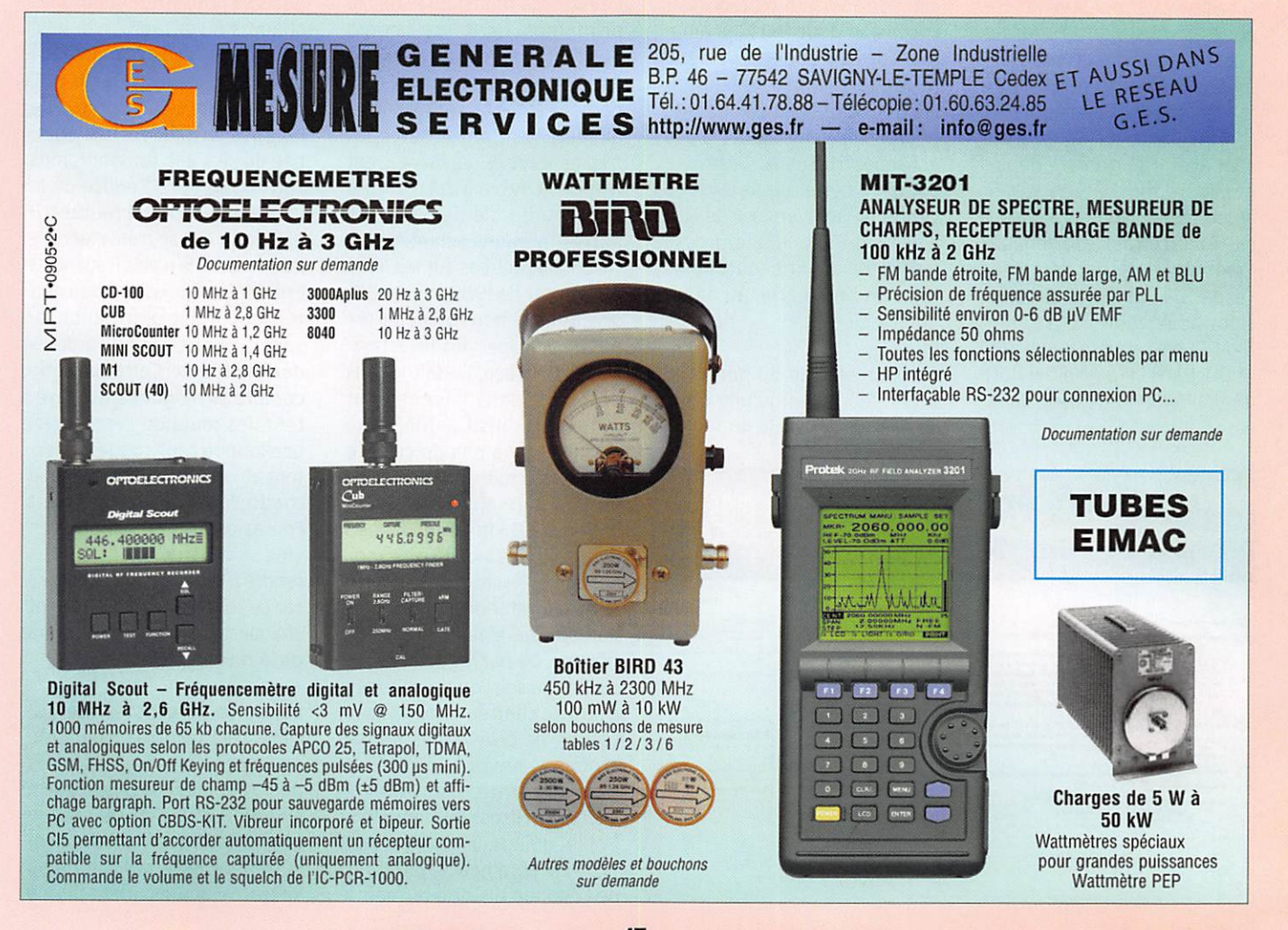

**ESPACE** 

information

# $\mathbb{\mathbb{R}}$  Les nouvelles de l'espace

#### LE 8L0G DU COSMONAUTE

 $\Rightarrow$   $\Rightarrow$ 

Tous ies radioamateurs pra tiquant le trafic radio par sa tellite savent combien il est difficile, au-dessus des pays développés, de contacter par radio les locataires de la station spatiale internationale (ISS). Les astronautes ont un plan ning généralement très chargé et, quand ils ont la possibilité de contacter la communauté radio internationale, il y a beau coup d'appelants et peu d'entre eux boucleront la liaison. Les contacts programmés avec les diverses écoles offrent de ce point de vue plus de confort pour mieux connaître en direct la vie à bord de la station spa tiale. Richard Garriott, W5KW0, qui sera un des occupants de l'ISS en octobre 2008, a ouvert depuis quelques mois un blog sur Internet où vous pouvez en savoir beaucoup plus et où vous pourrez vous-même poser les questions qui vous préoccupent (photo 1). Richard Garriott, qui a fait fortune dans les jeux vidéo, sera en effet le sixième touriste spatial et il se prépare depuis plusieurs mois à son séjour d'une semaine dans l'espace. Il est le fils d'un autre astronaute, Owen Garriott, qui vola dans l'espace à l'occasion des missions américaines SKYLAB et SPACELAB-1, dans les années 70 et 80. Dans la famille Garriott, il semblerait que le gène du radio a mateurisme se transmette de père en fils. En effet, le grandpère de Owen était connu dans le monde radioamateur sous l'indicatif W5KWQ et son astronaute de père sous l'indicatif W5LFL. Pour son séjour dans l'ISS, Owen Garriott a repris l'in dicatif de son grand-père. En vous connectant sur son blog (adresse http://www.richard inspace.com/) vous aurez une vision détaillée du parcours que doit suivre tout apprenti cosmonaute et un tas de détails inédits sur les vicissitudes de la vie dans l'espace. Vous pourrez bien sûr poser vos éventuelles questions si elles n'ont pas été déjà posées par d'autres...

#### FOIRE AUX MÉTÉORITES

Comme chaque année lors du 3e week-end du mois de juin se déroulera à Ensisheim, dans l'est de la France, les 21 et 22 juin, "La Foire aux météorites", l'occasion pour tous les ama teurs de l'Europe entière de se retrouver, de discuter durant les deux conférences-débats prévues et de procéder à des échanges fructueux. Cette foire coïncide cette année avec le centième anniversaire de l'ar rivée sur Terre d'une grosse météorite qui fit beaucoup de ravages en Sibérie, au début du 20e siècle.

C'est en effet le 30 juin 1908 à 7h17 du matin qu'une gros se météorite explosa à 8 km

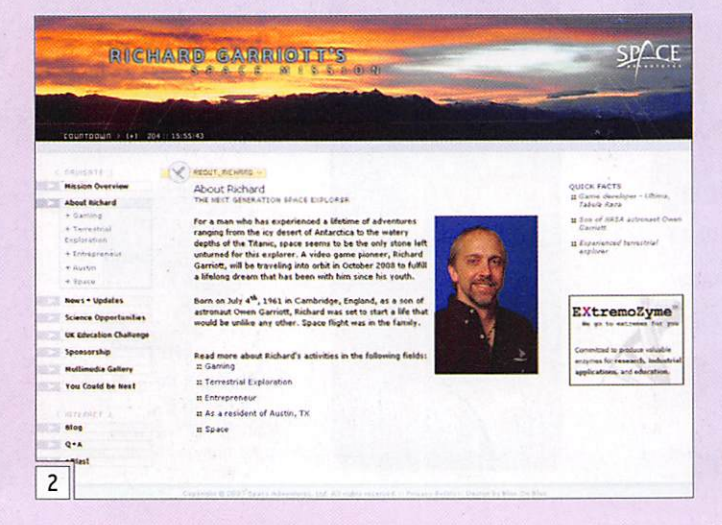

d'altitude dans le ciel de la Si bérie, à Tunguska, ravageant la forêt à l'entour sur une zone de plus de 2 000 km2 en ne fai sant que très peu de victimes humaines, la zone étant très peu peuplée. La boule de feu fut observée par de nombreux témoins à plus de 100 km à l'entour, ainsi que l'onde de choc qui suivit. À cette époque, les Russes, qui avaient maille à par tir avec leur tsar, avaient beau coup d'autres sujets de préoc cupation encore plus graves et ce n'est que bien plus tard, en 1927, après la révolution bolche vique, que le nouveau régime envoya Leonid Kulik, un de ses scientifiques, s'enquérir de ce qui s'était réellement passé. La zone touchée n'était pas très importante par rapport aux immenses espaces sibériens. Elle était en outre très peu ac cueillante, car marécageuse et infestée de moustiques dès le printemps. Le Russe Leonid Kulik fut le premier à penser à l'origine extraterrestre du phé nomène et tenta, sans y parve nir réellement, de retrouver des fragments de la météorite ayant frappé la Terre à cet endroit. Par la suite, de nombreuses autres missions scientifiques furent dépêchées sur les lieux et, à partir de 1989, même des scientifiques non-russes purent aussi participer aux investiga tions sur place. Le fait le plus étonnant dans l'évènement qui se produisit à Tunguska est qu'il n'y a pas de cratère visible, la comète ou l'astéroïde de structure alvéolaire ayant explosé à 8 km d'altitude, en induisant des incendies au sol. La nature exacte de l'objet reste encore mystérieuse malgré les nombreuses expéditions scien tifiques. De par les dommages causés au sol, l'énergie libérée a pu être chiffrée comme étant voisine de celle d'une bombe atomique environ 2 000 fois plus puissante que celle qui détruisit Hiroshima en 1945. L'objet qui tomba sur Terre en 1908 est sûrement le plus gros par Michel ALAS, FIOK

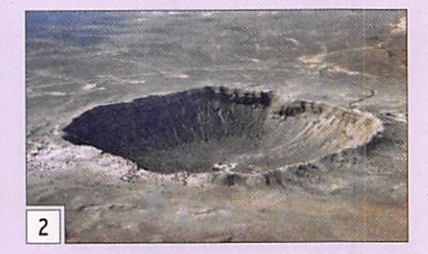

y en eut bien d'autres dans le passé plus lointain comme ce lui qui tomba dans ce qui est maintenant le désert d'Arizona, il y a 50 000 ans, en laissant un cratère de 1 200 m de dia mètre (le cratère de Barringer - photo 2).

La météorite qui tomba sur Ensisheim en 1492 fait figure de poids plume en rapport. Elle ne pesait que 150 kg une fois à terre mais son arrivée fit forte impression dans la population. Les textes racontent qu'après un moment d'effroi, les villa geois se précipitèrent dans les champs à l'entour de la ville pour récupérer des morceaux de cette pierre venue du ciel, qui était parée à l'époque de bon nombre de vertus. Tom bée du ciel, elle fut longtemps conservée dans l'église de la ville. Après de nombreuses tri bulations, elle se trouve actuel lement dans le palais Régence à Ensisheim. Elle est gardée nuit et jour par une association lo cale, la Confrérie des Gardiens de la météorite. Cette confrérie compte 13 membres qui revê tent, les jours de cérémonie, une longue cape rouge, et por tent au cou une énorme plaque ronde. Vous aurez sûrement l'occasion de les rencontrer en ville si vous décidez de yous rendre à la foire aux météorites car ce sont eux qui l'organisent chaque année, avec le concours de la municipalité.

La chute de grosses météo rites n'est pas très fréquente en France. On en recense près de 70 depuis celle d'Ensisheim en 1492. La plus grosse météo rite qui ait frappé la France est sûrement celle qui tomba où se trouve actuellement la ville

de l'époque historique, mais il

#### **ESPACE**

#### information

de Rochechouart, pas loin de Limoges. Son diamètre estimé était voisin de 1,5 km pour une masse de 7 milliards de tonnes. Elle créa un cratère de 20 km de diamètre qui ne peut guère plus être détecté dans le pay sage suite à l'érosion et aux plissements de terrain, il faut dire que l'événement eut lieu durant l'ère secondaire, il y a environ 210 millions d'années. Si d'aventure vous avez la chance de passer dans le Bas-Limousin, ne manquez pas de visiter le musée local qui vous en dira plus sur cette météorite géante qui serait à l'origine de bien de bouleversements sur la faune de l'époque (Espace Mé téorite Paul Pellas, 16 rue Jean Parvy, 87600 ROCHECHOUART - Tél. : 05 55 03 02 70).

Conscient du risque potentiel pour la survie de l'humanité, la communauté scientifique in ternationale a développé une échelle de risque un peu com parable à l'échelle de Richter, développée pour chiffrer les risques associés aux tremble ments de terre. Cette échelle, baptisée ÉCHELLE DE TURIN, fut adoptée par l'Union Astro nomique Internationale en juin 1999, lors de sa réunion dans la métropole transalpine du même nom. L'échelle va de 0 à 10. Un objet associé au risque 0 correspond aux étoiles filan tes, qui ne présentent aucun risque, alors qu'un objet associé au risque 10 correspondrait à un bouleversement climatique catastrophique. Pour calculer ce risque, il est pris en compte les dimensions de l'objet, sa vi tesse et la probabilité pour qu'il percute notre Terre.

La détection de ces objets se fait par mesure radar un peu comme la surveillance des satellites. À ce jour, environ 250 000 astéroïdes divers sont répertoriés. Oue les inquiets se rassurent, aucun d'entre eux n'a un risque supérieur à 1 dans l'échelle de Turin. Quand un astéroïde est détecté, les scientifiques, à partir de me sures de distances effectuées à deux moments différents, calculent sa position et les différentes composantes de sa vitesse. À partir de ces don nées. ils peuvent extrapoler la position de l'objet en question

dans le futur (10,100,1000 ans) et voir s'il est susceptible d'intercepter la trajectoire de la Terre. Les calculs n'ont pas une grande précision car ils dépendent très fortement de la précision des données qui est loin d'être excellente mais permettent malgré tout de sor tir une probabilité de rencontre avec la Terre.

Les radioamateurs équipés pour recevoir la bande 2 mè tres peuvent également dé tecter les météorites, même celles de très petites dimen sions. quasiment invisibles en observation visuelle directe, en se portant à l'écoute du radar de Graves, proche de la ville de Dijon, qui émet en continu sur 143,050 MHz (relire l'ar ticle de Denis F6CRP, "Radar VHF et émission d'amateur" dans MHz N® 296, 11/2007). Le signal envoyé par le radar est réfléchi sur la traînée io nisée laissée par la météorite lorsqu'elle aborde la haute atmosphère à une centaine de kilomètres d'altitude. Ce signal réfléchi est caractérisé par un décalage Doppler im portant et rapide qui le rend facile à l'identifier à l'oreille. Les signaux sont très faciles à entendre quelle que soit la position dans l'Hexagone. Au niveau réception, il suffit d'une antenne dipôle ou une petite yagi. Ceux qui veulent en sa voir plus sur les météorites qu'ils ont détectées peuvent télécharger des logiciels du domaine public comme SpectrumLab pour analyser le signal audio récupéré et en déduire différentes informations, telle la vitesse de la météorite. Pour avoir plus de renseignements sur les façons d'opérer et pour vous guider aux travers des arcanes de la détection des météorites, vous pouvez vous joindre au groupe REFORME (REseau Français d'Observation Radio des MEtéores) en vous abonnant au groupe de discus sion YAHOO rad\_met\_obs à l'adresse http://fr.groups.yahoo. com/group/rad\_met\_obs

#### À L'ÉCOUTE DES TROUS NOIRS

On connaît les trous noirs, ces étoiles hyperdenses en fin de vie dont la matière est telle ment concentrée qu'elle est

capable de dévier les rayons lumineux de leur trajectoire. Jusqu'à présent, leur détec tion se faisait de façon indirec te. Si l'on en croit un groupe de scientifiques américains, on pourrait aussi les détecter en écoutant des signaux radio qu'ils devraient pouvoir émet tre dans la bande 29 à 47 MHz. Si leurs assertions s'avéraient exactes, cela pourrait bien leur valoir un prix Nobel dans les années à venir. La tâche n'est pas facile car chacun sait que l'espace entre 29 et 47 MHz n'est pas exempt d'émissions en tout genre, comme entre autres celles des radioama teurs sur la bande 28/30 MHz, les plus gênantes étant celle des émetteurs de télévision bande 1 se trouvant au-dessus de 47 MHz. L'équipement de réception n'a rien de gigan tesque. Les antennes sont constituées d'un réseau de 10 dipôles (photo 3). On est loin des gigantesques paraboles utilisées en radioastronomie sur les fréquences plus éle vées, au-delà du gigahertz. Le principe consiste à enre gistrer en continu tous les

signaux apparaissant entre 29 et 47 MHz. Ces signaux sont analysés en différé pour mettre en évidence des impul sions cohérentes. Une des dif ficultés provient du fait que les fréquences de répétition sont inconnues ainsi que la zone de fréquence et que, dans tous les cas, les événements recher chés ne sont pas fréquents. La tâche s'apparente à la recher che d'une aiguille dans plu sieurs milliards de bottes de foin ! Mais cela ne décourage

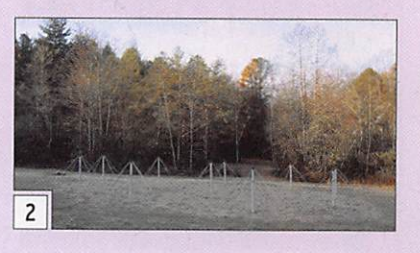

en rien les radioastronomes. L'équipement et les méthodes d'extraction des signaux ont été testés en "se faisant la main" sur les signaux envoyés sur 38 MHz par une étoile de la nébuleuse du Crabe. Pour en savoir plus, vous pouvez aller sur le site http://www. ece.vt.edu/swe/eta/

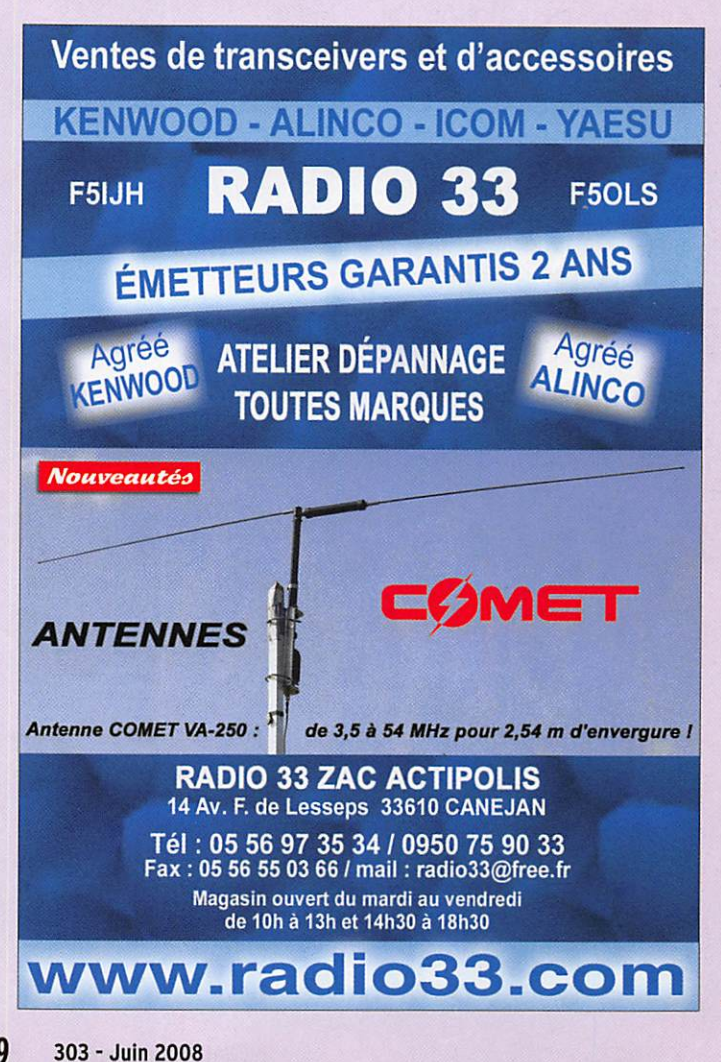

#### REPORTAGE

F

trafic

## Petit point sur ies sorties SOTA de F4EMK par Frédo F4EMK\*

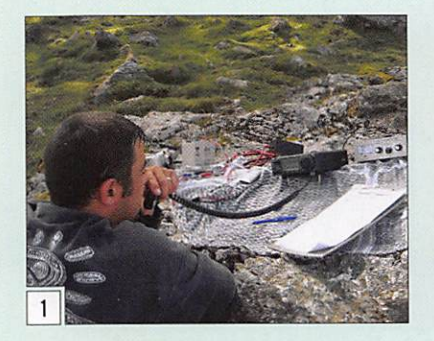

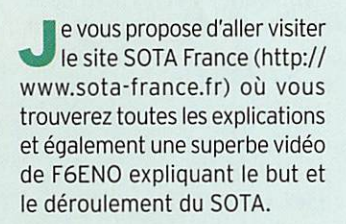

En ce qui me concerne, j'ai réalisé à ce jour 8 activations depuis des points hauts du Pays Basque.

Pour mes premières sorties je m'étais équipé d'un ICOMIC-706, avec une boîte d'accord, une batterie sèche de moto, un long fil, un petit mât télescopique. D'autres accessoires complé taient cet équipement comme un GPS, un carnet de trafic, un pocket VHF et un appareil photo pour les souvenirs.

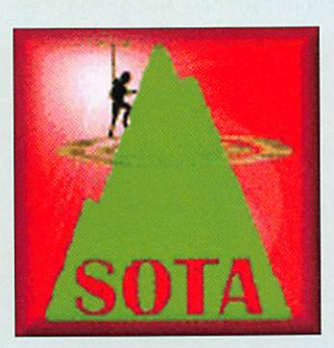

Le SOTA, Summits On The Air pour les lecteurs qui ne connaissent pas, est un programme de diplômes destinés aux radioamateurs et radio-écouteurs qui est composé de chasseurs et d'activateurs de sommets. Les activateurs doivent monter sur le sommet d'un point haut en pédestre, VTT, raquettes, skis, etc. mais en aucun cas en usant de moyens motorisés.

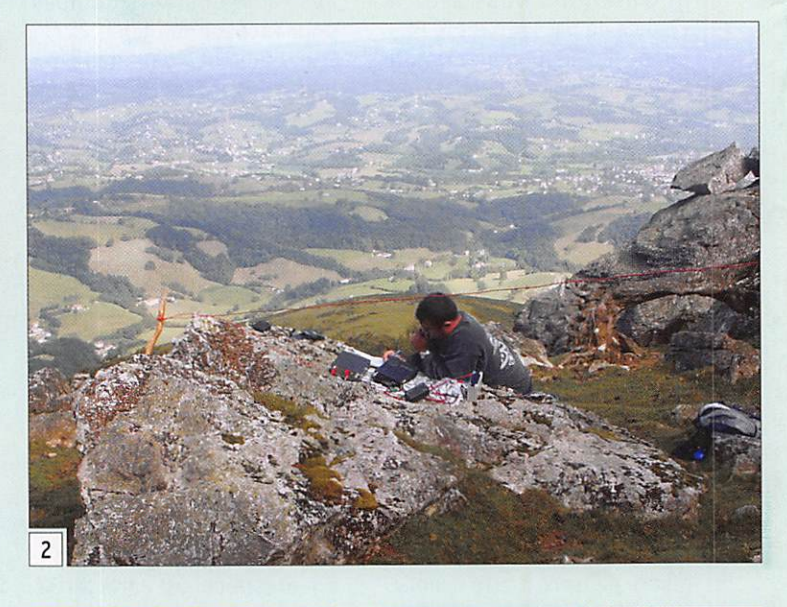

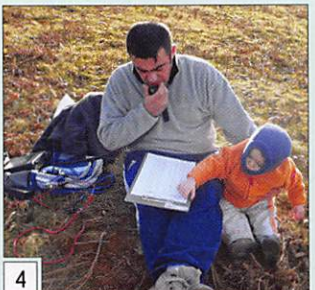

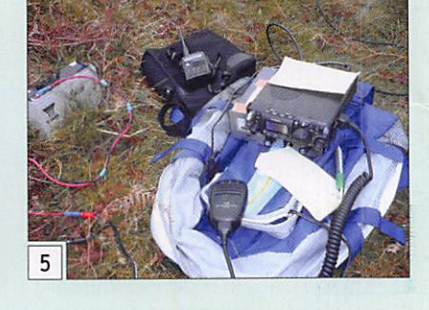

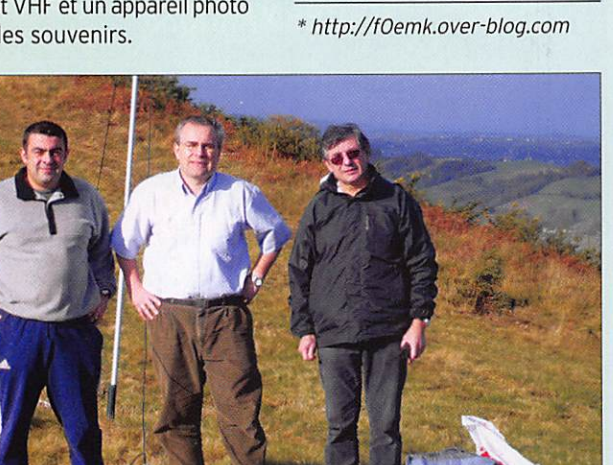

Au fur et à mesure de mes sor ties, je me suis aperçu que le poids du sac à dos était primor dial, j'ai donc décidé d'alléger et d'améliorer au maximum mon matériel. J'ai donc fait l'acqui sition d'un FT-817, car il ne pèse que 900 g. Quant au carnet de trafic, un simple bloc de Post-It suffit pour inscrire les OSO de la journée. Comme antenne, j'ai réalisé un dipôle 7 et 14 MHz que je commute avec des fiches

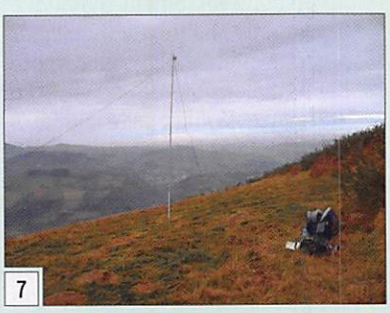

banane pour le changement de fréquence. Au moment où je rédige ce court article, j'arrive a un poids de 4 kg dans le sac a dos.

Bientôt les beaux jours et de mon côté les sorties SOTA vont reprendre... J'espère vous avoir donné envie de participer au programme SOTA, car il est très facile de trafiquer depuis un petit point haut non loin de

#### REPORTAGE

trafic

#### LEGENDES DES PHOTOS

- 2-Pic du M0NDARRAIN(740 m) F/P0230 (F4EMK et F6IP0) 1h30 de marche, 10 QSO, (F, g. GW, DL).
- 3-Mont ARROKAGARRAY (340 m) F/P0251 (F4EMK, F6HCM. F4FNP) 25 minutes de marche, 8 QSO, (F, YO, HA, EA8).
- 4-Picd'ARRADOY (660 m) F/P0237 (En famille) 20 minutes de marche, 4 stations F contactées.
- 5 Mont ATXULEGI (600 m) F/P0243(F4EMKet F4FNP) 30 minutes de marche. 42 0S0(F.HB,0N.g, EA, DL).
- 6-Pic de GARRALDA (465 m) F/P0248 (En solo) 30 minutes de marche, 9 0S0(F,0N).
- 7-Pic d'ABARRATIA (340 m) F/P0252 (En solo) 20 minutes de marche, 13 050 (F, g, I, SM, OK, OE, GM, S, ON, I, DL).
- 8-MontURSUiA(627 m) F/P0264 (F4EMK et SWL Gérard) 1h30 de marche, 32 OSO (F. ON, I, g, PD).

chez vous ou même pendant vos vacances. En effet, il ne faut vraiment pas beaucoup de matériel et seulement 4 OSO suffisent pour valider un som met en HF, VHP ou UHF. Pour vous convaincre et vous faire apprécier le SOTA, je vous of fre ces quelques photos de mes sorties en indiquant le nombre

de OSO effectués pour chacune d'elles.

À très bientôt sur l'air et sûre ment en portable QRP!

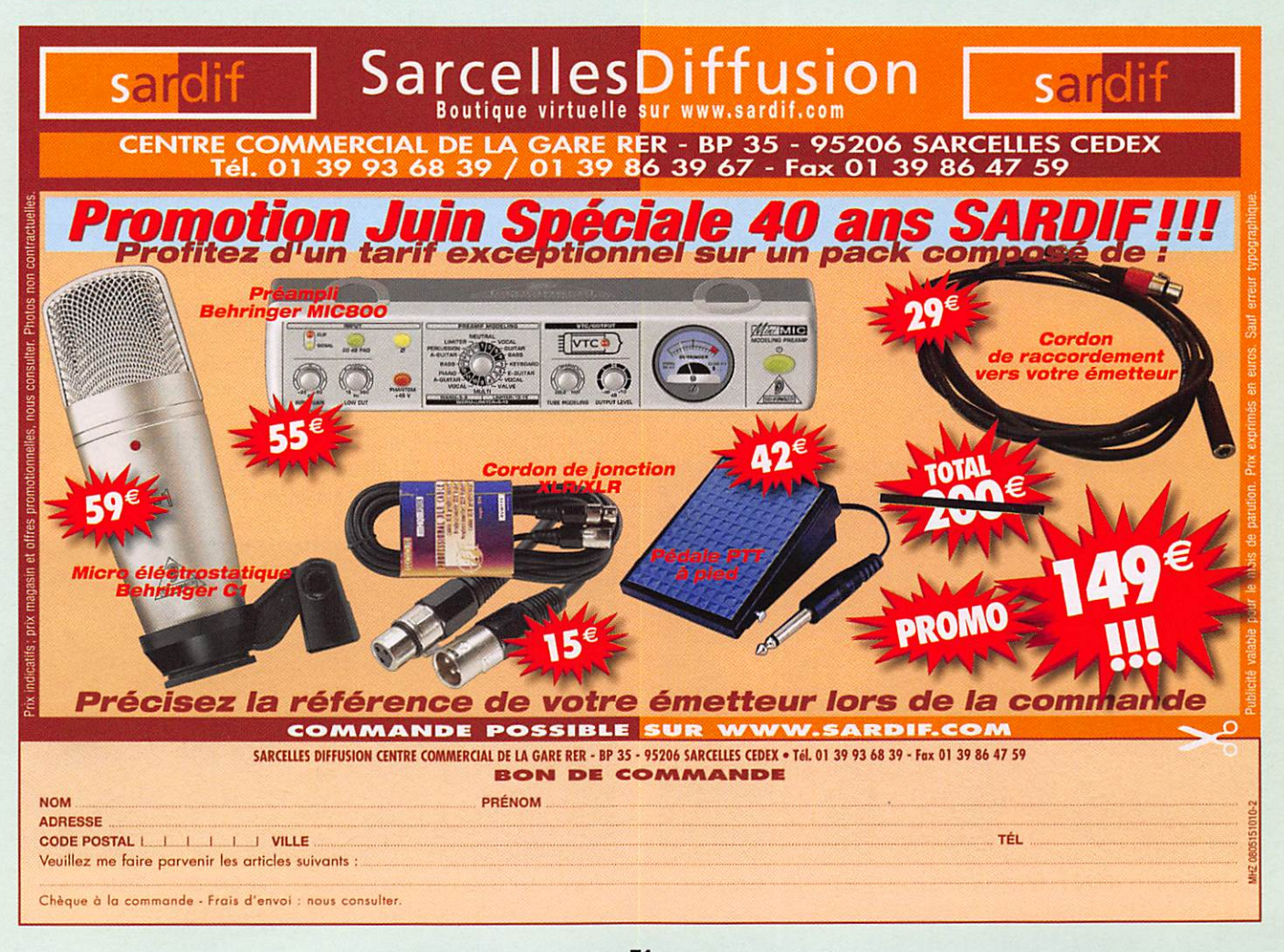

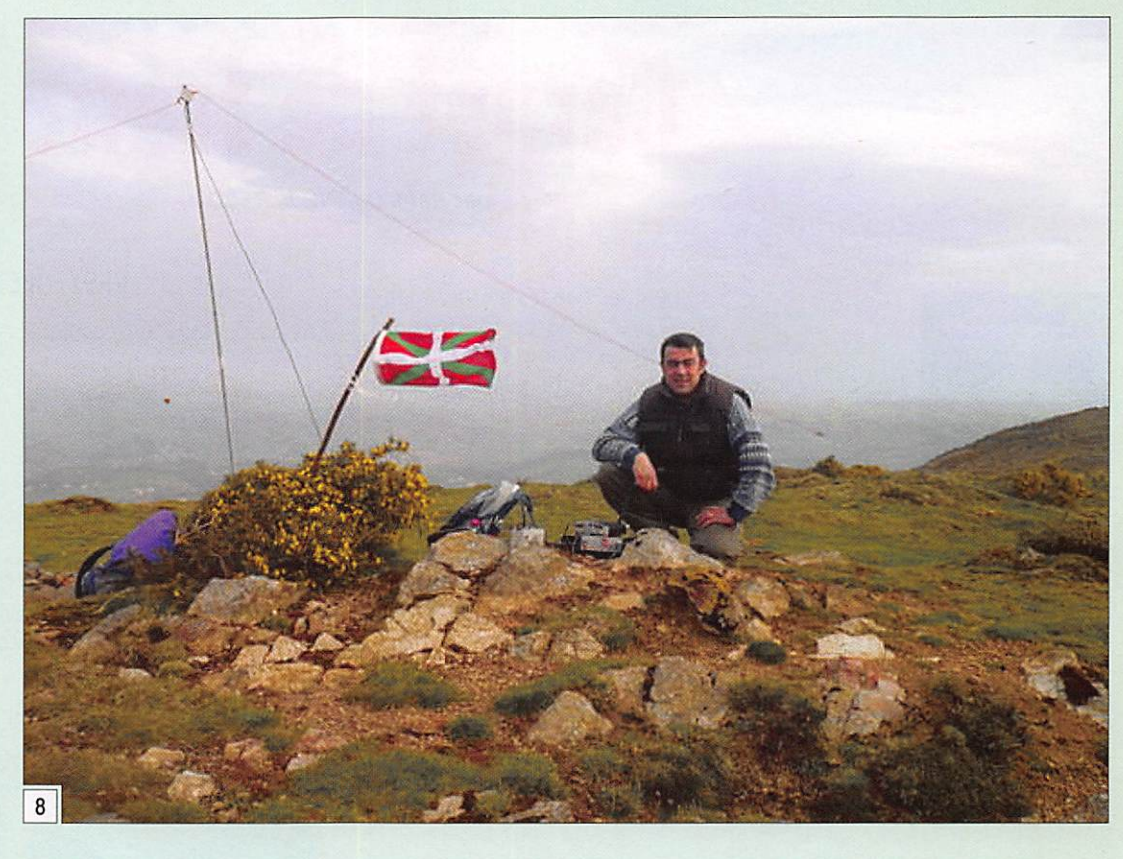

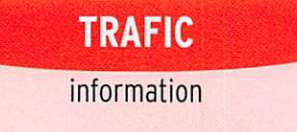

# Carnet de trafic

par Rafik DJANDJI, F5CQ

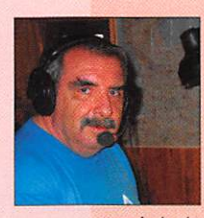

#### AMIS LECTEURS

Une nouvelle fois, l'équipe Glorieu ses est contrainte de repousser son

projet de quelques semai nes. De nombreuses stations HB2008 et OE2008 occupent les bandes en raison de l'Euro 2008 de football. À cette occasion, un nouveau diplôme a été créé. Quelques activités axées sur la "Magic band" auront lieu à partir de la seconde quinzaine.

Rafik, F5CQ trafic@megahertz-magazine.com

Pour l'édition du mois d'août 2008, vos informations seront les bienvenues jusqu'au samedi 28 juin 2008, dernier délai, à : trafic@megahertz-magazine.com ou à: Rafik DJANDJI, F5C0 Les Revergis - F-35360 LA CHAPELLE DU LOU ou encore, par téléphone ou par fax, du lundi au vendredi, de 9h00 à 12h00. au : 02 99 4252 62.

#### **EXPÉDITIONS**

#### 7P - LESOTHO

Le team ON/ZL, 7P8FC a réalisé, pendant son séjour au Leso tho du 27 mars au 3 avril, 8 765 OSO essentiellement en CW. La carte OSL est via 0N4CJK, en direct ou par le bureau.

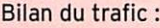

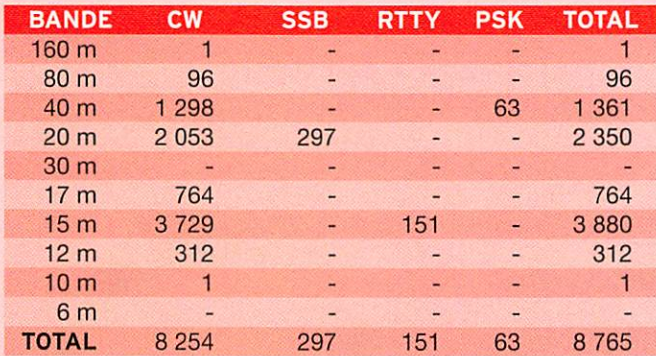

Site Internet à : http://www.7p8fc.be/

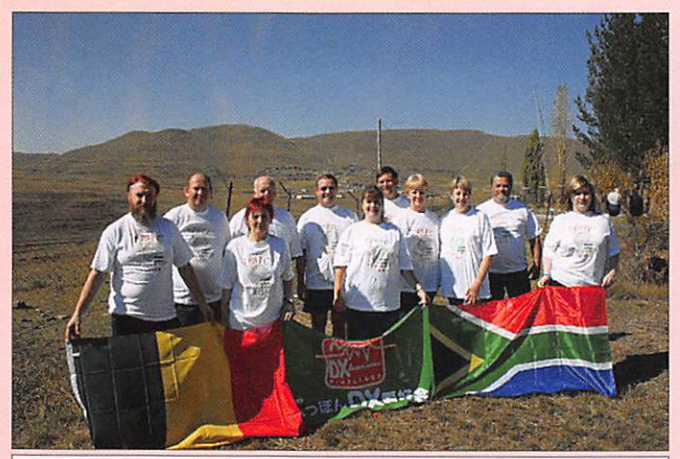

Le team ON/ZL, 7P8FC a réalisé, du 27 mars au 3 avril 2008, pendant son séjour au Lesotho, 8 765 QSO, essentiellement en CW.

#### VK9X - ÎLE CHRISTMAS

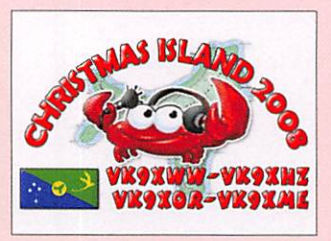

Marq CTIBWW {VK9XWW), John EA3GHZ (VK9XHZ), Hen ry EA5E0R (VK9X0R) et Dina EC5BME (VK9XME) seront actifs sur l'île Christmas (IOTA OC-002) du 8 au 20 juillet. Leur trafic est prévu avec trois stations du 160 mètres au 6 mètres en CW, SSB,

RTTY, PSK31 et SSTV. La carte OSL est via EA4URE, en direct ou via bureau. Des informations détaillées se trouvent sur leur site à : http://www.dxciting.com/vk9x/

#### FR/G - ARCHIPEL DES GLORIEUSES

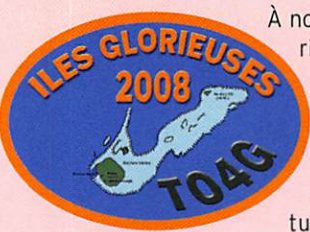

À notre grand regret, l'opération Glo rieuses 2008 doit être repoussée de quelques semaines. En effet, le commandement des forces ar mées de la zone Sud de l'océan Indien nous a fait part du fait que d'importants travaux d'infrastruc ture devraient avoir lieu sur l'île.

Pendant deux mois et demi, à compter du début du mois de juin, des abris anti-cycloniques seront réalisés pour protéger les per sonnels des détachements militaires ainsi que certains types de matériels de la station météo.

En raison du nombre important de personnes qui se trouveront sur l'île pendant la même période, nous avons décidé, en accord avec le commandement des forces armées de la zone Sud de l'océan Indien, de réaliser cette DXpédition après la fin de ces travaux.

Les dates exactes restent toujours à définir en fonction de l'occupation opérationnelle du transport militaire dans cette région mais nous espérons réaliser l'opération fin septembre ou début octobre.

Ceci nous laisse le temps de parfaire nos préparatifs et à ce ti tre, nous remercions d'ores et déjà tous ceux qui contribuent à la réalisation de ce projet et en tout premier lieu les autorités militaires de l'île de la Réunion ainsi que les sponsors financiers et matériels.

Les autorisations ne sont pas remises en question et je donnerai tout renseignement complémentaire dès que possible.

73's de Didier, F50GL - Team leader de "Glorieuses 2008"

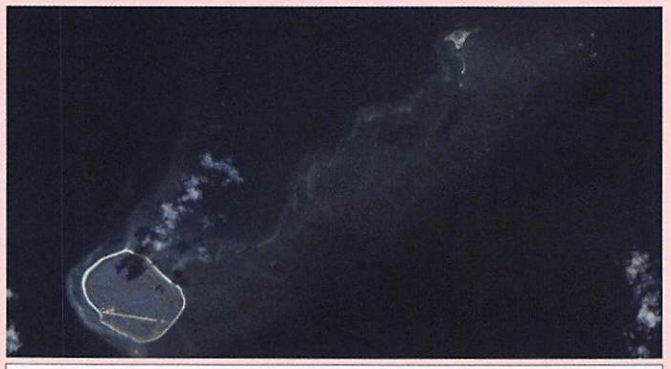

Image satellite des îles Glorieuses avec l'île Grande Glorieuse en bas à gauche et l'île du Lys en haut à droite. © NASA et Wikimedia Commons.

#### information

#### ZD9 - TRISTAN DA CUNHA

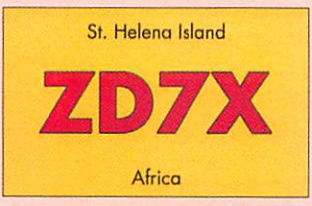

Tom KCØW (ZD7X), quittera Sainte Hélène fin juin. Sa pro chaine destination sera Tristan da Cunha (IOTA AF-029). Tom sera très actif sous l'indicatif ZD9X pour une durée de 4 à 6 mois, peut-être plus.

La carte QSL est via WØMM uniquement en direct.

#### ASSEMBLÉES GÉNÉRALES, JOURNÉES TRAFIC, ÉVÉNEMENTS SPÉCIAUX, ETC. F - 30e CONVENTION DU CLIPPERTON DX CLUB

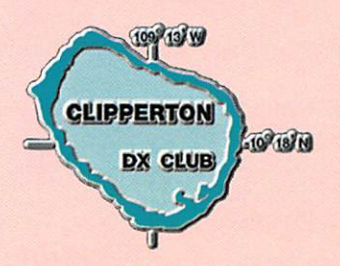

La 30e convention du CLIPPER-TON DX CLUB aura lieu à Chasseneuil du Poitou (86), les 19 et 20 septembre 2008.

C'est la région Poitou-Cha rente et plus particulièrement la ville de Chasseneuil du Poitou qui accueillera cette année la 30e Convention du

Clipperton DX Club. Au pied du Futuroscope, palais européen de l'image unique en Europe, nous nous retrouverons les 19 et 20 septembre 2008 à l'hôtel Campanile Poitiers-Futuroscope pour l'ensemble des activités (repas, AG, projections). Cet établissement dispose de 190 chambres équipées Wi-Fi, deux salles de séminaires et un vaste espace dédié aux repas. Cet hôtel a été sélectionné entre autre pour sa facilité d'ac

cès. Il est implanté au milieu du Technopole "Futuroscope", site dédié aux nouvelles technologies, uni versités et grandes écoles.

Dans un rayon d'un kilomètre, une large offre hôtelière est disponible. À noter toutefois qu'un tarif "Convention CDXC" est pratiqué pour les personnes réservant dans l'hôtel Campanile-Futuroscope.

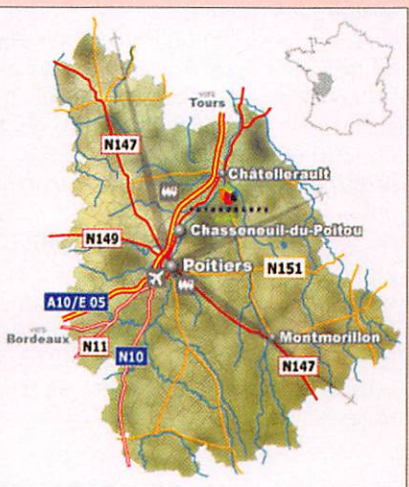

#### AU PROGRAMME DE CETTE CONVENTION Pour les personnes arrivant le vendredi 19

17h00 : Réunion de bureau. 19h00 : Cocktail de bienvenue.<br>
20h00 : Renas de bienvenue du Poitou 20h00 : Repas de bienvenue. Samedi 20 matin 09h00 : Accueil des participants. 09h30 : Assemblée générale. 12h00 : Apéritif puis repas. La photo de groupe aura lieu après le déjeuner vers 13h25. Samedi 20 après-midi À partir de 13h30, Récits d'expéditions et projections (pro gramme provisoire) : 3B7C J5C Saint Brandon

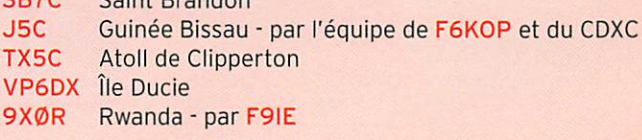

au cœur du futur

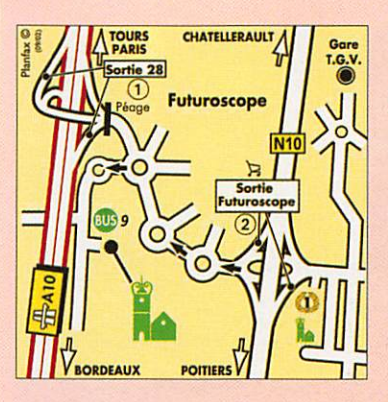

PJ/FS Saint Martin<br>J2ØMM Djibouti J2ØMM<br>C6ARI **Bahamas** Bien évidemment complété par le doctorat en DX et les traditionnels concours de pile-up CW et SSB. Samedi 20 soirée 19h30 : Apéritif et remise des mérites du CDXC. 20h30 : Dîner de Gala. Dimanche 21 09h00 : Réunion du bu-

reau à l'hôtel-grill Campanile. 13h00 : Repas sur place.

Comme chaque année, l'indicatif TM8CDX sera activé pendant la quinzaine qui précède la Convention.

Une page Internet dédié à ia Convention se trouve à : http:// www.cdxc.org/

Contact : convention@cdxc.org

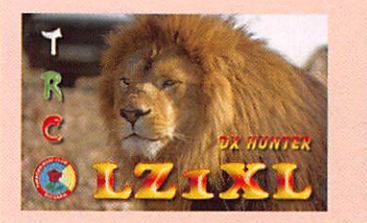

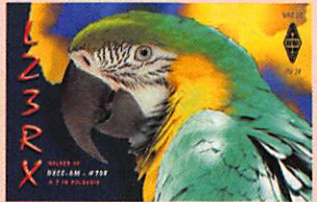

#### HB/OE-SUISSE/AUTRICHE

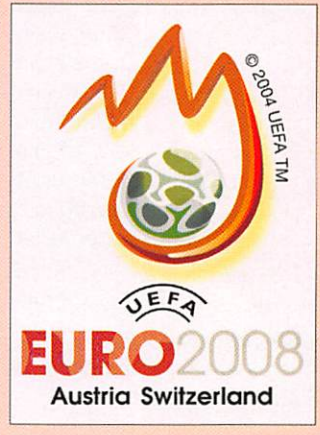

À l'occasion du Championnat de football "UEFA Euro 2008" du 7 au 29 juin, organisé conjointe ment par la Suisse et l'Autriche, des indicatifs spéciaux dans les séries "HB2ØØ8AA-ZZ" et " OE 2008 A A - ZZZ" ontété attribués. Depuis le 26 avril et jusqu'au 30 juin de nombreuses stations sont entendues toutes bandes et tous modes. Suivre les instructions des opérateurs pour les demandes de cartes QSL. D'autres informations sur les sites : http://www.uska.

ch/f\_index.htm et http://eurodiplom2008.oevsv.at/opencms/ englishcontent

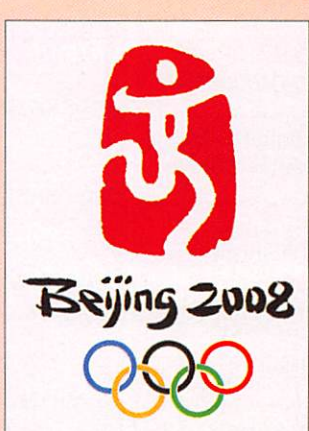

La carte OSL est à demander en direct à VR2XMT. D'autres informations à : http://www. qrz.com/vr2008o

#### VR - HONG KONG

À l'occasion des jeux olympiques de Pé kin, le "Hong Kong Amateur Radio HARDXA DX Association" (HARDXA) a reçu l'autorisation de trafiquer avec l'indicatif spécial VR2ØØ80 du 15 juillet au 30 août. Le trafic sera en SSB, RTTY et PSK31.

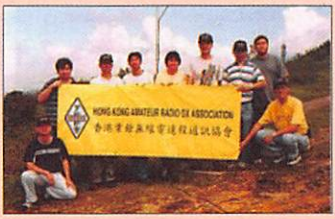

#### information

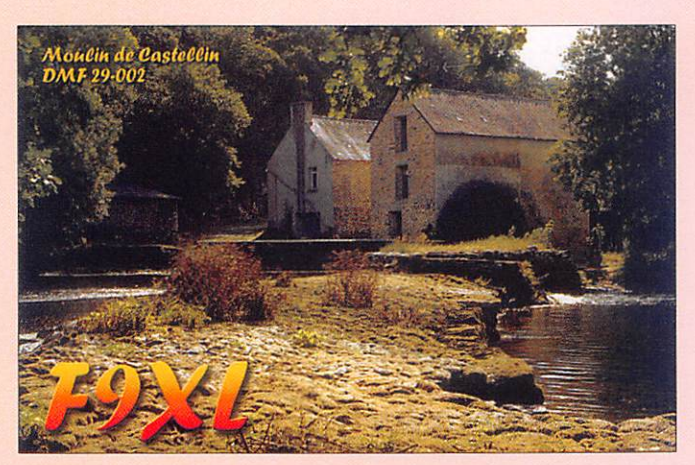

## Les Concours DATES LIMITES POUR LES COMPTES RENDUS DES CONCOURS

Si vous avez participé aux concours suivants, n'oubliez pas d'envoyer vos comptes rendus pour le :

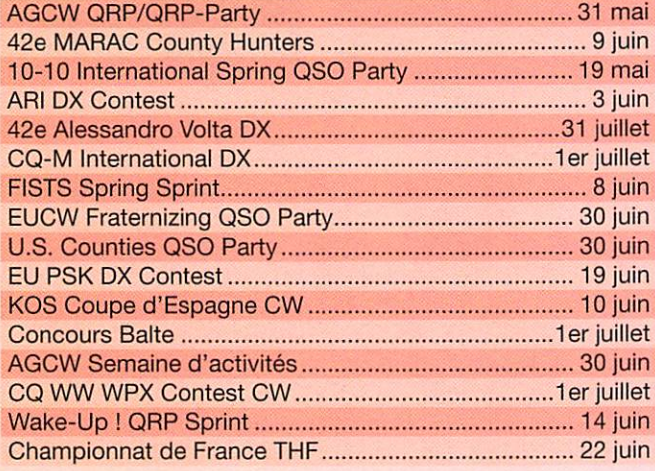

Attention : Ces dates sont les limites de réception chez les correcteurs. Pensez aux délais si vous envoyez vos comptes rendus par poste. Cette liste n'est pas exhaustive.

#### CALENDRIER DES CONCOURS **JUIN 2008**

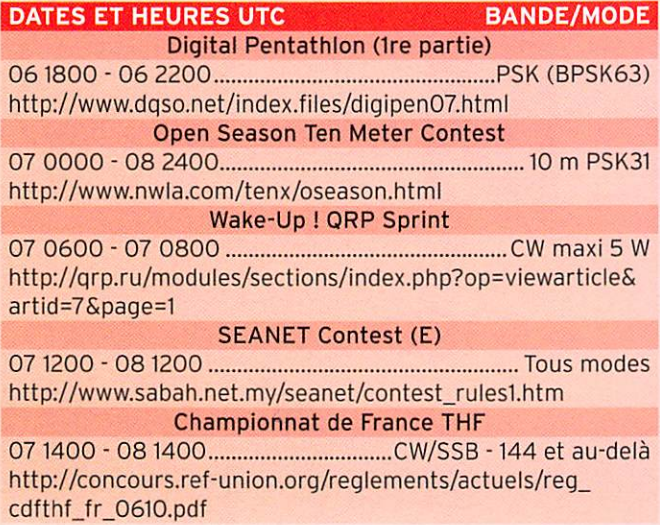

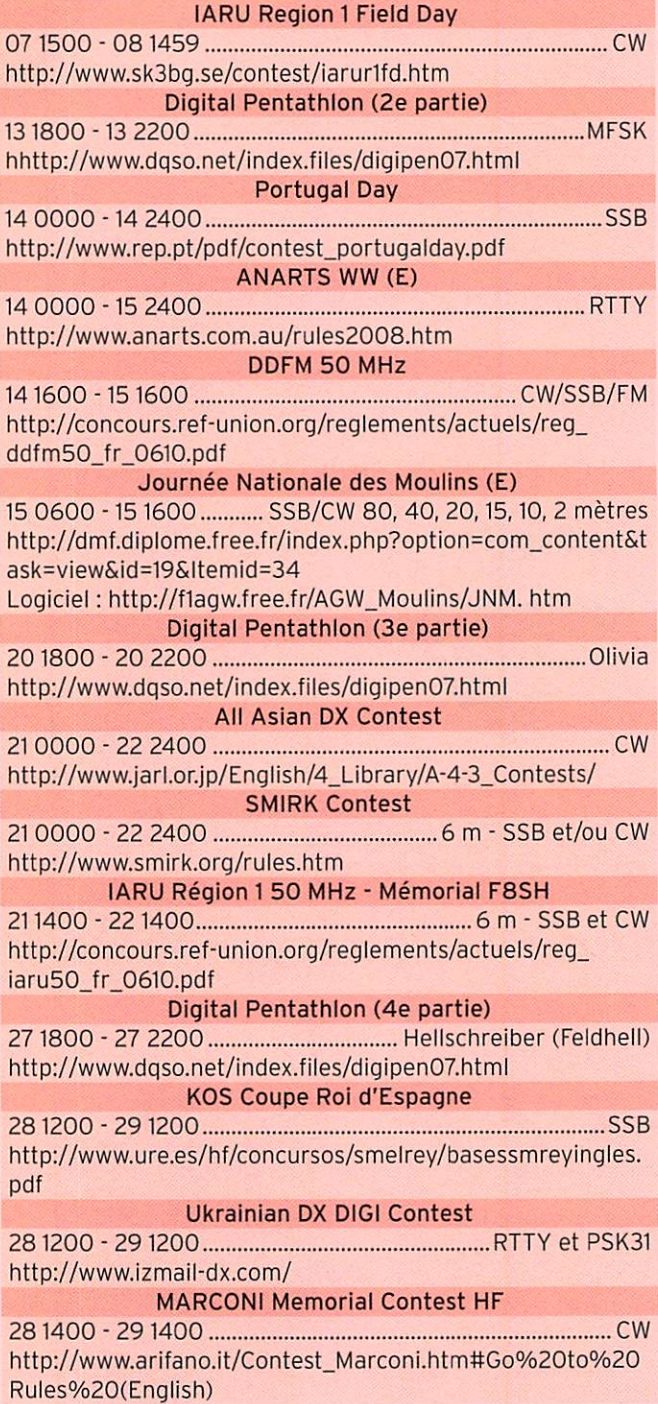

#### PROVINCES ESPAGNOLES

(Voir MHz N° 302 - page 54)

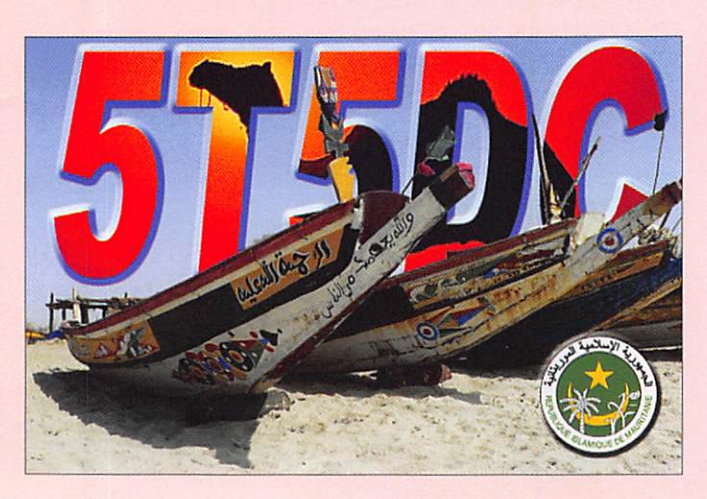

information

#### OBLASTS UKRAINIENS

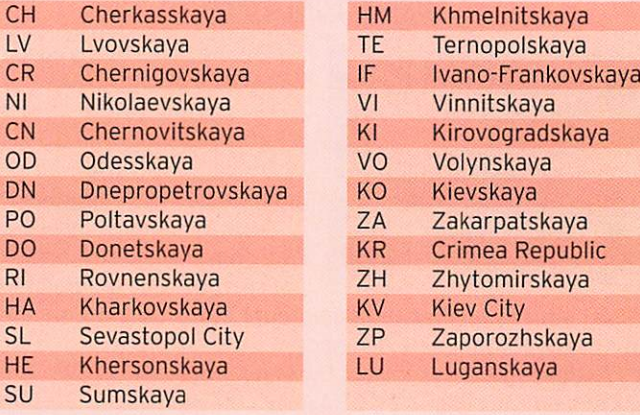

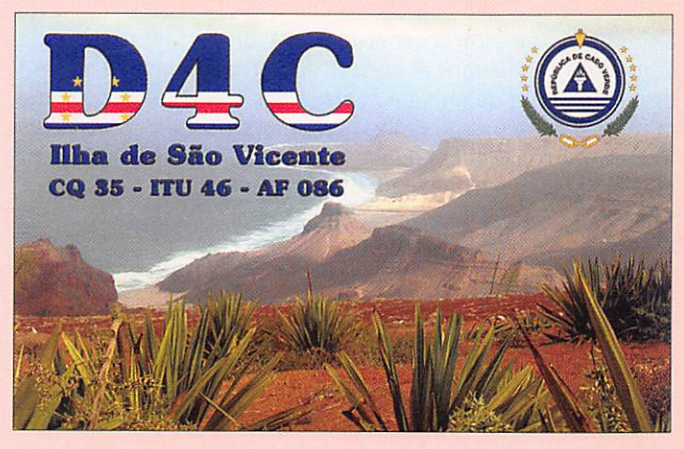

## Les Diplômes

DXCC De Bill MOORE, NC1L

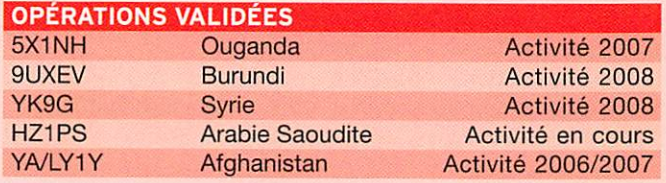

Le délai de traitement pour les QSL papier est actuellement de 12 semaines.

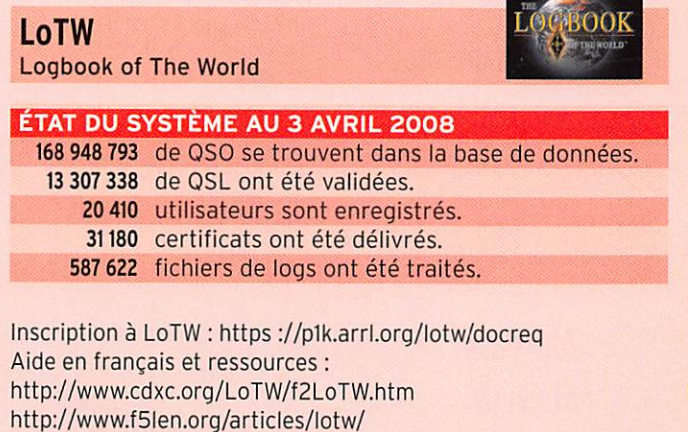

http://www.hb9bza.net/lotw/

## ABONNEZ-VOUS À MEGAHERT

#### CONSTRUCTIONS TUBULAIRES DE L'ARTOIS

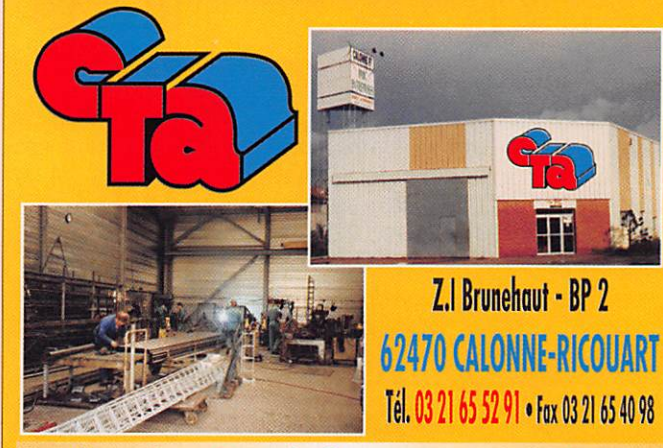

e-mail cta.pylones@wanadoo.fr • Internet www.cta-pylones.com

#### UN FABRICANT A VOTRE SERVICE

Tous les pylônes sont réalisés dans nos ateliers à Calonne-Ricouart et nous apportons le plus grand soin à leur fabrication.

- **PYLONES A HAUBANER**
- **PYLONES AUTOPORTANTS**
- **MATS TELESCOPIQUES**
- MATS TELESCOPIQUES/BASCULANTS
- ACCESSOIRES DE HAUBANAGE **TREUILS**

Jean-Pierre, F5HOL, Alain et Sandrine à votre service

#### Notre métier : VOTRE PYLONE

A chaque problème, une solution ! En ouvrant notre catalogue CIA, vous trouverez sûrement la vôtre parmi les 20 modèles que nous vous présentons. Un tarif y est joint. Et, si par malheur, la bête rare n'y est pas, appelez-nous, nous la trouverons ensemble !

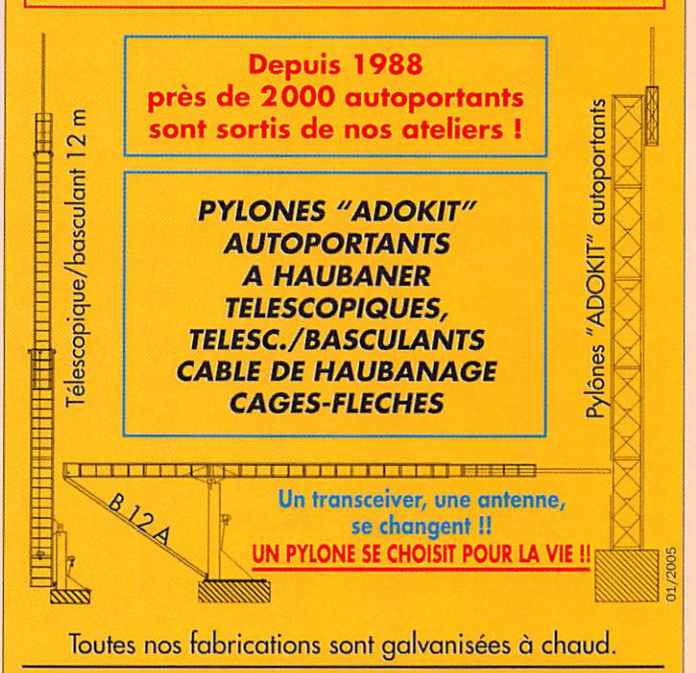

Nos prix sont toujours TTC, sans surprise. Nos fabrications spéciales radioomoteurs comprennent fous les accessoires : chaise, cage, fièche... Détoils dans notre catalogue que nous pouvons vous adresser contre 1,50 € en timbres.

**CENTURY CLUB** 

information

#### IOTA

De Roger BALISTER, G3KMA

#### **FRÉQUENCES IOTA**

Les fréquences ci-après (en kHz) sont considérées par la majeure partie des radioamateurs comme des fréquences préférentielles pour le trafic IOTA :

CW - 28040,24920, 21040,18098,14040,10115,7030 et 3530 SSB - 28560, 28460, 24950, 21260, 18128, 14260, 7055 et 3755

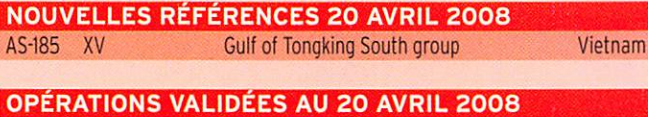

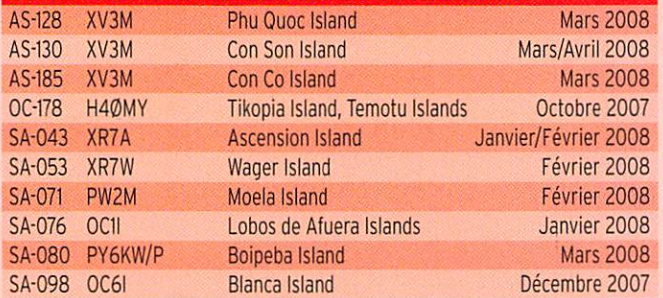

**OPÉRATIONS EN ATTENTE DE DOCUMENTATION**<br>OC-223 VKIAA/2 Montaque Island Avril 2008 OC-223 VK1AA/2 Montague Island

#### CLASSEMENT AU IOTA 2008

Tous les résultats sur : http://www.g3kma.dsl.pipex.com/

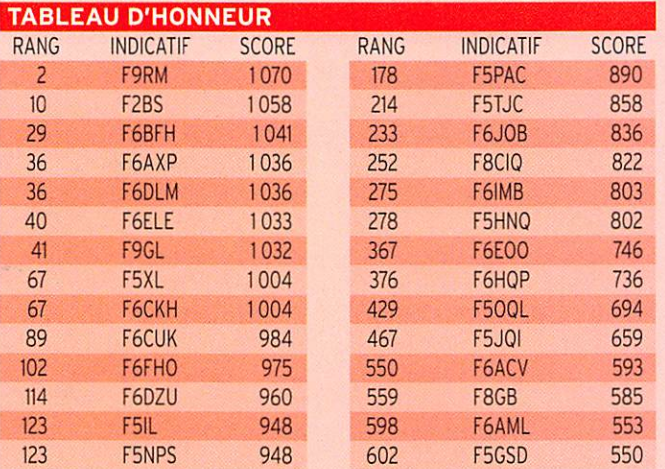

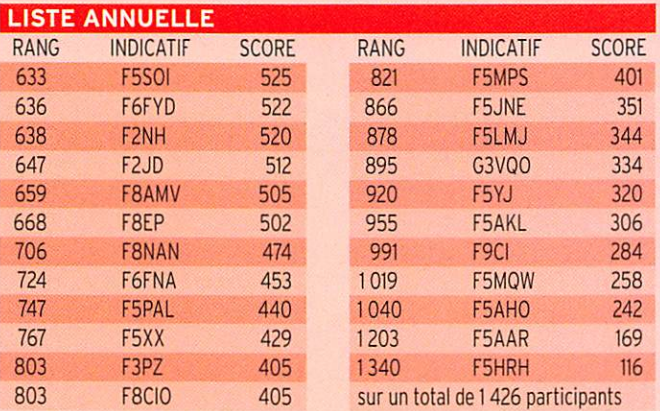

#### **LES SWL**

RANG INDICATIF SCORE 25 F-10437 268 sur un total de 32 participants

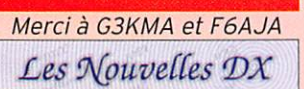

#### HB/OE-SUISSE/AUTRICHE EURODIPLÔME 2008

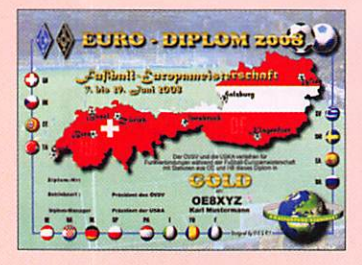

Diplôme de courte durée, du 26 avril au 30 juin 2008.

À l'occasion de la coupe d'Europe de football 2008, la ÔVSV (association autri chienne des radioamateurs) et l'USKA (l'union suisse des radioamateurs sur ondes courtes) éditent un diplôme

officiel pour lequel les radioamateurs et les SWL du monde entier peuvent faire une demande.

Des stations spéciales seront actives en Autriche (OE2008AAA-ZZZ) et en Suisse (HB2008AA-ZZ) du 26 avril au 30 juin 2008.

Selon le diplôme (bronze, argent, or), un certain nombre de stations autrichiennes et suisses doit être contacté. Il ne sera pris en compte qu'un seul contact par bande avec la même station. Il n'y a pas de limite au nombre de bandes. Tous les modes trafic en dehors du Packet radio et d'Echoiink peuvent être utilisés. Le diplôme peut être obtenu pour les modes SSB, CW, DIGITAL, MIXTE et ORP (max. 10 W).

Il y a trois niveaux de diplômes :

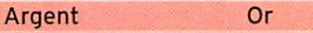

10 stations spéciales 14 stations spéciales 20 stations spéciales (5 X OE et 5 X HB) (7 x CE et 7 x MB) (10 x CE et 10 x HB) La demande de diplôme peut être faite jusqu'au 31 décembre 2008 avec un extrait du carnet de trafic certifié par l'associa tion nationale ou par deux radioamateurs et une contribution de 10 euros à adresser à : M. Richard Kritzer - 0E8RZS Aich 4 - A-9800 Spittal/Drau - AUTRICHE

Les demandes électroniques sont à envoyer à : oe8rzs@oevsv.at La contribution pour le diplôme peut être virée sur le compte 50555 045 429 Bank-Austria Creditanstalt - BLZ 12000 -IBAN = AT67 1200 0505 5504 5429 - BIC= BKAUATWW. Indiquer obligatoirement l'indicatif concerné. La taille du diplôme est de 210 x 297 mm, il est imprimé en cou

leur sur un papier de qualité d'environ 200 g et a été approuvé par l'ÔVSV et l'USKA en septembre 2007. Toutes informations sur les sites Internet à :

http://eurodiplom2008.oevsv.at/opencms/englishcontent/ http://www.uska.ch/uska/euro08/f\_diplom.html

## Le Trafic DX

#### ANTARCTIQUE

#### RÉSEAUX ANTARCTIQUE

Russian Antarctic Polar Net 15.00 UTC chaque jour sur 14,160 MHz par Vlad, UA1BJ. South Pole Polar Net 00.00 UTC chaque jour sur 14,243 MHz par Larry, K1IED.

AFRIQUE

5Z - KENYA Frank 5Z4DX est actif depuis Shanzu Beach au Kenya jus qu'au 11 juin. Activité toutes bandes et tous modes. La carte OSL est à demander en direct

Antarctic Net 16.00 UTC chaque lundi sur 21,275 MHz par Dom, DL5EBE. **FCG Net** 22.00 UTC chaque jour sur 21,365 MHz par des opérateurs JA. Antarctic Net 19.00 UTC chaque samedi sur 14,290 MHz par LU4DXU.

à : Frank Steffen Cast, Eskifirdi, 735 Eskifjoedur, ISLANDE.

#### FH - MAYOTTE

Georg DK7LX, sera en vacan ces à Mayotte (IOTA AF-027) du 11 au 23 juin. Il trafiquera sous l'indicatif FH/DK7LX en

MEGAHERTZ magazine 56

303 - Juin 2008

Г

I ı I П

I ī

ł

I

 $\frac{1}{1000}$ I I Г

HIG. I\_

information

CW sur toutes les bandes avec un effort sur 30,40 et 80 mè tres. Ses antennes seront des verticales ou des dipôles. La carte OSL est via son indica tif personnel, en direct ou via bureau. D'autres informations sur son site internet à : http:// www.dk7ix.mayotte.2008.ms/

#### AMÉRIQUE

#### FG-GUADELOUPE

Une équipe du radio-ciub ACRA de la Guadeloupe, FG5KC sera active depuis l'île Petite-Terre (IOTA NA-102) pour la journée du dimanche 8 juin. L'île étant une réserve naturelle, l'équipe ne pourra pas y séjourner. L'ac tivité se fera en FG5KC/P sur toutes les bandes HF en CW et SSB ainsi qu'en VHF. Les opé rateurs sont FG5BC. FG5DN, FG1JD, F8BIH, FG1AR, SWL-05 (Issac) et SWL-16 (Jacques). Surveillez les fréquences IOTA. Visiter le site Internet du club à : http://acra-radio club.site. voila.fr

#### FJ-SAINT BARTHELEMY

Arliss W7XU et Ed WØSD, ont planifié une activité sur 6 mètres à Saint Barthélémy du 28 juin au 6 juillet. Un in dicatif spécial en T05 a été demandé. Le carré locator sera FK87NV. Le soir l'équipe trafiquera en RTTY et CW sur 30 et 40 mètres. La carte OSL est via W7XU. Leur log sera téléchargé toutes les nuits sur leur site à : http://www.wOsd. com/stbart/bart.htm

#### HK0-SAN ANDRES

Après avoir été V36M (voir V3 dans cette rubrique), Dennis K7BV, sera 5JØM du 28 juin au 6 juillet depuis l'île San Andres (IOTA NA-033, GL : EK92DM). Dennis sera actif uniquement sur 6 mètres en WSJT MS et WSJT EME. Une balise sera activée sur 50 106,2 kHz. La carte OSL est à demander en direct à WIJJ. Site Internet à : http://www.qth.com/k7bv/ caribe2008/

KL - ALASKA

Jimmy KL7/W6JKV sera actif sur 6 mètres depuis l'Alaska du 18 au 30 juin. Il se trouvera

sur une montagne à 45 km de Fairbanks, locator BP64. Il bénéficiera d'un dégagement dans toutes les directions et disposera de 800 W dans une grosse antenne.

#### V3-BELIZE

Dennis K7BV, sera V36M de puis l'île Caye Caulker (IOTA NA-073, GL : EK57XR) au Be lize du 20 au 26 juin. Dennis sera actif uniquement sur 6 mètres en WSJT MS et WSJT EME. Une balise sera activée sur 50 106.2 kHz. La carte OSL est à demander en di rect à WIJJ. Site Internet à : http://www.qth.com/k7bv/caribe2008/

#### CY0 - SABLE ISLAND

Surveillez en direction de Sa ble Island (IOTA NA-063, CISA NS-004) où une activité CW et SSB sur 6 mètres, par Pete VE3iKV, Dick K5AND, Chris W3CMP et Bill W4TAA, aura lieu du 25 juin au 5 juillet avec deux stations. Une station fixe CYØX sur 50 117 kHz en FN93XW disposera de 800 W dans une 8 éléments Yagi. Une station portable CYØRA en GN03CX se contentera de 100 W dans une 5 éléments. Du trafic sur 40 et 20 mè tres est également prévu. La carte OSL est via VE3IKV en direct. D'autres informations à : http://www.cyOx.com/

#### VE-ÎLE BATTLE

Juergen DL7RV, sera V02/ NF6J depuis l'île Battle (IOTA NA-044) du 25 au 30 juin. La carte OSL est via DL7RV.

#### EUROPE

#### 40-MONTENEGRO

Joska HA9RT. sera 40/HA9RT depuis Budva au Monténégro du 30 mai au 6 juin. Trafic pré vu en CW sur les bandes HF. La carte OSL est via son indicatif personnel.

#### DL/OZ ALLEMAGNE/DANEMARK

Heinz DL4A0, sera DL4A0/P depuis l'île Ruegen (IOTA EU-057) et 0Z/DL4A0 depuis l'île Bornholm (IOTA EU-030) du 15

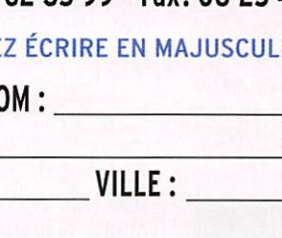

IS D'ABONNEMENT GRATUI<br>NEGAHERTZ magazine \* à ajouter à un abonnement de 1 ou 2 ans. Si vous êtes déjà abonné, nous prolongerons votre abonnement de 3 mois.

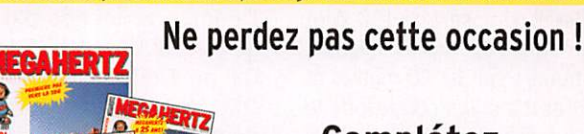

- Vous venez de passer votre

*Propertible* 

**BIENVENUE** 

BIENWENCH

DANS LE MONDE

examen et vous avez<mark>/</mark>réussi ?

- Vous connaissez un ami qui est dans ce cas ?

Envoyez-nous ou faxez-nous une photocopie du document délivré par le Centre d'Examen et le bulletin ci-dessous, nous vous offrirons :

#### Complétez le bulletin ci-dessous et retournez-le avec le justificatif à :

MEGAHERTZ -1 tr. Boyer -13720 LA BOUILLADISSE Tél.: 04 42 62 35 99 - Fax: 08 25 41 03 63 (non surtaxé)

#### VEUILLEZ ÉCRIRE EN MAJUSCULES SVP, MERCI.

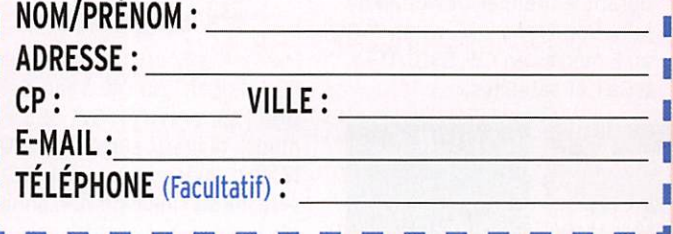

information

au 26 juin. Il trafiquera le matin de bonne heure et en fin d'après-midi sur 20 mètres. Sur l'île Bornholm il fera également du 6 mètres en ON et SSB. Tous les 050 seront confirmés auto matiquement par le bureau.

#### HB0-LIECHTENSTEIN

Bart 0N3BA, Michel 0N3SMS. Noël ON4APU, Martin ON-4P0, Peter 0N4T0, José ON5SD, René ON6OM, Fernand 0N6UF, Eddy 0N6ZV et Mathieu ON8DB seront HBØ/ON4IPA depuis le Liechtenstein du 28 juin au 5 juillet. Trafic toutes bandes du 160 au 10 mètres en CW, SSB et mo des digitaux. La carte OSL est via 0N6ZV, en direct ou via le bureau. D'autres informations peuvent être trouvées sur le site Internet à : http://www. on6om.be/hbO-on4ipa

#### GM - ECOSSE

Le radio-club Grantham sera actif sous l'indicatif GBØTI depuis l'île Lunga (IOTA Treshnish group EU-108) du 12 au 17 juin. Tous les OSO seront confirmés automatiquement par le bureau. Pour les demandes en direct le OSL manager est G0RCI. Site Internet à: http://www.garc.org.uk

#### JX - JAN MAYEN

Michael G7VJR, sera JX/ G7VJR depuis l'île Jan Mayen (IOTA EU-022) du 27 juin au 4 juillet. Il disposera de 100 W et d'antennes verticales. Michael trafiquera sur 30,20 mètres et au dessus si les conditions le permettent. Une station sur 6 mètres est également prévue. La carte OSL est via son indica tif personnel, en direct ou via bureau. D'autres informations à : http://www.jx08.eu/

#### OJ0-MARKET REEF

Une équipe suédoise sera sur Market Reef (IOTA EU-053) durant le premier week-end de juin. Son trafic se fera du 160 au 2 mètres en CW, SSB. RTTY, WSJT et satellites.

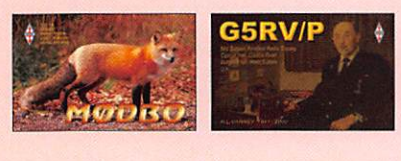

#### SV-GRECE

Kostas SV2CWV, Diana SV2HRV, Archelaos SV2KBB et Kostas SV2LBB activeront l'indicatif SX2MT depuis Vergina la capitale de l'ancien royaume de Macédoine les week-ends des 14 et 15 juin et 21 et 22 juin à l'occasion du week-end international des musées. La carte OSL est à de mander en direct à SV2KBB. Site Internet à : http://www. ukradioamateur.co.uk/imw/

#### SV5-DODECANESE

Ben 0Z6B, sera SV5/OZ6B depuis l'île lalyssos (IOTA EU-001) du 31 mai au 7 juin. Trafic en SSB 20 mètres. La carte OSL est via son indicatif per sonnel.

#### TF-ISLANDE

Enrico DL2VFR, sera TF1/DL-2VFR, TF5/DL2VFR et TF6/ DL2VFR depuis différentes localisations en Islande (IOTA EU-021) du 6 au 19 juin. Il a prévu de passer une journée sur le IOTA EU-168. Son trafic est prévu du 80 au 10 mètres en CW, SSB et RTTY. La carte OSL est via bureau à son indi catif personnel. Site Internet à : http://www.iota-expedition. com/ice08/ice08.html

#### OCÉANIE

#### 4W-TIMOR ORIENTAL

L'équipe emmenée par Angel EA10F sera active depuis Dili au Timor oriental (IOTA OC-148) pour une durée de deux semaines courant juin. Les dates ne sont pas en core connues. L'indicatif sera 4W6R. La carte OSL sera via EA4URE en direct ou via bu reau. D'autres informations sur le site Internet à : http://www. ure.es/hf/eadx/expedlciones/ 4w2008/home.php?lang=en (voir MHz N° 302 - page 53)

#### T32-EST KIRIBATI

Haru JAIXGI, est T32XG depuis l'Est Kiribati jusqu'au 3 juin. Son trafic est prévu en CW, SSB et modes digitaux sur 40,30.20, 17 et 15 mètres. La carte OSL sera via son indicatif personnel en direct ou via bureau.

## Les infos QSL

LES QSL MANAGERS

Sources : 425dxn, IK30AR.it, NC3K, les opérateurs eux-mêmes. (Indicatif > Manager)

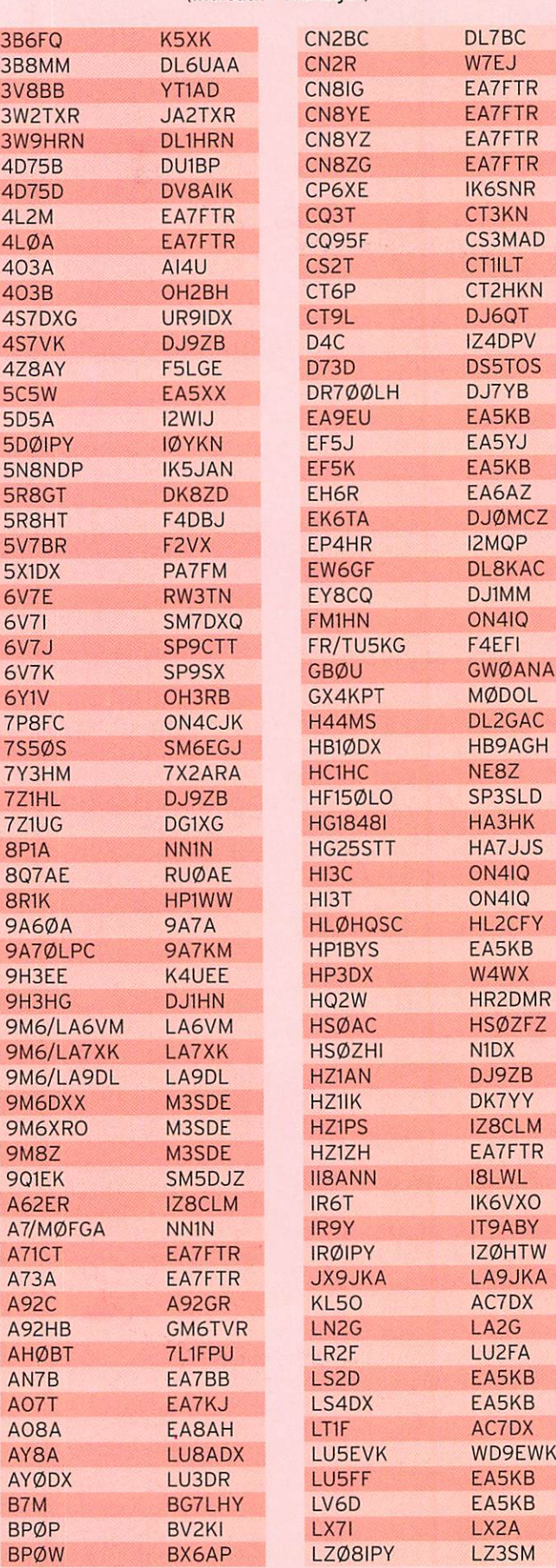

#### information

M3SDE

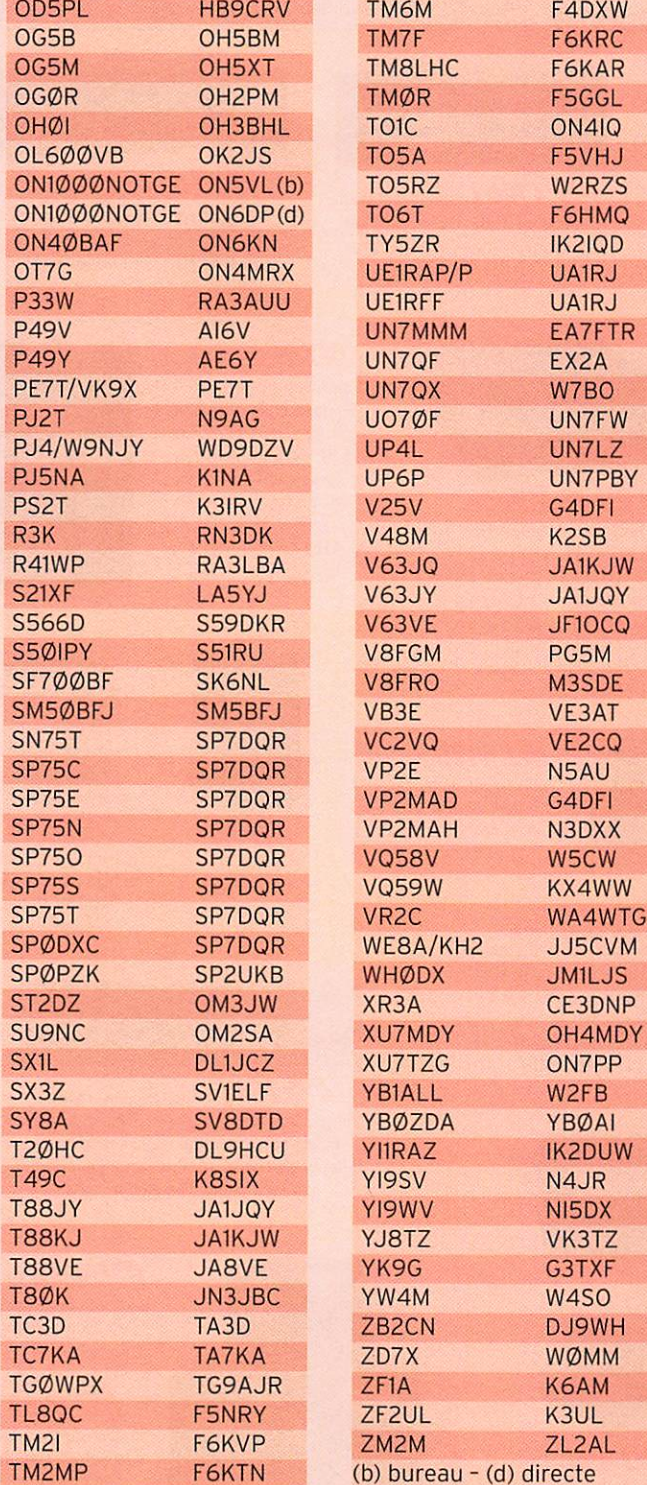

#### LES BONNES ADRESSES DES QSL MANAGERS

Sources : QRZ.com, Buckmaster Inc, K7UTE's data base, IK30AR.it, 425dxn, les opérateurs eux-mêmes.

#### 5H3RK

Ralph Karhammar, The World Bank Group, DARWB, P.O. Box 27839, Washington, DC 20038-7839, USA EA7FTR Francisco Lianez Suero, Asturias 23, AIjaraque, Huelva 21110, ESPAGNE

Philippe Koch, Le Cottereau, F-37320 SAINT BRANCHS, FRANCE G3TXF

F4EGS

Nigel Cawthorne, Falcons, St George's Avenue, Weybridge, Surrey KT13 OBS, ANGLETERRE-UK

Tim Beaumont, P.O. Box 17, Kenllworth, Warwickshire, CV81SF, ANGLETERRE-UK H44MD Moffet via Robert Wao, C/- TOP P.O. Box 490, Honiara, ILES SALOMON J39BS Derek Steele, P.O. Box 536, St. George's. Grenada, West Indies, WInward Islands, ANTILLES JJ5CVM Kunihiko Itaya, 5-1-35, Dalkaidori, Kobe, 652-0803, JAPON

#### K1BV

Ted Melinosky, 12 Wells Woods Road, Columbia. CT 06237, USA NI5DX William M. Loeschman, 717 Milton, Angleton, TX 77515, USA OH4MDY Reijo Laitinen, Mantytie 13, 76940 Nenonpelto, FINLANDE VK1AA Nick Hacko, P.O. Box 900, Spit Junction, NSW 2088, AUSTRALIE XU7ABN Claude Laget, P.O. Box 1373 GPO, Phnom Penh 99999, CAMBODGE

## L'Internet

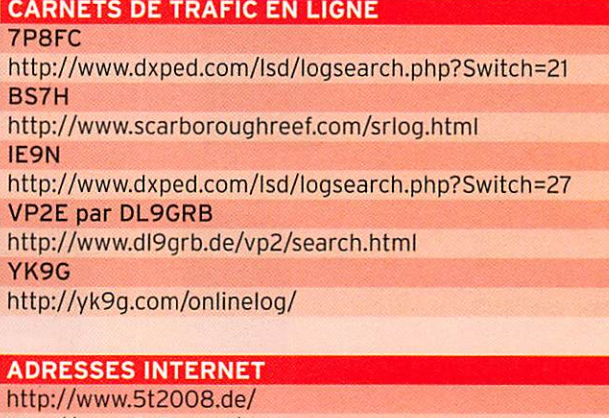

http://www.5t2008.de/ http://www.9x0r.com/ http://www.7p8fc.be/ http://faculty.washington.edu/jsachs/lab/www/Research/ Clipperton\_2008/Clipperton\_2008.html http://www.yk9g.com/ http://www.dxciting.com/vk9x/ http://www.ea2ry.com/modules.php?name=coppermine http://www.dxciting.com/ibiza.htm http://www.cebik.com/radio.html http ://websdr.ewi.utwente.nl :8901/ http://www.scarboroughreef.com/srphotos.html http://www.locator-google-maps.com/ http://kerguelen.blogs.liberation.fr/ http://eurodiplom2008.oevsv.at/opencms/englishcontent/ http://www.uska.ch/uska/euro08/f\_diplom.html http://www.ie9n.com/

http://pagesperso-orange.fr/fr5fc/radio/picO.html

#### NOS SOURCES

Nous remercions nos informateurs : F5N0L, F50GL, LNDX (F6AJA), VA3RJ, ARRL et OST {W3UR, N0AX, NCIL), 425DXN, DXNL, KB8NW et OPDX, DX Magazine (N4AA), JARL, RSGB (GB2RS), ADXO (NG3K), AD1C, UBA, JA1ELY et 5/9 mag, bulletin WAP (I1HYW, IKIGPG, IKIOFM), CTIBWW, F5CWU, F6IIT, K1XN, 0E8RZS, VR2XMT, 5Z4DX, DK7LX, DL2VFR, DL4A0, DL7RV, FGIJD, G0RCI, HA9RT, 0N60M, 0Z6B, W6JKV, K7BV, SMITDE, SV2KBB. Merci également aux sites internet qui nous fournissent certaines illustrations et/ ou informations. Que ceux, informateurs ou sites internet, qui auraient été involontairement oubliés veuillent bien nous excuser.

MEGAHERTZ magazine 59

303 - Juin 2008

# MILES ACCESSOIRES MI

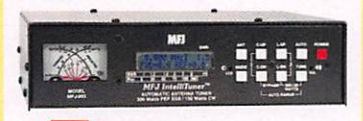

**UN 993B** Coupleur automatique pour antennes HF. 20000 mémoires. Lignes symétriques/coaxiales. Télécommande. Wattmètre à aiguilles croisées.

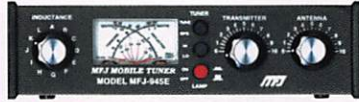

 $\overline{M}$  945E Coupleur 1.8 à 60 MHz, 300 W, Watimèire à aiguilles croisées. Fonction by-pass.

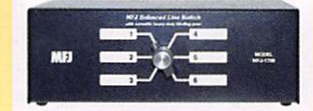

**MFJ 1706** Commutateur pour 6 antennes HF alimentées par lignes symétriques. Autres modèles pour lignes coaxiales

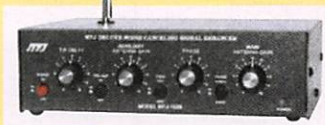

**ME 1026** Filtre éliminateur d'interférences réglable. Réglage amplitude et phase. Fonctionne dans la gamme HF pour tous les modes.

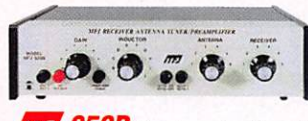

**959B** Coupleur réception HF + préampli commutable + atténuateur. 2 entrées/2 sorties.

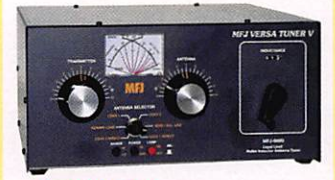

**117 989D** Boîte d'accord pour antennes HF. Nouveaux CV et self à roulette. Commutateur pour lignes coaxiales, symétrique ou filaire. Charge incorporée. Wattmètre à aiguilles croisées.

**MB** 214 Boîtier de réglage permettant d'accorder un amplificateur HF pour sa puissance maximale tout en protégeant l'étage de sortie. MFJ-2I6 — Idem MFJ-214, mais réglages en face avant.

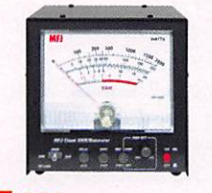

**MET 868** Wattmètre grande taille à aiguilles croisées 1.8 à 30 MHz. 20/200/2000 W.

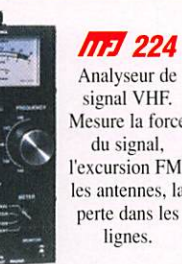

Mesure la force l'excursion FM. les antennes, la

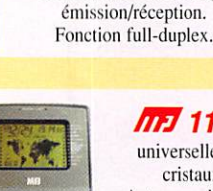

 $m$  731 Filtre passebande et réjecteur HF. Permet des mesures précises avec tous types d'analyseurs. Utilisation conseillée avec l'analyseur MFJ-259.

BD-35 Mirage Amplificateur linéaire VHF/UHF. Sortie 45 W (VHF) et 35 W (UHF) pour I à 7 W d'excitation. Sélection automatique de bande. Commutation automatique

> **MPJ 112B** Pendule universelle de bureau à cristaux liquides. Autres modèles à aiguilles et murales.

 $m$   $259B$  Analyseur d'antennes de 1.8 à 170 MHz. Fréquencemètre 10 digits + alTichage ROS et résistance HF par galvanomètres. Mesure des impédances complexes. Utilisation en fréquencemètre. MFJ-66 — Adaptateur dipmètre pour MFJ-259.

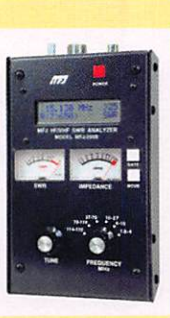

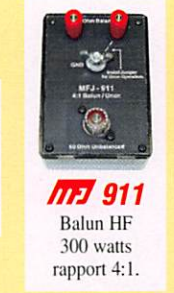

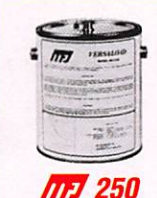

Charge HF 50 ohms à bain d'huile. I kW pendant 10 mn.

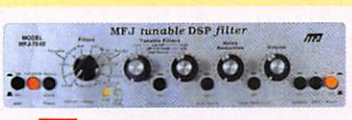

**MP 784B** Filtre DSP tous modes. Filtre notch automatique. Réducteur de bruit. Filtres passe-bas et passe-haut réglables. Filtre passe-bande. 16 filtres reprogrammables **PPP 784B** Filtre DSP tous modes.<br>
notch automatique. Réducteur de bruit.<br>
tres passe-bas et passe-haut réglables.<br>
passe-bande. 16 filtres reprogrammables<br>
par l'utilisateur. Fonction by-pass.

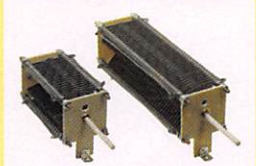

 $19$ <sub>et</sub>  $\sqrt{III}$  23 Condensateurs variables à lames pour circuits d'accord. Haute tension et isolement air.

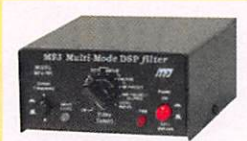

**Filtre DSP**<br>Filtre DSP multi-modes. Choix de 20 filtres programmés. Contrôle niveaux entrée/ sortie. Fonction By-pass.

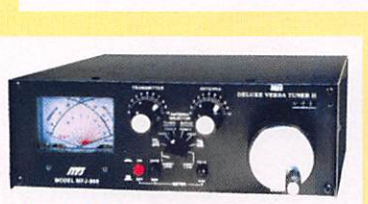

 $\frac{1}{418}$  Professeur de morse<br>portatif. Afficheur 2 lignes de 16 caractères portatif. Afficheur 2 lignes de 16 caractères alphanumériques. Générateur aléatoire de caractères et de QSO complets.

**M17 969** Coupleur HF/50 MHz. Self à roulette. Commutateur antenne. Balun interne 4:1. Charge incorporée. Watimèire à aiguilles croisées.

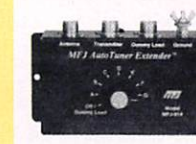

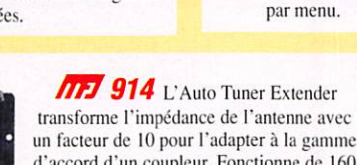

d'accord d'un coupleur. Fonctionne de 160 à 10 m. Fonction by-pass.

ma 490 Manipulateur double contact. Générateur de messages commandé

SET ERDURACED )

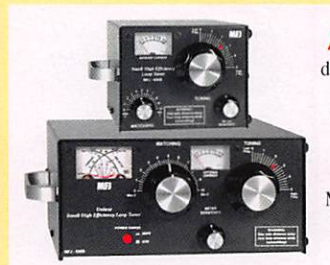

m 702 Filtre passe-bas anti TVI. Atténuation 50 dB @ 50 MHz. 200 W.

**ATE** 935B Boîte d'accord pour antennes HF «loop» filaires. Utilisable en fixe ou

portable. im936B Modèle similaire avec wattmètre à aiguilles

croisées.

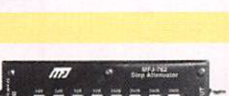

**MFJ 762** Atténuateur 81 dB au pas de I dB. Fréquence typique jusqu'à 170 MHz. 230 mW max.

Nous consulter pour les autres références MFJ

ERALE ELECTRONIQUE SERV  $\sigma$ 205, rue de l'Industrie - Zone Industrielle - B.R 46 - 77542 SAVIGNY-LE-TEMPLE Cedex Tél. : 01.64.41.78.88 - Ligne directe Commercial OM: 01.64.10.73.88 - Fax : 01.60.63.24.85 VoiP-H.323 : 80.13.8.11 — http://www.ges.fr — e-mail : info@ges.fr

4.5.4. OUEST: 31 avenue Mocrat - Gentre commercial Mocrat, tel.: 02.41.75.91.37 G.E.S. COTE D'AZUR:<br>454 rue Jean Monet - B.P. 87 - 06212 Mandelieu Cedex, tél.: 04.93.49.35.00 G.E.S. LYON: 22 rue Tronchet,<br>69006 Lyon, tél.:

#### **LICENCE**

radioamateurs

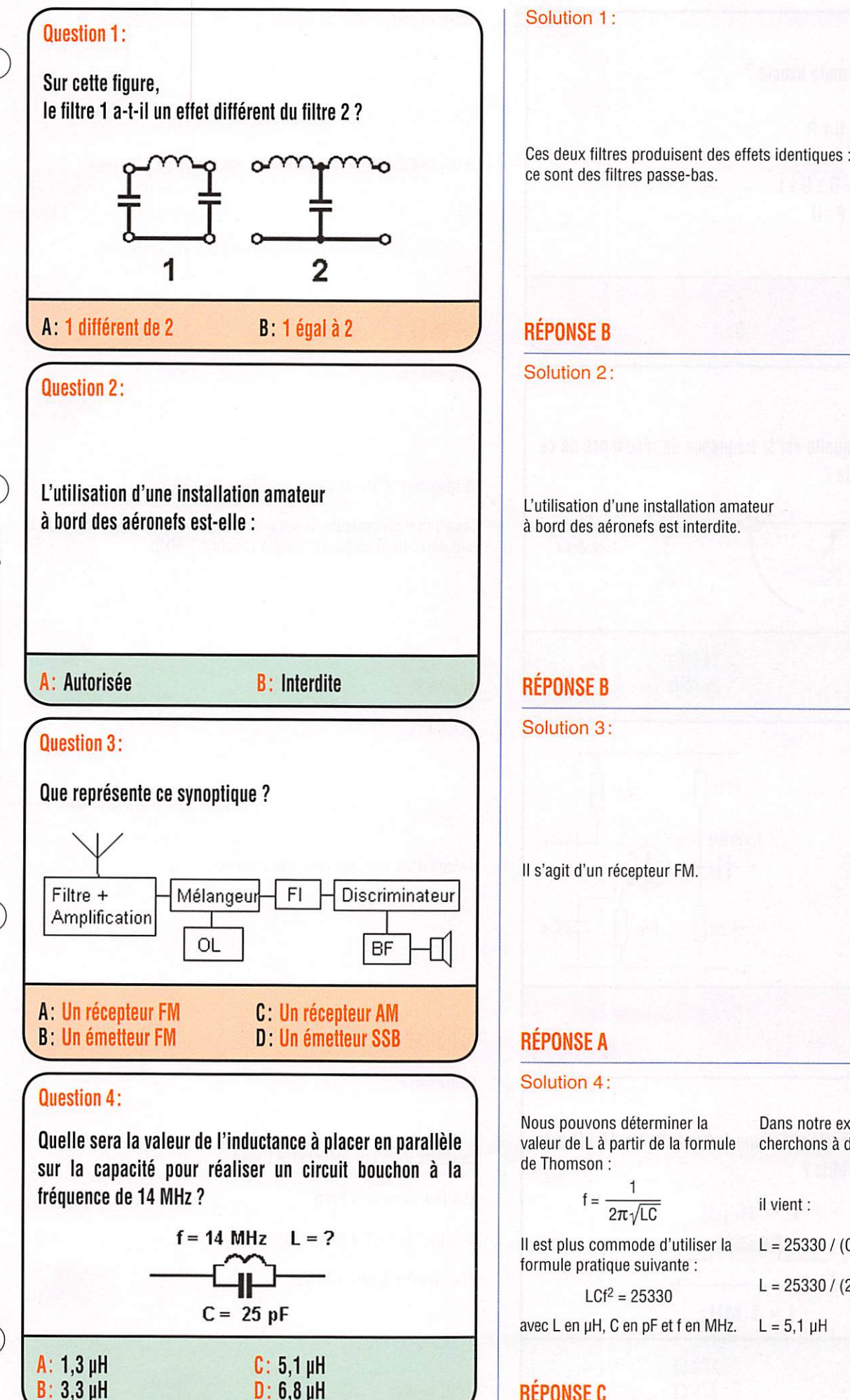

#### REPONSEC

Dans notre exemple, nous cherchons à déterminer L,

il vient :

 $L = 25330 / (C \times f \times f)$ 

 $L = 25330 / (25 \times 14 \times 14)$ 

 $L = 5,1 \mu H$ 

# Fiches réalisées par la rédaction @ MEGAHERTZ magazine

B:3,3 pH

MEGAHERTZ magazine 61 303 - Juin 2008

#### **LICENCE**

#### radioamateurs

Solution 5:

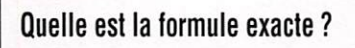

 $1 - P = U \times R$  $2 - U = Rx$  $3 - W = R \times U \times t$  $4 - Z = P : U$ 

A:1 B:2

#### C:3 D:4

#### Question 6:

**Question 5:** 

SI X vaut 10 m,quelle est la fréquence de résonance de ce dipôle demi-onde?

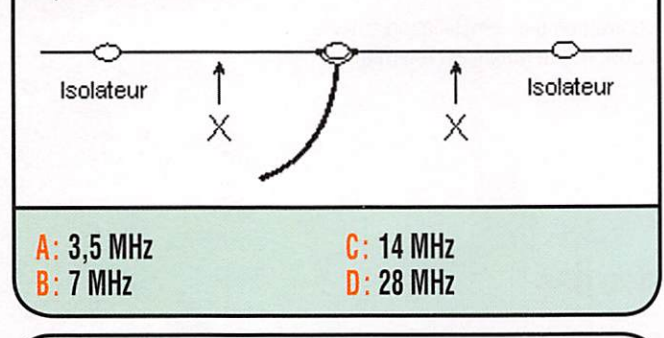

Question 7: R<sub>1</sub> **Rc** Entrée De quel type → ┧┟ est ce montage Sortie ▶ amplificateur?  $R<sub>2</sub>$  $Re \parallel \pm c$ e A: Base commune C; Collecteur commun B: Emetteur commun

#### Question 8:

Quelle est la réactance d'une inductance de 16 µH à la fréquence de 1 MHz ?

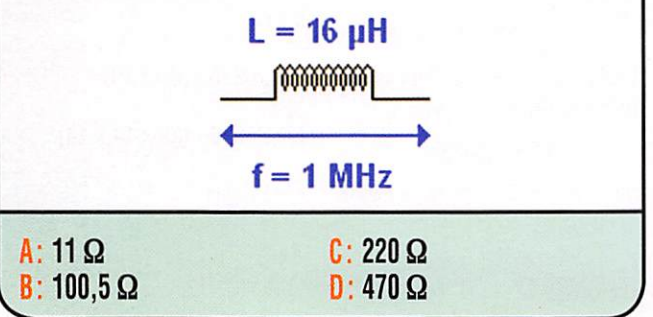

#### MEGAHERTZ magazine 62 303 - Juin 2008

La formule 2 ( $U = R \times I$ ) est exacte, les autres sont fausses.

#### **RÉPONSE B**

#### Solution 6:

La longueur totale du dipôle vaut  $10 + 10 = 20$  m.

Ces 20 m représentent une demi-longueur d'onde, la longueur d'onde vaut donc 40 m ce qui équivaut à la bande 7 MHz.

#### **RÉPONSE B**

Solution 7:

Il s'agit d'un montage émetteur commun.

#### REPONSE B

#### Solution 8:

La réactance d'une inductance L vaut :

 $XI = L\omega$  (avec  $\omega = 2\pi f$ )  $XI = 16 \times 10^{-6} \times 2 \times 3,14 \times 10^{6}$  $Xl = 16 \times 2 \times 3,14 = 100,5 \Omega$ 

#### **RÉPONSE B**

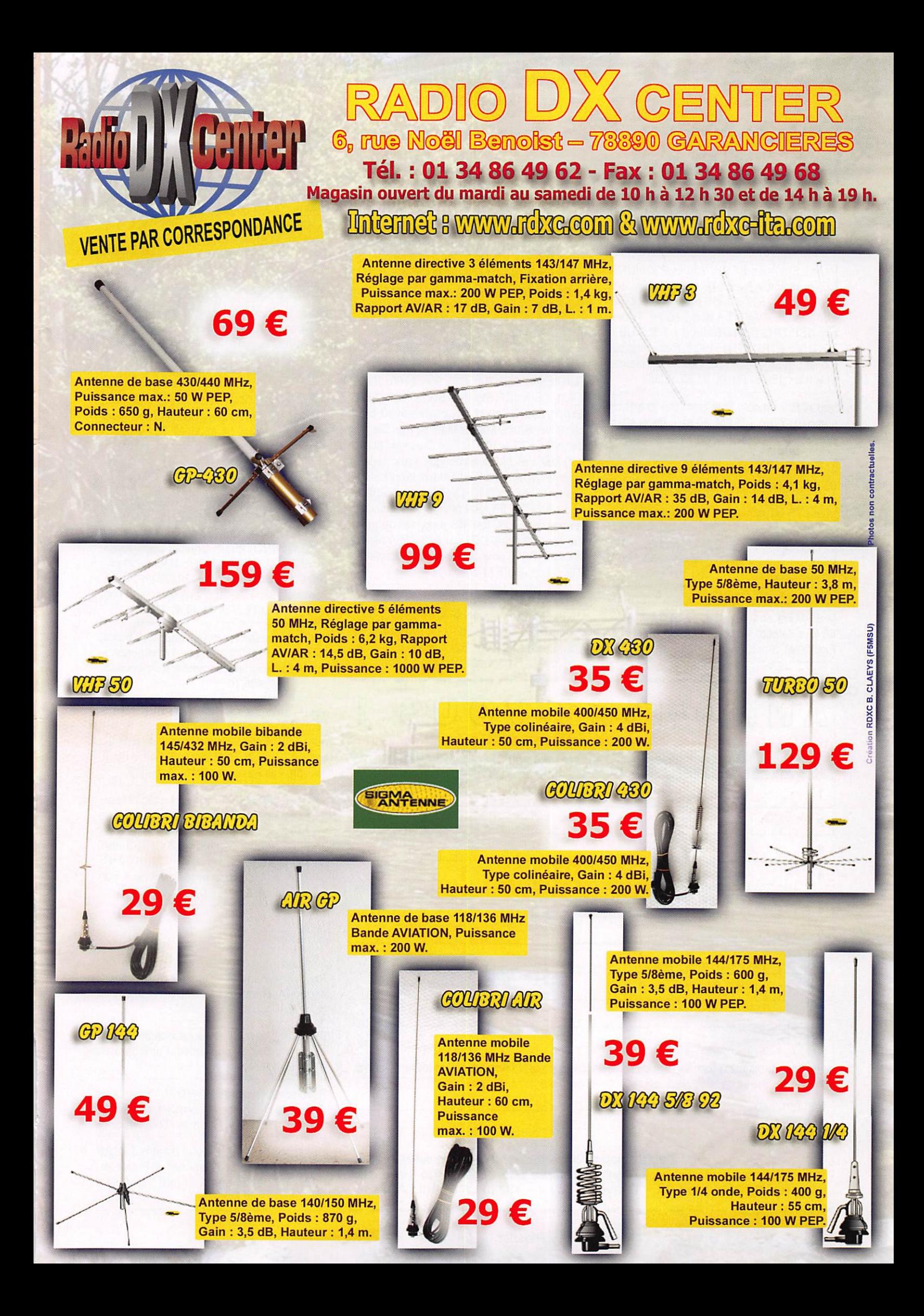

#### PETITES ANNONCES

#### matériels et divers

EMISSION/RECEPTION

Vends récepteur radar mobile, bndes K et Kay lasr détection, fixe, mobile, ville,PT, auto route, alarme et synthèse vocale de distance, aiim. 12-14 V + support + notice, discret et efficace : 300 €, neuf, sous garantie. Tél. 06.20.62.74.03.

Vends Siemens E410 : 300 €. R390/URR Collins/Motorola avec SSB converter CV157/ URR + doc. : 1500 €. 1051URR + doc. :600 €. Eddystone EC-958/7 + doc.: 800  $\epsilon$ . Thomson CSF TRC-185 (TRC1800 + TRC2110 = TRC1805 + TRC1804) ; 400 €. Convertisseur F1F4F6 pour 2F 30 kHz et 8 MHz Teletron TG440B : 150 €. Tél. 06.81.85.58.58.

Vends E/R Lincoln Président 26-30 MHz + stabo SH-7700, AM-FM, 40 cx + Targa 40 cx AM, antenne magnèt., tout en état quasi neuf et notices. Faire offres. Achète lampes TSF de 1915 à 1930 à pointe seulement. F5TLB, tél. 02.40.70.06.02 ou jackarr@free.fr

VendsTS-50 parfait état, 0/30 MHz, peu servi, boîte d'origine :460 €. Récepteur décaAM/BLU + FM ST tbe de présentation et de fonctionne ment marque Sangean ATS-180 : 80 €. Tél. 05.56.42.13.77.

Vends deux AME-761680MA tbe. Vends TX VHF AM Falcon 4 m, 2 m, 70 cm, 200 € un AME, 60€ le Falcon. Tél. 03.25.84.82.16 (laisser message) dépt. 52.

Vends transceiver Kenwood TS-570D, état neuf, 0 à 30 MHz, 100 W PEP, valeur 1200 €, vendu : 400 €. Tél. 06.24.28.94.37, visible Les Angles, département 30. Donne avec tosmètre VHF micro de base +38. Faire offre sur la base, le tout 400 €.

Vends 2 récepteurs scanners Bearcat/Uniden UBC 785 XLT + 1 UBC 760 XLT, l'ensemble avec 1 discone + 1 VHF/UHF+ 1 aiim. 3-5 A + 1 duplexeur. Ce matériel sera vendu sur place 350 € avec factures et emballage d'ori gine (peut être dissocié suivant appel). Tél. 06.50.47.67.46, dépt. 94.

Vends collection Grundig Yacht Boy 500RDS, Satellit 500, 650, 700, 800, 900, 2100, 3000, 3400, Sony ICF SW100, SW77, ICF 2001 Export, 2001D Export, Nordmende 9000, Sté réo Silver Space Master Marc ou Pan Crusa der NR 52 FI et 82 FI, Pan Crusader 8000, 100 kHz à 512 MHz numérique, tous modes, scanner AOR 8600 neuf, Hitachi Worldspace lunette nul Tasco V200, TX RX Yaesu 10OOMP, micro MD-100 8 x, état neuf, prix Argus, ma gnétoscope JVC 640MS à réviser ou pour pièces, 2 lecteurs CD pour ordinateur neufs, 2 Satellit 1000 pour pièces. OM non fumeur. Tél. 04.66.35.27.71 le soir.

Vends AN-PRC9 avec AQ 2A et AN-PRC 10 avec AQ 1 A, antennes, HP, fitting, etc. 1 ensemble antenne RC-291. Faire offre au 03.25.84.82.16 (dépt. 52) - laisser message.

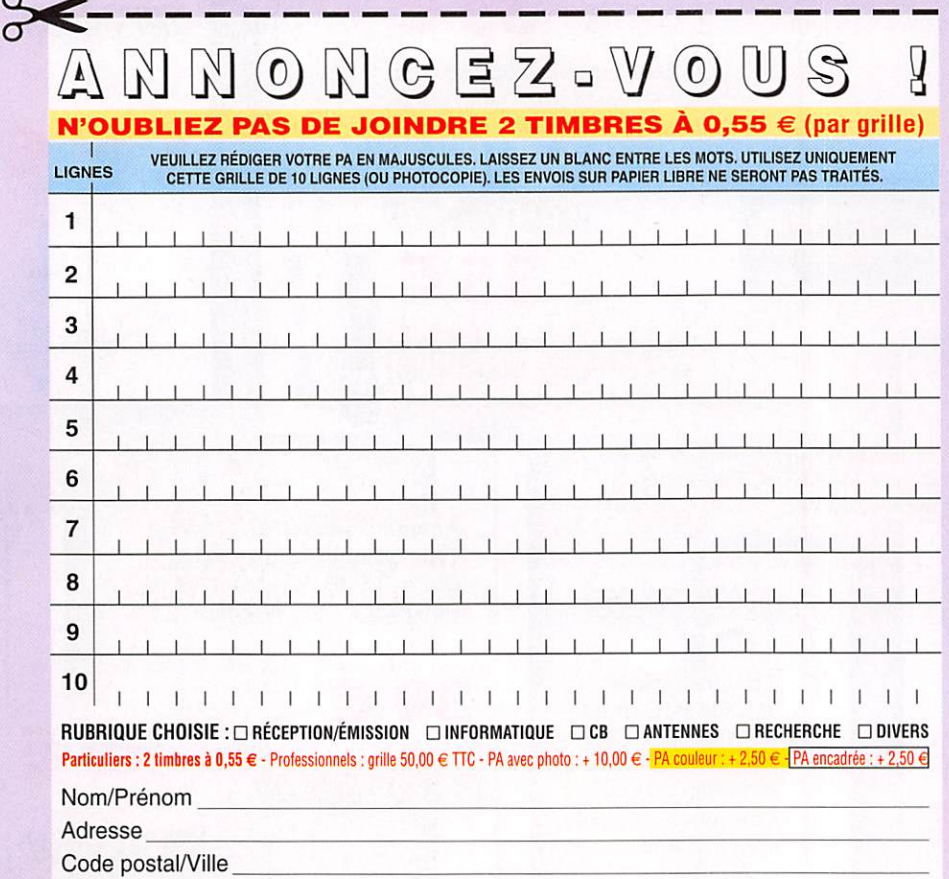

Toute annonce professionnelle doit être accompagnée de son règlement libellé à l'ordre de SRC, avant le 10 précédent le mois de parution. Envoyez la grille, accompagnée de vos 2 timbres à 0,55 € ou de votre règlement à : SRC/Service PA - 1 traverse Boyer - 13720 LA BOUILLADISSE Vends ampli Wimo modèle R-155 couvrant toutes les bandes du 10 au 160 mètres, entrée 3-5 W, sortie maxi 150 W, Vox HF, filtres de bandes commutation manuelle ou automatique des bandes, état neuf avec notice : 170€port compris. Vends dtrip-dip meter Heathkit avec les 5 bobines modèle HMIO, tbe : 80 €. Tél. 05.55.75.48.60.

#### ANTENNES

Vends 2 mâts triangulaires 20 cm côté, haut. 6 m galvanisé avec tête et pied ; 200 € unitaire, jamais utilisés, possibilité de faire un mât de 12 m de haut avec les 2 bout à bout. A prendre sur place. Téi. 06.84.21.88.59 entre 19 et 20 h.

Vends DEGEN DE31.Ant.active loop portable pour RX. Neuve, montée en intérieur pour essai uniquement. 20 €. 06.65.18.87.78 - 9/18 H.

#### DIVERS

Vends boonton voltmètre HF 91HR57 ave probe 91-12E, 100 pV-3 V, 204-1,2 GHz : 150 €. R + S géné/ampli accordé 27 m, 300 MHz, 5 V à 50 ohms, BNC : 200 €. Grundig voltm. RV55, 1 mV-300 V, 10 Hz -1 MHz 1Mohm/30 pF : 100 €. Oscillo neuf Hameg HM303/6: 400 €. Pont résistance MetrapontWheastonll, 1 ohm -1 Mohm : 30 €. Tél. 01.30.41.11.02.

Vends transistors, circuits intégrés, triacs, condos 10 µF/450 V polarisés, lots importants, composants européens, américains, japonais. Téi. 03.88.39.98.70.

Vends diverses revues Radio-REF, Radio-Plans, Le HP, Elektor, etc. Divers livres techni ques TSF, Radio Schémas, etc, liste contre 3 timbres poste. M. Biglione, 145 chemin de St. Joseph, Les Passons, 13400 Aubagne.

Vends couronne de 75 m de câble coaxial haute tension neuf EUPEN 5128 AME 4,8 diamètre total 16 mm RF Peak Volt 2,6 kV Peak Power 25,8 kV, fréquence cutoff 9,8 GHz, autres caract. disponibles. Oscillo HP 4 x 100 MHz 54501A, tout digital, pratiquement neuf, non fumeur, faire offre. Tél. 02.48.64.68.48.

#### RECHERCHE

Cherche cours complet pour la licence RA. Envoyer document à Dominique Chartier, 2 square Alexis Le Strat, Appt. 5410, 35200 Rennes. Faire offre ou gratuit.

F5JXU recherche 1 CV sous vide 500 pF, 15 kV pour ampli de puissance. Faire offre au 01.64.08.12.04.

Recherche récepleur612 MHz31/1 Sweetheart SOE 1943 en état épave incomplet. Ecrire à Ph. Vlastari. 97 rue des Carmes, 76000 Rouen.

URGENT : cherche pont Heathkit Watt/ SWR HM-2102. Téléphoner à Pierre au 02.51.81.09.79 après 10h00 TU. Merci d'avance. 73 de FØFRM.

#### PETITES ANNONCES

matériels et divers

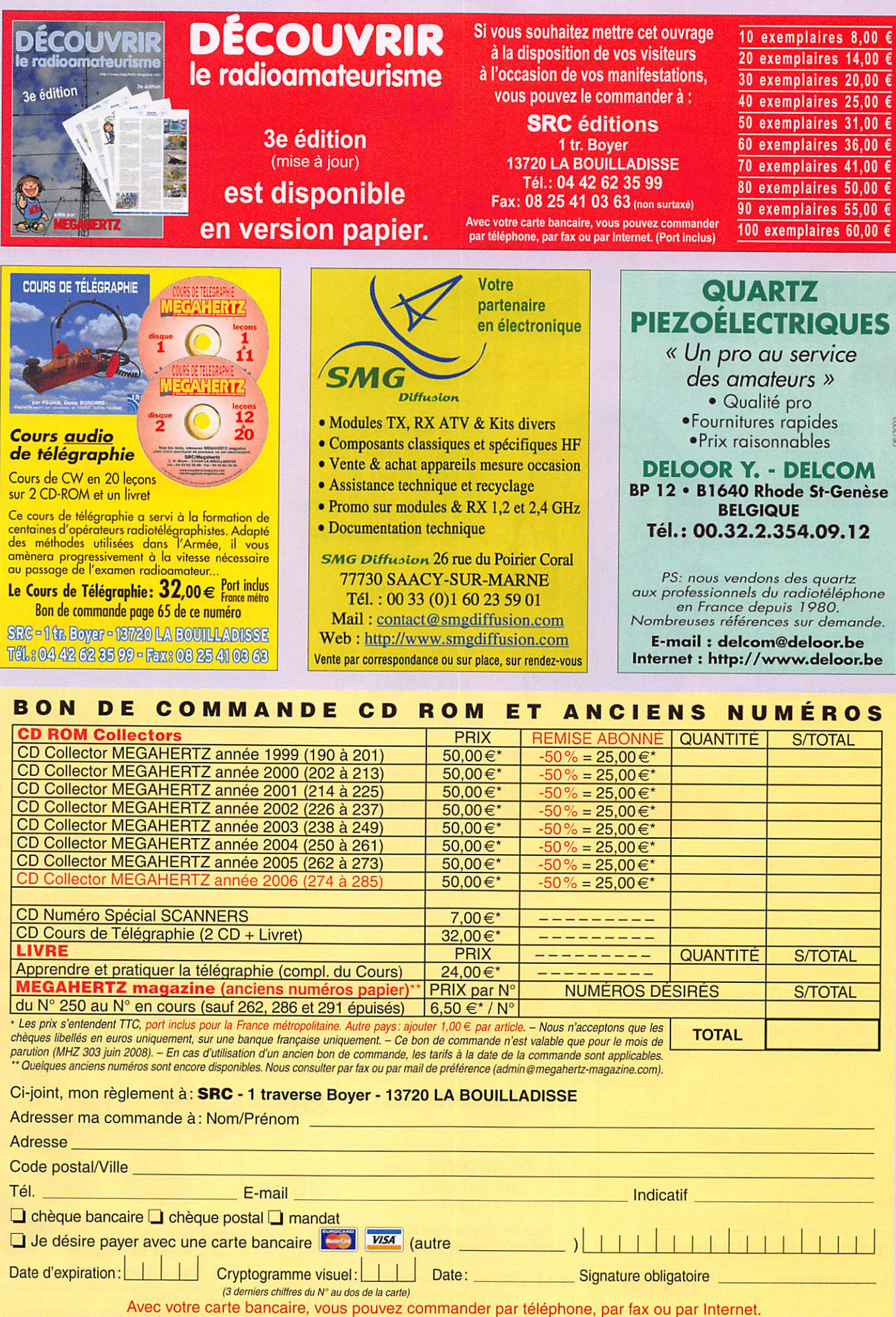

Tél.:0442623599 • Fax:0825410363 (non surtaxé)- Web: www.megahert2-magazine.com - E-mail: admin@megahertz-magazjne.com

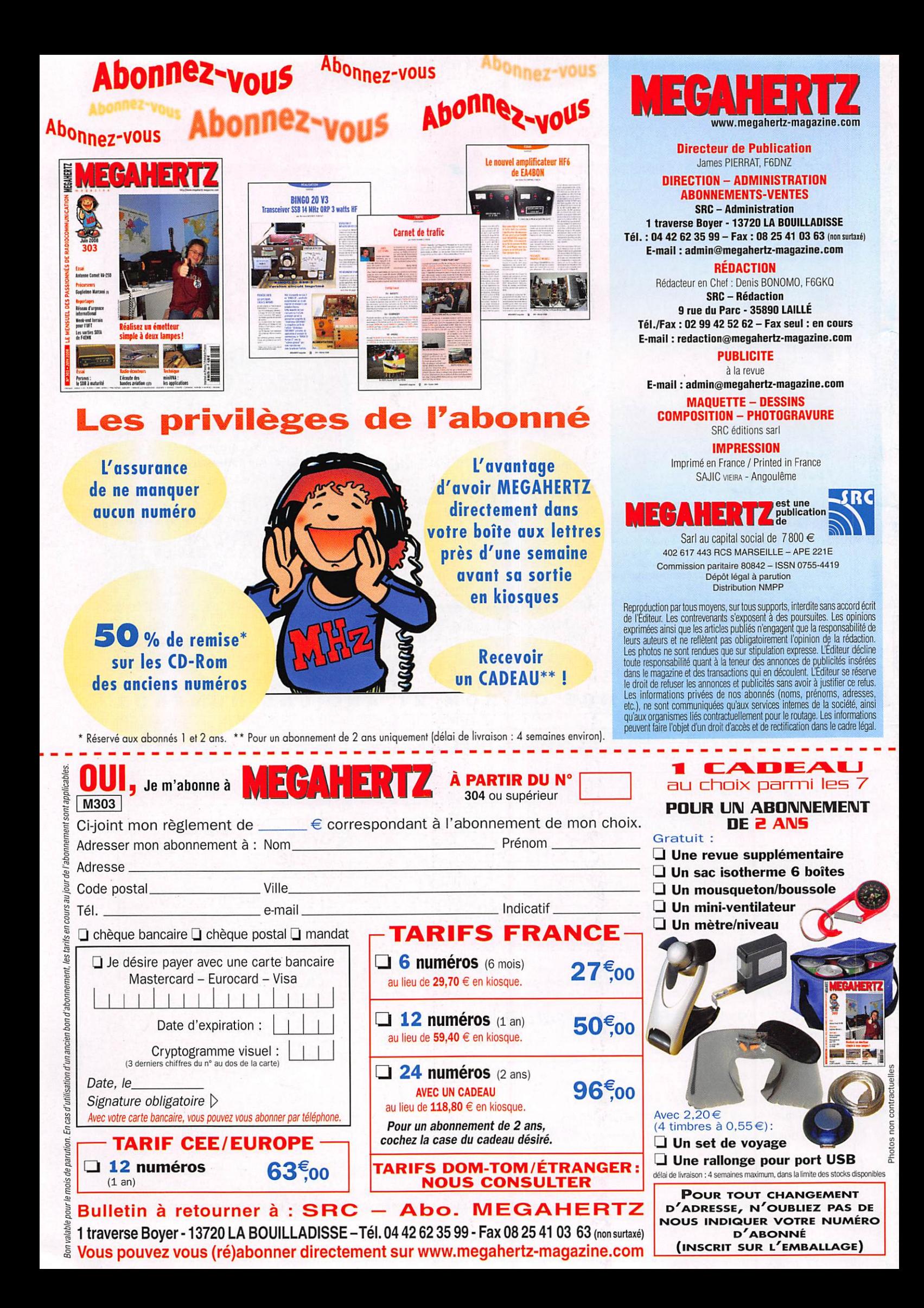

## AOR SR-2000 - RECEPTEUR PANORAMIQUE PROFESSIONNEL 25 MHz ~ 3 GHz

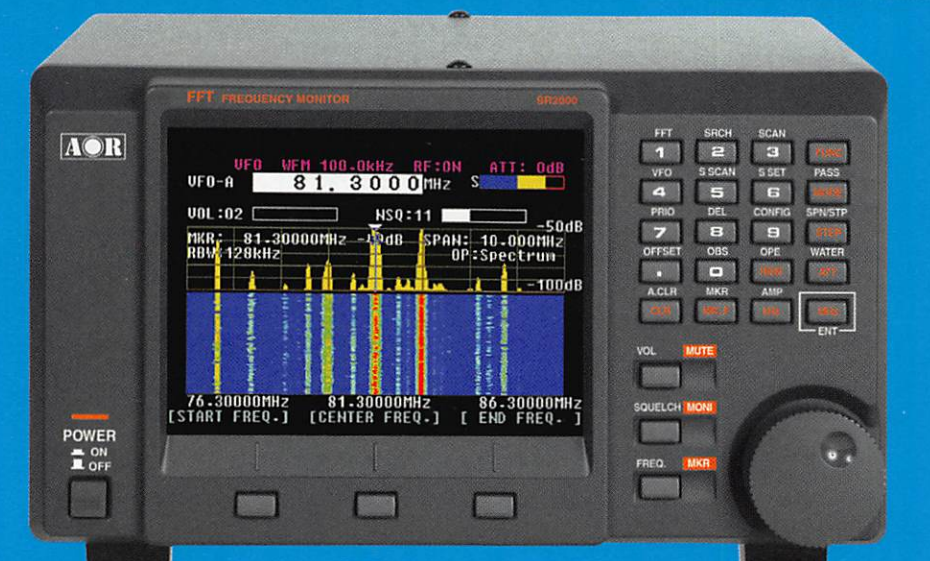

Le SR-2000 combine un récepteur triple-conversion de haute qualité avec un analyseur de spectre ultra-rapide.

• Affichage haute vitesse par

- transformation de Fourier rapide (FTT) Affiche jusqu'à 10 MHz de largeur
- de spectre Afficheur TFT couleurs 5" Fonction affichage temps réel
- 
- Recherche (FTT) et capture rapide
- des nouveaux signaux Afficheur couleur versatile commandé
- par processeur de signal digital<br>Lecture valeurs moyenne ou crête • Gamme de fréquences:
- 25 MHz 3 GHz (sans trous)
- Récepteur triple conversion ultra-stable et à sensibilité élevée
- Modes reçus AM/NFM/WFM/SFM 1000 mémoires
- 
- (100 canaux x 10 banques) Utilisation facile avec commande
- par menus<br>Commande par PC via port série (ou interface USB optionnelle)

AR-8600-Mark2-Récepteur 100 kHz à 3000 MHz. AM/WAM/NAM/ WFM/NFM/SFM/USB/LSB/CW. 1000 mémoires. 40 banques de recherche avec 50 fréquences Pass

par banque et pour le balayage VFO. Analyseur de spectre. Sortie FI 10.7 MHz. Filtre SSB3kHz (filtres Collins SSB et AM en option). RS-232.

#### AR-820Q-Mark3-Récepteur 500 kHz à 2040 MHz. WFM/ NFM/SFM/WAM/AM/NAM/USB/ LSB/CW. 1000 mémoires. Options par carte additionnelles: recherche et squelch CTCSS; extension 4000 mémoires; enregistrement digital; éliminateur de tonalité ; inverseur de spectre audio. RS-232.

 $\mathbf{L}$ 

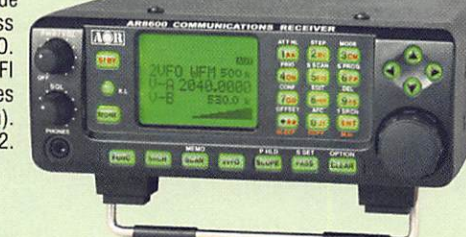

NOUVEAU

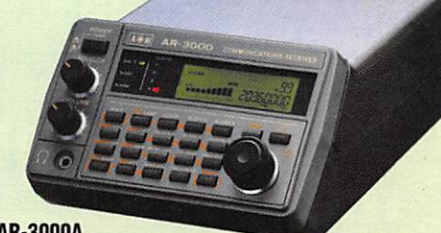

#### AR-300DA

Récepteur 100 kHz à 2036 MHz (sauf bande 88 à 108 MHz). AM/NFM/WFM/USB/LSB. 400 mémoires. Sauvegarde batterie lithium. RS-232. Horloge timer.

ARD-9000-Modem digital pour transmission digitale de la parole en SSB (qualité similaire à la FM). Se branche entre le micro et l'entrée micro du<br>transceiver.<br>Marit**rans** transceiver.

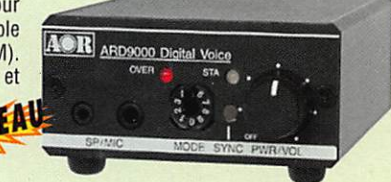

 $MRT 0306 10$ 

LA-380

Antenne active loop 10 kHz ~ 500 MHz. Haut facteur Q, préamplificateur 20 dB de 10 kHz - 250 MHz, point d'interception +10 dBm, compacte (diamètre 30 cm).

 $\ddot{\circ}$ 

ARD-9800-Interface modem pour

transmission digitale avec sélectif. VOX, data et image (option). Se branche entre le micro et l'entrée micro du transceiver.

AR-5000A+3-Version professionnelle incluant AM synchronisation/

les options  $\overline{O}$ AFC/ limiteur de bruit.

AR-5000A-Récepteur semi-professionnel 10 kHz à 3000 MHz. AM/FM/USB/LSB/CW. 10 VFO. 2000 mémoires. 10 banques de recherche. 1100 fréquences Pass. Filtres 3, 8, 15. 40. 110 et 220 kHz (500 Hz en option).

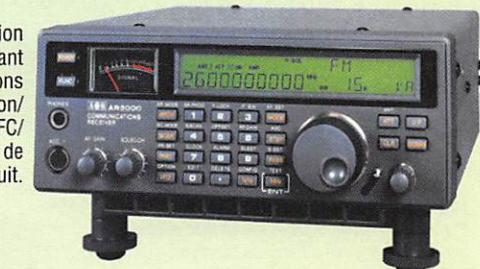

GENERALE ELECTRONIQUE SERVICES 205, rue de l'Industrie - Zone Industrielle - B.R 46 - 77542 SAVIGNY-LE-TEMPLE Cedex Tél. : 01.64.41.78.88 - Télécopie: 01.60.63.24.85 - VoIP H.323 : 80.13.8.11 http://vvvvw.ges.fr — e-mail : info@ges.fr

**G.E.S. OUEST :** Centre commercial  $-$  31 avenue de Mocrat  $-$  49300  $-$  Cholet  $-$  161. 102.41.75.91.37<br> **G.E.S. COTE D'AZUR :** 454 rue Jean Monet - B.P. 87 - 06212 Mandeliu Cedex  $-$  Tél. : 04.93.49.35.00<br> **G.E.S. NORD** 

# F T-2000 F T-20

## Le Nouveau Jalon du DX en HF / 50 MHz

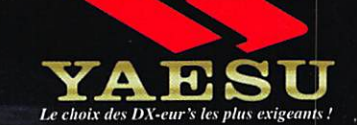

VERSION 200W €2.750,00

- DSP IF avec réglage  $\mathcal{C}_{\mathcal{C}}$ de contour, largeur et décalage
- $\blacksquare$  «Filtres-roofing» sur la première fréquence intermédiaire
- Double réception dans une même bande
- Filtre présélecteur à haut facteur **O**

**Version FT 2000 :** 

 $\bf{100} \, \, W \, \,$  (alimentation 13,8 Voc externe)

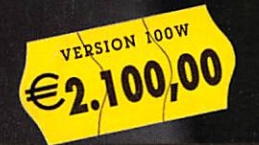

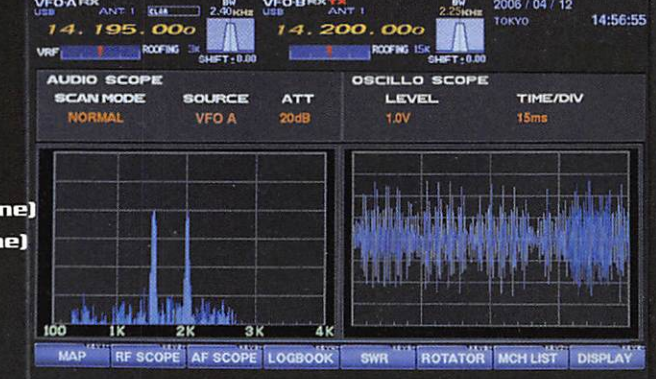

 $\overline{\mathbf{V}}$ ersion FT 2000 D :

**200 W** (alimentation secteur externe)

2006 / 04 / 12

RONIQUE SERVICES

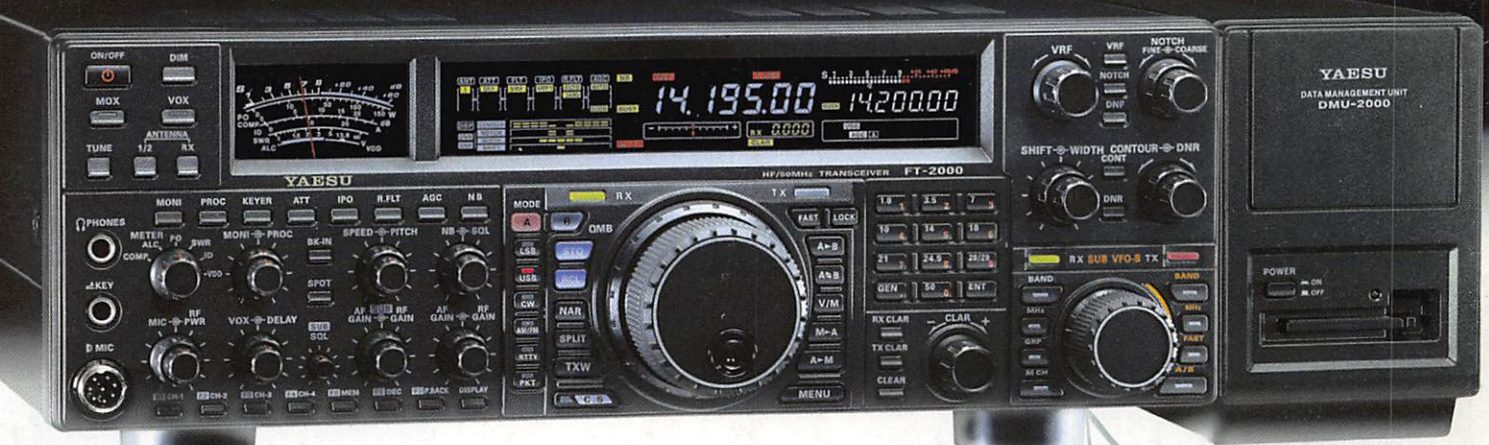

Moniteur, clavier et manipulateur non fournis. L'option DMU-2000 et un moniteur sont nécessaires pour l'affichage des différentes fonctions.

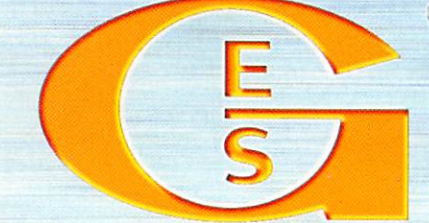

205, rue de l'Industrie - Zone Industrielle - B.P. 46 - 77542 SAVIGNY-LE-TEMPLE Cedex<br>Tél.: 01.64.41.78.88 - Ligne directe Commercial OM: 01.64.10.73.88 - Fax: 01.60.63.24.85 VoiP-H.323: 80.13.8.11 — http://www.ges.fr — e-mail: info@ges.fr

4.5. OUEST: 31 avenue Moorat - Centre commercial Moorat, tél.: 02.41.75.91.37 G.E.S. COTE D'AZUR:<br>454 rue Jean Monet - B.P. 87 - 06212 Mandelieu Cedex, tél.: 04.93.49.35.00 G.E.S. LYON: 22 rue Tronchet<br>69006 Lyon, tél.: 04

CM.0308

ro D .

mois de

D 0 Q .